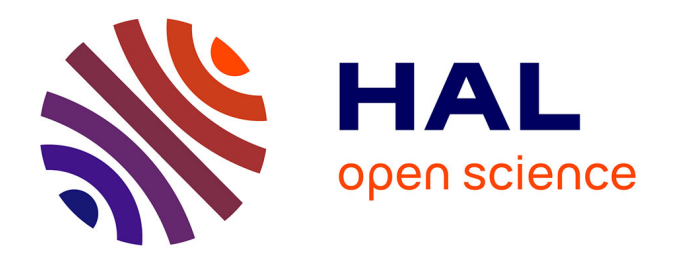

# **Modélisation de paroi et traitement aux interfaces des maillages non-conformes pour les simulations aéroacoustiques avec une approche numérique d'ordre élevé**

Sophie Le Bras

# **To cite this version:**

Sophie Le Bras. Modélisation de paroi et traitement aux interfaces des maillages non-conformes pour les simulations aéroacoustiques avec une approche numérique d'ordre élevé. Autre. Université de Lyon, 2016. Français.  $NNT : 2016LYSEC008$ . tel-02375579

# **HAL Id: tel-02375579 <https://theses.hal.science/tel-02375579>**

Submitted on 22 Nov 2019

**HAL** is a multi-disciplinary open access archive for the deposit and dissemination of scientific research documents, whether they are published or not. The documents may come from teaching and research institutions in France or abroad, or from public or private research centers.

L'archive ouverte pluridisciplinaire **HAL**, est destinée au dépôt et à la diffusion de documents scientifiques de niveau recherche, publiés ou non, émanant des établissements d'enseignement et de recherche français ou étrangers, des laboratoires publics ou privés.

# **THÈSE**

**présentée devant L'ÉCOLE CENTRALE DE LYON pour obtenir le grade de DOCTEUR SPECIALITE ACOUSTIQUE**

**par**

**Sophie LE BRAS**

**Modélisation de paroi et traitement aux interfaces des maillages non conformes pour les simulations aéroacoustiques avec une approche numérique d'ordre élevé**

**Soutenance prévue le 24 mars 2016 devant la Commission d'Examen**

**Examinateurs : Christophe BOGEY (directeur) Guillaume DAVILLER Sébastien DECK Hugues DENIAU Xavier GLOERFELT (rapporteur) Eric LAMBALLAIS (président) Eric SERRE (rapporteur) Fabien WLASSOW**

**Laboratoire de Mécanique des Fluides et d'Acoustique, UMR CNRS 5509 École Centrale de Lyon**

# Modélisation de paroi et traitement aux interfaces des maillages non conformes pour les simulations aéroacoustiques avec une approche numérique d'ordre élevé

Cette thèse est consacrée au développement de méthodes numériques pour la prévision du bruit des jets par la simulation des grandes échelles (LES). L'approche LES suivie s'appuie sur l'utilisation de schémas de discrétisation spatiale implicites d'ordre élevé peu dissipatifs et peu dispersifs en volumes finis. Elle permet de calculer directement les sources acoustiques dans les écoulements turbulents et de propager les ondes sonores avec précision. Deux méthodes numériques sont développées en vue de faciliter la réalisation des simulations. La première méthode est la mise en œuvre d'une modélisation de paroi pour s'affranchir des contraintes liées à la résolution des couches limites qui se développent près des parois. Un modèle de paroi analytique est couplé aux schémas d'ordre élevé de discrétisation spatiale. Une discrétisation spatiale particulière, s'appuyant sur la reconstruction de cellules fictives, est proposée près des parois. Sa performance est évaluée en simulant un écoulement turbulent de canal à un nombre de Mach de 0.2 et un nombre de Reynolds de frottement de 2000, puis un écoulement de jet simple subsonique et isotherme à un nombre de Mach de 0.6 et un nombre de Reynolds basé sur le diamètre du jet de 570 000. Les caractéristiques aérodynamiques et acoustiques des écoulements sont comparées avec succès aux résultats des simulations numériques directes et aux mesures expérimentales de la littérature. La seconde méthode porte sur le développement d'un traitement aux interfaces des maillages non conformes. Ces maillages présentent des discontinuités aux interfaces entre les blocs ce qui permet l'utilisation de maillages plus simples pour les calculs. Le traitement proposé assure la compatibilité entre les schémas de discrétisation spatiale et les maillages non conformes, tout en répondant aux exigences de précision imposées par les simulations aéroacoustiques. Ce traitement s'appuie sur la réalisation d'interpolations de type *meshless*. Sa validité est examinée en simulant la convection d'un tourbillon et le développement d'une couche de mélange en 2-D. Les résultats obtenus montrent que le traitement proposé ne génère pas d'oscillations parasites d'amplitude significative et ne perturbe pas le développement de l'écoulement au voisinage des raccords de bloc.

This thesis is devoted to the development of numerical methods to predict jet noise using Large-Eddy Simulation (LES). The LES approach used in this work relies on high-order low-dissipation and low-dispersion implicit finite-volume schemes for spatial discretization. It allows the direct calculation of acoustic sources in turbulent flows and the propagation of sound waves with accuracy. Two numerical methods are developed in order to facilitate the LES computations. The first method focuses on using wall modeling in the near-wall regions instead of resolving the boundary layers. An analytical wall model is combined with the high-order schemes for spatial discretization. A specific spatial discretization, based on a ghost cell reconstruction, is proposed near the walls. Its performance is assessed by performing the LES of a turbulent channel flow at a Mach number of 0.2 and a friction Reynolds number of 2,000, and the LES of an isothermal subsonic round jet at a Mach number of 0.6 and a Reynolds number based on the jet diameter of 570,000. The aerodynamic and the acoustic properties of the flows are in agreement with the direct numerical simulation data and the experimental results of the literature. The second method deals with the development of a treatment at the non-conforming grid interfaces. Non-conforming grids involve discontinuous block interfaces, allowing the use of simplified meshes for the computations. The proposed treatment ensures the compatibility between the spatial discretization schemes and non-conforming meshes. Particular attention is paid to meet the accuracy requirements imposed in computational aeroacoustics. This treatment relies on meshless interpolations. Its validity is evaluated by simulating a vortex convection and a mixing layer development in two dimensions. The results show that the treatment does not produce significant spurious numerical waves nor disturb the flow development near the grid interfaces.

# Remerciements

Ce travail, entamé en octobre 2012, s'est déroulé au Centre Européen de Recherche et de Formation Avancée en Calcul Scientifique (CERFACS) à Toulouse. Il a été financé par Airbus.

Je tiens tout d'abord à exprimer ma grande gratitude à mon directeur de thèse, Christophe Bogey, pour ses conseils avisés, sa disponibilité et sa confiance tout au long de ce travail. Je le remercie pour les heures/jours qu'il a passé à relire ce manuscrit, afin de le rendre conforme à la norme iso-CB2 mondialement reconnue. Je remercie chaleureusement Hugues Deniau pour m'avoir guidé et soutenu au quotidien, et ce même après son départ du CERFACS. Son aide précieuse dans les abysses du code m'a permis d'économiser un temps considérable.

Je remercie également les membres du jury pour avoir accepté de juger cette thèse, les rapporteurs Xavier Gloerfelt et Eric Serre pour la relecture du manuscrit et la pertinence de leurs questions, Monsieur le président Eric Lamballais et Sébastien Deck pour le vif intérêt qu'ils ont porté à ce travail.

Je remercie Yann Colin, initiateur de cette thèse, pour son enthousiasme et ses encouragements. J'exprime également ma reconnaissance à Fabien Wlassow, Bastien Caruelle et Guillaume Daviller pour leur aide et pour avoir fait en sorte que la thèse se déroule dans les meilleures conditions possibles.

Je remercie l'ensemble des membres du CERFACS que j'ai cotoyé au cours de ces années, en particulier les thésards et anciens thésards Flore et François, JC, Benji, Bill, Xavier, Yannis, Majd, Romain B., Carlos, Julien, les permanents Jean-François, Guillaume P., Marc, Chantal, Michèle, Lydia, Marie, Nicole ainsi que CSG.

Enfin, je remercie ma famille et Ugo pour leur soutien.

# **Table des matières**

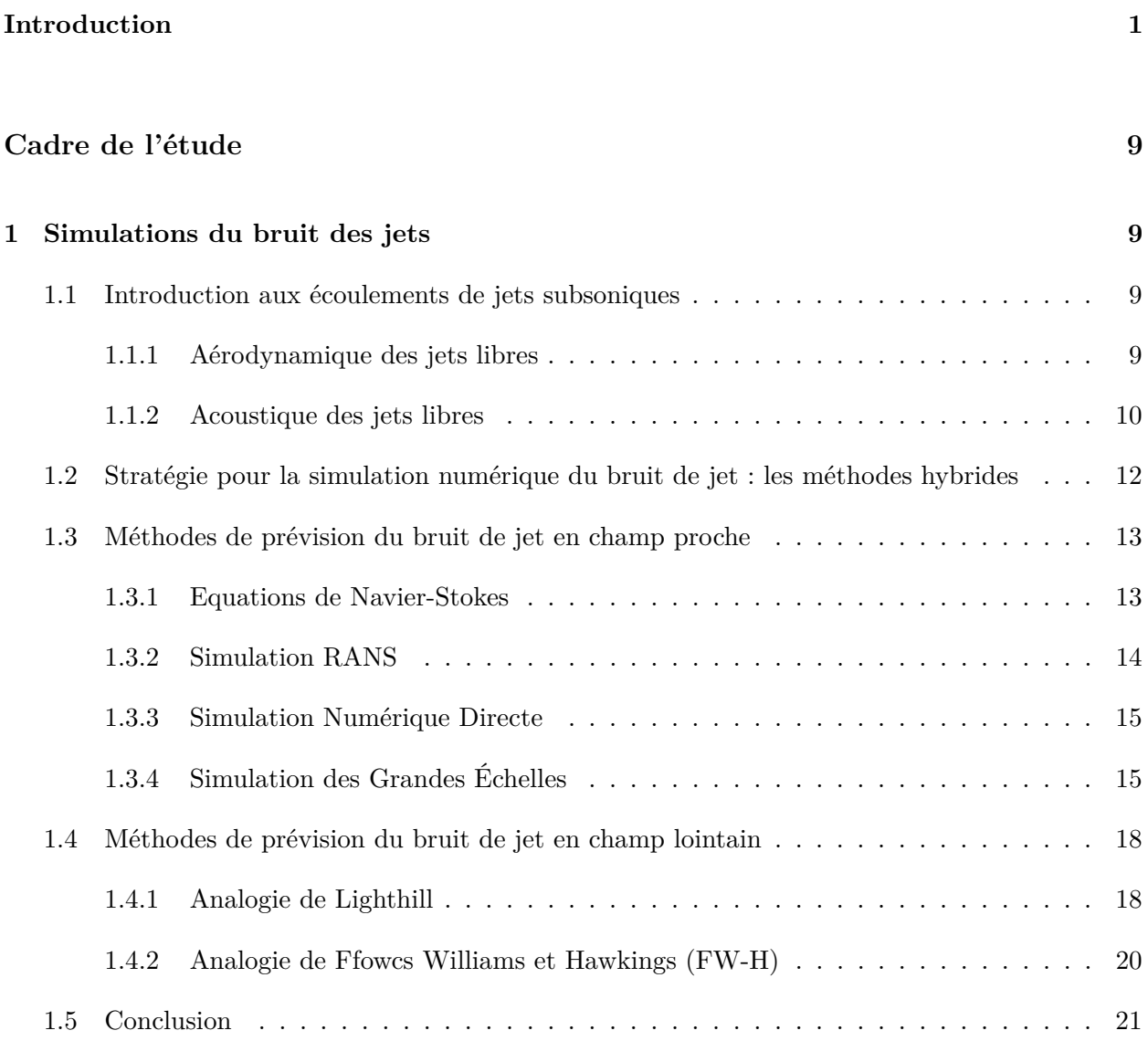

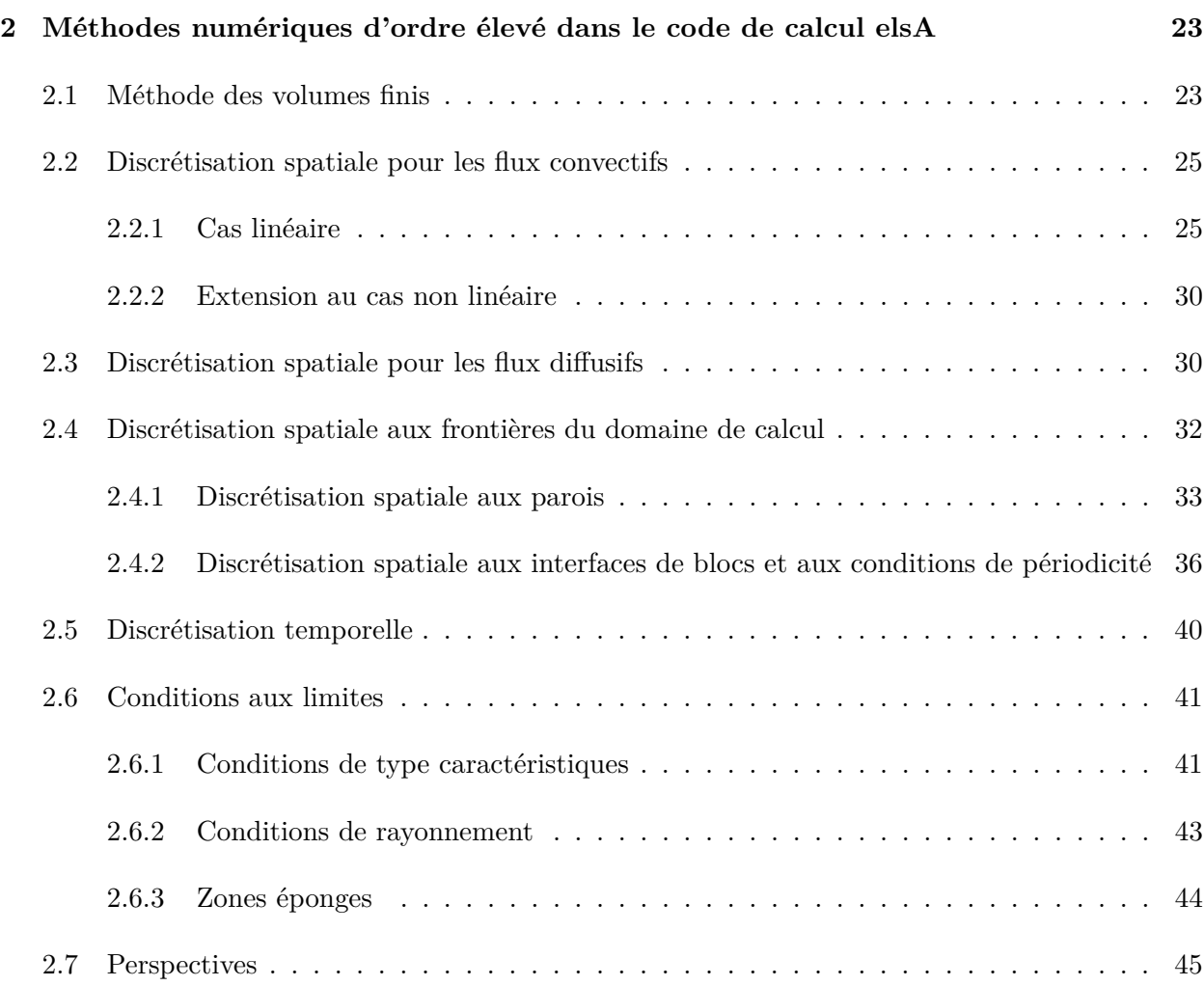

# **Modélisation de paroi pour la LES avec une approche numérique d'ordre élevé 49**

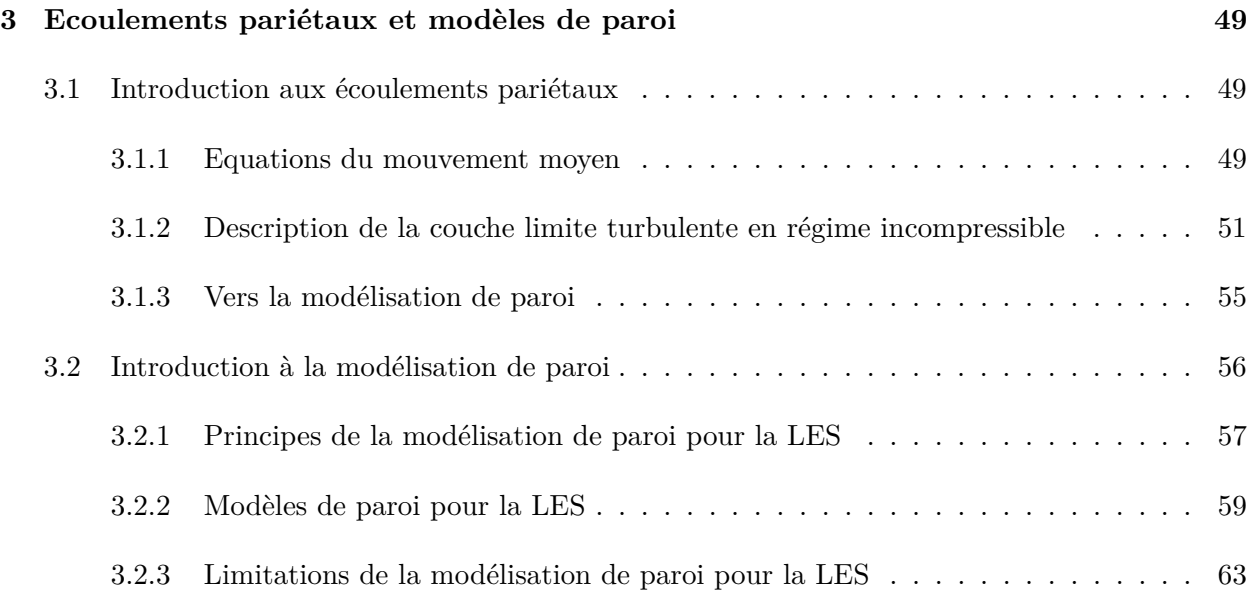

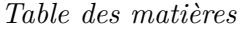

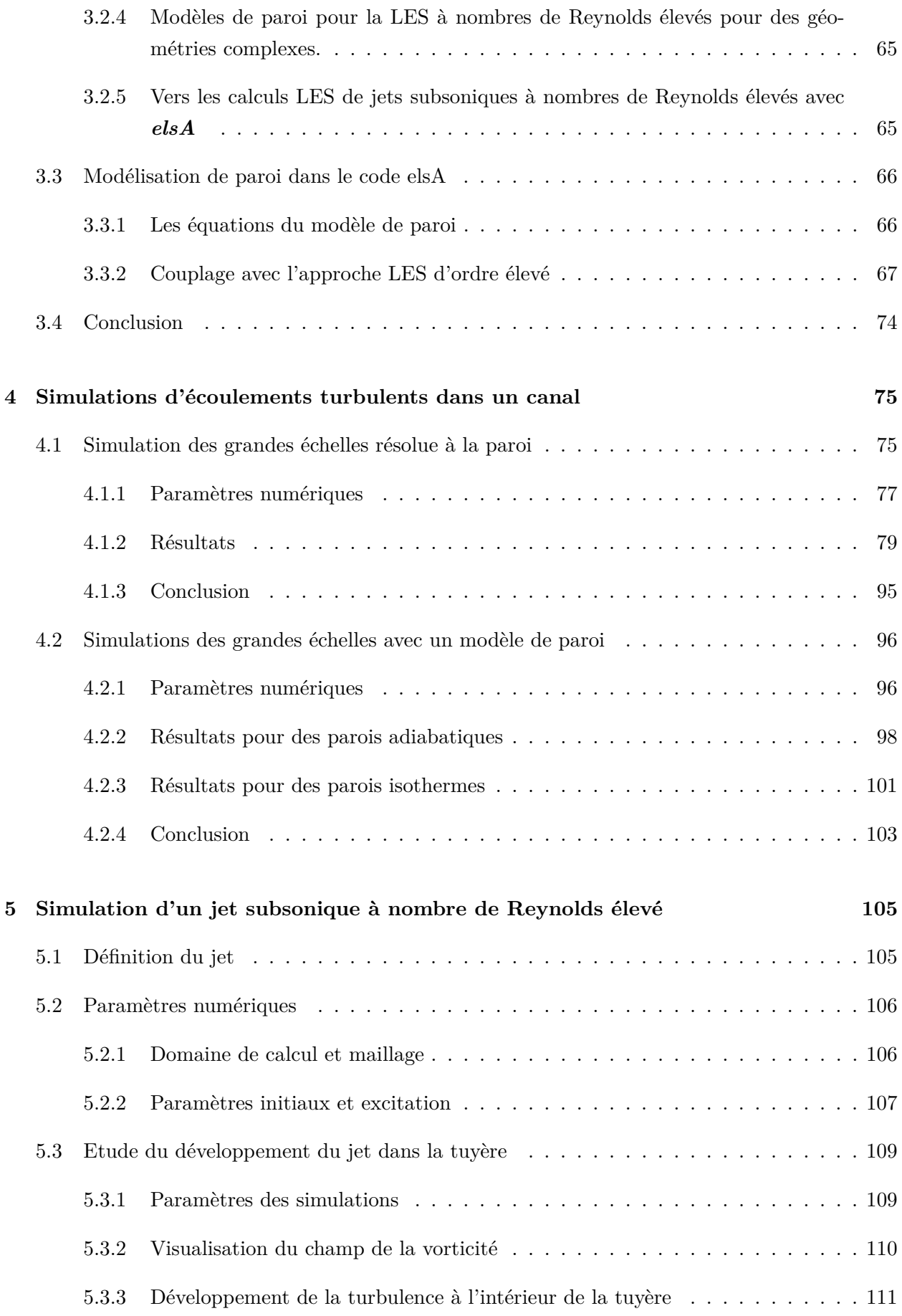

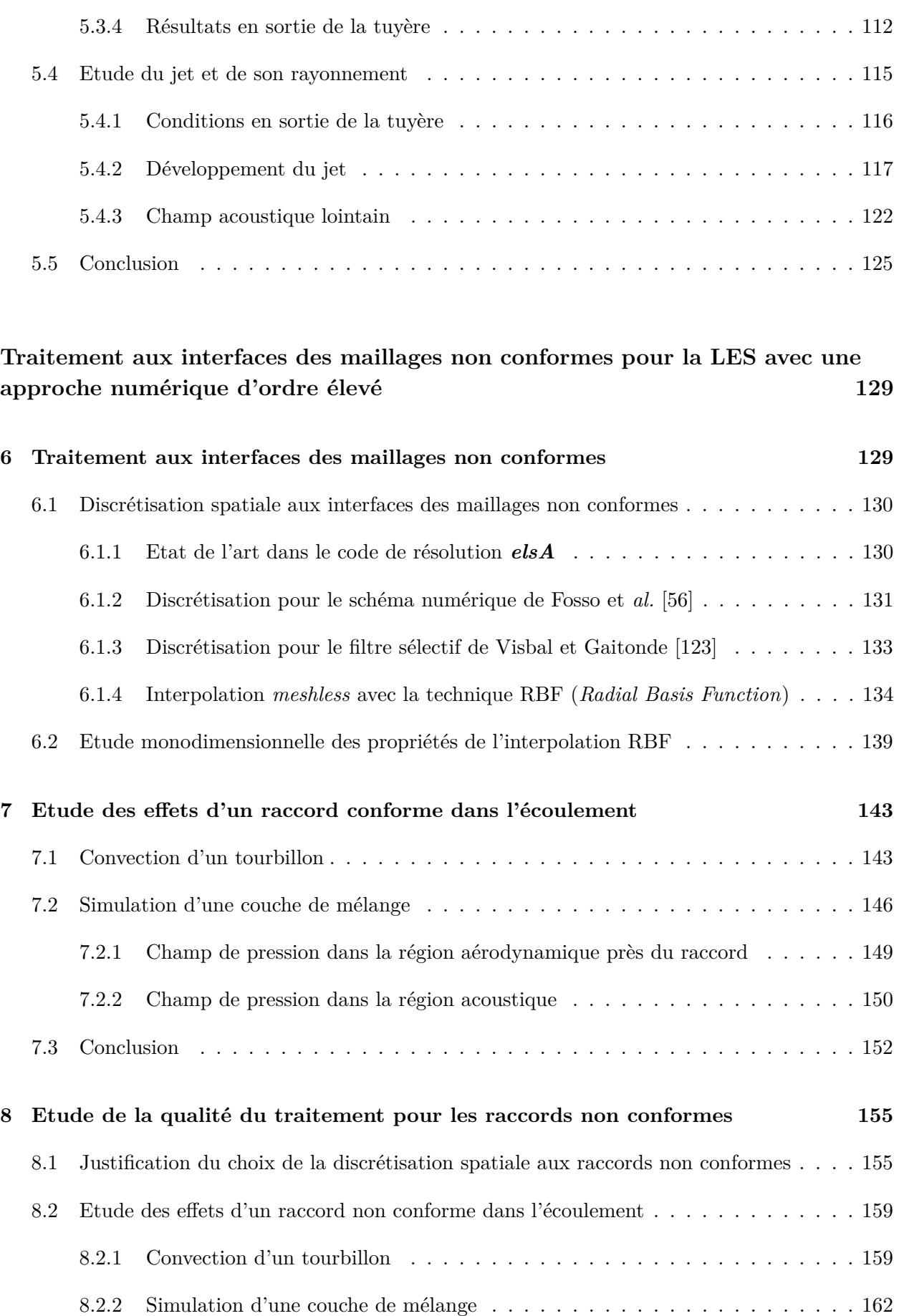

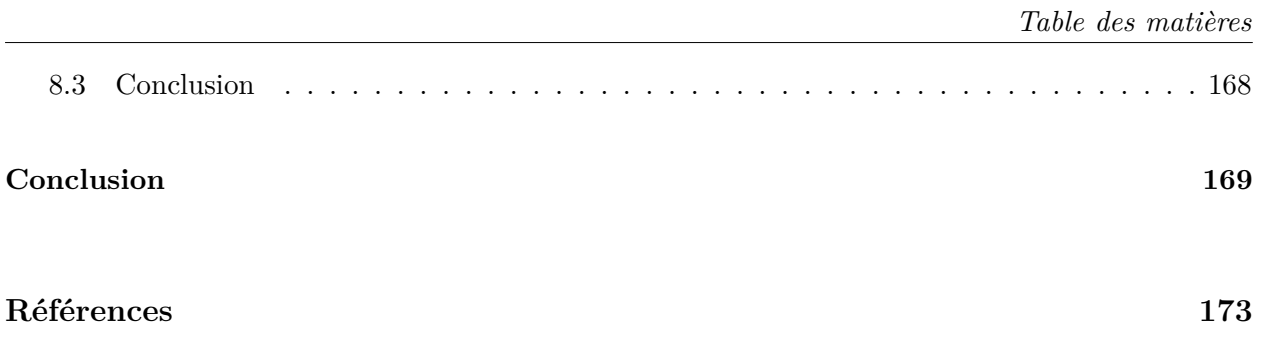

# **Introduction**

Face à la croissance du trafic aérien dans le monde, la réduction du bruit des avions constitue un enjeu essentiel pour l'industrie aéronautique. En particulier, afin de limiter les impacts des nuisances sonores sur notre environnement, les normes européennes et les procédures de certification des avions civils sont de plus en plus strictes. Le groupe ACARE (*Advisory Council for Aeronautics Research in Europe*) prévoit en effet de réduire le bruit ressenti de 65% entre 2000 et 2050 [3]. Avionneurs et motoristes sont donc contraints de concevoir des avions de plus en plus silencieux.

Pour la grande majorité des avions commerciaux, les moteurs constituent une source de bruit majeure. Le bruit de jet, résultant des interactions entre les gaz chauds éjectés à l'arrière du moteur et l'air extérieur, est la principale source de bruit en configuration de décollage. Il est donc primordial de le réduire en vue de diminuer les nuisances sonores aux abords des aéroports. Dans les turboréacteurs de dernière génération comme sur la figure 1, l'augmentation du taux de dilution a permis de diminuer la vitesse de l'air expulsé en sortie de la tuyère et donc le bruit de jet. Néanmoins, les moteurs à forts taux de dilution > 12 (*Ultra High Bypass Ratio* (UHBR) en anglais) présentent de plus grands diamètres par rapport aux technologies précédentes et doivent par conséquent être installés plus près de l'aile de l'avion. La proximité entre le moteur et la voilure conduit à de fortes interactions entre l'écoulement du jet, l'aile et les dispositifs hypersustanteurs. Ces interactions créent de nouvelles sources de bruit et modifient le rayonnement acoustique du jet. De la même façon, la géométrie des tuyères coaxiales qui sont parfois équipées d'un corps central ou de dispositifs réducteurs de bruit tels que des chevrons, a une influence considérable sur le rayonnement sonore. Dans ce contexte, le bruit rayonné ne peut pas être estimé en étudiant le jet seul. Il est également nécessaire de considérer la présence de la tuyère, de l'aile et du mât moteur. Aussi, les méthodes numériques de prévision du bruit de jet simplifiées utilisées jusqu'à présent dans l'industrie ne sont pas adaptées pour calculer le bruit des moteurs installés. En effet, ces méthodes s'appuient sur des modèles empiriques obtenus pour des jets isolés et ne sont donc pas capables d'évaluer les effets des géométries complexes et des interactions entre les différents éléments autour du moteur. Par conséquent, des outils numériques efficaces pour estimer le rayonnement acoustique

#### *Introduction*

des jets installés doivent être développés.

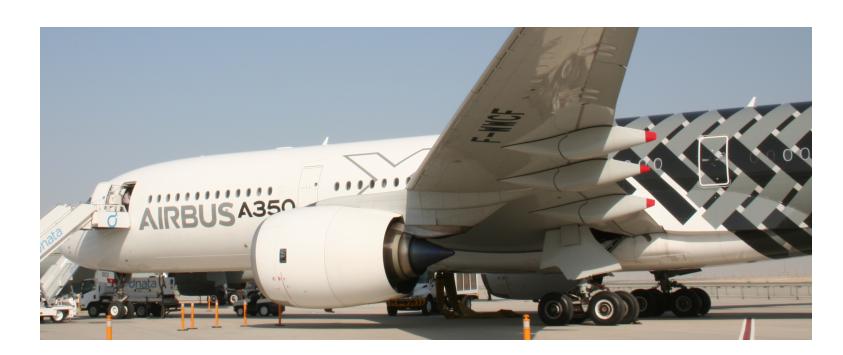

Figure 1 – Airbus A350 XWB équipé du turboréacteur Trent XWB de Rolls-Royce présentant un taux de dilution de 9.5 (*https ://www.flickr.com/photos/rolls-royceplc*).

Les simulations numériques constituent une voie d'investigation attractive et complémentaire aux méthodes expérimentales pour l'étude du bruit de jet. Depuis une trentaine d'années, l'augmentation des ressources informatiques a favorisé le développement de codes de calcul performants permettant de représenter fidèlement les propriétés des écoulements aérodynamiques. Néanmoins, les codes CFD (*Computational Fluid Dynamics* en anglais) ne sont pas toujours capables de calculer le champ acoustique produit par les écoulements turbulents. Cela est tout particulièrement vrai pour les écoulements de jet. La simulation numérique du bruit de jet présente en effet plusieurs difficultés liées à ses propriétés. Le bruit de jet résulte d'interactions entre les structures turbulentes qui mettent en jeu des mécanismes instationnaires et non linéaires. Par ailleurs, le rayonnement des jets est caractérisé par des fluctuations de pression acoustiques de nature oscillante et d'amplitude de quatre ordres de grandeur plus faible que la pression dans l'écoulement [43]. Enfin, le bruit de jet est un phénomène physique large bande qui met en jeu une grande disparité d'échelles spatiales et temporelles. Des algorithmes numériques suffisamment précis pour capturer les sources acoustiques et propager les ondes sonores dans les jets sont donc requis.

Parmi les approches CFD de la littérature, la simulation des grandes échelles (LES) effectuée avec des schémas numériques d'ordre élevé peu dissipatifs et peu dispersifs est une approche attractive pour satisfaire les exigences imposées par les simulations aéroacoustiques de jet. La LES repose sur la résolution des équations de Navier-Stokes compressibles en 3-D. Elle consiste à calculer les grandes échelles turbulentes et à reproduire les effets des petites structures turbulentes avec un modèle de sous-maille. Elle est tout particulièrement bien adaptée pour l'étude des écoulements de jet car elle permet de représenter la dynamique des structures turbulentes à l'origine du bruit. Un filtre sélectif peut être employé pour jouer le rôle de modèle de sous-maille [21], dissipant l'énergie turbulente aux hautes fréquences. L'utilisation de schémas de discrétisation spatiale d'ordre élevé offre l'avantage de résoudre une large gamme d'échelles de longueur. La faible dispersion et la faible dissipation des schémas assurent une bonne propagation des ondes. Dans ce cadre, des schémas numériques d'ordre élevé [55] ont été implémentés en volumes finis dans le code CFD *elsA* [36] développé par l'Onera et le Cerfacs. Ils s'appuient sur une formulation implicite permettant d'obtenir de bonnes propriétés spectrales en utilisant un nombre de points réduit par rapport à des formulations explicites. Leur utilisation a été validée pour des configurations de jets simples isolés, sans prendre en compte la

géométrie de la tuyère. Pour les configurations envisagées à l'avenir, le rayonnement sonore étant fortement influencé par la proximité entre le jet et l'aile ainsi que par la géométrie des tuyères, il est nécessaire d'inclure la tuyère et la voilure dans les calculs. Cela rend problématique la réalisation de calcul de bruit de jet. En effet, ces calculs requièrent de représenter fidèlement la dynamique de l'écoulement à proximité des parois de la tuyère et de l'aile. La résolution des couches limites qui se développent près des parois est cependant extrêmement délicate pour les écoulements à des nombres de Reynolds élevés considérés dans l'industrie, typiquement pour  $Re_D > 10^6$  où  $Re_D$  est le nombre de Reynolds basé sur le diamètre du jet *D*. L'augmentation du nombre de Reynolds accentuant considérablement les disparités d'échelles dans les écoulements, il devient alors très difficile de résoudre toutes ces échelles tout en conservant un coût de calcul acceptable. De plus, la présence de géométries complexes complique fortement l'étape de génération du maillage pour ces simulations.

# Objectifs de la thèse

Ce travail de thèse, réalisé en collaboration avec Airbus Operations SAS, porte sur le développement de méthodes numériques permettant de lever les difficultés précédemment citées et, *in fine*, d'être capable de traiter des configurations de jets installés. En particulier, une modélisation de paroi a été implémentée pour s'affranchir des problèmes liés à la résolution des écoulements près des parois. Un traitement aux interfaces des maillages non conformes a également été développé pour permettre l'utilisation de maillages plus simples pour les calculs.

#### Modélisation de paroi

Pour les simulations aéroacoustiques, l'intégration temporelle et la discrétisation spatiale requièrent un soin particulier. Dans l'approche suivie dans le code *elsA*, l'intégration temporelle est réalisée au moyen d'un schéma numérique explicite [20] qui impose des restrictions sur le pas de temps des simulations afin d'assurer la stabilité des calculs. Ces restrictions, appelées conditions de CFL (Courant–Friedrichs–Lewy), imposent de petits pas de temps pour les maillages fins, ce qui est très pénalisant pour les simulations de phénomènes physiques large bande pour lesquelles des temps physiques longs sont nécessaires. Les mailles de petites tailles sont habituellement localisées dans les couches limites qui se développent près des parois. C'est notamment le cas pour les écoulements de jet installés à des nombres de Reynolds élevés, pour lesquels des maillages très fins doivent être utilisés pour capturer les structures turbulentes dans les régions pariétales.

Afin de simuler de tels écoulements sans être pénalisé par la résolution des couches limites, une solution consiste à utiliser un modèle de paroi comme illustré sur la figure 2. Ce modèle permet de représenter les propriétés de l'écoulement moyen près des frontières solides. Les petites structures turbulentes ne sont plus calculées avec la LES mais modélisées. Ainsi, un maillage grossier peut être employé au voisinage des parois. La contrainte sur le pas de temps près des parois est donc moins stricte. De plus, cette approche permet également de réduire la taille des maillages et donc le coût

#### *Introduction*

du calcul. Dans cette thèse, un modèle de paroi analytique est combiné avec les schémas d'ordre élevé employés pour la discrétisation spatiale. Le couplage proposé s'appuie sur la reconstruction de cellules fictives près de la paroi. Il est suffisamment robuste pour ne pas dégrader la stabilité des calculs en termes de restriction CFL. La présente étude s'inscrit dans la continuité des travaux de Bocquet [11] qui a proposé une modélisation de paroi pour la LES avec des méthodes numériques de bas ordre en volumes finis.

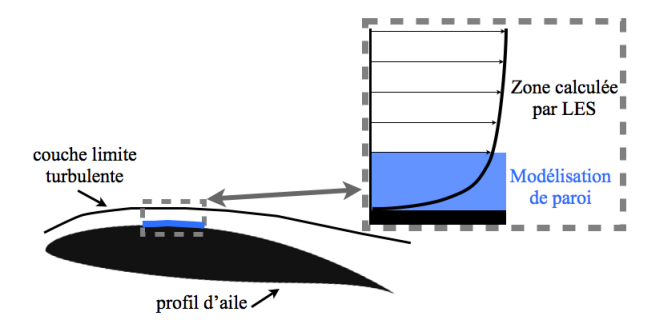

Figure 2 – Principe de la modélisation de paroi avec la LES pour un profil d'aile.

#### Interfaces du maillage non conformes au raccord de bloc

Pour la simulation de configurations d'écoulement complexes, les domaines de calcul sont souvent découpés en plusieurs sous-domaines. Cela facilite notamment la génération des maillages en permettant de mailler indépendamment le jet et la voilure par exemple. Pour des codes structurés, le maillage est généralement continu aux interfaces entre les blocs qui composent le domaine de calcul, comme il est illustré sur la figure 3(a). Cependant, lorsque que des géométries complexes sont considérées, il n'est pas toujours possible de construire de tels maillages. En effet, pour les calculs de bruit de jet, il n'est pas facile de raccorder les parties du maillage correspondant au jet, à l'aile, au mât moteur sans discontinuité aux raccords des blocs.

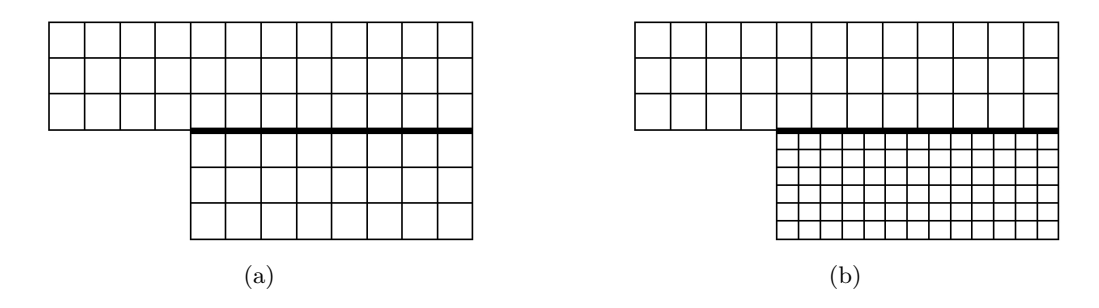

Figure 3 – Représentation de maillages (a) conforme et (b) non conforme composés de deux blocs. L'interface entre les blocs est représentée en trait gras.

Par ailleurs, afin de capturer des phénomènes physiques très localisés, il est parfois nécessaire de raffiner le maillage localement. C'est notamment le cas pour les calculs de bruit de jet en sortie de la tuyère. Dans cette région, le maillage doit en effet être suffisamment fin pour représenter fidèlement les conditions initiales du jet qui ont une forte influence sur les résultats acoustiques [23, 26]. Pour

des maillages structurés continus aux interfaces des blocs, le raffinement du maillage ainsi obtenu va alors se propager inutilement dans tout le domaine de calcul.

Pour permettre de faciliter le déraffinement du maillage et le raccordement entre différents blocs du maillage, une solution consiste à utiliser des maillages non conformes. Une représentation d'un maillage non conforme est donnée sur la figure 3(b). Les lignes de maillage présentent la particularité d'être discontinues aux interfaces entre les blocs. Il est ainsi plus facile d'augmenter ou de réduire localement la résolution du maillage tout en évitant les raffinements inutiles. Dans cette thèse, un traitement aux interfaces des maillages non conformes est proposé pour rendre compatible notre approche LES avec de tels maillages. Ce traitement consiste à modifier la formulation des schémas de discrétisation spatiale d'ordre élevé près des raccords de bloc non conformes. Il constitue une extension de la discrétisation spatiale au voisinage des raccords conformes proposée par Fosso [55]. Un soin particulier est apporté afin de ne pas perturber le développement de l'écoulement ni générer d'oscillations parasites près des raccords.

Les méthodes numériques développées pendant la thèse seront implémentées dans le code de résolution *elsA* [36].

## Organisation du manuscrit

Le manuscrit s'articule autour de trois parties. Dans la première partie, le chapitre 1 décrit les propriétés des écoulements de jets subsoniques et les méthodes numériques implémentées pour la LES dans le code *elsA*. La stratégie mise en oeuvre pour la réalisation des calculs de bruit de jet par LES dans le code *elsA* est exposée dans le chapitre 2.

La seconde partie porte sur la modélisation de paroi pour la LES. Elle comporte trois chapitres. Dans le chapitre 3, une introduction aux écoulements pariétaux et aux modèles de paroi de la littérature est tout d'abord proposée en vue de sélectionner une modélisation compatible avec notre approche LES. Le modèle retenu et son implémentation dans le code *elsA* sont ensuite présentés. Dans le chapitre 4, la capacité de notre approche numérique, basée sur l'utilisation d'un filtre sélectif comme modèle de sous-maille, à prédire les propriétés des écoulements pariétaux est évaluée. Pour cela, un écoulement de canal plan turbulent à faible nombre de Reynolds est simulé sans modèle de paroi. La performance de la LES avec modèle de paroi est ensuite examinée pour un écoulement de canal plan turbulent avec des parois adiabatiques et isothermes, et dans le chapitre 5 pour un jet mono-flux subsonique isotherme, avec prise en compte de l'écoulement à l'intérieur de la tuyère du jet.

La troisième partie, composée de trois chapitres, porte sur le traitement développé pour assurer la compatibilité entre notre approche LES et les maillages non conformes. Le chapitre 6 est dédié à la présentation de ce traitement. Dans le chapitre 7, la qualité de la discrétisation spatiale pour les raccords conformes est évaluée en simulant la convection d'un tourbillon et le développement d'une couche de mélange en 2-D. Les résultats obtenus serviront de références pour examiner la performance du traitement proposé aux raccords non conformes dans le chapitre 8.

*Introduction*

# **Cadre de l'étude**

Chapitre 1

# **Simulations du bruit des jets**

## 1.1 Introduction aux écoulements de jets subsoniques

#### 1.1.1 Aérodynamique des jets libres

Un écoulement de jet libre correspond à un fluide qui sort d'une conduite à une vitesse supérieure à celle du milieu ambiant, comme c'est le cas au niveau de la tuyère d'un turboréacteur d'avion par exemple. La représentation d'un jet est donnée sur la figure 1.1.

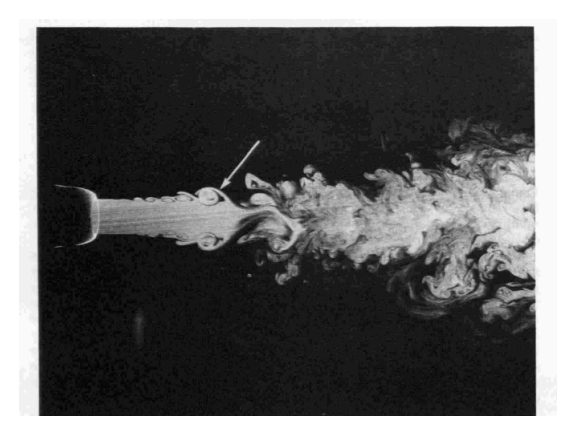

FIGURE 1.1 – Représentation d'un jet rond subsonique à un nombre de Reynolds  $Re_D = 5500$ , d'après Liepmann et Gharib [86]. La flèche montre une structure cohérente à *z* = 3*.*5*D* en aval de la tuyère du jet.

Un jet est un écoulement cisaillé caractérisé par la vitesse d'éjection *u<sup>j</sup>* du fluide sur l'axe à la sortie de la tuyère, le diamètre de la tuyère *D* et la viscosité du jet *ν*. Ces grandeurs permettent définir le nombre de Reynolds du jet  $Re_D = u_j D/\nu$ . Dans le cadre de cette thèse, on s'intéresse exclusivement aux jets subsoniques c'est-à-dire aux écoulements pour lesquels le nombre de Mach du jet  $M = u_j/c_j$  est inférieur à 1, où  $c_j$  est la vitesse du son en sortie de la buse.

On distingue généralement trois régions dans un jet subsonique, comme il est illustré sur la figure 1.2. La première région est la zone potentielle qui s'étend sur quelques diamètres en aval de la tuyère. Cette région est caractérisée par la présence d'un cône potentiel délimité par les couches de mélange du jet. Dans ce cône, la vitesse moyenne est constante et égale à la vitesse *u<sup>j</sup>* . Le mélange des couches de mélange sur l'axe du jet détermine la fin du cône potentiel et le début de la région de transition. Plus en aval, à une distance proche de 15*D* [6], on se trouve dans la région où le jet est pleinement développé. Dans cette troisième région, les profils moyens et fluctuants de la vitesse peuvent être décrits en utilisant des lois de similitudes [100].

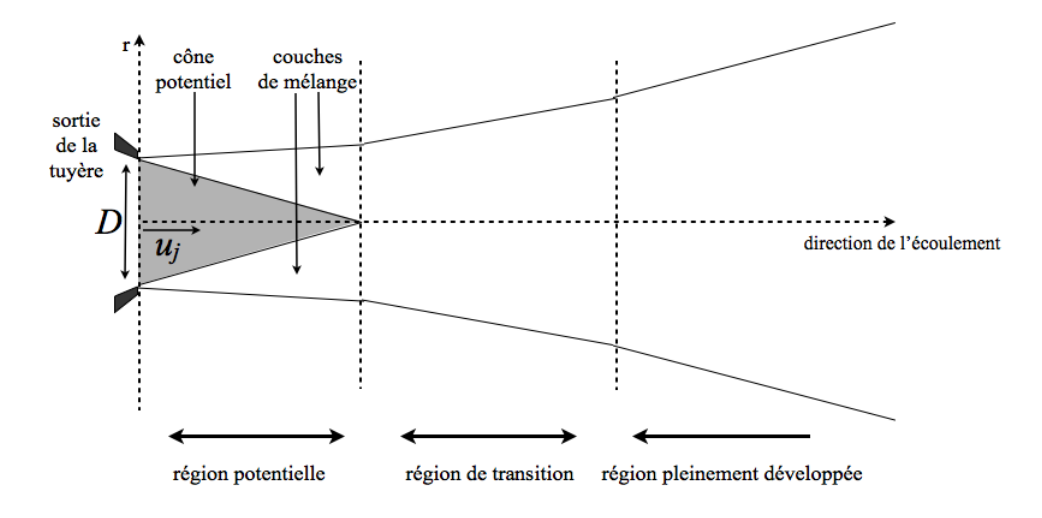

Figure 1.2 – Représentation d'un jet subsonique.

Depuis la fin des années 1970, il est admis que deux types de structures turbulentes coexistent dans les jets [47, 82]. On observe d'une part des structures cohérentes dans les couches de cisaillement entre la sortie de la tuyère et quelques diamètres en aval [6, 19], comme sur la figure 1.1. Ces structures cohérentes contrôlent le développement aérodynamique du jet, favorisent le mélange et influencent la production de petites échelles de la turbulence [111]. D'autre part, on note la présence de fines structures turbulentes, qui interagissent entre elles de manière aléatoire. Ces structures constituent la turbulence de petite échelle dans la littérature (*fine-scale turbulence* en anglais) [113].

#### 1.1.2 Acoustique des jets libres

#### 1.1.2.1 Sources de bruit

Le bruit rayonné par les jets est intimement lié à la dynamique des structures turbulentes dans l'écoulement. A ce jour, la compréhension des mécanismes de génération de bruit dans les jets subsoniques reste encore imparfaite [71]. Depuis les années 1990, selon des travaux expérimentaux et numériques [19, 113, 116], deux composantes de bruit ont été identifiées dans les jets subsoniques. La première composante est basse fréquence et prédomine dans la direction du jet. Elle est associée

à la dynamique des structures cohérentes. La seconde composante est liée à la turbulence fine dans le jet et à l'origine d'un rayonnement large bande multidirectionnel qui tend à disparaître lorsque le nombre de Reynolds *Re<sup>D</sup>* décroit [19]. La région de transition, et plus précisément la fin du cône potentiel, a été identifiée comme une zone de production sonore dominante [22, 74, 116].

#### 1.1.2.2 Caractéristiques du rayonnement acoustique

Les caractéristiques du rayonnement acoustique d'un jet subsonique peuvent être mises en évidence à partir de l'expression de l'intensité acoustique *I* émise par le jet au niveau d'un observateur situé à une distance *r* de la sortie de la tuyère [46] :

$$
I(r,\phi) = \frac{p^2}{\rho_0 c_0} \propto \frac{\rho_0 u_j^8 D^2}{c_0^5 (1 - M_c \cos \phi)^5 r^2}
$$
(1.1)

où  $\langle \cdot \rangle$  représente un opérateur de moyenne statistique,  $p'$  les fluctuations de pression,  $\rho_0$  et  $c_0$ sont la masse volumique et la vitesse du son dans le milieu ambiant, *φ* est l'angle de l'observateur par rapport à la direction du jet, et *M<sup>c</sup>* = *uc/c*<sup>0</sup> est le nombre de Mach défini à partir de la vitesse de convection *u<sup>c</sup>* des structures turbulentes. La relation (1.1) est obtenue à partir d'une analyse dimensionnelle du champ de pression acoustique donné par l'analogie de Lighthill [46]. L'intensité acoustique *I* décroît en fonction de la distance *r* entre le jet et l'observateur comme 1*/r*<sup>2</sup> . De plus, elle varie en fonction de la vitesse du jet comme *u* 8 *j* . Il s'agit là de la célèbre loi démontrée par Lighthill [87]. Cette loi montre l'intérêt de diminuer la vitesse *u<sup>j</sup>* pour réduire le bruit de jet, comme c'est le cas dans les moteurs à fort taux de dilution. La directivité acoustique du jet est donnée par (1 − *Mccosφ*) −5 . Elle est d'autant plus marquée que le nombre de Mach *M<sup>c</sup>* est élevé. Les directivités obtenues expérimentalement et par la théorie de Lighthill pour des jets subsoniques à différents nombres de Mach *M* = *uj/c* sont représentées sur la figure 1.3 en fonction de l'angle *φ*. Le rayonnement acoustique est particulièrement fort dans la direction de l'écoulement avec des niveaux maximum à  $\phi = 25^{\circ}$  environ. Pour  $\phi \ge 25^{\circ}$ , l'amplitude du bruit rayonné décroît de façon monotone avec l'angle d'observation.

Les difficultés rencontrées pour identifier les mécanismes de génération de bruit dans les jets sont tout d'abord liées aux caractéristiques du bruit de jet. L'amplitude des fluctuations de pression acoustique est inférieure à la pression ambiante de quatre ordres de grandeur [43]. L'énergie associée au rayonnement acoustique ne représente donc qu'une part infime de l'énergie turbulente contenue dans les jets. Par ailleurs, le bruit de jet subsonique est large bande. Généralement, les nombres de Strouhal  $St_D = fD/u_i$  considérés pour l'étude du bruit de jet sont compris entre 0.05 et 30 [112], ce qui conduit à un rapport de 600 entre la plus petite et la plus grande fréquences temporelles considérées. Le caractère large bande du bruit de jet est illustré sur la figure 1.4 présentant les spectres de pression obtenus à  $\phi = 90^\circ$  par rapport à la direction du jet pour différents jets subsoniques en fonction du nombre de Strouhal. Les niveaux sonores sont mesurés pour 0*.*04 ≤  $St \leq 10$ . On peut noter que les niveaux acoustiques maximum sont obtenus pour  $St = 1$ .

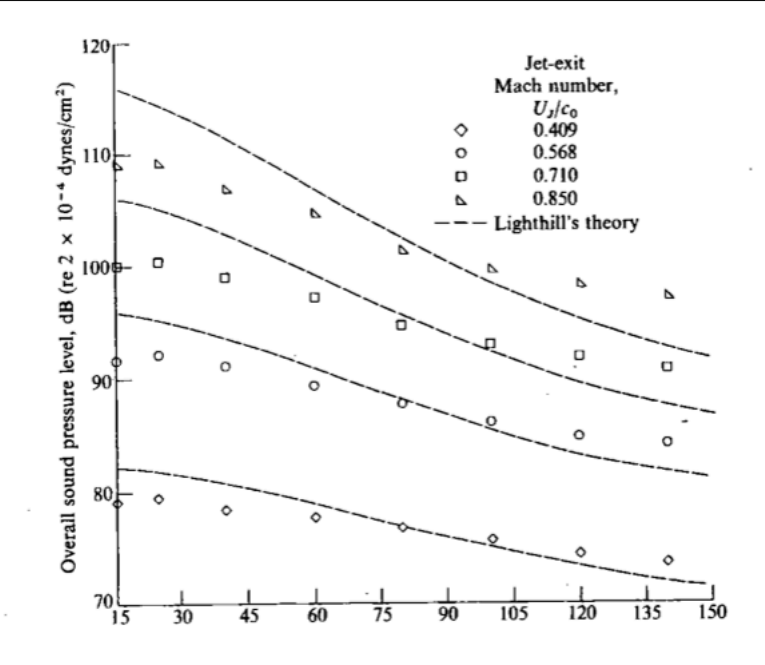

Figure 1.3 – Directivité acoustique mesurée pour différents jets subsoniques en fonction de l'angle *φ* par rapport à la direction du jet en degré [64, 94]. Les résultats obtenus par la théorie de Lighthill sont représentés en pointillés.

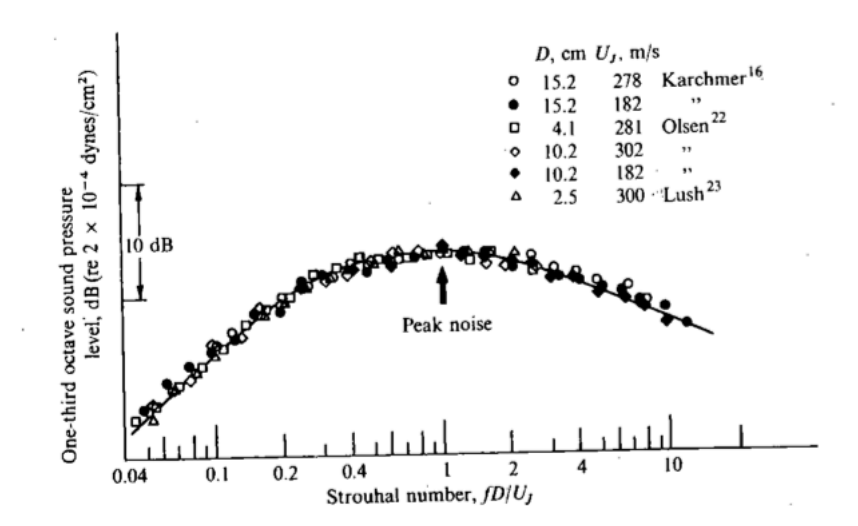

Figure 1.4 – Spectres de pression normalisés obtenus pour différents jets subsoniques pour un angle de *φ* = 90◦ par rapport à la direction du jet en fonction du nombre de Strouhal *St* [64].

# 1.2 Stratégie pour la simulation numérique du bruit de jet : les méthodes hybrides

Pour les simulations du bruit de jet, des méthodes numériques précises, peu dispersives et peu dissipatives sont requises pour capturer et propager les ondes sonores de faibles amplitudes. De plus, des domaines de calcul de grande taille doivent être considérés pour calculer le rayonnement acoustique en champ lointain. Enfin, le rayonnement étant large bande, les simulations doivent être réalisées pendant des temps physiques suffisamment longs pour étudier les phénomènes physiques basses fréquences. Il est donc souvent difficile de simuler la génération du bruit et la propagation des ondes sonores dans les jets en réalisant un seul calcul. Aussi, en pratique, les simulations aéroacoustiques de jet sont souvent réalisées en plusieurs étapes en utilisant des méthodes dite *hybrides*. Dans ces méthodes, le domaine de calcul est généralement divisé en deux régions. On distingue la région de production du bruit et celle où s'effectue la propagation acoustique. Le terme hybride provient du fait que l'approche numérique utilisée dans chaque région est différente. Ces approches sont adaptées aux caractéristiques de l'écoulement. Dans la région source, un calcul CFD (*Computational Fluid Dynamics* en anglais) instationnaire permet de simuler l'écoulement aérodynamique et la génération des ondes sonores. Pour cela, des approches s'appuyant sur la résolution des équations de Navier-Stokes compressibles telles que la DNS (*Direct Numerical Simulation*), la LES (*Large-Eddy Simulation*) ou le RANS instationnaire (*Reynolds Averaged Navier-Stokes Simulation*) peuvent être utilisées. Ces trois méthodes présentent des coûts de calcul et des temps de restitution différents selon le degré de modélisation de la turbulence souhaité. Dans la région de propagation, le rayonnement acoustique est extrapolé à partir des résultats du calcul CFD, en utilisant un opérateur de propagation comme par exemple les équations d'Euler linéarisées [7] ou des méthodes intégrales telles que la méthode de Kirchhoff, l'analogie de Lighthill [87, 88] ou celle de Ffowcs Williams et Hawkings [51]. Les méthodes hybrides sont très largement employées dans la littérature pour l'étude du bruit rayonné par les jets car le calcul de propagation est nettement moins coûteux que le calcul CFD. La précision d'un calcul hybride dépendra de la capacité du calcul CFD à capturer les sources sonores et des propriétés de l'opérateur de propagation.

Par la suite, trois grandes méthodes de résolution des équations de Navier-Stokes sont présentées. Les analogies de Lighthill [87, 88] et de Ffowcs Williams et Hawkings [51] pour l'extrapolation en champ lointain dans la région de propagation sont ensuite décrites.

# 1.3 Méthodes de prévision du bruit de jet en champ proche

#### 1.3.1 Equations de Navier-Stokes

Les équations de Navier-Stokes sont des relations pour la conservation de la masse, de la quantité de mouvement et de l'énergie. En coordonnées cartésiennes, pour une géométrie tridimensionnelle, elles s'écrivent :

$$
\frac{\partial \mathbf{U}}{\partial t} + \frac{\partial \mathbf{E}_c}{\partial x} + \frac{\partial \mathbf{F}_c}{\partial y} + \frac{\partial \mathbf{G}_c}{\partial z} - \frac{\partial \mathbf{E}_d}{\partial x} - \frac{\partial \mathbf{F}_d}{\partial y} - \frac{\partial \mathbf{G}_d}{\partial z} = 0, \tag{1.2}
$$

où  $\mathbf{U} = (\rho, \rho u, \rho v, \rho w, \rho e)^t$  représente le vecteur d'état aussi appelé vecteur des variables conservatives, (*u*, *v*, *w*) sont les composantes de la vitesse, *ρ* est la masse volumique, *ρe* est l'énergie totale,  $\mathbf{E}_c$ ,  $\mathbf{F}_c$  et  $\mathbf{G}_c$  sont les flux convectifs, et  $\mathbf{E}_d$ ,  $\mathbf{F}_d$ ,  $\mathbf{G}_d$  sont les flux diffusifs. L'énergie totale  $\rho e$  pour un gaz parfait est définie par l'équation :

$$
\rho e = \frac{p}{\gamma - 1} + \frac{1}{2}\rho(u^2 + v^2 + w^2)
$$
\n(1.3)

où *γ* est le rapport des capacités calorifiques et *p* est la pression statique. Les flux convectifs sont donnés par :

$$
\begin{cases}\n\mathbf{E}_c = (\rho u, \rho u^2 + p, \rho u v, \rho u w, (\rho e + p) u)^t \\
\mathbf{F}_c = (\rho v, \rho u v, \rho v^2 + p, \rho v w, (\rho e + p) v)^t \\
\mathbf{G}_c = (\rho w, \rho u w, \rho v w, \rho w^2 + p, (\rho e + p) w)^t\n\end{cases}
$$
\n(1.4)

et les flux diffusifs par :

$$
\begin{cases}\n\mathbf{E}_d = (0, \tau_{11}, \tau_{12}, \tau_{13}, \tau_{11}u + \tau_{12}v + \tau_{13}w + \Phi_1)^t \\
\mathbf{F}_d = (0, \tau_{21}, \tau_{22}, \tau_{23}, \tau_{21}u + \tau_{22}v + \tau_{23}w + \Phi_2)^t \\
\mathbf{G}_d = (0, \tau_{31}, \tau_{32}, \tau_{33}, \tau_{31}u + \tau_{32}v + \tau_{33}w + \Phi_3)^t\n\end{cases}
$$
\n(1.5)

où  $\tau_{i,j}$  est le tenseur des contraintes visqueuses, et  $\Phi = (\Phi_1, \Phi_2, \Phi_3)^t$  est le vecteur du flux de chaleur. Le tenseur des contraintes visqueuses  $\tau_{i,j}$  est défini par  $\tau_{i,j} = 2\mu S_{i,j}$ , où  $\mu$  est la viscosité moléculaire dynamique et  $S_{i,j}$  est le tenseur des déformations :

$$
S_{i,j} = \frac{1}{2} \left( \frac{\partial u_i}{\partial x_j} + \frac{\partial u_j}{\partial x_i} - \frac{2}{3} \frac{\partial u_k}{\partial x_k} \delta_{i,j} \right)
$$
(1.6)

Le vecteur du flux de chaleur **Φ** est calculé à partir de la loi de Fourier :

$$
\Phi = -\lambda \nabla T \tag{1.7}
$$

où  $\nabla T$  représente le gradient de température,  $\lambda = C_p \mu / Pr$  est la conductivité thermique,  $C_p$  est la chaleur spécifique à pression constante, et  $Pr$  est le nombre de Prandtl.

#### 1.3.2 Simulation RANS

La méthode RANS (*Reynolds-Averaged Navier-Stokes equations*) consiste à appliquer un opérateur de moyenne statistique aux équations de Navier-Stokes. Le système d'équations ainsi obtenu est fermé par un modèle de turbulence [100]. Cette méthode permet de décrire la dynamique des grandeurs moyennes de l'écoulement. Initialement réservée aux écoulements stationnaires, une extension de la méthode RANS, appelée URANS (*Unsteady-Reynolds-Averaged Navier-Stokes equations*), existe pour les écoulements instationnaires. L'approche RANS est très intéressante pour obtenir le champ moyen dans les écoulements en des temps de restitution très courts. De ce fait, elle est très utilisée dans l'industrie pour simuler des écoulements turbulents. Toutefois, la méthode RANS n'est pas capable de représenter les interactions entre les structures qui sont à l'origine du bruit de jet. Il est donc nécessaire d'utiliser un modèle supplémentaire. Par exemple, les méthodes regroupées sous l'appellation SNGR (*Stochastic Noise Generation and Radiation* en anglais) [8] peuvent être utilisées. Elles consistent à déterminer un champ de vitesse turbulent à partir du spectre d'énergie turbulente de la simulation RANS. Ce champ de vitesse est ensuite employé pour construire les sources acoustiques.

#### 1.3.3 Simulation Numérique Directe

La Simulation Numérique Directe, ou *Direct Numerical Simulation* (DNS) en anglais, a pour objectif de calculer toutes les échelles de la turbulence jusqu'à l'échelle de Kolmogorov *l<sup>η</sup>* qui caractérise la taille des plus petits tourbillons dissipant l'énergie mécanique. Pour une turbulence isotrope, l'échelle *l<sup>η</sup>* peut être reliée à l'échelle intégrale *L* par la relation suivante [125] :

$$
\frac{L}{l_{\eta}} = Re_L^{3/4} \tag{1.8}
$$

où l'échelle *L* est la taille des larges structures de l'écoulement et *Re<sup>L</sup>* = *UL/ν* est le nombre de Reynolds défini par la longueur *L* et la vitesse statistique  $U = (0.5\overline{u'_i u'_i})^{1/2}$ . Ainsi, pour réaliser la DNS d'une turbulence isotrope dans une boîte de volume égal à *L* 3 , le nombre de points *N* nécessaire dans le maillage varie en fonction du nombre de Reynolds comme :

$$
N \simeq Re_L^{9/4} \tag{1.9}
$$

Lorsque le nombre de Reynolds devient plus élevé, le rapport *L/l<sup>η</sup>* augmente et le nombre de points *N* requis pour la DNS croît alors très rapidement. En pratique, la taille des maillages est limitée par les ressources informatiques disponibles. Par conséquent, la méthode DNS n'est applicable qu'aux écoulements à faible nombre de Reynolds. A l'heure actuelle, le nombre de Reynolds maximal pour une DNS de jet simple flux est de l'ordre de *Re<sup>D</sup>* = 10<sup>4</sup> [24], où *Re<sup>D</sup>* = *ujD/ν*. Pour des configurations industrielles, pour lesquelles les nombres de Reynolds des écoulements considérés sont généralement supérieurs à  $Re_D = 10^6$ , la DNS est par conséquent hors d'atteinte.

#### 1.3.4 Simulation des Grandes Échelles

Une alternative aux deux approches précédentes est la simulation des grandes échelles, appelée *Large-Eddy Simulation* (LES) en anglais. Contrairement à la DNS qui résout toutes les échelles de turbulence, la LES ne représente que les grandes structures turbulentes. L'approche LES repose sur les hypothèses de similitudes de Kolmogorov [78]. Selon ces hypothèses, les grandes structures turbulentes porteuses d'énergie caractérisent l'écoulement et doivent donc être calculées, alors que le comportement des petites structures turbulentes responsables de la dissipation visqueuse peut être modélisé. En pratique, un filtre passe-bas *G* est appliqué aux équations de Navier-Stokes pour séparer les échelles de l'écoulement qui sont calculées par les équations de celles qui sont modélisées. Les effets dissipatifs des petites échelles qui ne sont pas résolues par la LES sont pris en compte en utilisant un modèle dit "de sous-maille". Ainsi, comme la LES ne calcule pas toutes les échelles de la turbulence, le nombre de points nécessaire dans le maillage est moins important par rapport à une DNS. Pour une turbulence isotrope dans une boîte de volume égal à *L* 3 , il varie en fonction du nombre de Reynolds comme  $Re_L^{3/2}$  [6]. La LES permet donc de considérer des écoulements à des nombres de Reynolds plus élevés que la DNS, de l'ordre de  $Re_D = 10^5$  pour les jets simples flux [16, 25]. En revanche, compte tenu des ressources de calcul disponibles, la LES reste hors d'atteinte pour les écoulements de jets double-flux installés à  $Re_D = 10^6$  considérés dans

l'industrie. Les développements numériques réalisés dans cette thèse visent à rendre réalisable la LES pour de tels écoulements.

#### 1.3.4.1 Filtrage LES

Le filtre passe-bas *G* employé pour la LES est caractérisé par une échelle de coupure ∆*c*. Pour une quantité  $f$ , le champ filtré  $\bar{f}$  est défini par le produit de convolution :

$$
\bar{f} = \int_{\Omega} f(\mathbf{x}) G_{\Delta_c}(\mathbf{x}^* - \mathbf{x}) d\mathbf{x}^* \tag{1.10}
$$

où *G*∆*<sup>c</sup>* est le noyau du filtre de convolution. Pour l'étude des écoulements compressibles, la moyenne de Favre  $\tilde{f} = \overline{\rho f}/\overline{\rho}$  est généralement introduite pour exprimer les équations sous une forme plus simple. En pratique, le filtre *G* n'est pas toujours explicitement défini [6]. Dans de nombreux travaux, le rôle du filtre passe-bas résulte de l'application des schémas de discrétisation spatiale. Par la suite, on supposera que les schémas de discrétisation représentent bien les échelles turbulentes jusqu'à un nombre d'onde noté  $k_c^s$ . Ce nombre d'onde  $k_c^s$  s'écrit :

$$
k_c^s = \frac{2\pi}{N_s \Delta} \tag{1.11}
$$

où *N<sup>s</sup>* est le nombre de points par longueur d'onde à partir duquel les échelles sont bien résolues par les schémas de discrétisation spatiale, et ∆ est le pas d'espace du maillage.

En appliquant le filtre *G* aux équations de Navier-Stokes, et en utilisant la décomposition  $f =$  $\tilde{f} + f''$  où  $f''$  est la partie de  $f$  non résolue par le calcul, on obtient un système d'équations qui met en jeu un problème de fermeture [6]. Ce système d'équations fait apparaître un tenseur de sous-maille  $\tau_{ij}^{sgs}$  :

$$
\tau_{ij}^{sgs} = \bar{\rho}(\tilde{u}_i \tilde{u}_j - \tilde{u}_i \tilde{u}_j) = \underbrace{\bar{\rho}(\tilde{u}_i \tilde{u}_j - \tilde{\tilde{u}_i} \tilde{u}_j)}_{l_{ij}} - \underbrace{\bar{\rho}(\tilde{\tilde{u}_i} \tilde{u''}_j + \tilde{u''}_i \tilde{u}_j)}_{c_{ij}} - \bar{\rho} \tilde{u''_i} \tilde{u''_j}
$$
(1.12)

où *lij* est le tenseur de Léonard, *cij* représente le tenseur des termes croisés traduisant les interactions entre les échelles résolues et non résolues. Les tenseurs *lij* et *cij* sont généralement négligeables [6] devant le tenseur  $\tau_{ij}^{sgs}$ , ce qui permet d'écrire :

$$
\tau_{ij}^{sgs} \simeq -\bar{\rho} \widetilde{u_i'' u_j''}
$$
\n(1.13)

Le problème de fermeture est alors résolu grâce à un modèle de sous-maille.

#### 1.3.4.2 Modèles de sous-maille

Le modèle de sous-maille permet en général de représenter les effets dissipatifs des échelles de la turbulence qui ne sont pas calculés par la LES. Il existe deux grandes catégories de modèles de sous-maille [6]. Dans la première catégorie, une viscosité de sous-maille est introduite. Dans la

seconde catégorie, un filtre sélectif est utilisé pour introduire de la dissipation tout en préservant les grandes échelles turbulentes résolues par la LES.

**MODÈLES À VISCOSITÉ DE SOUS-MAILLE** Ces modèles reposent sur l'utilisation d'une viscosité de sousmaille  $\mu_{sgs}$  et d'une énergie résiduelle de sous-maille  $k_{sgs}$  permettant de calculer  $\tau_{ij}^{sgs}$  et ainsi de résoudre le problème de fermeture. Le tenseur de sous-maille s'écrit en fonction de  $\mu_{sgs}$  et  $k_{sgs}$  de la manière suivante :

$$
\tau_{ij}^{sgs} = 2\mu_{sgs}\tilde{S}_{ij} - \frac{2}{3}\bar{\rho}k_{sgs}\delta_{ij}
$$
\n(1.14)

où  $k_{sgs} = \widetilde{u''_i u''_i}/2$  et le tenseur  $\tilde{S}_{ij}$  s'écrit :

$$
\tilde{S}_{i,j} = \frac{1}{2} \left( \frac{\partial \tilde{u}_i}{\partial x_j} + \frac{\partial \tilde{u}_j}{\partial x_i} - \frac{2}{3} \frac{\partial \tilde{u}_k}{\partial x_k} \delta_{i,j} \right)
$$
\n(1.15)

Dans la littérature, il existe une grande variété de modèles de sous-maille basés sur l'introduction d'une viscosité turbulente *µsgs* [85, 107, 61, 92]. Le plus ancien modèle et l'un des plus utilisés est celui de Smagorinsky [107]. Dans ce modèle, la viscosité de sous-maille *µsgs* est obtenue à partir de la relation suivante :

$$
\mu_{sgs} = \bar{\rho} (C_s \Delta_c)^2 \sqrt{2 \tilde{S}_{ij} \tilde{S}_{ij}} \tag{1.16}
$$

où *C<sup>s</sup>* est la constante de Smagorinsky, et ∆*<sup>c</sup>* est la longueur caractéristique du filtre. L'énergie résiduelle de sous-maille *ksgs* peut être exprimée à partir du nombre de Mach de sous-maille *Msgs* par :

$$
\frac{2}{3}\bar{\rho}k_{sgs} = \frac{\gamma}{3}M_{sgs}^2\bar{p}
$$
\n(1.17)

où  $M_{sgs} = 2k_{sgs}(\gamma \bar{p}/\bar{\rho})$ . Erlebacher et *al.* [49] ont montré que l'énergie  $k_{sgs}$  est négligeable devant  $\bar{p}$  lorsque le nombre de Mach  $M_{sgs}$  est inférieur à 0.4. Quand un modèle à viscosité de sous-maille est utilisé, la viscosité *ν* est remplacée par *ν* + *ν<sup>t</sup>* . Cela présente le désavantage de diminuer le nombre de Reynolds effectif de l'écoulement. Par exemple, pour un écoulement de jet à un nombre de Reynolds *Re<sup>D</sup>* = 4 × 10<sup>5</sup> , le nombre de Reynolds effectif peut décroître de plus d'un ordre de grandeur lorsqu'un modèle à viscosité de sous-maille est employé [21] . Aussi, dans le cadre de cette thèse, nous utiliserons la seconde catégorie de modèles de sous-maille basée sur un filtrage sélectif.

**MODÈLES DE SOUS-MAILLE BASÉS SUR UN FILTRAGE SÉLECTIF** Dans la seconde catégorie de modèles, un filtre sélectif est employé pour relaxer l'énergie de sous-maille. Les filtres proposés dans la littérature par Visbal et Gaitonde [122], Rizzetta *et al.* [102] et Bogey et Bailly [29] peuvent notamment être employés. Il s'agit de filtres passe-bas initialement associés aux schémas centrés de discrétisation spatiale afin de garantir la stabilité des calculs [122]. Chaque filtre est défini par une fonction de transfert *SF* caractérisée par un nombre de coupure *k<sup>c</sup>* à partir duquel les échelles turbulentes sont mal résolues par la LES [50].

En pratique, la valeur de  $k_c^f$  est choisie de façon à être proche du nombre de coupure  $k_c^s$  du schéma utilisé pour la discrétisation spatiale. Par ailleurs, il est important de s'assurer que la dissipation numérique induite par le filtre reste faible par rapport à la dissipation moléculaire pour la gamme d'échelles bien résolue. Afin de vérifier cette condition, il est possible de calculer les taux de dissipation relatifs au filtre et à la viscosité moléculaire pour un pas d'espace donné ∆ en fonction du nombre d'onde *k* et du pas de temps ∆*t* de la simulation [30, 80]. Le taux de dissipation associé au filtre peut être exprimé comme *D*(*k*∆)*/*∆*t*, où *D*(*k*∆) s'écrit en fonction de la fonction de transfert *SF* du filtre comme 1 − |*SF*|. Celui associé à la viscosité moléculaire est donné par *ν*(*k*∆)<sup>2</sup>/∆<sup>2</sup>. Ces grandeurs sont ensuite tracées en fonction du nombre d'onde *k*∆. On vérifie alors que la courbe représentative de la dissipation moléculaire est dessus de celle relative au filtre pour les nombres d'onde  $k \leq k_c^s$ . Une telle analyse est proposée dans le chapitre 4 à la section 4.1.2.4.

# 1.4 Méthodes de prévision du bruit de jet en champ lointain

Une analogie acoustique peut être utilisée pour décrire le problème de propagation de bruit d'origine aérodynamique. Pour cela, l'espace est divisé en une région source et une région de propagation où se situe l'observateur, comme il est présenté sur la figure 1.5. Les équations de Navier-Stokes sont recombinées de façon à faire apparaître une équation d'onde inhomogène avec un terme source dans le membre de droite.

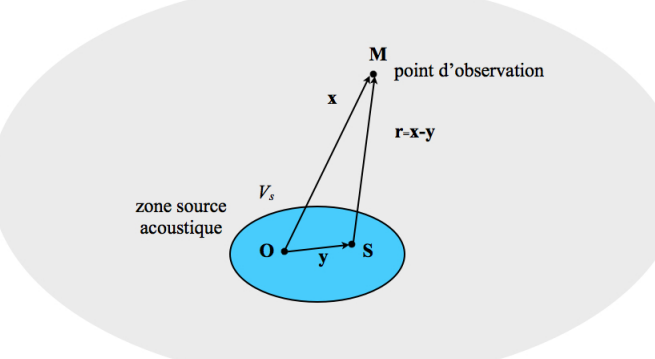

Figure 1.5 – Représentation de l'espace pour une analogie acoustique : la région source de volume *V<sup>s</sup>* est en bleu ; la région de propagation dans laquelle se trouve l'observateur M correspond à la partie grisée.

#### 1.4.1 Analogie de Lighthill

Lighthill [87, 88] est l'un des premiers à proposer en 1952 une formulation pour relier la génération et la propagation du bruit. Un milieu en l'absence de source de masse et de force extérieure agissant sur le fluide est considéré. Les équations de conservation de la masse et de la quantité de mouvement s'écrivent alors :

$$
\begin{cases}\n\frac{\partial \rho}{\partial t} + \frac{\partial (\rho u_j)}{\partial x_j} = 0 \\
\frac{\partial (\rho u_i)}{\partial t} + \frac{\partial (\rho u_i u_j + p \delta_{i,j} - \tau_{i,j})}{\partial x_j} = 0\n\end{cases}
$$
\n(1.18)

En combinant ces deux équations, on obtient l'équation d'onde inhomogène suivante :

$$
\frac{\partial^2 \rho}{\partial t^2} - c_0^2 \nabla^2 \rho = \frac{\partial^2 T_{i,j}}{\partial x_i x_j} \tag{1.19}
$$

où *c*<sup>0</sup> est la vitesse du son et *Ti,j* représente le tenseur de Lighthill défini par :

$$
T_{i,j} = \rho u_i u_j + (p - c_0^2 \rho) \delta_{i,j} - \tau_{i,j}
$$
\n(1.20)

En considérant que le milieu de propagation est au repos, qu'il est caractérisé par une pression  $p_0$ et une masse volumique *ρ*<sup>0</sup> uniformes, et en supposant que dans ce milieu les fluctuations de masse volumiques sont purement acoustiques soit  $T_{i,j} = 0$ , alors les valeurs de  $\rho$  et  $p$  dans l'équation d'onde (1.19) peuvent être remplacées par  $\rho' = \rho - \rho_0$  et  $p' = p - p_0$ :

$$
\frac{\partial^2 \rho'}{\partial t^2} - c_0^2 \nabla^2 \rho' = \frac{\partial^2 T_{i,j}}{\partial x_i x_j} \tag{1.21}
$$

On obtient donc une équation d'onde pour les fluctuations de masse volumique avec un terme source s'exprimant sous la forme d'une dérivée seconde. Ce terme source correspond à une distribution quadripolaire [69]. L'utilisation d'une fonction de Green associée à l'opérateur de propagation permet d'obtenir une solution intégrale de cette équation d'onde (1.21) :

$$
\rho'(\mathbf{x},t) = \frac{1}{4\pi c_0^2} \int_{V_s} \frac{1}{r} \frac{\partial^2 T_{i,j}}{\partial x_i x_j} \left(\mathbf{y}, t - \frac{r}{c_0}\right) d\mathbf{y}
$$
(1.22)

où **x** est la position de l'observateur M sur la figure 1.5, *r* = |**x** − **y**| est la distance séparant l'observateur du point source S, et *V<sup>s</sup>* est le volume contenant les sources acoustiques.

Il est donc possible calculer le rayonnement acoustique à partir de la connaissance du champ hydrodynamique. En pratique, le tenseur de Lighthill (1.20) est généralement simplifié. En effet, pour des écoulements à nombres de Reynolds élevés où les effets de température sont négligeables, le tenseur des contraintes visqueuses  $\tau_{i,j}$  et le terme d'entropie  $(p - c_0^2 \rho) \delta_{i,j}$  peuvent être négligés devant le tenseur des contraintes de Reynolds *ρuiu<sup>j</sup>* . Le tenseur de Lighthill s'écrit alors :

$$
T_{i,j} \simeq \rho u_i u_j \tag{1.23}
$$

L'analogie de Lighthill présente des limitations. En particulier, le milieu de l'observateur est considéré au repos et sans frontière solide. Cette hypothèse n'est plus vérifiée pour des écoulements de jet où la propagation acoustique a lieu en présence d'un écoulement porteur aussi appelé *co-flow* en anglais. De plus, d'après la relation (1.22), l'utilisation de l'analogie de Lighthill nécessite le stockage de l'ensemble des dérivées secondes de *Ti,j* dans le volume *Vs*. De ce fait, elle reste très difficile à mettre en oeuvre. Afin de pallier ces limitiations, il existe plusieurs extensions à l'analogie de Lighthill [62]. Dans la suite, l'analogie de Ffowcs Williams et Hawkings [38, 51], utilisée dans cette thèse, est présentée.

#### 1.4.2 Analogie de Ffowcs Williams et Hawkings (FW-H)

L'analogie acoustique de Ffowcs Williams et Hawkings [51] permet de prendre en compte des surfaces solides immobiles ou en mouvement. Dans cette analogie, on considère une surface *S* en partie incluse dans la région source comme il est montré sur la figure 1.6.

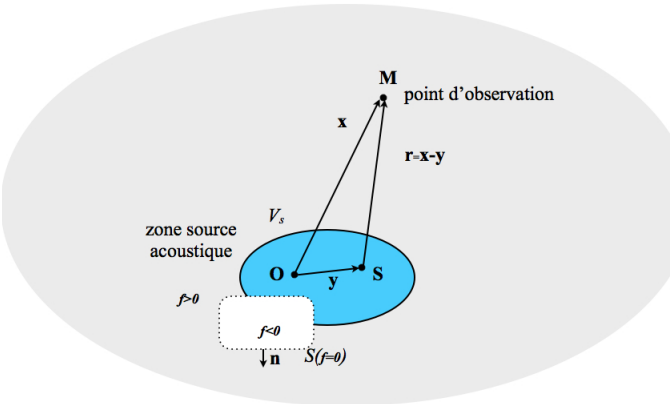

Figure 1.6 – Représentation de l'espace selon l'analogie acoustique de Ffowcs Williams et Hawkings [51] : la région source de volume *V<sup>s</sup>* est en bleu, la région de propagation dans laquelle se trouve l'observateur M correspond à la partie grisée, une surface *S* de normale **n**, définie par la fonction  $f$ , est partiellement incluse dans la région source  $[62]$ .

La surface *S* se déplace à la vitesse  $\mathbf{u}^S$ . Sa position est indiquée par la fonction  $f(\mathbf{x}, t)$  qui est nulle pour les points appartenant à la surface *f*, négative pour les points à l'intérieur de la surface et positive pour les points à l'extérieur. On introduit également la fonction de Heaviside *H*(*f*) :

$$
\begin{cases}\nH(f) = 0 \text{ si } f < 0 \\
H(f) = 1 \text{ si } f \ge 0\n\end{cases} \tag{1.24}
$$

En multipliant les équations de conservation de masse et de quantité de mouvement (1.18) par *H*(*f*) et en les combinant, on obtient l'équation de Ffowcs Williams et Hawkings :

$$
\frac{\partial^2}{\partial t^2} \left( (\rho - \rho_0) H(f) \right) - c_0^2 \nabla^2 \left( \rho - \rho_0 \right) H(f) = \frac{\partial^2}{\partial x_i \partial x_j} \left( T_{i,j} H(f) \right) + \frac{\partial}{\partial x_i} \left( L_i \delta(f) \right) + \frac{\partial}{\partial t} \left( Q \delta(f) \right) \tag{1.25}
$$

où *Ti,j* est le tenseur de Lightill défini par l'équation (1.20), et les termes *L<sup>i</sup>* et *Q* sont donnés par les relations :

$$
\begin{cases}\nL_i = -(\rho u_i (u_j - u_j^S) + (p - p_0) \delta_{ij} - \tau_{ij}) n_j \\
Q = (\rho (u_i - u_i^S) + \rho_0 u_i^S) n_i\n\end{cases}
$$
\n(1.26)

où **n** est la normale unitaire à la surface *S* dirigée vers l'extérieur. On obtient ainsi une équation d'onde pour les fluctuations de  $(\rho - \rho_0)H(f)$ . Le formalisme des fonctions de Green permet d'exprimer les variations de la masse volumique par la relation :

$$
4\pi c_0^2 (\rho - \rho_0) H(f) = \left(\frac{\partial^2}{\partial x_i \partial x_j} \int_{f>0} \frac{1}{r|1 - M_r|} T_{i,j} \left(\mathbf{y}, t - \frac{r}{c_0}\right) d\mathbf{y} + \frac{\partial}{\partial x_i} \int_{f=0} \frac{1}{r|1 - M_r|} L_i \left(\mathbf{y}, t - \frac{r}{c_0}\right) dS + \frac{\partial}{\partial t} \int_{f=0} \frac{1}{r|1 - M_r|} Q\left(\mathbf{y}, t - \frac{r}{c_0}\right) dS\right)
$$
(1.27)

où  $M_r$  est le nombre de Mach défini par  $M_r = (\mathbf{u} \cdot \mathbf{r})/(rc_0)$ . Les développements permettant l'obtention de cette équation sont détaillés dans la référence [62].

On peut remarquer que les variations de la masse volumique s'expriment dans l'équation (1.27) comme la somme de trois contributions. La première contribution, associée au tenseur  $T_{i,j}$ , correspond à un terme source quadripolaire. Elle comprend tous les quadripoles se trouvant à l'extérieur de la surface *S*. La seconde contribution, contenant le terme *L<sup>i</sup>* , représente une composante dipolaire qui correspond aux contraintes qui s'exercent sur la surface *S*. Enfin, la troisième contribution, associée au terme *Q*, est une composante monopolaire due au passage du fluide à travers la surface *S*. En l'absence de la surface *S*, l'analogie de FW-H est équivalente à celle de Lighthill. On peut également remarquer que le problème de stockage de données volumiques relatif à l'analogie de Lighthill est résolu avec l'analogie FW-H si la surface *S* englobe le volume source *Vs*. En effet, dans ce cas, l'intégrale volumique contenant le terme *Ti,j* est nulle. Le volume des données à manipuler est alors nettement moins coûteux car le champ LES est uniquement stocké sur la surface *S*. Pour les calculs de bruit de jet réalisés dans cette thèse, l'extrapolation en champ lointain sera réalisée à partir du champ LES enregistré sur une surface *S* de forme cylindrique englobant le jet. Une représentation de cette surface est donnée sur la figure 5.12 du chapitre 5.

## 1.5 Conclusion

Dans ce chapitre, les principales caractéristiques des écoulements de jets subsoniques ainsi que les méthodes de prévision du bruit de jet basées sur la résolution des équations de Navier-Stokes ont été présentées. Dans cette thèse, la LES combinée à une analogie acoustique de Ffowcs Williams et Hawkings [38] sera utilisée. Dans le prochain chapitre, les méthodes numériques implémentées pour la LES dans le code de calcul *elsA* [36] sont décrites.

Chapitre 2

# **Méthodes numériques d'ordre élevé dans le code de calcul elsA**

Dans cette thèse, le code de calcul *elsA* [36] développé par l'ONERA et le Cerfacs est utilisé. Ce code est dédié à l'étude des écoulements internes et externes pour des applications multidisciplinaires. Il est notamment employé par des acteurs majeurs dans le domaine aérospatial tels que Airbus ou Safran pour l'étude et la conception des avions et des turbomachines. Le code *elsA* est un code de résolution multiblocs structuré de type volumes finis. Il repose sur une implémentation orientée objet et utilise trois langages de programmation, à savoir le C++, le fortran et le python.

Dans ce chapitre, les méthodes numériques implémentées dans le logiciel *elsA* et utilisées dans cette thèse pour réaliser des simulations LES et aéroacoustiques sont présentées. Tout d'abord, la méthode des volumes finis est introduite. Une description des schémas d'ordre élevé employés pour la discrétisation spatiale est ensuite proposée. Enfin, l'algorithme utilisé pour la discrétisation temporelle ainsi que les conditions limites appliquées aux frontières des domaines de calcul sont décrits.

# 2.1 Méthode des volumes finis

Dans une approche de type volumes finis, le domaine de calcul est partitionné en volumes de contrôle Ω, définis par les noeuds du maillage, et les équations de Navier-Stokes (1.2) sont intégrées sur chaque volume élémentaire  $\Omega$ :

$$
\int_{\Omega} \frac{\partial \mathbf{U}}{\partial t} dV + \int_{\Omega} \left( \frac{\partial \mathbf{E}_c}{\partial x} + \frac{\partial \mathbf{F}_c}{\partial y} + \frac{\partial \mathbf{G}_c}{\partial z} \right) dV - \int_{\Omega} \left( \frac{\partial \mathbf{E}_d}{\partial x} + \frac{\partial \mathbf{F}_d}{\partial y} + \frac{\partial \mathbf{G}_d}{\partial z} \right) dV = 0 \tag{2.1}
$$

où **U** est le vecteur des variables conservatives, **E***c*, **F***c*, **G***<sup>c</sup>* sont les flux convectifs et **E***d*, **F***d*, **G***<sup>d</sup>* sont
les flux diffusifs donnés par les expressions (1.4) et (1.5) dans le chapitre précédent. L'utilisation du théorème de la divergence permet d'obtenir :

$$
\frac{d}{dt} \int_{\Omega} \mathbf{U}dV + \mathcal{F}_c - \mathcal{F}_d = 0 \tag{2.2}
$$

où

$$
\mathcal{F}_c = \int_{\partial\Omega} \left( \mathbf{E}_c(\mathbf{U}), \mathbf{F}_c(\mathbf{U}), \mathbf{G}_c(\mathbf{U}) \right)^t \cdot \mathbf{n} dS \tag{2.3}
$$

et

$$
\mathcal{F}_d = \int_{\partial\Omega} \left( \mathbf{E}_d(\mathbf{U}, \nabla \mathbf{U}), \mathbf{F}_d(\mathbf{U}, \nabla \mathbf{U}), \mathbf{G}_d(\mathbf{U}, \nabla \mathbf{U}) \right)^t \cdot \mathbf{n} dS \tag{2.4}
$$

où ∇**U** représente le gradient de **U**, *∂*Ω correspond à la frontière du volume élémentaire Ω, et **n** est le vecteur normal unitaire à la frontière *δ*Ω dirigé vers l'extérieur. Dans le cas d'un maillage structuré, les volumes de contrôle Ω peuvent être repérés par des triplets (*i, j, k*). On désigne par Ω*i,j,k* un tel volume de contrôle. Les interfaces des volumes de contrôle sont repérées par la lettre *I*. Une représentation de cette indexation est donnée sur figure 2.1 pour un maillage 2D.

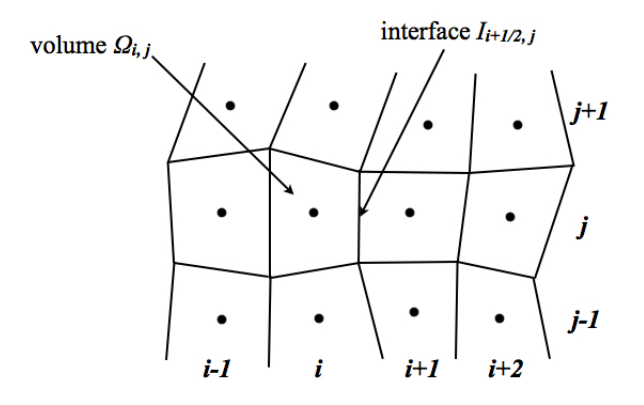

Figure 2.1 – Représentation d'un domaine de calcul bidimensionnel.

Dans ce contexte, les volumes de contrôle sont des hexahèdres dont les interfaces sont supposées planes. Les composantes du vecteur normal **n** sont donc constantes le long de chaque interface du volume. En considérant l'hexahèdre  $\Omega_{i,j,k}$ , l'équation (2.2) s'écrit alors :

$$
\frac{d}{dt} \int_{\Omega_{i,j,k}} \mathbf{U}dV + \left(\mathcal{F}_c^{i+1/2,j,k} - \mathcal{F}_d^{i+1/2,j,k}\right) - \left(\mathcal{F}_c^{i-1/2,j,k} - \mathcal{F}_d^{i-1/2,j,k}\right) \n+ \left(\mathcal{F}_c^{i,j+1/2,k} - \mathcal{F}_d^{i,j+1/2,k}\right) - \left(\mathcal{F}_c^{i,j-1/2,k} - \mathcal{F}_d^{i,j-1/2,k}\right) \n+ \left(\mathcal{F}_c^{i,j,k+1/2} - \mathcal{F}_d^{i,j,k+1/2}\right) - \left(\mathcal{F}_c^{i,j,k-1/2} - \mathcal{F}_d^{i,j,k-1/2}\right) = 0
$$
\n(2.5)

où  $\mathfrak{F}_c^{i+1/2,j,k}$  et  $\mathfrak{F}_d^{i+1/2,j,k}$  $\frac{d}{d}$ <sup>*t*+1/2,*j*, $\kappa$ </sup> sont les expressions des flux convectifs et diffusifs au travers de l'interface  $I_{i+1/2,j,k}$ :

$$
\mathcal{F}_c^{i+1/2,j,k} = \int_{I_{i+1/2,j,k}} \mathbf{E}_c(\mathbf{U}) n_x \, dS + \int_{I_{i+1/2,j,k}} \mathbf{F}_c(\mathbf{U}) n_y \, dS + \int_{I_{i+1/2,j,k}} \mathbf{G}_c(\mathbf{U}) n_z \, dS \tag{2.6}
$$

et

$$
\mathcal{F}_{d}^{i+1/2,j,k} = \int_{I_{i+1/2,j,k}} \mathbf{E}_{d}(\mathbf{U}, \nabla \mathbf{U}) n_x \ dS + \int_{I_{i+1/2,j,k}} \mathbf{F}_{d}(\mathbf{U}, \nabla \mathbf{U}) n_y \ dS + \int_{I_{i+1/2,j,k}} \mathbf{G}_{d}(\mathbf{U}, \nabla \mathbf{U}) n_z \ dS
$$
\n(2.7)

où  $\mathbf{n} = (n_x, n_y, n_z)$  sont les composantes du vecteur normal dirigé du volume  $\Omega_{i,j,k}$  vers le volume  $\Omega_{i+1,j,k}$ . L'objectif est donc de calculer la valeur moyenne des flux sur les interfaces situées entre les volumes de contrôle. Dans la suite, les schémas de discrétisation spatiale employés pour le calcul des flux convectifs et des flux diffusifs sont présentés.

# 2.2 Discrétisation spatiale pour les flux convectifs

## 2.2.1 Cas linéaire

Pour une raison de clarté, le calcul des flux convectifs est présenté en considérant l'équation de convection linéaire :

$$
\frac{\partial \mathbf{U}}{\partial t} + \nabla \cdot \mathbf{f}(\mathbf{U}) = 0 \tag{2.8}
$$

où **f** représente la fonction flux que l'on cherche à calculer. En intégrant l'équation (2.8) dans le volume élémentaire  $\Omega_{i,j,k}$  et en appliquant le théorème de divergence, on obtient :

$$
\frac{d}{dt} \int_{\Omega_{i,j,k}} \mathbf{U}dV + \int_{\partial \Omega_{i,j,k}} \mathbf{f}(\mathbf{U}) \cdot \mathbf{n} \ dS = 0 \tag{2.9}
$$

En utilisant la linéarité de **f** et le fait que la normale **n** est constante le long de chaque interface du volume, la relation (2.9) devient :

$$
\frac{d}{dt} \int_{\Omega_{i,j,k}} \mathbf{U}dV + \mathbf{f} \left( \int_{\partial \Omega_{i,j,k}} \mathbf{U}dS \right) \cdot \mathbf{n} = 0 \tag{2.10}
$$

Dans la suite, la valeur moyenne du champ **U** sur le volume de contrôle Ω est définie par :

$$
\overline{\mathbf{U}} = \frac{1}{|\Omega|} \int_{\Omega} \mathbf{U} dV \tag{2.11}
$$

et la valeur moyenne de **U** sur l'interface *I* d'un volume par :

$$
\widetilde{\mathbf{U}} = \frac{1}{|I|} \int_{I} \mathbf{U} dS \tag{2.12}
$$

En utilisant ces notations, la relation (2.10) devient :

$$
|\Omega_{i,j,k}| \frac{d}{dt} \overline{\mathbf{U}}_{i,j,k} + ((|I| \mathbf{f}(\widetilde{\mathbf{U}}) \cdot \mathbf{n})_{i+1/2,j,k} - (|I| \mathbf{f}(\widetilde{\mathbf{U}}) \cdot \mathbf{n})_{i-1/2,j,k} + (|I| \mathbf{f}(\widetilde{\mathbf{U}}) \cdot \mathbf{n})_{i,j+1/2,k} - (|I| \mathbf{f}(\widetilde{\mathbf{U}}) \cdot \mathbf{n})_{i,j-1/2,k} + (|I| \mathbf{f}(\widetilde{\mathbf{U}}) \cdot \mathbf{n})_{i,j,k+1/2} - (|I| \mathbf{f}(\widetilde{\mathbf{U}}) \cdot \mathbf{n})_{i,j,k-1/2}) = 0
$$
\n(2.13)

Par conséquent, le calcul du gradient du flux **f** correspond à calculer la fonction **f** à partir des valeurs moyennes de **U** sur les interfaces des cellules du maillage. Un schéma numérique d'interpolation est alors utilisé pour déterminer les valeurs du vecteur **U** aux interfaces des volumes. Le schéma numérique employé dans cette étude est présenté dans la section suivante.

### 2.2.1.1 Schéma numérique compact

Pour la réalisation de simulations aéroacoustiques, les flux convectifs sont calculés par une procédure d'ordre élevé. Pour cela, une interpolation d'ordre élevé des valeurs moyennes  $\tilde{U}$  sur les interfaces du maillage est réalisée. D'après les travaux de Fosso et *al.* [56], la valeur interpolée du vecteur  $\tilde{U}$  sur la grille monodimensionnelle de la figure 2.2 peut être approchée à l'interface  $i + 1/2$ avec le schéma numérique implicite centré :

$$
\alpha_{i+1/2}\tilde{\mathbf{U}}_{i-1/2} + \tilde{\mathbf{U}}_{i+1/2} + \beta_{i+1/2}\tilde{\mathbf{U}}_{i+3/2} = \sum_{j=-1}^{2} a_j \overline{\mathbf{U}}_{i+j}
$$
\n(2.14)

où *αi*+1*/*<sup>2</sup> , *βi*+1*/*<sup>2</sup> et *a<sup>j</sup>* sont les coefficients d'interpolation calculés à partir de développements de Taylor jusqu'à l'ordre 5. Ce schéma est qualifié d'implicite car son application nécessite l'inversion d'un système matriciel. Sa formulation est dite "compact" car il permet d'atteindre l'ordre 6 en utilisant un nombre de points relativement réduit par rapport à d'autres schémas comme les formulations explicites.

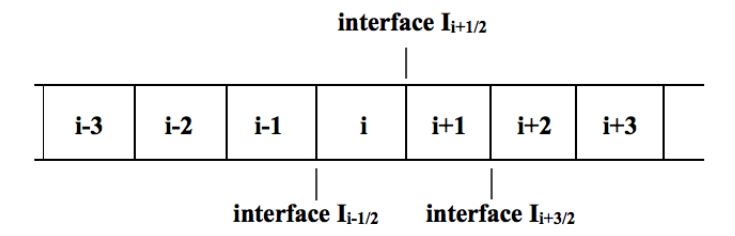

Figure 2.2 – Représentation d'un domaine de calcul monodimensionel.

Pour étudier la précision du schéma (2.14) dans l'espace de Fourier, on considère l'équation de convection linéaire monodimensionnelle donnée par la relation :

$$
\frac{\partial u}{\partial t} + \frac{\partial u}{\partial x} = 0\tag{2.15}
$$

où *u* représente la variable que l'on cherche à calculer. Un champ initial harmonique est appliqué

à l'équation de convection linéaire (2.15) :

$$
u(k,t) = A \exp(j(kx - wt))
$$
\n(2.16)

où *A* est l'amplitude de l'onde, *k* est le nombre d'onde, et *w* la pulsation temporelle. Les pulsations spatiale et temporelles *k* et *w* sont liées par la relation de dispersion *w* = *k*. Pour une grille uniforme de pas ∆, comme il est illustré sur la figure 2.2, la solution harmonique est donnée par :

$$
u_i(k, t) = u(k, x_i, t) = A \exp(j(kx_i - wt))
$$
\n(2.17)

où *x<sup>i</sup>* = *i*∆. La valeur moyenne de la dérivée spatiale de *u* sur la cellule *i* du domaine de calcul s'écrit :

$$
\bar{u}'_i = \frac{1}{\Delta} \left( \tilde{u}_{i+1/2} - \tilde{u}_{i-1/2} \right) = jk\bar{u}_i
$$
\n(2.18)

Comme l'interpolation de  $\tilde{u}$  à partir de schémas numériques tels que  $(2.14)$  n'est généralement pas exacte, la dérivée $\bar{u}_i'$ peut être exprimée en fonction du nombre d'onde effectif $k^*$  :

$$
\bar{u}'_i = j k^* \bar{u}_i \tag{2.19}
$$

On va chercher à obtenir l'expression de *k* <sup>∗</sup> donnée par le schéma (2.14). Pour cela, on considère une grille uniforme infinie ou périodique. Le schéma (2.14) est utilisé pour interpoler les quantités  $\tilde{u}_{i-1/2}$  et  $\tilde{u}_{i+1/2}$ :

$$
\frac{1}{3}\tilde{u}_{i-3/2} + \tilde{u}_{i-1/2} + \frac{1}{3}\tilde{u}_{i+1/2} = \frac{1}{36}\bar{u}_{i-2} + \frac{29}{36}\bar{u}_{i-1} + \frac{29}{36}\bar{u}_{i} + \frac{1}{36}\bar{u}_{i+1}
$$
\n
$$
\frac{1}{3}\tilde{u}_{i-1/2} + \tilde{u}_{i+1/2} + \frac{1}{3}\tilde{u}_{i+3/2} = \frac{1}{36}\bar{u}_{i-1} + \frac{29}{36}\bar{u}_{i} + \frac{29}{36}\bar{u}_{i+1} + \frac{1}{36}\bar{u}_{i+2}
$$
\n(2.20)

En calculant la différence de ces deux expressions et en utilisant la relation (2.18), on peut écrire une relation implicite pour la dérivée  $\bar{u}'_i$  calculée à partir du schéma numérique  $(2.14)$  :

$$
\frac{1}{3}\bar{u}'_{i-1} + \bar{u}'_i + \frac{1}{3}\bar{u}'_{i+1} = \frac{1}{9}\left(\frac{\bar{u}_{i+2} - \bar{u}_{i-2}}{4\Delta}\right) + \frac{14}{9}\left(\frac{\bar{u}_{i+1} - \bar{u}_{i-1}}{2\Delta}\right)
$$
(2.21)

La relation (2.21) correspond à la formulation obtenue en différences finies qui relie les valeurs de *u* et de ses dérivées aux points *x<sup>i</sup>* . En particulier, cette relation est équivalente au schéma compact tridiagonal d'ordre 6 de Lele [84]. La transformée de Fourier de l'équation (2.21) et la relation (2.19) permettent d'exprimer le nombre d'onde effectif *k* ∗ :

$$
k^* = \frac{1}{\Delta} \frac{\frac{14}{9} \sin(k\Delta) + \frac{1}{18} \sin(2k\Delta)}{1 + \frac{2}{3} \cos(k\Delta)}
$$
(2.22)

où *k*∆ est le nombre d'onde normalisé par le pas d'espace ∆. La dispersion induite par le schéma

peut être évaluée en calculant la différence entre la partie réelle de *k* <sup>∗</sup>∆ et *k*∆, ie |*Re*(*k* <sup>∗</sup>∆) − *k*∆|. La dissipation et l'amplification générées par le schéma sont quant à elles obtenues à partir de la partie imaginaire de *k* <sup>∗</sup>∆, *Im*(*k* <sup>∗</sup>∆). Les propriétés dissipatives et dispersives du schéma de Fosso et *al.* [56] sont présentées sur les figures 2.3(a) et 2.3(b) en fonction du nombre d'onde *k*∆. Le schéma étant défini par une formulation centrée, le nombre d'onde *k* ∗ est donc réel. C'est pourquoi, ce schéma ne produit ni dissipation, ni amplification, comme il est indiqué sur la figure 2.3(b). La figure 2.3(a) montre par ailleurs que le schéma est peu dispersif pour les petites valeurs du nombre d'onde. Plus précisément, pour des nombres d'onde inférieurs à *π/*3, correspondant à plus de 6 points par longueur d'onde, l'erreur de dispersion |*Re*(*k* <sup>∗</sup>∆) − *k*∆|*/π* du schéma est faible, et inférieure à  $5 \times 10^{-4}$ .

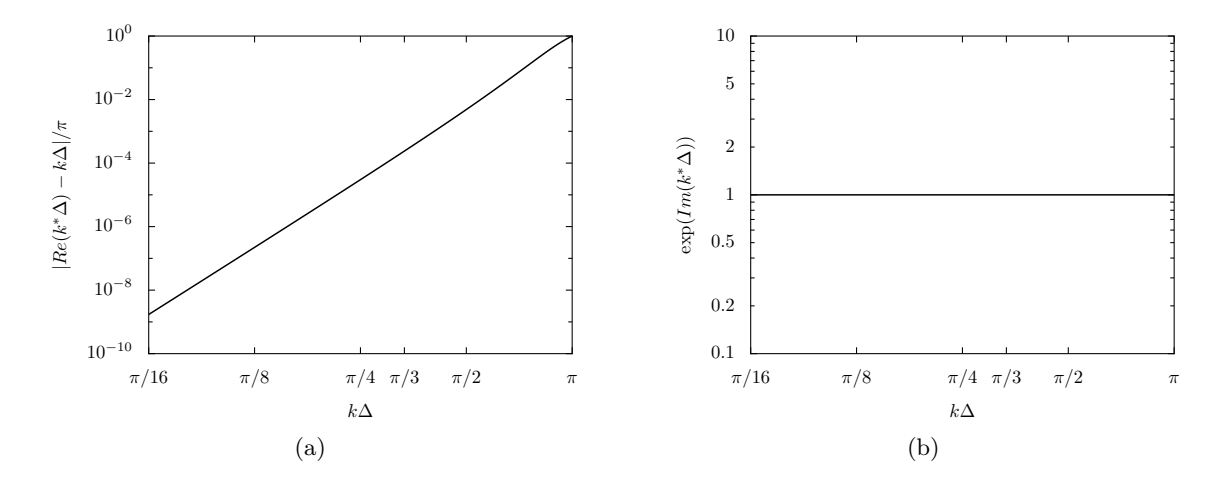

Figure 2.3 – Erreurs (a) de dispersion et (b) de dissipation pour le schéma de Fosso et *al.* [56] d'ordre 6, en fonction du nombre d'onde *k*∆.

### 2.2.1.2 Filtre sélectif

Le schéma de discrétisation spatiale n'est pas en mesure de résoudre les hautes fréquences. Ces hautes fréquences peuvent conduire à des phénomènes d'aliasing par effets non-linéaires. De ce fait, il est nécessaire d'associer au schéma un filtre pour dissiper les fréquences qui sont mal résolues par le maillage et assurer ainsi la stabilité des calculs. Pour cela, le filtre de Visbal et Gaitonde [123] est utilisé. Dans notre approche LES, ce filtre joue également le rôle de modèle de sous-maille, dissipant l'énergie turbulente aux hautes fréquences. Les grandeurs filtrées  $\hat{\mathbf{U}}$  sont obtenues à partir des quantités moyennes  $\overline{U}$  au centre des cellules grâce à la relation suivante :

$$
\alpha_f \widehat{\mathbf{U}}_{i-1} + \widehat{\mathbf{U}}_i + \alpha_f \widehat{\mathbf{U}}_{i+1} = \sum_{j=0}^N \frac{\beta_j}{2} (\overline{\mathbf{U}}_{i-j} + \overline{\mathbf{U}}_{i+j})
$$
\n(2.23)

où *β<sup>j</sup>* sont les coefficients du filtre et *N* est un entier définissant l'ordre du filtre égal à 2*N* et *α<sup>f</sup>* est une constante prise entre 0 et 0.5 qui caractérise l'intensité du filtrage. En particulier, lorsque *α<sup>f</sup>* = 0*.*5, aucun filtrage n'est réalisé. Le filtre est appliqué dans le plan transformé à la fin de chaque itération temporelle dans les directions *i*, *j* et *k* successivement.

Sur une grille uniforme de pas ∆, la transformée de Fourier de l'équation (2.23) permet d'écrire la fonction de transfert du filtre en fonction du nombre d'onde sans dimension *k*∆ :

$$
SF(k\Delta) = \frac{\sum_{j=0}^{N} \beta_j \cos(jk\Delta)}{1 + 2\alpha_f \cos(k\Delta)}
$$
\n(2.24)

Les coefficients du filtre *β<sup>j</sup>* sont déterminés à partir de développements de Taylor jusqu'à l'ordre 2*N*. De plus, le filtre supprime complètement les oscillations maille à maille. Autrement dit, la fonction de transfert est telle que  $SF(\pi) = 0$ . Les coefficients  $\beta_j$  pour les filtres d'ordre 6 et 8 sont donnés dans le tableau 2.1 en fonction du paramètre *α<sup>f</sup>* . Dans cette étude, le paramètre de filtrage  $\alpha_f$  est égal à 0.47, comme dans des travaux précédents [55].

| ordre du filtre |                         |                                    |                                 |            |       |
|-----------------|-------------------------|------------------------------------|---------------------------------|------------|-------|
|                 | $5\alpha$<br>16         | $17\alpha_f$<br>15<br>32<br>16     | $3\alpha$<br>16<br>$\circ$      | 32<br>16   |       |
|                 | $35\alpha$<br>93<br>1 വ | −<br>$9\alpha_f$<br>$\overline{ }$ | $\alpha_f$<br>າາ<br>1 ፎ<br>,,,, | $\alpha f$ | 1 ດ ດ |

Table 2.1 – Coefficients des filtres de Visbal et Gaitonde d'ordre 6 et 8, où *α<sup>f</sup>* est la constante de filtrage [123].

Le taux de dissipation 1−|*SF*(*k*∆)| et l'erreur de dispersion | arg(*SF*(*k*∆))|*/π* des filtres d'ordre 6 et 8 sont présentés sur les figures 2.4(a) et 2.4(b), en échelles logarithmiques, en fonction du nombre d'onde *k*∆, où |*SF*| et arg(*SF*) sont le module et l'argument de la fonction de transfert du filtre.

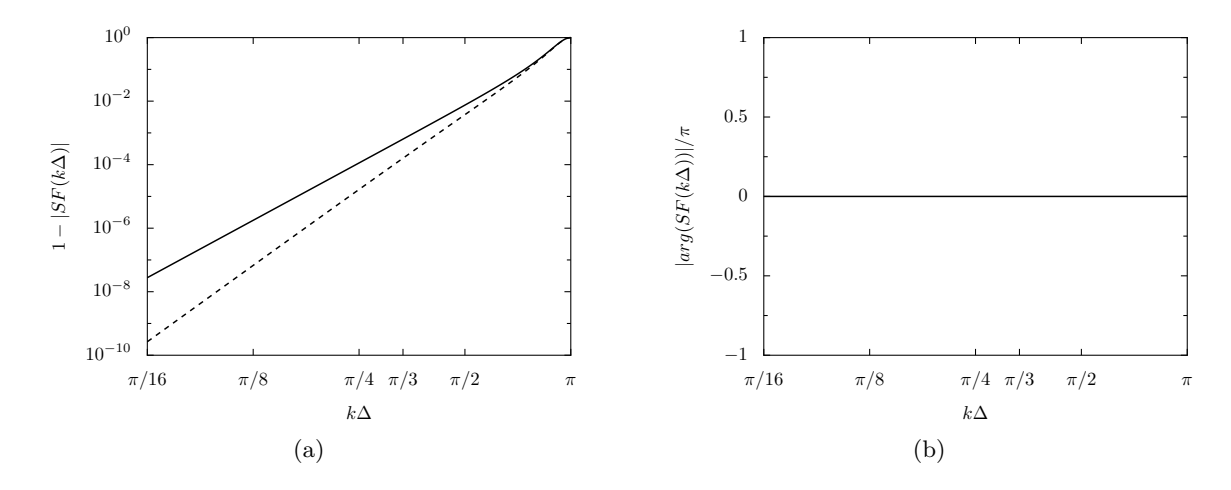

Figure 2.4 – (a) Taux de dissipation et (b) erreur de dispersion pour les filtres de Visbal et Gaitonde — d'ordre 6 et - - - d'ordre 8 avec  $\alpha_f = 0.47$ , en fonction du nombre d'onde  $k\Delta$ .

Les deux filtrages n'affectent pas significativement l'amplitude des petits nombres d'onde, comme il est illustré sur la figure 2.4(a). Par exemple, pour le filtre d'ordre 6, le taux de dissipation vaut 3×10−<sup>8</sup> pour les nombres d'onde proches de *π/*16. Les niveaux de dissipation demeurent inférieurs à 10−<sup>3</sup> jusqu'à *k*∆ = *π/*3, ce qui correspond à des longueurs d'onde discrétisées par au moins 6 points. Le filtre d'ordre 8 est moins dissipatif que celui d'ordre 6. Pour ce filtre, le taux de dissipation

est de l'ordre de 3 × 10−<sup>10</sup> lorsque les nombres d'onde sont proches de *π/*16. Il reste inférieur à 5 × 10−<sup>4</sup> jusqu'à *k*∆ = *π/*3. L'erreur de dispersion, présentée sur la figure 2.4(b), est nulle quelque soit le nombre d'onde *k*∆ car les filtres sont définis par des formulations centrées.

### 2.2.2 Extension au cas non linéaire

Dans le cas non linéaire, de la même façon que dans le cas linéaire, la méthode consiste à calculer les flux à partir des valeurs moyennes du vecteur d'état **U** interpolées aux interfaces. L'équation (2.6) s'écrit alors :

$$
\mathcal{F}_c^{i+1/2,j,k} \simeq \mathbf{E}_c \left( \int_{I_{i+1/2,j,k}} \mathbf{U} dS \right) \ n_x + \mathbf{F}_c \left( \int_{I_{i+1/2,j,k}} \mathbf{U} dS \right) \ n_y + \mathbf{G}_c \left( \int_{I_{i+1/2,j,k}} \mathbf{U} dS \right) \ n_z \tag{2.25}
$$

Le schéma numérique d'interpolation de Fosso et *al.* (2.14) est utilisé pour calculer les valeurs moyennes du vecteur des variables conservatives **U** sur les interfaces des volumes de contrôle. L'interpolation de **U** peut être réalisée à partir des variables conservatives  $(\rho, \rho u, \rho v, \rho w, \rho e)^t$  ou des variables (*u, v, w, p, T*) *t* . Par la suite, le vecteur **W** est employé pour désigner le jeu de variables considéré.

L'approximation (2.25) est d'ordre 2. En effet, dans le cas non linéaire, le calcul des flux à partir de la valeur moyenne de **U** aux interfaces revient à approcher la moyenne du produit *uv*˜ par le produit des moyennes  $\tilde{u}\tilde{v}$ , qui sont des approximations d'ordre 2. Des corrections existent pour augmenter l'ordre de l'approximation à un coût de calcul raisonnable [81]. Cependant, d'après les travaux de Fosso [55], ces corrections n'ont pas apporté d'améliorations notables dans les cas tests étudiés. Elles ne sont pas appliquées dans cette thèse.

# 2.3 Discrétisation spatiale pour les flux diffusifs

Le calcul des flux diffusifs est réalisé à partir des valeurs moyennes du vecteur d'état **U** et de son gradient interpolées aux interfaces. De façon similaire au calcul des flux convectifs, l'équation (2.7) est approximée par la relation :

$$
\mathcal{F}_{d}^{i+1/2,j,k} \simeq \mathbf{E}_{d} \left( \int_{I_{i+1/2,j,k}} \mathbf{U} dS, \int_{I_{i+1/2,j,k}} \nabla \mathbf{U} dS \right) n_{x} + \mathbf{F}_{d} \left( \int_{I_{i+1/2,j,k}} \mathbf{U} dS, \int_{I_{i+1/2,j,k}} \nabla \mathbf{U} dS \right) n_{y} n_{y} + \mathbf{G}_{d} \left( \int_{I_{i+1/2,j,k}} \mathbf{U} dS, \int_{I_{i+1/2,j,k}} \nabla \mathbf{U} dS \right) n_{z}
$$
\n(2.26)

Afin de calculer les flux diffusifs à partir de la relation (2.26), il est nécessaire de reconstruire les valeurs moyennes du gradient ∇**U** à l'interface des cellules du maillage. Afin de réaliser cette tâche, la méthode *5p-cor* d'ordre 2 est utilisée dans le code *elsA* [67, 54]. Pour les écoulements à nombres de Reynolds modérés ou élevés que nous considérons dans cette thèse, les effets visqueux sont limités. Le calcul des flux diffusifs à l'ordre 2 est donc en général suffisant.

La méthode *5p-cor* est présentée en considérant le domaine de calcul bidimensionnel de la figure 2.5. L'objectif est de calculer le gradient ∇**U***i*−1*/*2*,j* à l'interface (*i* − 1*/*2*, j*) représentée en pointillés entre les volumes  $\Omega_{i-1,j}$  et  $\Omega_{i,j}$ . Pour cela, aux interfaces entre les volumes, la normale sera notée **n**. On désignera les normales moyennes aux interfaces par **n**<sup>1</sup> dans la direction *i* et **n**<sup>2</sup> dans la direction *j*, comme il est indiqué sur la figure pour le volume  $\Omega_{i,j}$ . Par exemple, l'expression de  $\mathbf{n}_1(i, j)$  est définie par :

$$
\mathbf{n}_{1}(i,j) = \int_{I_{i-1/2,j}} \mathbf{n} dS \tag{2.27}
$$

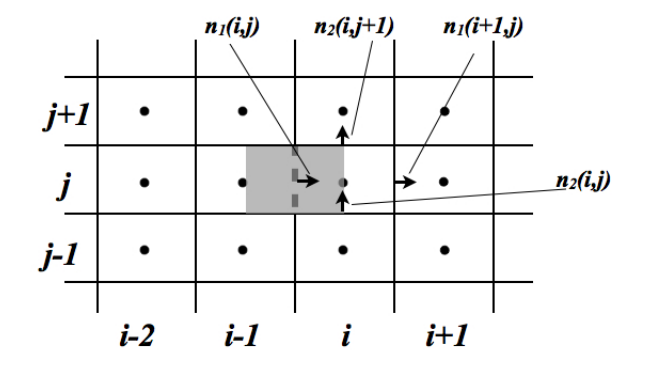

Figure 2.5 – Représentation d'un domaine de calcul bidimensionel.

Dans une première étape, les valeurs du gradient de **U** dans les volumes  $\Omega_{i-1,j}$  et  $\Omega_{i,j}$  sont déterminées. Ces valeurs sont obtenues en calculant l'intégrale de **U** sur les bords des volumes de contrôle à l'aide de la formulation de Green :

$$
\overline{\nabla \mathbf{U}}_{i,j,k} = \frac{1}{|\Omega_{i,j,k}|} \int_{\Omega_{i,j,k}} \nabla \mathbf{U} dV = \frac{1}{|\Omega_{i,j,k}|} \sum_{m=1}^{6} \int_{\partial \Omega_m} \mathbf{U} \otimes \mathbf{n} dS
$$
 (2.28)

où | · | correspond au volume de la cellule considérée. Pour un domaine de calcul bidimensionnel, en utilisant les notations de la figure 2.5, la valeur de ∇**U** dans le volume Ω*i,j* est donnée par :

$$
|\Omega_{i,j}|\overline{\nabla \mathbf{U}}_{i,j} = \frac{1}{2} \left( (\mathbf{U}_{i,j} + \mathbf{U}_{i+1,j}) \otimes \mathbf{n}_1(i+1,j) - (\mathbf{U}_{i,j} + \mathbf{U}_{i-1,j}) \otimes \mathbf{n}_1(i,j) \right) + \frac{1}{2} \left( (\mathbf{U}_{i,j} + \mathbf{U}_{i,j+1}) \otimes \mathbf{n}_2(i,j+1) - (\mathbf{U}_{i,j} + \mathbf{U}_{i,j-1}) \otimes \mathbf{n}_2(i,j)) \right)
$$
(2.29)

Une relation similaire permet d'obtenir la valeur de ∇**U***i*−1*,j* . Dans une deuxième étape, un gradient moyen sur l'interface *Ii*−1*/*<sup>2</sup> est calculé par une somme pondérée par les volumes :

$$
\nabla \mathbf{U}_{interface} = |\Omega_{i,j}|\overline{\nabla \mathbf{U}}_{i,j} + |\Omega_{i-1,j}|\overline{\nabla \mathbf{U}}_{i-1,j}
$$
\n(2.30)

Dans une troisième et dernière étape, des corrections de gradient sont appliquées. L'ajout de ces corrections permet d'assurer la stabilité de la formule centrée (2.30). Une première correction consiste à soustraire les flux dans la direction normale *i* sur les interfaces opposées :

$$
F_{cor1} = \frac{1}{2} \left( \mathbf{U}_{i+1,j} + \mathbf{U}_{i,j} \right) \otimes \mathbf{n}_1(i+1,j)
$$
  
\n
$$
F_{cor2} = -\frac{1}{2} \left( \mathbf{U}_{i-1,j} + \mathbf{U}_{i-2,j} \right) \otimes \mathbf{n}_1(i-1,j)
$$
\n(2.31)

Un seconde correction consiste à ajouter le flux passant par le centre des cellules dans la direction normale *i* :

$$
F_{cor3} = \frac{1}{2} \mathbf{U}_{i,j} \otimes \left( \mathbf{n}_1(i,j) + \mathbf{n}_1(i+1,j) \right)
$$
  
\n
$$
F_{cor4} = -\frac{1}{2} \mathbf{U}_{i-1,j} \otimes \left( \mathbf{n}_1(i,j) + \mathbf{n}_1(i-1,j) \right)
$$
\n(2.32)

Ces corrections reviennent à calculer le gradient sur l'interface *Ii*−1*/*2*,j* en considérant un volume de contrôle centré sur cette interface. Ce volume correspond à la partie grisée sur la figure 2.5. L'expression du gradient de **U** à travers l'interface *Ii*−1*/*2*,j* est finalement donnée par :

$$
\nabla \mathbf{U}_{i-1/2,j} = \frac{1}{2Vol} \left( \nabla \mathbf{U}_{interface} - F_{cor1} - F_{cor2} + F_{cor3} + F_{cor4} \right)
$$
(2.33)

où  $Vol = (|\Omega_{i,j}| + |\Omega_{i-1,j}|)/2$  est le volume de la partie grisée sur la figure 2.5.

## 2.4 Discrétisation spatiale aux frontières du domaine de calcul

Les schémas numériques d'ordre élevé considérés dans notre approche LES pour le calcul des flux convectifs s'appuient sur des formulations implicites employant un nombre de points relativement important. Au voisinage des frontières du domaine de calcul, le nombre de points disponibles est réduit et les schémas utilisés à l'intérieur du domaine ne peuvent plus être appliqués. Plus précisément, le schéma compact sur 4 points de Fosso et *al.* [56] de l'équation (2.14) ne peut plus être utilisé pour calculer les variables conservatives ou primitives **W** au niveau des interfaces représentées par des triangles sur la figure 2.6. De même, le filtre sélectif d'ordre 6 sur 7 points de Visbal et Gaitonde [123] donné par l'équation (2.23) n'est pas applicable au niveau des trois premiers points au dessus de la frontière, symbolisés par des carrés sur la figure. Afin de surmonter cette difficulté, la discrétisation spatiale est traitée de manière particulière au voisinage des frontières.

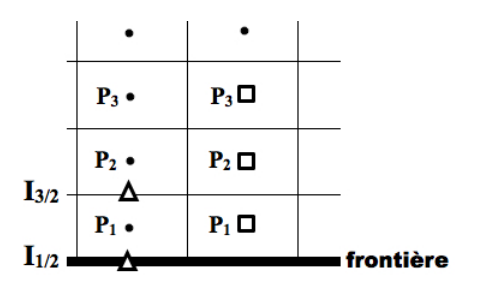

Figure 2.6 – Représentation des interfaces et des points pour lesquels les schémas d'ordre élevé ne peuvent pas être appliqués à proximité d'une frontière :  $\triangle$  interfaces concernées pour le schéma de Fosso et *al.* [56], □ points concernés pour le filtre d'ordre 6 de Visbal et Gaitonde [123].

## 2.4.1 Discrétisation spatiale aux parois

Les discrétisations spécifiques aux parois pour les schémas compacts d'ordre élevé ont largement été étudiées dans de nombreux travaux en différences finies [37, 105]. Cependant, à notre connaissance, aucune formulation n'a été proposée pour les volumes finis dans la littérature. Par conséquent, une nouvelle discrétisation spatiale adaptée à la méthode des volumes finis est présentée pour reconstruire les composantes de la vitesse, de la température et de la pression au niveau des symboles de la figure 2.6. Les variables **W**=(*u*, *v*, *w*, *p*, *T*) sont considérées car elles permettent de caractériser la nature de la paroi. En effet, à la paroi, la vitesse satisfait une condition de Dirichlet, soit une vitesse nulle. La pression suit une condition de Neumann, avec un gradient nul dans la direction normale à la paroi *∂p/∂n*|*paroi* = 0. Une paroi isotherme est caractérisée par une condition de Dirichlet pour la température avec  $T = T_w$ , tandis que pour une paroi adiabatique, une condition de Neumann *∂T /∂n*|*paroi* = 0 est considérée. Les discrétisations aux parois pour le schéma et le filtre sélectif d'ordre 6 sont décrites par la suite.

### 2.4.1.1 Discrétisation à la paroi pour le schéma numérique de Fosso et al.

Une façon de reconstruire les états *u*, *v*, *w*, *p* et *T* aux parois est d'imposer directement la condition limite à la frontière, notée **I**1*/*<sup>2</sup> sur la figure 2.6, et d'appliquer une formulation décentrée pour calculer **W**f3*/*<sup>2</sup> à l'interface *I*3*/*<sup>2</sup> . Un exemple de formulation décentrée est donnée par la relation :

$$
\alpha'_{3/2}\widetilde{\mathbf{W}}_{1/2} + \widetilde{\mathbf{W}}_{3/2} + \beta'_{3/2}\widetilde{\mathbf{W}}_{5/2} = \sum_{l=1}^{4} a'_{l}\overline{\mathbf{W}}_{l}
$$
\n(2.34)

où  $\alpha'_{3/2}, \, \beta'_{3/2}$  et *a'*<sub>l</sub> sont les coefficients du schéma déterminés à partir de développements en séries de Taylor à l'ordre 5. Malheureusement, une telle discrétisation spatiale conduit à l'apparition d'oscillations numériques près des parois. Cela peut être dû au fait qu'il n'est pas évident d'imposer la valeur de la pression ou de la température à la paroi à partir d'une condition de Neumann. En effet, pour la pression par exemple, une relation supplémentaire *f* est dans ce cas nécessaire pour calculer la valeur de  $\tilde{p}_{1/2}$  à la paroi à partir de la valeur du gradient :

$$
\frac{\partial p}{\partial n}|_{frontière} = f(\tilde{p}_{1/2}, \bar{p}_1, \bar{p}_2, \ldots) = 0
$$
\n(2.35)

Le schéma numérique supplémentaire (2.35) associé au schéma implicite de Fosso et *al.* [56] peut dégrader la stabilité globale de la discrétisation spatiale et être à l'origine des oscillations parasites observées près des parois. La discrétisation spatiale près des parois est donc traitée différemment.

Dans l'approche retenue, les valeurs de *u*, *v*, *w*, *p* et *T* ne sont pas imposées à la paroi, mais calculées par le schéma de Fosso et *al.* (2.14). Afin d'appliquer ce schéma implicite sur 4 points jusqu'à la paroi, le domaine de calcul est étendu au delà de la paroi en introduisant deux cellules fictives et une interface fictive, comme il est illustré sur la figure 2.7. Les cellules et l'interface fictives sont disposées symétriquement par rapport à la paroi.

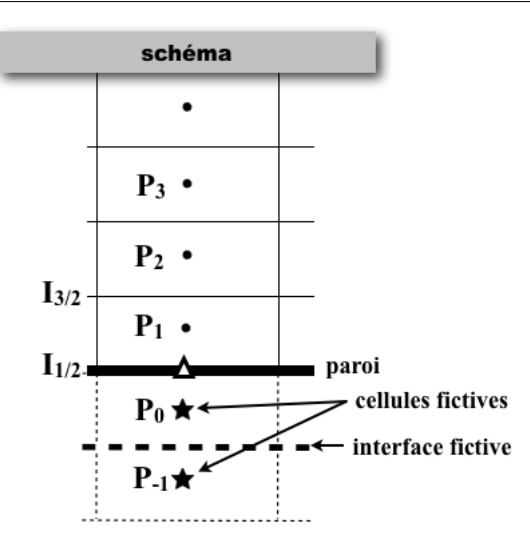

Figure 2.7 – Discrétisation à la paroi pour le schéma de Fosso et *al.* [56].

Les valeurs de *u*, *v*, *w*, *p* et *T* dans ces cellules sont déterminées de manière à spécifier les conditions limites désirées à la paroi. Plus précisément, afin d'avoir une vitesse nulle à la paroi, la vitesse est considérée comme une fonction impaire suivant la direction normale à la paroi. Cela revient à définir la vitesse dans les cellules supplémentaires à partir de la vitesse au niveau des points *P*<sup>1</sup> et *P*<sup>2</sup> et de l'interface 1/2 de la manière suivante :

$$
\begin{cases} \bar{u}_i = -\bar{u}_{1-i} \\ \bar{v}_i = -\bar{v}_{1-i} \quad \text{pour i=0, -1, et -1/2} \\ \bar{w}_i = -\bar{w}_{1-i} \end{cases}
$$
 (2.36)

L'application du schéma de Fosso et *al.* (2.14) et des relations (2.36) conduit à une valeur de la vitesse égale à zéro à la paroi. Pour une paroi isotherme, les valeurs fictives sont définies de manière à imposer la valeur de la température *T<sup>w</sup>* à la paroi :

$$
\overline{T}_i = 2T_w - \overline{T}_{1-i} \quad \text{pour i=0, -1 et -1/2} \tag{2.37}
$$

Enfin, la température dans le cas d'une paroi adiabatique et la pression sont caractérisées par une condition de Neumann, avec un gradient nul dans la direction normale à la paroi. Une manière simple de tenir compte de cette condition est de considérer la température et la pression comme des fonctions paires suivant la direction normale à la paroi. Dans ce cas, les valeurs de la température dans les cellules supplémentaires sont définies par :

$$
\overline{T}_i = \overline{T}_{1-i} \quad \text{pour i=0, -1 et -1/2} \tag{2.38}
$$

et les valeurs de la pression par :

$$
\bar{p}_i = \bar{p}_{1-i} \quad \text{pour i=0, -1 et -1/2} \tag{2.39}
$$

## 2.4.1.2 Discrétisation à la paroi pour le filtre sélectif

La discrétisation spatiale pour le filtre d'ordre 6 de l'équation (2.23) est proche de celle décrite précédemment pour le schéma de différentiation. La formulation sur 7 points de Visbal et Gaitonde est appliquée jusqu'au premier point au-dessus de la paroi  $(P_1)$ , symbolisé par un carré sur la figure 2.8. Pour cela, trois rangées de cellules fictives, représentées par des étoiles, sont introduites. Les valeurs de la vitesse, de la pression et de la température dans les cellules fictives P<sup>0</sup> et P−<sup>1</sup> sont reconstruites de la même manière que pour le schéma. Le point P<sup>3</sup> est utilisé pour spécifier les valeurs des variables dans la troisième rangée de cellules fictives (P−2). De plus, il est également nécessaire de connaître les valeurs filtrées  $\hat{u}_0$ ,  $\hat{v}_0$ ,  $\hat{w}_0$ ,  $\hat{p}_0$  et  $\hat{T}_0$  dans la cellule fictive  $P_0$  afin de respecter la formule implicite du filtre (2.23). Ces valeurs sont calculées à partir des variables filtrées au point *P*1. Par exemple, cela revient à écrire pour les composantes de la vitesse :

$$
\begin{cases}\n\hat{u}_0 = -\hat{u}_1 \\
\hat{v}_0 = -\hat{v}_1 \\
\hat{w}_0 = -\hat{w}_1\n\end{cases}
$$
\n(2.40)

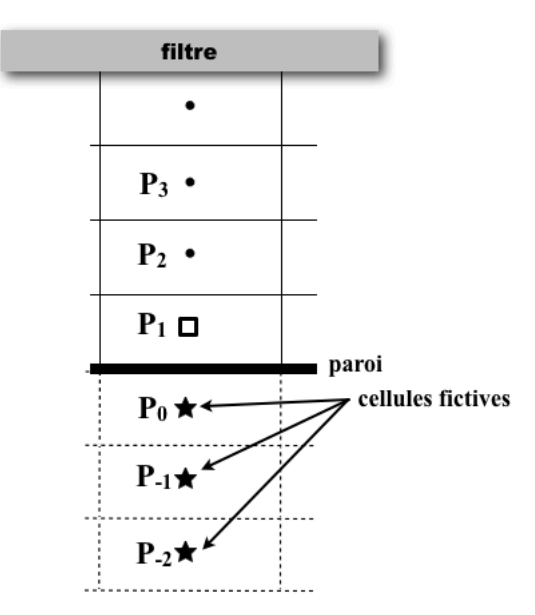

Figure 2.8 – Discrétisation à la paroi pour le filtre sélectif d'ordre 6 de Visbal et Gaitonde [123].

Pour le filtre d'ordre 8 sur 9 points, une procédure similaire s'appuyant sur l'utilisation de quatre rangées de cellules fictives et d'une rangée de cellules fictives filtrées permet d'appliquer le filtre près de parois.

L'ordre global du schéma de discrétisation spatiale en présence de paroi n'a pas été analysé dans cette étude. La performance de cette discrétisation spatiale aux parois a été évaluée en réalisant des calculs LES d'un écoulement de canal plan turbulent à *Re<sup>τ</sup>* = 395 dans le chapitre 4. Pour le calcul des flux diffusifs, une discrétisation spatiale particulière est également implémentée dans le

code *elsA*. Elle est présentée en détail dans la référence [67].

# 2.4.2 Discrétisation spatiale aux interfaces de blocs et aux conditions de périodicité

Le code *elsA* permet de réaliser des simulations numériques sur des calculateurs à architecture parallèle. Pour cela, les domaines de calculs sont découpés en sous-domaines appelés blocs. Les blocs sont ensuite répartis sur plusieurs processeurs permettant ainsi de réduire les temps de restitution des simulations. Lors de ces calculs, un système d'équations est donc résolu dans chaque bloc du domaine. Des échanges d'informations sur l'écoulement et la topologie du maillage sont réalisés entre les différents blocs. Une représentation d'un domaine de calcul monodimensionnel constitué de deux blocs A et B séparés par une interface *I*1*/*<sup>2</sup> est donnée sur la figure 2.9. Les échanges de données entre les blocs permettent notamment d'étendre artificiellement la taille de chaque bloc en utilisant des cellules fictives. Par exemple, d'après la figure, le bloc A est prolongé par les cellules représentées par des étoiles qui correspondent à des cellules du bloc B.

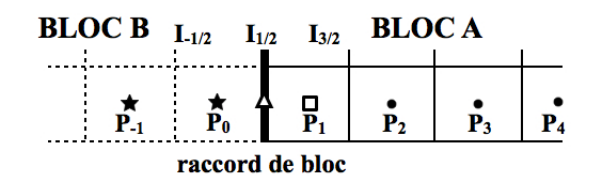

Figure 2.9 – Représentation de l'interface et du point pour lesquels les schémas d'ordre élevé ne peuvent pas être appliqués dans le bloc A à proximité du raccord de bloc :  $\triangle$  interface pour le schéma de Fosso et *al.* [56],  $\Box$  point pour le filtre de Visbal et Gaitonde [123]. Les étoiles  $\star$ représentent des cellules du bloc B utilisées pour étendre artificiellement la taille du bloc A.

A proximité des interfaces entre les blocs, les schémas numériques d'ordre élevé ne peuvent plus être appliqués du fait de leur formulation implicite. Plus précisément, le schéma implicite de Fosso et *al.* [56], présenté dans la section 2.2, ne peut pas être utilisé pour calculer le vecteur **W** à l'interface *I*1*/*<sup>2</sup> représentée par un triangle sur la figure 2.9. En effet, à l'interface *I*1*/*<sup>2</sup> , ce schéma s'écrit :

$$
\alpha_{1/2}\widetilde{\mathbf{W}}_{-1/2} + \widetilde{\mathbf{W}}_{1/2} + \beta_{1/2}\widetilde{\mathbf{W}}_{3/2} = \sum_{j=-1}^{2} a_j \overline{\mathbf{W}}_j
$$
\n(2.41)

Pour le bloc A, d'après la figure 2.9, l'introduction des cellules fictives P<sub>0</sub> et P<sub>−1</sub> n'est pas suffisante pour permettre d'appliquer le schéma implicite (2.41) à l'interface *I*1*/*<sup>2</sup> . Cela est dû au fait que ce schéma fait intervenir la valeur de **W** à l'interface *I*−1*/*<sup>2</sup> située dans le bloc B. Le bloc B ne peut pas communiquer au bloc A les états **W** aux interfaces des cellules puisque ces grandeurs sont les inconnues que l'on cherche à déterminer. De la même façon, la relation implicite (2.23) pour le filtre de Visbal et Gaitonde ne peut pas être employée pour calculer le champ filtré au niveau du point *P*<sup>1</sup> symbolisé par un carré sur la figure. En effet, lorsqu'elle est appliquée au point *P*1, cette relation fait intervenir les valeurs filtrées  $\widehat{\mathbf{W}}_0$  en  $P_0$  dans le bloc B qui sont inconnues.

Par conséquent, des discrétisations spatiales particulières pour le schéma et pour le filtre ont été développées [55] afin de ne pas dégrader les propriétés spectrales du schéma de Fosso et *al.* [56] et du filtre de Visbal et Gaitonde [123] à proximité des raccords de bloc. Ces discrétisations s'appliquent également lorsque des conditions de périodicité sont implémentées aux frontières des domaines de calcul.

**DISCRÉTISATION AUX RACCORDS POUR LE SCHÉMA DE FOSSO ET** *al.* **[56]** D'après la figure 2.9, dans le bloc A, il est possible d'appliquer le schéma implicite de l'équation (2.14) jusqu'à l'interface *I*3*/*<sup>2</sup> . A l'interface  $I_{1/2},$ Fosso propose d'employer un schéma décentré d'ordre 5 pour calculer l'état $\mathbf{W}_{1/2}$  :

$$
\widetilde{\mathbf{W}}_{1/2} + \beta_{1/2}'' \widetilde{\mathbf{W}}_{3/2} = \sum_{j=-1}^{2} a_j'' \overline{\mathbf{W}}_j
$$
\n(2.42)

où *β*<sup>*n*</sup><sub>1/2</sub> et *a<sup>n</sup>* sont des coefficients d'interpolation déterminés à partir de développements de Taylor à l'ordre 5. Lorsqu'un schéma décentré est utilisé à l'interface  $I_{1/2}$  entre les blocs A et B, l'état  $\mathbf{W}_{1/2}{}^A$ reconstruit dans le bloc A est différent de l'état **W**1*/*<sup>2</sup> *<sup>B</sup>* déterminé dans le bloc B. Afin d'assurer la conservativité du flux à travers l'interface *I*1*/*<sup>2</sup> , un solveur de Riemann [119] est appliqué. Il définit une valeur unique du flux à l'interface  $I_{1/2}$  à partir des quantités  $\mathbf{W}_{1/2}{}^A$  et  $\mathbf{W}_{1/2}{}^B$ .

D'après les travaux d'analyse spectrale de Fosso et *al.* [56], il est possible d'étudier la stabilité du schéma numérique global au voisinage d'un raccord entre deux blocs. L'objectif est de s'assurer que la combinaison des schémas (2.14) et (2.42) ne dégradent pas les propriétés peu dispersives et peu dissipatives du schéma de discrétisation. Pour cela, on se place dans le cas de l'équation de convection linéaire 1D donnée par la relation (2.15). On considère alors une grille uniforme périodique monodimensionnelle de 100 points s'étendant entre *x* = 0 et *x* = 1 sur laquelle se propage un champ harmonique caractérisé par la relation (2.16).

Dans le domaine monodimensionel, un raccord de bloc est défini comme il est illustré sur la figure 2.9. Les relations de dispersion et de dissipation sont calculées pour les points proches du raccord, en utilisant la méthode décrite dans [56]. Les niveaux de dispersion et de dissipation obtenus pour les points situés au voisinage du raccord sont présentés sur les figures 2.10(a) et 2.10(b) en échelles logarithmiques en fonction du nombre d'onde normalisé *k*∆. D'après la figure 2.10(a), la discrétisation spatiale au raccord proposée ci-dessus a pour effet d'augmenter la dispersion pour les points à proximité du raccord. Pour des nombres d'onde proches de *π/*3, l'erreur de dispersion  $|Re(k^*∆) - k∆|/\pi$  présente un maximum de l'ordre de  $3 \times 10^{-3}$  au point P<sub>0</sub>. Pour des nombres d'onde inférieurs à *π/*3 correspondant à des longueurs d'onde *λ* = 2*π/k* discrétisées par plus de *λ/*∆ = 6 points, les niveaux de dispersion sont plus faibles. Pour le point le plus éloigné du raccord P3, l'erreur de dispersion tend vers celle obtenue pour le schéma de Fosso et *al*. [56] représentée par un trait continu sur la figure 2.10(a). L'erreur de dissipation présentée sur la figure 2.10(b) pour les points proches du raccord est peu élevée pour les nombres d'onde inférieurs à *k*∆ = *π/*2. D'après la définition du champ harmonique donnée par l'expression (2.16), le niveau de dissipation maximal est égal à 2 et est atteint en  $k\Delta = \pi$  au point P<sub>2</sub>. Le niveau d'anti-diffusion maximum est de l'ordre de 5. Il est obtenu en  $k\Delta = \pi$  au point P<sub>0</sub>.

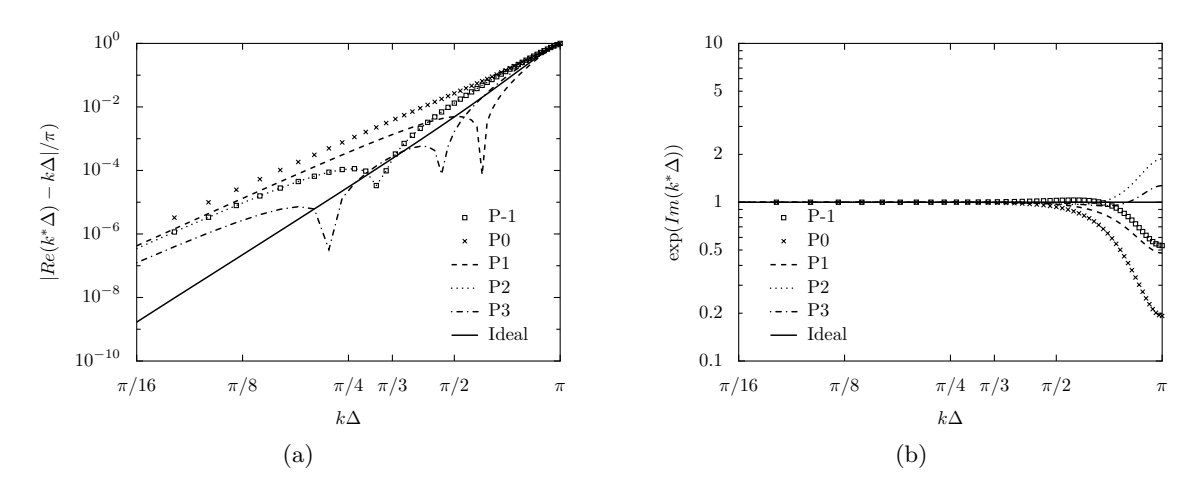

Figure 2.10 – Niveaux de (a) dispersion et de (b) dissipation pour le schéma de Fosso et *al.* [56] aux points proches du raccord de bloc, en fonction du nombre d'onde normalisé *k*∆.

DISCRÉTISATION AUX RACCORDS POUR LE FILTRE Pour les points situés à proximité des raccords, Gaitonde et Visbal [60] proposent d'appliquer des formulations décentrées pour le filtre. Toutefois, Fosso [55] a observé que ces formulations décentrées introduisent une importante dispersion, responsable de l'apparition d'oscillations parasites au niveau des raccords. C'est pourquoi, il a proposé de conserver la formulation implicite centrée du filtre donnée par l'expression (2.23). D'après les notations de la figure 2.11, les formulations pour le filtre au voisinage du raccord dans le bloc A s'écrivent :

$$
\begin{cases}\n\alpha_f \widehat{\mathbf{W}}_{i-1} + \widehat{\mathbf{W}}_i + \alpha_f \widehat{\mathbf{W}}_{i+1} = \sum_{j=0}^3 \frac{\beta_j}{2} \left( \overline{\mathbf{W}}_{i+j} + \overline{\mathbf{W}}_{i-j} \right) \text{ pour } i \geq -1 \\
\widehat{\mathbf{W}}_{-2} = \overline{\mathbf{W}}_{-2}\n\end{cases}
$$
\n(2.43)

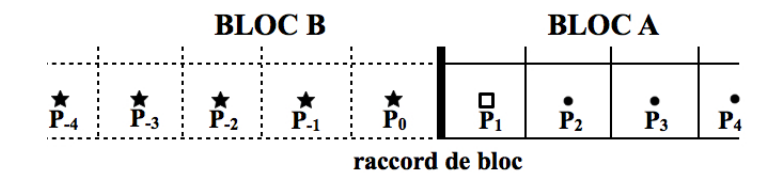

FIGURE 2.11 – Représentation du point  $\Box$  pour lequel le filtre de Visbal et Gaitonde [123] ne peut pas être appliqué dans le bloc A à proximité du raccord de bloc. Les étoiles  $\star$  représentent les cellules du bloc B utilisées pour étendre artificiellement la taille du bloc A.

Plus précisément, on peut remarquer que le filtre d'ordre 6 à 7 points est appliqué jusqu'au point fictif P−<sup>1</sup> dans le bloc A. Pour cela, le champ **W** obtenu au niveau de cinq cellules du bloc B, représentées par des étoiles sur la figure 2.11, est communiqué au bloc A. Afin de respecter la formule implicite du filtre, le champ obtenu au point P−<sup>2</sup> n'est pas filtré. Les relations (2.43) reviennent donc à écrire une formulation décentrée pour filtrer le point P−<sup>1</sup> :

$$
\widehat{\mathbf{W}}_{-1} + \alpha_f \widehat{\mathbf{W}}_0 = \sum_{j=0}^3 \frac{\beta_j}{2} \left( \overline{\mathbf{W}}_{-1+j} + \overline{\mathbf{W}}_{-1-j} \right) - \alpha_f \overline{\mathbf{W}}_{-2}
$$
\n(2.44)

L'intérêt d'appliquer le filtre dans les cellules fictives est de limiter les effets du décentrement induits par la formulation (2.44) au niveau des cellules adjacentes au raccord. On peut remarquer que Visbal et Gaitonde proposent également d'appliquer leurs formules décentrées pour le filtre dans des cellules fictives pour réduire les instabilités près des raccords [60].

A partir d'une analyse semblable à celle réalisée pour le schéma, il est possible de tracer les fonctions de transfert du filtre au niveau des points proches du raccord de bloc en fonction du nombre d'onde. Le taux de dissipation 1−|*SF*(*k*∆)| et l'erreur de dispersion | arg(*SF*(*k*∆))|*/π* sont présentés en échelles logarithmiques sur la figure 2.12, et en échelles linéaires sur la figure 2.13. D'après les figures 2.12(a) et 2.13(a), l'amplitude des petits nombres d'onde n'est pas significativement affectée par les modifications de la formule de filtrage au niveau du raccord de bloc. En particulier, le taux de dissipation reste inférieur à 10−<sup>3</sup> jusqu'à *k*∆ = *π/*3 pour tous les points. Pour les nombres d'onde supérieurs à  $\pi/3$ , les niveaux de dissipation augmentent. Les taux de dissipation les plus élevés sont obtenus en *k*∆ ' *π* sur la figure 2.13(a). En revanche, pour les points situés près du raccord, les taux de dissipation sont plus faibles que celui du filtre de Visbal et Gatonde [60] représenté en trait continu. Cet effet tend à diminuer au fur et à mesure que l'on s'éloigne du raccord de bloc, mais reste visible au-delà du cinquième point P<sub>5</sub> après le raccord. L'erreur de dispersion est présentée sur les figures 2.12(b) et 2.13(b). Initialement nulle dans la formulation centrée donnée dans l'équation (2.23), elle reste inférieure à 5×10−<sup>4</sup> jusqu'à *k*∆ = *π/*3 à proximité d'un raccord. Pour des nombres d'ondes plus élevés, l'erreur de dispersion est plus grande. D'après la figure 2.13(b), elle atteint un maximum  $|\arg(SF(k\Delta))|$  de l'ordre de 0.11 $\pi$  pour le point  $P_5$ .

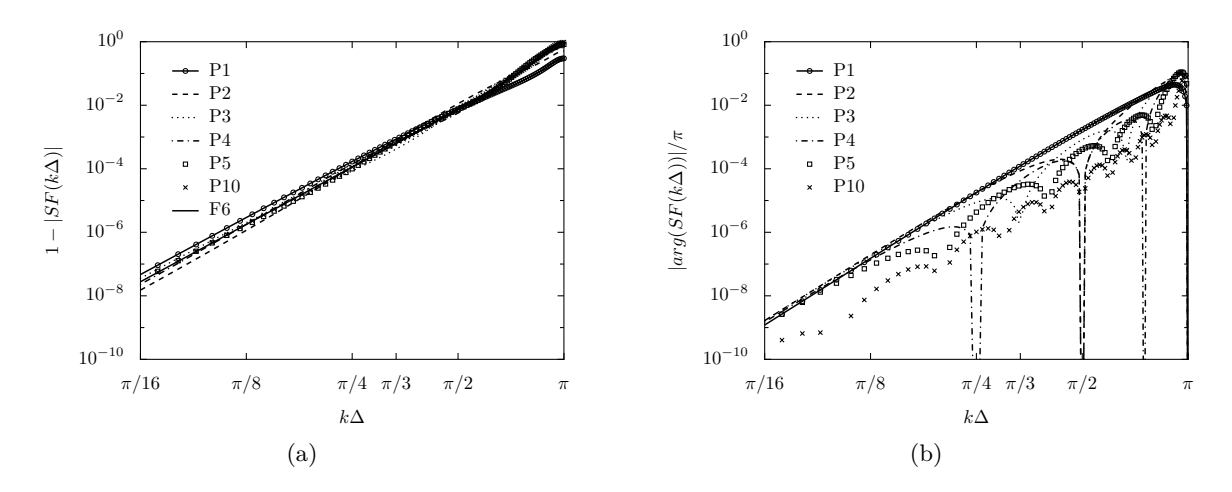

Figure 2.12 – (a) Taux de dissipation et (b) erreur de dispersion pour les points *P<sup>i</sup>* à proximité du raccord de bloc pour le filtre de Visbal et Gaitonde d'ordre 6 avec *α<sup>f</sup>* = 0*.*47, en fonction du nombre d'onde *k*∆, en échelles logarithmiques. La courbe F6 représente la fonction de transfert du filtre de Visbal et Gaitonde d'ordre 6 [60] de l'équation (2.24).

La performance de la discrétisation spatiale près des raccords a été évaluée en simulant la convection d'un tourbillon et le développement d'une couche de mélange dans le chapitre 7. Pour le calcul des flux diffusifs avec des méthodes d'ordre 2, comme les valeurs du gradient de **W** sont communiquées au niveau des raccords, la présence du raccord est transparente.

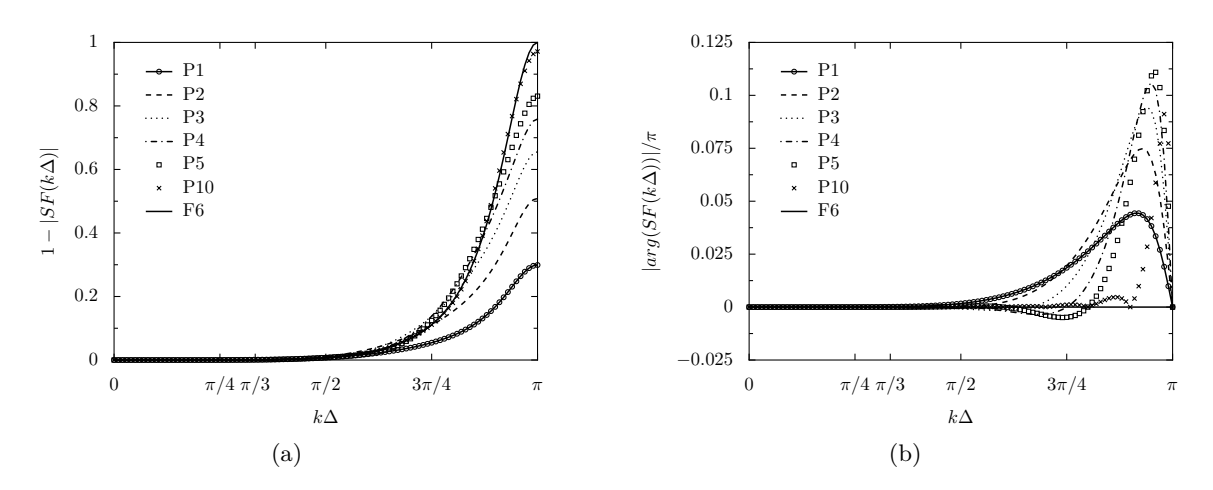

Figure 2.13 – (a) Taux de dissipation et (b) erreur de dispersion pour les points *P<sup>i</sup>* à proximité du raccord de bloc pour le filtre de Visbal et Gaitonde d'ordre 6 avec *α<sup>f</sup>* = 0*.*47, en fonction du nombre d'onde *k*∆, en échelles linéaires. La courbe F6 représente la fonction de transfert du filtre de Visbal et Gaitonde d'ordre 6 [60] de l'équation (2.24).

# 2.5 Discrétisation temporelle

Pour des calculs aéroacoustiques, au même titre que la discrétisation spatiale, la discrétisation temporelle requiert elle aussi un soin particulier. Dans ces travaux, l'intégration temporelle est assurée au moyen d'un schéma explicite de type Runge-Kutta. Ces algorithmes sont très utilisés pour les calculs de bruit de jet avec une approche LES [16]. En particulier, l'algorithme RK6 à stockage réduit, développé par Bogey et Bailly [20], est employé. Le schéma à 6 étapes pour intégrer une équation de la forme *∂u/∂t* = *f*(*u*) est donné par les relations :

$$
\begin{cases}\nu^0 = u^n \\
u^m = u^n + \alpha_m \Delta t f(u^{m-1}), \quad m = 1, ..., 6 \\
u^{n+1} = u^6\n\end{cases}
$$
\n(2.45)

où ∆*t* est le pas de temps et *α<sup>m</sup>* sont les coefficients du schéma :

$$
\begin{cases}\n\alpha_1 = 0.117979901657 \\
\alpha_2 = 0.184646966491 \\
\alpha_3 = 0.246623604309 \\
\alpha_4 = 0.331839542736 \\
\alpha_5 = 0.5 \\
\alpha_6 = 1.0\n\end{cases}
$$
\n(2.46)

Ce schéma présente la particularité d'être optimisé dans l'espace spectral. En effet, les coefficients (2.46) ont été déterminés afin de minimiser les erreurs de dissipation et de dispersion du schéma jusqu'à la fréquence angulaire *w*∆*t* = *π/*2. Ce schéma, d'ordre formel égal à 2, offre un très bon compromis entre précision et stabilité.

# 2.6 Conditions aux limites

La résolution numérique des équations de Navier-Stokes est réalisée sur un domaine fini de l'espace. Des conditions limites sont donc imposées aux frontières du domaine. Un soin particulier doit cependant être apporté à la définition des conditions limites pour les simulations aéroacoustiques. Celles-ci doivent en effet permettre l'entrée et la sortie des fluctuations aéroacoustiques sans introduire d'ondes parasites dans le domaine de calcul. Les conditions aux caractéristiques et les conditions de radiation sont les deux grandes catégories de conditions limites utilisées.

## 2.6.1 Conditions de type caractéristiques

La première catégorie s'appuie sur une décomposition des équations de Navier-Stokes en variables caractéristiques. Initialement introduite par Thompson [118] pour les équations d'Euler, cette méthode a ensuite été étendue aux écoulements visqueux par Poinsot et Lele [99]. La méthode est présentée en considérant les équations d'Euler bidimensionnelles en coordonnées cartésiennes :

$$
\frac{\partial \mathbf{W}}{\partial t} + A \frac{\partial \mathbf{W}}{\partial x} + B \frac{\partial \mathbf{W}}{\partial y} = \mathbf{0}
$$
\n(2.47)

où  $\mathbf{W} = (\rho, u, v, p)^t$  est le vecteur des variables primitives, et *A* et *B* sont les matrices :

$$
A = \begin{pmatrix} u & \rho & 0 & 0 \\ 0 & u & 0 & 1/\rho \\ 0 & 0 & u & 0 \\ 0 & p\gamma & 0 & u \end{pmatrix} \text{et } B = \begin{pmatrix} v & 0 & \rho & 0 \\ 0 & v & 0 & 0 \\ 0 & 0 & v & 1/\rho \\ 0 & 0 & p\gamma & v \end{pmatrix}
$$
(2.48)

On considère une frontière dont la direction normale est suivant *x*. Pour simplifier l'exposé, on suppose que le terme *B∂***W***/∂y* est constant dans la direction *x*. Le système d'équations (2.49) s'écrit alors :

$$
\frac{\partial \mathbf{W}}{\partial t} + A \frac{\partial \mathbf{W}}{\partial x} + \mathbf{K} = \mathbf{0}
$$
 (2.49)

D'après l'approche proposée par Thompson [118], la matrice *A* est diagonalisée et peut être exprimée en fonction de la matrice des vecteurs propres *S* :

$$
D = S^{-1}AS\tag{2.50}
$$

où *S* est la matrice des vecteurs propres de *A* et *D* est la matrice diagonale des valeurs propres de A :

$$
D = \begin{pmatrix} u - c & 0 & 0 & 0 \\ 0 & u & 0 & 0 \\ 0 & 0 & u & 0 \\ 0 & 0 & 0 & u + c \end{pmatrix}
$$
 (2.51)

L'équation (2.49) peut alors être écrite sous la forme :

$$
\frac{\partial \mathbf{W}}{\partial t} + SL + \mathbf{K} = \mathbf{0}
$$
 (2.52)

où  $L_i = \lambda_i l_i^t$  $\frac{\partial \mathbf{W}}{\partial x}$  avec :

$$
\begin{cases}\n l_1^t = \begin{pmatrix} 0 & -\rho c & 0 & 1 \end{pmatrix} \\
 l_2^t = \begin{pmatrix} c^2 & 0 & 0 & -1 \end{pmatrix} \\
 l_3^t = \begin{pmatrix} 0 & 0 & 1 & 0 \end{pmatrix} \\
 l_4^t = \begin{pmatrix} 0 & \rho c & 0 & 1 \end{pmatrix}\n\end{cases} \tag{2.53}
$$

L'équation (2.52) s'exprime alors :

$$
\begin{cases}\n\frac{\partial p}{\partial t} - \rho c \frac{\partial u}{\partial t} = -L_1 - K_4 + \rho c K_2 = R_1 \\
\frac{\partial \rho}{\partial t} - \frac{\partial p}{\partial t} = -L_2 - c^2 K_1 + K_4 = R_2 \\
\frac{\partial v}{\partial t} = -L_3 - K_2 = R_3 \\
\frac{\partial p}{\partial t} + \rho c \frac{\partial u}{\partial t} = -L_4 - K_4 - \rho c K_2 = R_4\n\end{cases}
$$
\n(2.54)

Soit

$$
\begin{cases}\n\frac{\partial \rho}{\partial t} = \frac{1}{c^2} (R_2 + \frac{1}{2} (R_1 + R_4)) \\
\frac{\partial u}{\partial t} = \frac{1}{2\rho c} (R_4 - R_1) \\
\frac{\partial v}{\partial t} = R_3 \\
\frac{\partial p}{\partial t} = \frac{1}{2} (R_1 + R_4)\n\end{cases}
$$
\n(2.55)

Afin d'appliquer les conditions de non réflexion, il est nécessaire de déterminer si les ondes *L*1, *L*2, *L*<sup>3</sup> et *L*<sup>4</sup> sont entrantes ou sortantes. Par exemple, dans le cas où la frontière considérée se trouve en aval d'un écoulement de jet subsonique dirigé selon la direction *x*, seule l'onde *L*<sup>1</sup> est entrante (*U* −*c <* 0) et les trois ondes *L*2, *L*<sup>3</sup> et *L*<sup>4</sup> sont sortantes. L'amplitude de l'onde *L*<sup>1</sup> est donc imposée nulle, ce qui permet d'écrire les conditions limites suivantes :

$$
\begin{cases}\nL_1 = 0 \\
L_2 = u \left( c^2 \frac{\partial \rho}{\partial x} - \frac{\partial p}{\partial x} \right) \\
L_3 = u \left( \frac{\partial v}{\partial x} \right) \\
L_4 = (u + c) \left( \frac{\partial p}{\partial x} + \rho c \frac{\partial u}{\partial x} \right)\n\end{cases}
$$
\n(2.56)

Les dérivées spatiales dans les expressions de *L*2, *L*<sup>3</sup> et *L*<sup>4</sup> sont obtenues à partir de schémas de discrétisation décentrés amont. Les dérivées temporelles pour les points aux frontières sont calculées en utilisant le système d'équations (2.55). Une procédure similaire est mise en oeuvre pour obtenir les conditions limites dans la direction *y*.

## 2.6.2 Conditions de rayonnement

La seconde catégorie de conditions aux limites a été élaborée à partir des expressions asymptotiques des équations d'Euler obtenues en champ acoustique lointain. Tam et Webb [115] ont ainsi proposé une formulation pour les équations d'Euler linéarisées en 2D. La condition de rayonnement a été établie en supposant que les fluctuations de pression sont de nature purement acoustique et se comportent comme des ondes sphériques qui proviennent d'une source ponctuelle située dans le domaine de calcul. Cette formulation s'exprime donc en coordonnées polaires (*r*, *θ*), l'origine étant un point source. L'approche a ensuite été étendue aux équations d'Euler en présence d'un écoulement quelconque par Tam et Dong [114], et généralisée en 3D par Bogey et Bailly [18].

En utilisant les coordonnées sphériques comme illustré sur la figure 2.14, les conditions de rayonnement [18] s'écrivent :

$$
\left\{\begin{array}{c}\n\frac{\partial}{\partial t}\begin{pmatrix}\n\rho' \\
\mathbf{u}' \\
p'\n\end{pmatrix} + v_g \left(\frac{\partial}{\partial r} + \frac{1}{\alpha r}\right)\begin{pmatrix}\n\rho' \\
\mathbf{u}' \\
p'\n\end{pmatrix} = 0\n\tag{2.57}
$$

où **u'** est le vecteur des fluctuations de vitesse, α est une constante égale à 2 en 2D et à 1 en 3D, et  $v_q$  est la vitesse de groupe des ondes acoustiques définie par :

$$
v_g = \mathbf{u}\mathbf{e}_r + \sqrt{\overline{c}^2 - (\mathbf{u}\mathbf{e}_\theta)^2 - (\mathbf{u}\mathbf{e}_\Phi)^2}
$$
 (2.58)

où  $(e_r, e_\theta, e_\Phi)$  sont les trois vecteurs unitaires dans les directions  $r, \theta, \Phi$  d'après la figure 2.14.

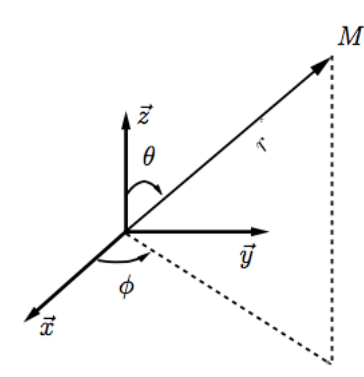

Figure 2.14 – Repère des coordonnées sphériques

Pour une condition de sortie, il est nécessaire de tenir compte des perturbations acoustiques et aérodynamiques à la frontière. Les modes entropique et de vorticité sont donc pris en compte et les équations de rayonnement s'écrivent alors :

$$
\begin{cases}\n\frac{\partial \rho'}{\partial t} + \overline{\mathbf{u}}.\nabla \rho' = \frac{1}{c^2} \left( \frac{\partial p'}{\partial t} + \overline{\mathbf{u}}.\nabla p' \right) \\
\frac{\partial \mathbf{u}'}{\partial t} + \overline{\mathbf{u}}.\nabla \mathbf{u}' = -\frac{1}{\overline{\rho}} (\nabla p') \\
\frac{\partial p'}{\partial t} + v_g \left( \frac{\partial}{\partial r} + \frac{1}{\alpha r} \right) p' = 0\n\end{cases}
$$
\n(2.59)

En pratique, une des principales difficultés de la méthode est de fournir un champ moyen pour calculer les fluctuations  $(\rho', \mathbf{u}', p')$ . Ce champ moyen peut être obtenu à partir d'un calcul RANS préliminaire ou en réalisant une moyenne évolutive au cours du calcul.

Des comparaisons entre les conditions de rayonnement et les conditions de type caractéristiques ont été effectuées [57, 68]. Il a été notamment observé que les conditions de radiation donnent de très bons résultats pour des cas de propagation acoustique [57]. Dans les simulations aéroacoustiques de jets avec le code *elsA*, les conditions de radiation sont généralement appliquées aux frontières du domaine de calcul. Les conditions aux caractéristiques sont parfois utilisées en sortie du domaine.

## 2.6.3 Zones éponges

Les conditions limites ne garantissent pas l'abscence de réflexions siginificatives d'ondes à l'intérieur du domaine lorsque l'amplitude des fluctuations aérodynamiques est trop importante. Aussi, il est donc nécessaire de définir des régions dans lesquelles les fluctuations de l'écoulement vont être dissipées avant d'atteindre les conditions limites. Ces régions sont connues sous le nom de zones éponges. Deux techniques sont généralement utilisées pour élaborer une zone éponge. La première technique consiste à étirer le maillage. Cette méthode présente également l'intérêt de diminuer le nombre de points dans le maillage. En revanche, l'étirement du maillage peut conduire à la génération d'ondes parasites qui peuvent se propager dans le domaine de calcul. Aussi, dans une zone éponge, il est courant d'associer une seconde technique à la première méthode. Elle consiste à introduire de la dissipation artificielle par le biais d'opérateurs de stabilisation. Pour cela, dans le code *elsA*, un filtre d'ordre 2 ou un terme source peuvent être utilisés de manière non exclusive. Le filtre d'ordre 2 est donné par la relation explicite suivante :

$$
u_{i,j,k}^f = u_{i,j,k} - \sigma_f \left(\frac{x_f - x}{x_f - x_d}\right)^p \left(\frac{1}{4}u_{i-1,j,k} - \frac{1}{2}u_{i,j,k} + \frac{1}{4}u_{i+1,j,k}\right)
$$
(2.60)

où *u* est le champ avant filtrage,  $u^f$  correspond à la grandeur filtrée,  $\sigma_f$  est la constante de filtrage, *x<sup>d</sup>* et *x<sup>f</sup>* sont les coordonnées du début et de la fin de la zone éponge, et *p* est un indice égal à 2.

L'utilisation d'un opérateur de stabilisation sous la forme d'un terme source s'effectue en ajoutant une fonction de rappel dans les équations :

$$
\frac{\partial u}{\partial t} + \dots = \sigma_r \frac{c}{\Delta x} \left( \frac{x_f - x}{x_f - x_d} \right)^p (u - U_{tar}) \tag{2.61}
$$

où *Utar* la valeur de cible de rappel pour le champ *u*, *σ<sup>r</sup>* est la constante de rappel, ∆*x* est la taille

de la cellule considérée et *p* est un indice égal à 2.

# 2.7 Perspectives

Les méthodes numériques présentées dans ce chapitre seront utilisées dans cette thèse pour réaliser des calculs LES. En particulier, la performance de la discrétisation spatiale proposée au voisinage des parois sera examinée dans la partie 2 en simulant un écoulement turbulent dans un canal à un faible nombre de Reynolds de *Re<sup>τ</sup>* = 395. Dans cette même partie, les schémas de discrétisation spatiale seront associés à une modélisation de paroi pour l'étude d'écoulements pariétaux pour des nombres de Reynolds plus élevés. Enfin, dans la partie 3, la discrétisation spatiale particulière aux raccords de bloc proposée par Fosso et al. [56] sera étendue aux interfaces des maillages non conformes.

# **Modélisation de paroi pour la LES avec une approche numérique d'ordre élevé**

Chapitre 3

# **Ecoulements pariétaux et modèles de paroi**

Ce premier chapitre porte sur les propriétés et la modélisation des écoulements pariétaux. Dans une première partie, les propriétés de ces écoulements sont présentées. L'objectif est d'introduire les éléments fondamentaux qui ont servi à l'établissement des modèles de paroi. Dans une seconde partie, les principes de la modélisation des écoulements près des parois sont décrits. Une revue des principaux modèles de paroi utilisés pour la LES dans la littérature est également proposée afin de sélectionner un modèle compatible avec l'approche LES d'ordre élevé développée dans le code de calcul *elsA*. Enfin, dans une troisième partie, le couplage réalisé entre un modèle de paroi analytique et l'approche LES d'ordre élevé dans le logiciel *elsA* est détaillé.

# 3.1 Introduction aux écoulements pariétaux

Les propriétés des écoulements pariétaux sont très différentes de celles des écoulements libres car les parois solides ont une forte influence sur la turbulence qui s'y développe. Dans cette section, les équations du mouvement moyen pour les écoulements pariétaux incompressibles sont tout d'abord présentées. Une description des propriétés de ces écoulements est ensuite proposée.

## 3.1.1 Equations du mouvement moyen

#### 3.1.1.1 Nombre de Reynolds et couche limite

Un écoulement peut être caractérisé par un nombre sans dimension *ReL*, appelé nombre de Reynolds, défini comme :

$$
Re_L = \frac{U_e L}{\nu} \tag{3.1}
$$

où *L* et *U<sup>e</sup>* sont des échelles de longueur et de vitesse représentatives de l'écoulement. Ce nombre de Reynolds *Re<sup>L</sup>* permet d'évaluer le rapport entre les forces d'inertie et les forces visqueuses, et ainsi de déterminer la nature du régime d'un écoulement, à savoir laminaire, transitoire ou turbulent. Un écoulement est généralement laminaire pour de faibles valeurs de *ReL*. Le régime devient turbulent lorsque le nombre de Reynolds dépasse une certaine valeur, qui varie selon le type d'écoulement considéré. Entre les phases laminaire et turbulente, le régime est transitoire.

La couche limite est la zone mince d'un écoulement située le long d'une paroi. Une représentation d'une couche limite se développant le long d'une plaque est donnée sur la figure 3.1, où *U<sup>e</sup>* représente la vitesse moyenne à l'extérieur de la couche limite dans la direction de l'écoulement, *δ* est l'épaisseur de la couche limite et *L* est la longueur de la plaque.

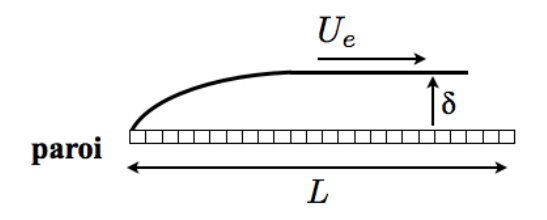

Figure 3.1 – Représentation d'une couche limite se développant le long d'une plaque, où *U<sup>e</sup>* est la vitesse à l'extérieur de la couche limite, *δ* représente l'épaisseur de la couche limite et *L* est la longueur de la plaque.

Au sein d'une couche limite, de grandes variations de la valeur de la vitesse longitudinale sont observées dans la direction normale à la paroi. Pour une couche limite turbulente, la forme et la taille des structures turbulentes sont fortement influencées par la condition de non glissement à la paroi qui impose un point de vitesse nulle. Ces interactions entre l'écoulement et la paroi conduisent à des profils de vitesse très particuliers, différents de ceux observés pour les écoulements turbulents libres.

La majorité des travaux sur le développement de la turbulence pariétale ont été réalisés en régime incompressible et ont permis de décrire le profil moyen de vitesse au sein des couches limites.

### 3.1.1.2 Equations de couche limite

Les couches limites peuvent être étudiées à partir des équations de Navier Stokes sous forme simplifiée. Pour un fluide newtonien, en régime incompressible, les équations de Navier Stokes, pour le bilan de masse et de quantité de mouvement, s'écrivent :

$$
\begin{cases}\n\frac{\partial u_j}{\partial x_j} = 0 \n\frac{\partial u_i}{\partial t} + u_j \frac{\partial u_i}{\partial x_j} + \frac{1}{\rho} \frac{\partial p}{\partial x_i} - \nu \frac{\partial^2 u_i}{\partial x_j \partial x_j} = 0, \text{ pour } i = 1, 2, 3\n\end{cases}
$$
\n(3.2)

où  $x_i$   $_{i=1,2,3}$  est le système de coordonnées spatiales, *t* est le temps,  $u_i$   $_{i=1,2,3}$  sont les composantes de la vitesse, *p* est la pression, et *ν* est la viscosité cinématique. Il est possible de décomposer chaque

quantité instantanée présente dans les équations (3.2) sous la forme  $f = \bar{f} + f'$ , où  $\bar{f}$  est la moyenne statistique de *f* et *f*<sup>'</sup> représente la partie fluctuante de *f*. En supposant que l'écoulement est stationnaire en moyenne, bidimensionnel, et suivant l'hypothèse de couche limite mince  $(\delta \ll x)$ , la diffusion transversale devient prépondérante devant la diffusion longitudinale, et le système (3.2) s'écrit :

$$
\frac{\partial \bar{u}}{\partial x} + \frac{\partial \bar{v}}{\partial y} = 0 \tag{3.3}
$$

$$
\bar{u}\frac{\partial\bar{u}}{\partial x} + \bar{v}\frac{\partial\bar{u}}{\partial y} + \frac{1}{\rho}\frac{\partial p}{\partial x} - \nu\frac{\partial^2\bar{u}}{\partial y^2} + \frac{\partial\bar{u}'\bar{v}'}{\partial y} = 0
$$
\n(3.4)

$$
\frac{\partial p}{\partial y} = 0\tag{3.5}
$$

où *x* et *y* sont les coordonnées spatiales dans la direction de l'écoulement et dans la direction normale à la paroi respectivement. La composante longitudinale de la vitesse est notée *u*, et *v* est la composante de la vitesse normale à la paroi. L'équation (3.5) indique que la pression est constante dans la couche limite. Pour une couche limite sans gradient de pression longitudinal, en négligeant la convection, l'équation (3.3) devient :

$$
\frac{\partial}{\partial y}(\rho \overline{u'v'} - \mu \frac{\partial \overline{u}}{\partial y}) = 0
$$
\n(3.6)

où *µ* = *νρ* représente la viscosité dynamique. L'expression du taux de cisaillement total *τ* dans la couche limite peut ainsi être établie sous la forme :

$$
\tau(y) = -\rho \overline{u'v'} + \mu \frac{\partial \overline{u}}{\partial y} = \tau_w \tag{3.7}
$$

Celui-ci est constant dans la couche limite et égal au cisaillement à la paroi *τw*. Il est formé à partir de deux contributions : la première provenant de la contrainte de Reynolds *− ρu<sup>1</sup>v*<sup>*i*</sup> et la seconde étant liée aux tensions visqueuses *µ∂u/∂y* ¯ . L'amplitude de ces deux contributions varie selon la position au sein de la couche limite. L'étude de leur évolution permet de décrire le profil de vitesse dans la couche limite, comme on le verra par la suite.

## 3.1.2 Description de la couche limite turbulente en régime incompressible

## 3.1.2.1 Nombre de Reynolds de frottement

Pour les écoulements au voisinage des parois, les forces visqueuses sont prédominantes par rapport aux forces inertielles. Par conséquent, les échelles de longueur et de vitesse *L* et *Ue*, représentées sur la figure 3.1, ne sont pas adaptées pour caractériser le comportement de l'écoulement au niveau des parois. L'utilisation du nombre de Reynolds *ReL*, défini dans l'équation (3.1), n'est donc plus pertinente pour caractériser les écoulements pariétaux près des parois. Aussi, un nombre de Reynolds dit de frottement, noté *Re<sup>τ</sup>* , est généralement introduit pour évaluer les effets de la viscosité, et plus particulièrement l'importance relative de la diffusion moléculaire par rapport à la diffusion

turbulente dans cette région. Ce nombre de Reynolds *Re<sup>τ</sup>* s'exprime en fonction de la viscosité cinématique *ν*, de la masse volumique *ρ*, de l'épaisseur de la couche limite *δ* et du taux de cisaillement pariétal *τ<sup>w</sup>* comme suit :

$$
Re_{\tau} = \frac{u_{\tau}\delta}{\nu} \tag{3.8}
$$

où  $u_{\tau} = \sqrt{\tau_w/\rho}$  est appelée la vitesse de frottement.

L'expression de  $Re_\tau$ , donnée par l'équation (3.8), peut également s'écrire sous la forme  $Re_\tau$ *δ/lν*, où la longueur visqueuse s'écrit *l<sup>ν</sup>* = *ν/u<sup>τ</sup>* . Ainsi, le nombre de Reynolds *Re<sup>τ</sup>* représente le rapport entre une échelle de longueur propre à l'écoulement externe de la couche limite *δ* et une échelle de longueur relative à l'écoulement interne *lν*. Lorsque que la valeur de *Re<sup>τ</sup>* croît, la différence entre ces deux échelles devient plus grande, soit *δ >> lν*.

Deux régions apparaissent alors au sein d'une couche limite turbulente : une zone interne à proximité des parois, et une zone externe plus éloignée des parois. La figure 3.2 présente les différentes zones de la couche limite. En particulier, les régions interne et externe sont représentées ainsi que leurs échelles caractéristiques de longueur et de vitesse respectives, à savoir *l<sup>ν</sup>* et *u<sup>τ</sup>* pour la zone interne, et *δ* et *U<sup>e</sup>* pour la zone externe. La position de ces zones dépend de la distance à la paroi *y* normalisée par l'épaisseur de couche limite *δ*. La limite entre ces deux zones se trouve généralement vers  $y/\delta = 0.2$ . Dans la suite de ce chapitre, les propriétés de ces deux régions seront présentées.

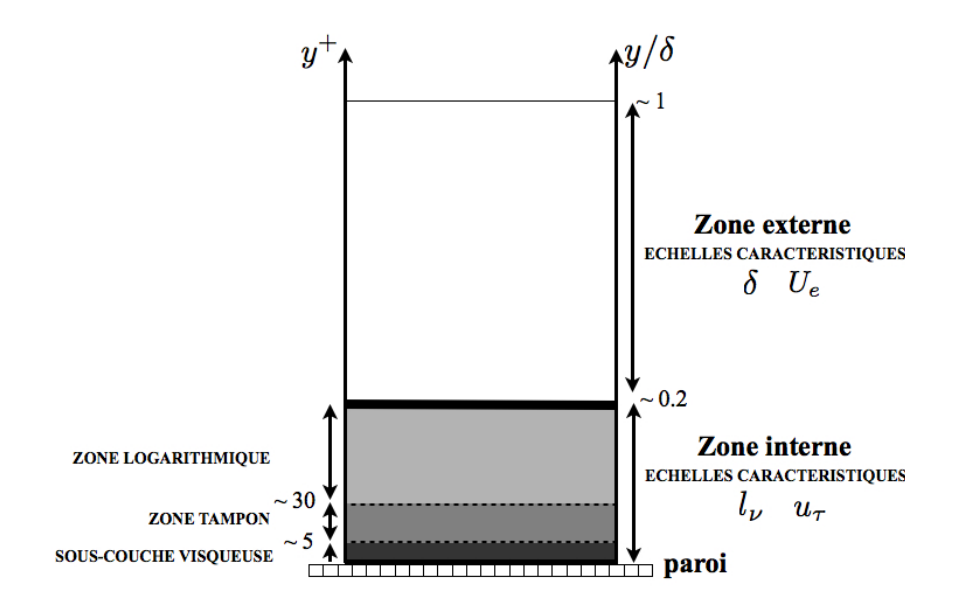

Figure 3.2 – Les différentes zones dans une couche limite turbulente.

### 3.1.2.2 Région interne de la couche limite

Dans une couche limite, au voisinage des parois, les effets visqueux prédominent. Le profil de vitesse et son gradient sont donc supposés ne dépendre que de  $u_{\tau}$ ,  $\nu$  et *y*. Ces quantités sont alors utilisées pour exprimer des grandeurs en unités de paroi sans dimension. Pour la distance et la vitesse, on obtient :

$$
y^{+} = \frac{u_{\tau}y}{\nu} = \frac{u_{\tau}}{l_{\nu}}
$$
\n
$$
(3.9)
$$

$$
u^{+} = \frac{u(y)}{u_{\tau}} \tag{3.10}
$$

Pour les effets thermiques, le flux de chaleur Φ*<sup>w</sup>* et la température *T<sup>w</sup>* à la paroi sont utilisés pour définir la température *T* <sup>+</sup> sans dimension :

$$
T^{+} = -\frac{(T - T_w)\rho_w C_p u_{\tau}}{\Phi_w} \tag{3.11}
$$

où *ρ<sup>w</sup>* représente la masse volumique à la paroi, et *C<sup>p</sup>* est la chaleur spécifique à pression constante. Ces notations en unités de paroi sont employées pour caractériser l'écoulement dans la région interne de la couche limite. Au sein de cette région, plusieurs sous-domaines peuvent apparaître selon l'importance des contraintes visqueuses par rapport aux tensions de Reynolds. Ils correspondent à la sous-couche visqueuse, la sous-couche inertielle et la zone tampon, et sont représentés en fonction de l'échelle de longueur *y* <sup>+</sup> sur la figure 3.2.

**SOUS-COUCHE VISQUEUSE** La sous-couche visqueuse s'étend de la paroi jusqu'à une distance *y* <sup>+</sup> proche de 5. Dans cette très petite zone, les effets d'inertie sont négligeables par rapport aux effets visqueux. Il est donc possible de montrer que le profil de vitesse moyen suit une loi linéaire dans cette couche. En effet, d'après l'équation (3.7), le cisaillement à la paroi s'écrit  $\tau_w \sim \mu \partial \bar{u}/\partial y$ , ce qui donne :

$$
\bar{u}^+ = y^+ \tag{3.12}
$$

La figure 3.3 présente le profil de la vitesse moyenne en unités de paroi pour une couche limite turbulente. La sous-couche visqueuse est située entre la paroi et  $y^+ = 5$ . Le profil de vitesse y suit la loi linéaire définie par l'équation (3.12).

**SOUS-COUCHE INERTIELLE OU ZONE LOGARITHMIQUE** Suffisamment loin des parois, les effets visqueux deviennent négligeables par rapport aux effets inertiels, et l'équation (3.7) se réduit à  $\tau_w \simeq -\rho \overline{u'v'}$ . On se trouve dans ce cas dans la sous-couche inertielle. Cette zone s'étend entre des valeurs de  $y^+ \simeq 30$  et  $y^+ \simeq 500$ , selon que l'on considère un écoulement de canal, de conduite ou de couche limite. Grâce à l'hypothèse de Boussinesq et en utilisant le modèle de longueur de mélange de Prandtl, les tensions de Reynolds s'écrivent :

$$
-\rho \overline{u'v'} \simeq \rho \left(\kappa y \frac{\partial \bar{u}}{\partial y}\right)^2\tag{3.13}
$$

où *κ* représente la constante de Von Karman. Le profil de vitesse s'exprime alors sous la forme d'une loi logarithmique universelle, représentée par des tirets sur la figure 3.3 et définie comme suit :

$$
\bar{u}^{+} = \frac{1}{\kappa} \ln(y^{+}) + B \tag{3.14}
$$

où les valeurs des constantes *κ* et *B* sont déduites de l'expérience. Cette loi constitue une des propriétés les plus importantes des couches limites turbulentes. Une zone logarithmique n'apparaît que pour des valeurs du nombre de Reynolds suffisamment élevées. Elle est généralement observée pour des valeurs  $Re_\tau > 300$  [45].

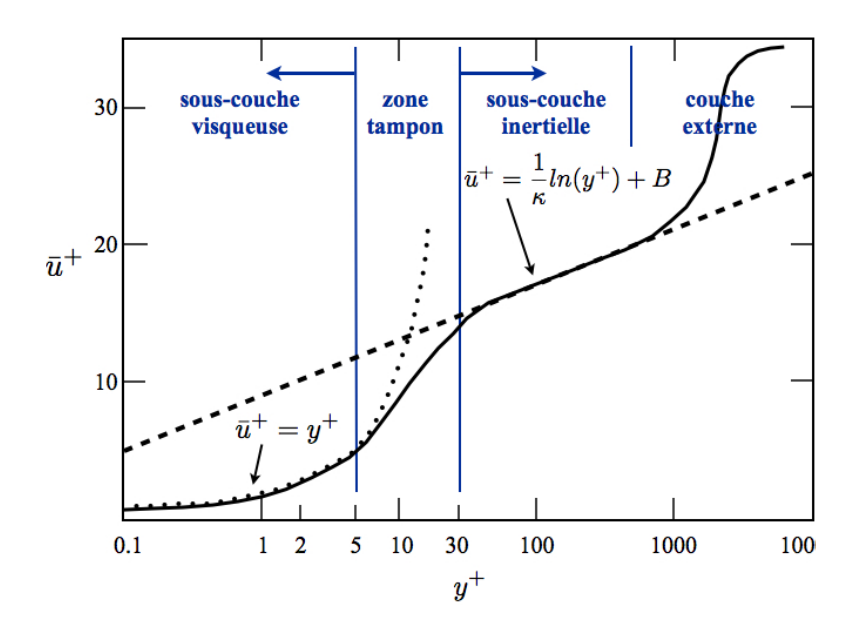

Figure 3.3 – Schématisation du profil de la vitesse moyenne dans une couche limite turbulente, normalisée en unités de paroi,  $\longrightarrow$  profil dans toute la couche limite,  $\cdots$  profil linéaire valable dans la sous-couche visqueuse, - - - profil logarithmique valable dans la sous-couche inertielle.

Sous-couche TAMPON Pour des distances à la paroi comprises entre  $y^+ = 5$  et  $y^+ = 30$ , les effets visqueux et les effets turbulents sont tous les deux significatifs. On se trouve alors dans une zone de recouvrement, appelée zone tampon, qui est représentée sur les figures 3.2 et 3.3 entre la sous-couche visqueuse et la zone logarithmique. Dans cette zone, la production d'énergie cinétique turbulente est importante, comme le montre la figure 3.4 sur laquelle les tensions de Reynolds  $\overline{u}^+$ ,  $\overline{v}^+$  et  $\overline{w}^+$  sont tracées en unités de paroi pour un écoulement de canal plan à *Re<sup>τ</sup>* = 2000 [70]. L'énergie cinétique atteint son maximum dans la zone tampon. Un pic d'intensité de turbulence est notamment observé aux alentours de  $y^+ = 12$ .

## 3.1.2.3 Région externe de la couche limite

La région externe représente entre 80 et 90% de l'épaisseur de la couche limite [41]. Cette zone est située loin des parois, au-delà de la zone logarithmique, comme le montrent les figures 3.2 et 3.3. Dans cette région, les effets des contraintes visqueuses sont négligeables par rapport aux effets des contraintes turbulentes. L'écoulement y est caractérisé par l'échelle de vitesse *U<sup>e</sup>* et l'échelle de longueur *δ*.

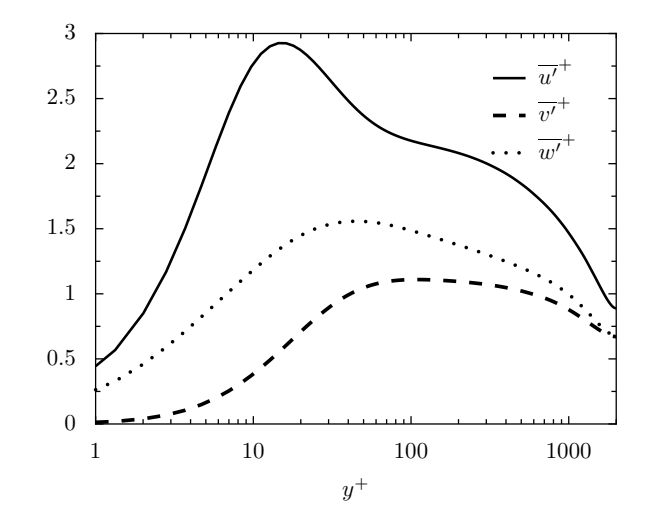

FIGURE 3.4 – Profils de vitesse rms pour un écoulement de canal plan à  $Re_\tau = 2000$ , composante longitudinale,  $\cdots$  composante normale à la paroi,  $\overline{\phantom{a}}$  - composante transverse à l'écoulement, d'après les résultats DNS de Hoyas et Jiménez [70].

### 3.1.3 Vers la modélisation de paroi

Etant donné de fortes disparités d'échelles entre la zone interne et la zone externe de la couche limite, les structures turbulentes qui se développent au sein de chaque région ont des propriétés très différentes. En particulier, la sous-couche interne de la couche limite contient des structures de bien plus petites tailles que la sous-couche externe. C'est une des raisons pour lesquelles, lors d'une simulation numérique, pour résoudre correctement une couche limite, le maillage doit être plus fin au voisinage de la paroi que dans les régions plus éloignées. Lorsque la valeur du nombre de Reynolds augmente, la différence de tailles entre les échelles internes et externes devient plus marquée, ce qui impose des contraintes sur la résolution du maillage à la paroi plus importantes. Aussi, pour les simulations numériques d'écoulements pariétaux à nombres de Reynolds élevés, la résolution de la région interne des couches limites devient rapidement problématique.

La figure 3.5 illustre ce problème. Elle fournit une estimation du nombre de points nécessaires à la résolution d'une couche limite en fonction du nombre de Reynolds *ReL*, défini par l'équation (3.1). Pour la région interne, ce nombre de points est représenté par la courbe mixte. Pour la région externe, il est donné par tirets. Le coût de résolution total de la couche limite est également présenté en trait gras. Ces valeurs sont comparées aux capacités de calculs actuelles, qui sont représentées par un trait fin. Quand la valeur du nombre de Reynolds augmente, le nombre de points nécessaires à la résolution de la couche limite interne croît et devient rapidement supérieur au nombre de points permis par les ressources informatiques. C'est le cas en particulier pour *Re<sup>L</sup>* = 10<sup>6</sup> , pour lequel on note également qu'un total de 99% des points du maillage se situe dans la zone interne, qui ne représente que 10% de la couche limite [98]. Par conséquent, pour des simulations de configurations réelles, pour lesquelles les nombres de Reynolds considérés sont de l'ordre du ou supérieurs au million, la résolution de la région interne devient impossible.

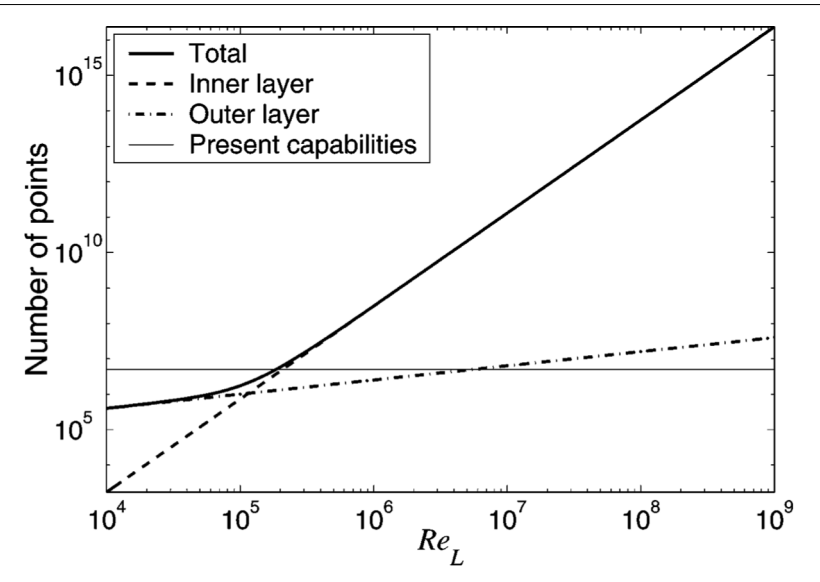

FIGURE 3.5 – Nombre de points nécessaires à la résolution d'une couche limite, — résolution de la couche limite entière,  $-\cdot$  résolution de la région interne,  $-\cdot$  résolution de la région externe, — ressources de calcul actuellement disponibles. D'après Piomelli et Balaras [98].

# 3.2 Introduction à la modélisation de paroi

Lorsque que la couche limite ne peut pas être résolue numériquement, une modélisation à la paroi est alors nécessaire. Pour ce faire, des modèles de paroi ont été mis au point. Ils ont été définis à partir des propriétés des écoulements pariétaux présentées précédemment et s'appliquent dans la région interne de la couche limite, comme il est illustré sur la figure 3.6 où la région modélisée correspond à la partie grisée. Ces modèles sont présentés dans la suite.

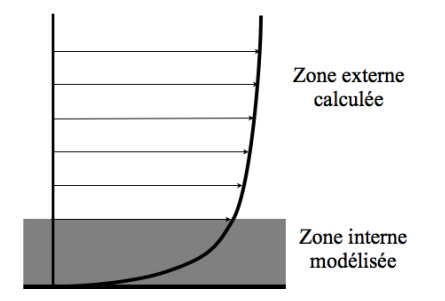

Figure 3.6 – Représentation d'une couche limite calculée avec un modèle de paroi.

A l'origine, les modèles de paroi ont été développés pour les simulations RANS afin de réduire le coût de calcul associé à la résolution des couches limites et pour améliorer les performances et la robustesse de l'approche RANS à proximité de parois. La modélisation de paroi a ensuite été étendue à l'approche LES. De nombreux modèles de paroi pour la LES sont ainsi recensés dans la littérature [98]. Cette grande variété est d'une part due au fait que les modèles sont plus ou moins complexes selon les types d'écoulements étudiés. D'autre part, de nombreuses variantes d'un même modèle existent en général selon que l'on utilise une approche numérique de type différences finies, éléments finis ou volumes finis. Toutefois, les modèles de paroi sont le plus souvent élaborés selon les mêmes principes. Dans cette section, ces principes sont tout d'abord introduits, puis les

principaux modèles de paroi pour la LES sont présentés. L'objectif final est alors de sélectionner un modèle compatible avec l'approche LES d'ordre élevé dans le code *elsA*.

## 3.2.1 Principes de la modélisation de paroi pour la LES

Au début de ce chapitre, nous avons introduit des relations simples qui donnent l'évolution de la vitesse et de la température dans la région interne de la couche limite (voir section 3.1.2.2). Ces relations constituent la base de la modélisation de paroi. Elles permettent d'obtenir les profils moyens de vitesse et de température à proximité des parois sans avoir besoin de résoudre numériquement les structures turbulentes qui s'y trouvent. Ainsi, les structures turbulentes près des parois sont modélisées, et n'ont plus besoin d'être capturées par le maillage. Par conséquent, un maillage relativement grossier à la paroi peut être utilisé, ce qui permet de réduire significativement le coût de la simulation. Les différences entre les maillages généralement utilisés pour une LES résolue à la paroi et pour une LES avec un modèle de paroi sont illustrées sur la figure 3.7.

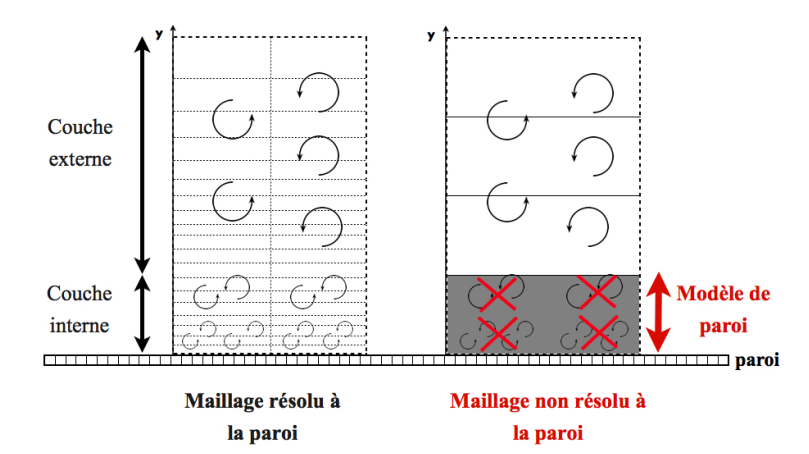

Figure 3.7 – Maillages utilisés pour une LES résolue à la paroi (à gauche), et pour une LES avec un modèle de paroi (à droite).

En pratique, le modèle de paroi fournit une estimation du cisaillement *τ<sup>w</sup>* et du flux de chaleur Φ*<sup>w</sup>* au niveau de l'interface paroi, comme il est montré sur la figure 3.8.

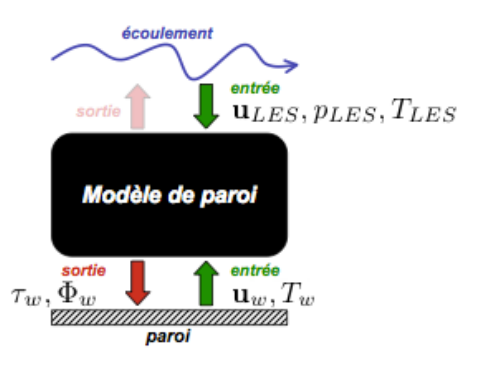

Figure 3.8 – Principe d'un modèle de paroi pour la LES, adapté de Cabrit [35]. Le taux de cisaillement et le flux de chaleur à la paroi, respectivement notés *τ<sup>w</sup>* et *qw*, sont calculés à partir de grandeurs issues du champ LES notées **u***LES*, *pLES*, *TLES* et **u***w*, *T<sup>w</sup>* à la paroi.

Pour cela, des valeurs des composantes de vitesse, de pression et de température issues du champ LES sont utilisées par le modèle de paroi. Elles sont respectivement notées **u***LES*, *pLES*, *TLES* sur la figure 3.8. La détermination de *τ<sup>w</sup>* et Φ*<sup>w</sup>* par le modèle de paroi implémenté dans le code *elsA* est présentée dans ce chapitre à la section 3.3.

L'utilisation d'un maillage grossier proche des parois présente l'intérêt de réduire le coût de calcul de la LES, mais il s'avère aussi nécessaire pour pouvoir appliquer les modèles de paroi. En effet, la plupart des modèles sont construits à partir des équations du mouvement moyen de la couche limite turbulente, présentées dans le chapitre 1. Ils renseignent donc sur les évolutions moyennes de la vitesse et de la température qui ne reflètent en rien le développement instationnaire de la turbulence proche des parois. Pour appliquer ces modèles, il convient donc de réaliser une moyenne (spatiale ou temporelle) sur l'ensemble des structures turbulentes présentes dans cette région. Une méthode simple pour réaliser cette tâche consiste à employer un maillage LES pour lequel les tailles des cellules situées à proximité des parois sont grandes par rapport aux échelles relatives à la turbulence pariétale, comme c'est le cas pour le maillage de droite de la figure 3.7. Pour ce maillage, la cellule adjacente à la paroi est suffisammment grande pour contenir un échantillon représentatif des structures turbulentes pariétales. Par conséquent, la vitesse moyenne  $\bar{u}_{LES}$  et la température moyenne  $\bar{T}_{LES}$  dans cette cellule sont proches des grandeurs moyennes statistiques. Ces considérations permettent ainsi de formuler des recommandations pour la construction des maillages pour les calculs LES avec loi de paroi. Des estimations des dimensions des cellules du maillage proches de la paroi pour une LES résolue et pour une LES avec un modèle de paroi sont fournies dans le tableau 3.1 [125]. Les tailles des mailles dans les directions longitudinale, normale et transverse à la paroi, sont respectivement notées ∆*x* <sup>+</sup>, ∆*y* <sup>+</sup> et ∆*z* <sup>+</sup>. Pour une LES résolue, les structures turbulentes de la région interne de la couche limite doivent être discrétisées, ce qui conduit à des tailles de mailles à la paroi qui sont généralement de l'ordre de  $\Delta x^+=100$ ,  $\Delta y^+ = 1$  et  $\Delta z^+ = 30$ . Pour une LES avec loi de paroi, c'est la résolution des structures turbulentes caractéristiques de la région externe de la couche limite qui importe. Ces structures sont de grandes tailles par rapport à celles de la région interne. Les dimensions des cellules adjacentes à la paroi sont dans ce cas de l'ordre de  $\Delta x^+ = 250$ ,  $\Delta y^+ = 100$  et  $\Delta z^+ = 200$ .

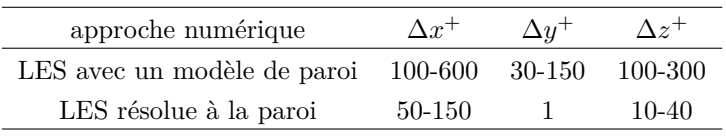

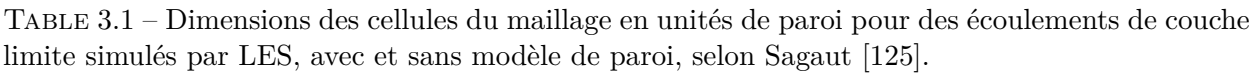

D'après Piomelli [97], le coût d'une LES de couche limite résolue à la paroi varie comme  $Re_{\delta}^{0.6}$ pour la zone externe de la couche limite, et comme *Re*2*.*<sup>4</sup> *δ* pour la zone interne, où *Re<sup>δ</sup>* est le nombre de Reynolds basé sur l'épaisseur de couche limite. Ces estimations tiennent compte du nombre de points requis et du temps de simulation nécessaire pour obtenir une bonne convergence des grandeurs statistiques. Pour une LES avec modèle de paroi, comme nous l'avons vu, seule la région externe de la couche limite doit être résolue. Le coût total d'une telle simulation varie donc comme

 $Re<sub>\delta</sub>^{0.6}$ . La modélisation de paroi représente ainsi un véritable atout pour réduire le coût de calcul.

Dans la prochaine section, les modèles de paroi les plus couramment rencontrés dans la littérature pour la LES sont présentés.

### 3.2.2 Modèles de paroi pour la LES

Les modèles de paroi ont été introduits dès la réalisation des premières simulations LES, notamment grâce aux travaux de Deardorff en 1969 [48], Schumann en 1975 [104] et Grötzbach en 1987 [65]. Ils peuvent être classés de plusieurs manières, comme le montrent les travaux de Sagaut [125], Piomelli et Balaras [98], Fröhlich et Von Terzi [58] et Cabrit [35]. Dans cette étude, l'objectif n'est pas de dresser une liste exhaustive des modèles pariétaux de la littérature, mais d'identifier les modèles potentiellement compatibles avec l'approche LES d'ordre élevé développée dans le code de calcul *elsA*. Un classement en trois catégories est proposé : les modèles de paroi analytiques, les modèles de paroi numériques s'appuyant sur les équations de couche limite RANS, et les modèles hybrides.

### 3.2.2.1 Modèles de paroi analytiques

Ce type de modèles est le plus répandu et aussi le plus ancien. En effet, les premiers modèles de paroi pour la LES, comme ceux développés par Deardorff [48] et Schumann [104], appartiennent à cette catégorie. Comme leur nom l'indique, ces modèles sont élaborés à partir des relations analytiques introduites dans la section 3.1.2.2, régissant l'évolution de la vitesse et de la température dans la région interne des couches limites. En particulier, ces modèles sont construits en supposant que l'on recherche une solution moyenne stationnaire d'un écoulement incompressible mono-espèce établi, pour un fluide newtonien, sous des gradients de pression longitudinaux négligeables. Ils permettent d'obtenir des relations directes entre les composantes de l'écoulement et les flux pariétaux.

**MODÈLES DE PAROI ANALYTIQUES POUR LA VITESSE** Les principales lois de paroi pour la vitesse ainsi que leur domaine de validité sont présentés en fonction de la distance à la paroi dans le tableau 3.2. Les lois linéaire et logarithmique s'appliquent respectivement dans la sous-couche visqueuse et dans la zone logarithmique de la couche limite. De par sa simplicité, la loi logarithmique est le modèle le plus utilisé pour la LES. Afin d'étendre le domaine de validité de cette loi à toute la région interne la couche limite, les lois de Reichardt [101] et de Spalding [110] peuvent être utilisées. Ces formulations, également représentées dans le tableau 3.2, sont des combinaisons de la loi linéaire  $u^+ = y^+$  et de la loi logarithmique. Souvent plébiscités pour leur facilité d'utilisation, les modèles analytiques possèdent néanmoins deux principales lacunes : la non prise en compte des effets de compressibilité et des variations du gradient de pression longitudinal.
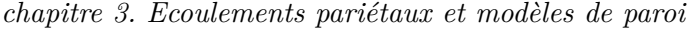

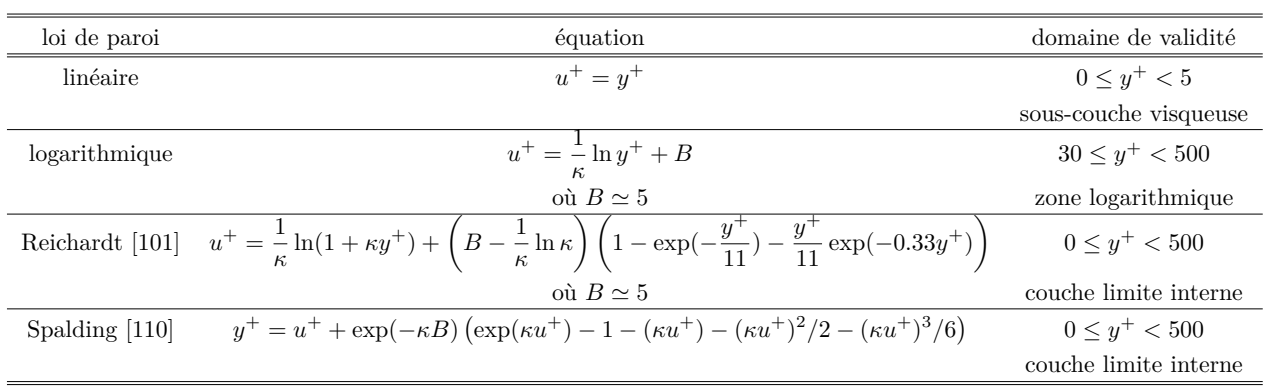

Table 3.2 – Lois de paroi analytiques à la paroi pour la vitesse, d'après Sagaut [125] et Bocquet [11].

## – Extension aux écoulements compressibles

Les lois de paroi présentées ci-dessus sont valides pour des écoulements (quasi)incompressibles, c'est-à-dire pour des nombres de Mach *M* inférieurs à 0.3 et sans source de chaleur. Lorsque la température, la masse volumique ou la viscosité moléculaire varie significativement, le profil de vitesse change lui aussi. Les modèles de paroi doivent être modifiés en conséquence pour tenir compte des effets de compressibilité. Les méthodes développées en ce sens consistent généralement à utiliser des variables transformées. La transformée de Van Driest [121] peut ainsi être utilisée afin d'étendre le domaine de validité des modèles précédemment cités aux écoulements compressibles.

### – Variations du gradient de pression

Le gradient de pression longitudinal a une influence considérable sur l'évolution des écoulements pariétaux. Un gradient de pression adverse, obtenu pour *∂p/∂x >* 0, tend à favoriser un décollement de la couche limite alors qu'un gradient de pression favorable, pour *∂p/∂x <* 0, peut conduire à une relaminarisation de l'écoulement. Les modèles de paroi analytiques reportés ci-dessus ne tiennent pas compte des variations du gradient de pression. Cela peut être problématique lorsque de forts gradients de pression sont présents au sein de l'écoulement.

Les modèles analytiques rencontrent actuellement un franc succès au sein de la communauté scientifique. Ceci est notamment dû à sa mise en oeuvre relativement simple. A titre d'exemples, Aikens et *al.*[4] ont réalisé un calcul LES d'un écoulement incompressible de couche limite sans gradient de pression pour un nombre de Reynolds *Re<sup>θ</sup>* = 13000 avec une loi logarithmique, où *Re<sup>θ</sup>* est le nombre de Reynolds basé sur l'épaisseur de quantité de mouvement *δθ*. Lee et *al.* [83] ont également utilisé une loi logarithmique pour simuler des écoulements incompressibles de canal plan  $\hat{a}$   $Re_\tau = 2 \times 10^8$  et de couche limite  $\hat{a}$   $Re_\theta = 10^7$ .

**MODÈLE DE PAROI ANALYTIQUE POUR LA TEMPÉRATURE** L'évolution de la température peut être modélisée par la loi de Kader [72], donnée dans le tableau 3.3. Cette loi est valide dans la partie interne de la couche limite. Elle s'applique aux écoulements incompressibles ou faiblement compressibles

à faibles nombres de Mach. Tout comme pour les modèles de paroi pour la vitesse, elle ne prend pas en compte les variations du gradient de pression longitudinal. De plus, la transformée de Van Driest peut être utilisée pour étendre son domaine de validité à des nombres de Mach plus élevés.

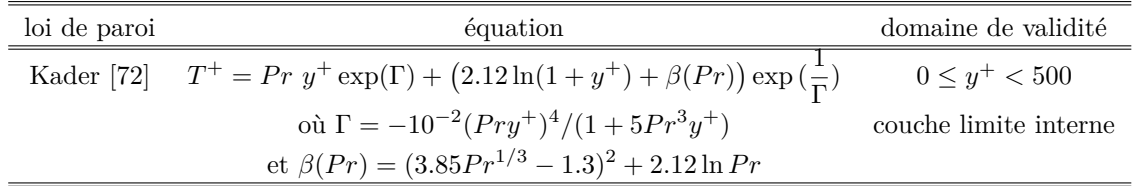

TABLE 3.3 – Loi de paroi analytique de Kader pour la température, où Pr représente le nombre de Prandtl.

### 3.2.2.2 Modèles de paroi numériques s'appuyant sur les équations de couche limite

Une modélisation de paroi plus élaborée que celles s'appuyant sur les lois de paroi consiste à résoudre un jeu d'équations dans la zone interne de la couche limite. Les modèles ainsi mis au point sont appelés modèles TBLE (*Turbulent Boundary Layer Equations* en anglais). Le principe d'une telle approche est illustré sur la figure 3.9. Les équations RANS simplifiées sont généralement résolues dans la région près des parois, représentée par une zone grisée. Pour ce faire, un maillage secondaire est créé dans cette zone. Les pionniers de cette méthodologie pour la LES sont Balaras et Benocci (1996) [9]. Celle-ci a ensuite été adaptée pour tenir compte des effets du gradient de pression longitudinal à la paroi. Un modèle TBLE a notamment été utilisé par Cabot et Moin (1999) [33] pour calculer un écoulement sur une marche descendante à un nombre de Reynolds élevé. Wang et Moin (2002) [127] ont également réalisé une simulation LES avec l'approche TBLE pour évaluer le bruit rayonné par le bord de fuite d'un profil d'aile. Plus récemment, de nouveaux modèles TBLE ont été construits par Kawai et Larsson [77] pour simuler un écoulement se développant autour d'un profil d'aile dans une configuration proche du décrochage [75]. L'introduction d'un jeu d'équations supplémentaires à résoudre entraîne cependant une augmentation du coût du calcul de 10% à 20% par rapport à l'utilisation des modèles de paroi analytiques [97].

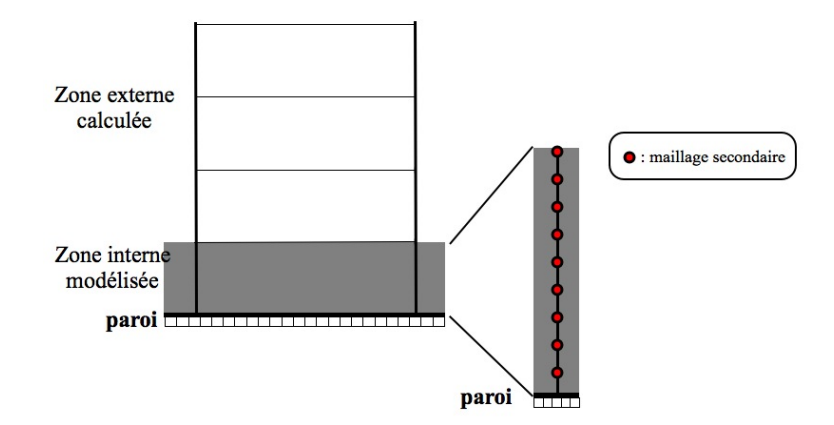

Figure 3.9 – Principe de l'approche TBLE. Un jeu d'équations simplifiées est résolu dans la région proche de la paroi, au moyen d'un maillage secondaire.

### 3.2.2.3 Modèles de paroi hybrides

L'application de tels modèles conduit à la résolution de deux jeux distincts d'équations au sein d'une même région du domaine de calcul, d'où leur dénomination de modèles hybrides. Le principe des modèles hybrides, combinant des approches RANS et LES, est présenté sur la figure 3.10.

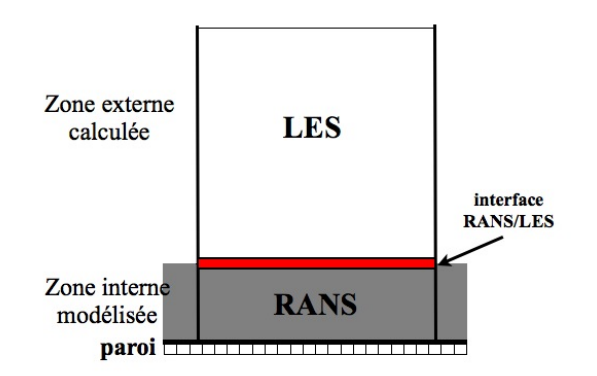

Figure 3.10 – Principe de l'approche hybride avec les jeux d'équations RANS et LES. Proche de la paroi, l'approche RANS est utilisée. Loin des parois, les équations LES s'appliquent.

Proche de la paroi, les équations RANS s'appliquent alors que partout ailleurs dans le domaine, les équations LES sont résolues. Une interface explicite apparaît ainsi entre les zones RANS et LES. Cette interface assure le couplage entre les deux jeux d'équations de natures différentes. Plus précisément, pour le passage d'informations de la zone LES vers la zone RANS, une opération de moyenne ou de filtrage doit être réalisée afin d'assurer la compatibilité des grandeurs LES transmises avec les hypothèses relatives à l'approche RANS. Pour le passage de la zone RANS à la zone LES, il convient d'enrichir les grandeurs moyennes statistiques issues du champ RANS en introduisant des fluctuations qui doivent traduire un certain niveau d'énergie cinétique de turbulence, dont la valeur est fournie par le modèle RANS.

Toutefois, avec cette méthode, le choix de la position des interfaces RANS/LES peut s'avérer délicat. Aussi, de nouvelles approches, appelées "méthodes hybrides RANS-LES unifiées" ont été développées afin de déterminer plus facilement les zones où les méthodes RANS ou LES s'appliquent. Le principe est d'utiliser la distance à la paroi pour activer les méthodes RANS ou LES, et ainsi contrôler la taille des structures turbulentes modélisées. L'approche hybride RANS-LES unifiée la plus connue fut introduite par Spalart en 1997 [109] sous le nom de Detached Eddy Simulation (DES). Travin [120] définit la DES comme suit : *"a three-dimensional unsteady numerical solution using a single turbulence model, which functions as a sub-grid-scale model in regions where the grid density is fine enough for a large-eddy simulation, and as a Reynolds-averaged model in regions where it is not"*. Plusieurs versions de la DES existent dans la littérature [108]. Un des inconvénients majeurs de cette approche est l'apparition d'instabilités numériques au sein de l'équation de quantité de mouvement [66]. En termes de temps de restitution et de stockage de données, les approches LES avec un modèle hybride sont plus coûteuses que celles utilisant des modèles TBLE. Leur coût varie comme  $Re_{\delta}^{0.6}$  log  $Re_{\delta}$  pour une couche limite [97].

D'autres modèles de paroi, reposant sur des méthodes d'optimisation existent. Ils ne sont pas décrits par la suite. Le lecteur peut se reporter aux travaux de Nicoud [93] et de Templeton [117] pour de plus amples informations sur ce sujet.

### 3.2.3 Limitations de la modélisation de paroi pour la LES

La réalisation de calculs LES avec une modélisation à la paroi est soumise à certaines contraintes qui, si elles ne sont pas prises en compte, peuvent conduire à l'apparition d'erreurs. Deux catégories de contraintes peuvent être identifiées : les limitations liées à la construction du modèle de paroi et les limitations liées au couplage entre le modèle de paroi et le code de résolution LES.

### 3.2.3.1 Limitations liées à la construction du modèle de paroi

Un modèle de paroi ne représente pas toujours de manière réaliste la physique de l'écoulement au sein de la couche limite. Par exemple, la loi logarithmique pour le profil de vitesse ne tient pas compte des gradients de pression longitudinaux proche des parois. L'utilisation d'un modèle inadapté à l'écoulement conduit inévitablement à des résultats imprécis.

Par ailleurs, pour une LES avec un modèle de paroi, des contraintes sont à respecter pour la construction du maillage. Compte tenu de ce qui a été mentionné dans la section 3.2.1, il est conseillé d'utiliser de grandes mailles à proximité des parois. Ces cellules doivent en effet contenir un échantillon statistique moyen de l'écoulement considéré afin de respecter les hypothèses formulées lors de l'établissement des modèles de paroi.

### 3.2.3.2 Limitations liées au couplage entre le modèle de paroi et le code de résolution LES

Un modèle de paroi n'est pas toujours compatible avec les méthodes numériques utilisées pour la LES. Des erreurs numériques peuvent alors apparaître. Elles peuvent être liées à la modélisation de sous-maille de LES ou dues à des incompatibilités entre le modèle de paroi et les schémas numériques employés pour la discrétisation spatiale.

**LIMITATIONS LIÉES AU MODÈLE DE SOUS-MAILLE** Pour les calculs LES, une fréquence de coupure relative aux dimensions des cellules du maillage est définie. Les modèles de sous-maille sont souvent construits en considérant que cette fréquence de coupure se situe au niveau de la plage inertielle décrite par Kolmogorov. En d'autres termes, cela présuppose que les petites échelles de la turbulence qui ne sont pas résolues par la LES sont considérées comme universelles. Pour une LES avec modèle de paroi, un maillage délibérément grossier est considéré proche de la paroi. A la fréquence de coupure définie par ce maillage, l'hypothèse d'universalité des échelles n'est pas vérifiée. Par conséquent, les estimations du tenseur de sous-maille fournies par les modèles classiques peuvent être erronées dans les zones proches de la paroi. Pour pallier ce problème, plusieurs auteurs proposent d'apporter des corrections aux modèles de sous-maille. Par exemple, Cabot et Moin [33]

suggèrent de modifier la constante de sous-maille du modèle de Smagorinsky dynamique [61, 89] au niveau des trois premiers points au-dessus de la paroi. Kalitzin et Medic [73] proposent de spécifier la valeur de la viscosité de sous-maille à partir d'un modèle de turbulence à longueur de mélange.

**LIMITATIONS LIÉES AUX INCOMPATIBILITÉS ENTRE LE MODÈLE DE PAROI ET LES SCHÉMAS NUMÉRIQUES** L'existence d'incompatibilités entre le modèle de paroi et les schémas numériques utilisés pour assurer la discrétisation spatiale de la région proche de la paroi constitue une source d'erreurs multiples. Trois principaux aspects peuvent notamment être relevés : les performances des schémas numériques pour des maillages grossiers à la paroi, la compatibilité entre le modèle de paroi et les schémas de discrétisation spatiale, et enfin, la nature des données échangées entre le modèle de paroi et le code de résolution LES.

– Qualité de la discrétisation proche de la paroi

Les maillages utilisés pour la LES avec modèle de paroi sont le plus souvent choisis en fonction de la taille des structures de la région externe de la couche limite. Ils sont donc trop grossiers pour capturer les plus petites structures turbulentes de la région externe. La LES est donc sous-résolue dans la région pariétale et les structures turbulentes sont mal discrétisées au niveau des premiers points de calcul situés au-dessus de la paroi [76]. Cet aspect peut s'avérer problématique car les grandeurs LES calculées au niveau de ces points sont ensuite employées par le modèle de paroi pour le calcul des flux pariétaux.

– Interactions entre le modèle de paroi et les schémas numériques

Des incompatibilités entre la modélisation de paroi et les schémas numériques peuvent apparaître. Cabot et Moin [33] mentionnent notamment que certains schémas, utilisés avec succès pour le calcul des flux convectifs avec une LES résolue à la paroi, peuvent s'avérer inadaptés pour réaliser des calculs LES avec modèle de paroi. Le couplage entre les schémas numériques et le modèle de paroi doit par conséquent être réalisé de telle sorte que les propriétés spectrales des schémas numériques utilisés ne soient pas dégradées. En particulier, il faut veiller à ce que des ondes parasites ne soient pas générées proche des parois en raison de ce couplage.

– Nature des données échangées entre le modèle de paroi et le code de résolution LES Au cours du calcul, le code LES transfère des informations sur la vitesse, la pression et la température au modèle de paroi pour l'estimation des flux pariétaux. Le choix des données échangées, instantanées ou moyennes selon les cas, reste discutable.

Face aux nombreux modèles de paroi, et compte tenu des limitations liées à la modélisation de paroi pour la LES, il convient maintenant de s'intéresser aux approches LES avec loi de paroi proposées dans la littérature pour simuler des écoulements à nombres de Reynolds élevés en présence de configurations géométriques réalistes.

# 3.2.4 Modèles de paroi pour la LES à nombres de Reynolds élevés pour des géométries complexes.

Peu de calculs LES s'appuyant sur une modélisation de paroi et des méthodes d'ordre élévé ont été réalisés pour des écoulements à nombres de Reynolds élevés en présence de configurations géométriques complexes. Le tableau 3.4 propose une liste de simulations LES avec modèles de paroi réalisées pour ce type d'écoulement.

|                       | modèle de paroi | modèle de sous-maille  | méthode numérique | application          | nombre de Reynolds        |
|-----------------------|-----------------|------------------------|-------------------|----------------------|---------------------------|
| Wang et Moin [127]    | TBLE            | Smagorinsky            | ordre 3           | écoulement           | $Re_c = 2.15 \times 10^6$ |
| (2002)                |                 | dynamique $[61, 89]$   |                   | de bord de fuite     |                           |
| Kawai et Larsson [75] | TBLE[77]        | Smagorinsky            | ordre 6           | profil               | $Re_c = 2.1 \times 10^6$  |
| (2012)                |                 | dynamique              |                   | proche décrochage    |                           |
| Bodart [15]           | TBLE            | Smagorinsky            | ordre 2           | profil hypersustenté | $Re_c = 9.6 \times 10^6$  |
| (2012)                |                 | dynamique              |                   |                      |                           |
| Bocquet [13]          | analytique      | <b>WALE</b> [92]       | ordre 2           | jet chaud            | $Re_D = 9.3 \times 10^4$  |
| (2014)                |                 |                        |                   | en écoulement rasant |                           |
| Brés et al. [31]      | TBLE            | Vreman $[124]$         | ordre 2           | jet chaud            | $Re_D = 1.3 \times 10^6$  |
| (2013)                |                 |                        |                   | supersonique         |                           |
| Brés et al. $[32]$    | TBLE            | Vreman $[124]$         | ordre 2           | jet chaud            | $Re_D = 1.0 \times 10^6$  |
| (2014)                |                 |                        |                   | subsonique           |                           |
| Aikens et al. [5]     | analytique      | ILES (filtre sélectif) | ordre 6           | jet supersonique     | $Re_D = 1.6 \times 10^6$  |
| (2015)                |                 |                        |                   |                      |                           |

Table 3.4 – Travaux LES utilisant un modèle de paroi pour des géométries complexes à nombres de Reynolds élevés, où *Re<sup>c</sup>* = *U*∞*c/ν* est le nombre de Reynolds basé sur la corde du profil *c* et la vitesse de l'écoulement moyen  $U_{\infty}$ , et  $Re_D = u_j D/\nu$  est le nombre de Reynolds basé sur le diamètre en sortie de tuyère *D* et la vitesse du jet *u<sup>j</sup>* .

Seuls deux travaux du tableau [5, 75] utilisent des schémas numériques d'ordre élevé. Concernant le modèle de paroi, l'approche TBLE est la plus représentée. Par ailleurs, différents modèles de sousmailles sont implémentés. Enfin, la plupart des études présentent des résultats aérodynamiques, mais peu de prévisions acoustiques [5, 31, 127]. En particulier, relativement peu de LES avec modèle de paroi ont été réalisées pour des jets subsoniques, avec prise en compte de la tuyère, pour des écoulements à nombres de Reynolds élevés [32].

# 3.2.5 Vers les calculs LES de jets subsoniques à nombres de Reynolds élevés avec elsA

Dans la présente étude, une modélisation de paroi s'appuyant sur les lois analytiques de Reichardt pour la vitesse et de Kader pour la température a été adoptée pour la réalisation de LES avec des schémas d'ordre élevé dans le code *elsA*. Plusieurs raisons ont motivé ce choix. Premièrement, la simplicité des modèles analytiques facilite la mise au point d'un couplage avec les schémas numériques pour la LES. De plus, la compatibilité des schémas d'ordre élevé avec les modèles de paroi les plus simples doit tout d'abord être évaluée. Deuxièmement, les lois analytiques semblent être adaptées à la réalisation de LES avec le code *elsA*. En particulier, ces lois ont déjà été combinées

### *chapitre 3. Ecoulements pariétaux et modèles de paroi*

à une approche LES de bas ordre dans le code et validées avec succès pour simuler des écoulements compressibles à nombres de Reynolds élevés en présence de géométries complexes [13]. Elles ont donc de bonnes chances de fournir des résultats satisfaisants avec une discrétisation spatiale d'ordre plus élevé. Troisièmement, les modèles analytiques conduisent à un faible coût de calcul par rapport aux modèles de type TBLE ou hybrides. Enfin, parmi les modèles analytiques pour la vitesse, la loi de Reichardt est sélectionnée car elle est valide dans toute la région interne de la couche limite, contrairement à la loi logarithmique classique. Ce dernier point est tout particulièrement intéressant lorsque que les propriétés de l'écoulement varient très fortement à la paroi, et qu'il est alors difficile de s'assurer que l'échange de données entre le modèle de paroi et le code de résolution LES a bien lieu dans la zone logarithmique.

Enfin, on peut remarquer qu'un modèle de paroi peut être assimilé à une boîte au sein du code de calcul, comme il est illustré sur la figure 3.8. Cela implique que par la suite le modèle de paroi pourra être modifié relativement facilement. En effet, le contenu de la boîte pourra évoluer sans pour autant changer radicalement la structure du code de calcul. Par exemple, les lois analytiques pourront être remplacées par un modèle de paroi de type TBLE. Cet aspect ne sera pas abordé au cours de cette thèse.

Dans la suite de ce travail, une modélisation de paroi s'appuyant sur l'utilisation de lois analytiques est adoptée. Alliant simplicité de mise en oeuvre, précision et faible coût de calcul, elle constitue un très bon compromis dans le cadre d'une première tentative de couplage avec l'approche LES d'ordre élevé avec le code de calcul *elsA*.

# 3.3 Modélisation de paroi dans le code elsA

Dans cette section, la modélisation de paroi implémentée dans le code *elsA* est présentée. Les équations du modèle de paroi sont tout d'abord rappelées. Le couplage mis en oeuvre entre le modèle de paroi et l'approche LES d'ordre élevé est ensuite décrit.

### 3.3.1 Les équations du modèle de paroi

Le modèle de paroi s'appuie sur l'utilisation des lois analytiques de Reichardt et de Kader. La loi de Reichardt donne l'évolution de la vitesse moyenne *U* en fonction de la distance à la paroi *y*, en unités de paroi :

$$
u^{+} = \frac{U}{u_{\tau}}
$$
  
=  $\frac{U}{\sqrt{\tau_{w}/\rho_{w}}} = \frac{1}{\kappa} \ln(1 + \kappa y^{+}) + \left(B - \frac{1}{\kappa} \ln \kappa\right) \left(1 - \exp(-\frac{y^{+}}{11}) - \frac{y^{+}}{11} \exp(-0.33y^{+})\right)$  (3.15)

où  $y^+ = \rho_w u_\tau y/\mu_w$ , la constante *B* est égale à 5.25. La loi de Kader fournit les variations de la température en unités de paroi :

$$
T^{+} = -\frac{(T - T_w)\rho_w C_p u_{\tau}}{\Phi_w}
$$
  
=  $Pr y^{+} \exp(\Gamma) + (2.12 \ln(1 + y^{+}) + (3.85 Pr^{1/3} - 1.3)^2 + 2.12 \ln Pr) \exp(\frac{1}{\Gamma})$  (3.16)

où Γ est définie par :

$$
\Gamma = -\frac{10^{-2}(Pr \ y^+)^4}{1 + 5Pr^3 y^+}
$$
\n(3.17)

De plus, dans la couche limite, les variations de la pression sont supposées négligeables dans la direction normale à la paroi, ce qui permet d'écrire :

$$
\frac{\partial p}{\partial y} = 0\tag{3.18}
$$

Comme nous l'avons vu dans le chapitre précédent, les lois de Reichardt et de Kader sont valables dans toute la région interne de la couche limite. Ces lois s'appliquent aux écoulements incompressibles, pour de faibles gradients de pression longitudinaux. Dans notre approche, la transformation de Van Driest [121] peut être utilisée afin d'étendre la validité du modèle de paroi aux écoulements compressibles. Ce modèle est couplé à l'approche LES d'ordre élevé dans le code *elsA*.

### 3.3.2 Couplage avec l'approche LES d'ordre élevé

Nous avons montré dans le chapitre 2 que dans le code *elsA*, la résolution des équations de Navier-Stokes est réalisée en utilisant une approche de type volumes finis. Plus précisément, les flux convectifs et les flux diffusifs sont déterminés à partir d'une interpolation du vecteur d'état **U** et de son gradient ∇**U** sur les interfaces des volumes de contrôle du maillage. Lorsque le maillage est relativement grossier près des parois, la valeur de ∇**U** à la paroi n'est pas bien évaluée par la LES. En particulier, les gradients de température et de vitesse ne sont pas correctement calculés par les schémas numériques. C'est donc le modèle de paroi qui fournit une estimation de ces gradients à chaque itération temporelle. Il permet d'obtenir le cisaillement pariétal *τ<sup>w</sup>* = *µw∂U/∂y*|*y*=0 et le flux de chaleur à la paroi  $\Phi_w = -\lambda \frac{\partial T}{\partial y}\big|_{y=0}$ .

### 3.3.2.1 Estimation des gradients de vitesse et de température

La procédure pour estimer les gradients de vitesse et de température est illustrée sur la figure 3.11. Pour obtenir les valeurs de  $\tau_w$  et de  $\Phi_w$  à partir des lois de Reichardt et de Kader, les valeurs de la vitesse *U* et de la température *T* qui apparaissent dans les équations (3.15) et (3.16) doivent être déterminées. Pour cela, un point de raccordement R, situé à une distance *y<sup>R</sup>* de la paroi, est choisi. Il doit correspondre au centre d'une des cellules situées le long de la direction normale à la paroi. Il doit également appartenir à la région interne de la couche limite, de manière à vérifier les

conditions d'application des lois de paroi. Sur la figure 3.11, le point R correspond au troisième point au-dessus de la paroi, noté P3. Le choix de la position du point R est discuté dans ce chapitre à la section 3.3.2.3. Afin d'obtenir les valeurs de *U* et de *T*, les données LES instantanées au point R sont collectées. Elles sont notées **u***LES* et *TLES* sur la figure 3.11.

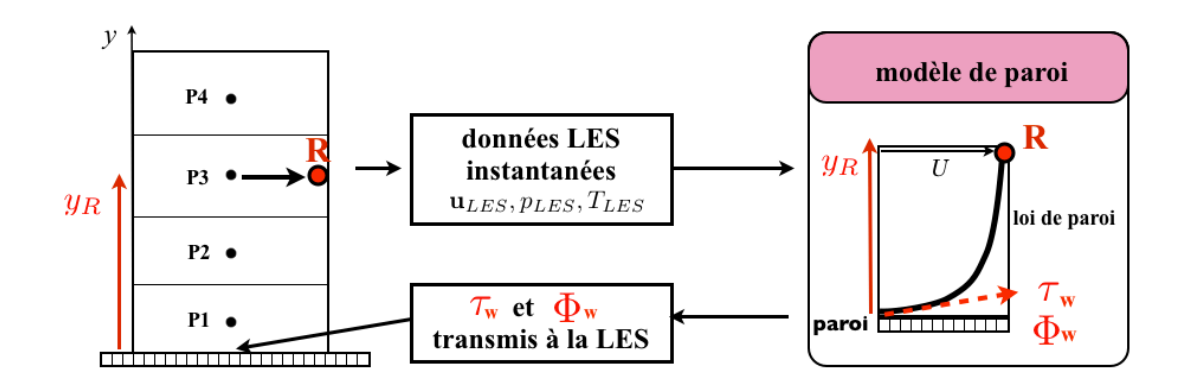

Figure 3.11 – Application du modèle de paroi. Le cisaillement pariétal *τ<sup>w</sup>* et le flux de chaleur à la paroi Φ*<sup>w</sup>* sont calculés par le modèle de paroi, grâce à des données LES collectées au niveau du point R situé à une distance *y* = *y<sup>R</sup>* de la paroi.

La vitesse scalaire *U* est calculée par projection du vecteur **u***LES* à la paroi :

$$
U = \mathbf{u}_{LES} \cdot \mathbf{x'} \tag{3.19}
$$

où **x'** est le vecteur unitaire orthogonal à la normale à la paroi **n**, aligné avec la direction de l'écoulement. Le vecteur **x'** est représenté sur la figure 3.12 et est défini comme suit :

$$
\mathbf{x'} = \frac{\mathbf{u}_{LES} - (\mathbf{u}_{LES} \cdot \mathbf{n})\mathbf{n}}{||\mathbf{u}_{LES} - (\mathbf{u}_{LES} \cdot \mathbf{n})\mathbf{n}||}
$$
(3.20)

où || || est la norme Euclidienne.

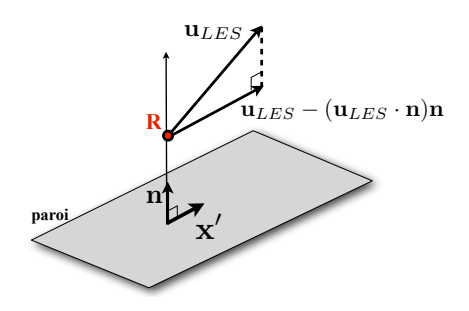

Figure 3.12 – Définition du vecteur **x'**

et des valeurs de *τ*<sup>*w*</sup> et Φ<sub>*w*</sub> est différente selon que l'on considère une paroi isotherme ou adiabatique. La température *T* au point R est égale à  $T_{LES}$ . Afin d'obtenir les valeurs de  $\tau_w$  et  $\Phi_w$  en résolvant les équations (3.15) et (3.16), il est aussi nécessaire de connaître les valeurs de la température *Tw*, de la viscosité dynamique *µw*, de la masse volumique *ρ<sup>w</sup>* à la paroi. La détermination de ces grandeurs

**<sup>P</sup>AROI ISOTHERME** Dans le cas d'une paroi isotherme, la température à la paroi *T<sup>w</sup>* est imposée et donc connue. Par conséquent, la viscosité dynamique à la paroi *µ<sup>w</sup>* est calculée grâce à la loi de Sutherland, pour la température  $T_w$ :

$$
\mu_w = \mu_{ref} \frac{T_{ref} + S}{T_w + S} \left(\frac{T_w}{T_{ref}}\right)^{1.5} \tag{3.21}
$$

où *µref* et *Tref* représentent respectivement la viscosité dynamique de référence et la température de référence, et *S* est la constante de Sutherland égale à 110.4 K. La masse volumique *ρ<sup>w</sup>* est ensuite obtenue à partir de l'équation des gaz parfaits et de l'équation (3.18) :

$$
\rho_w = \frac{p_{LES}}{RT_w} \tag{3.22}
$$

où *pLES* est la valeur de la pression issue du champ LES au point R, et *R* est la constante des gaz parfaits. A partir des quantités *Tw*, *µw*, *ρw*, *U* et *T*, les lois de parois peuvent désormais être utilisées pour prédire les gradients de vitesse et de température. La vitesse de frottement à la paroi *u<sup>τ</sup>* est déterminée grâce la loi de Reichardt (3.15), en utilisant un algorithme de Newton. Le cisaillement pariétal  $\tau_w = \rho_w u_\tau^2$  est alors calculé. Quant au flux de chaleur  $\Phi_w$ , il est obtenu à partir de la loi de Kader et de  $T = T_{LES}$ .

**<sup>P</sup>AROI ADIABATIQUE** Dans le cas d'une paroi adiabatique, le flux de chaleur Φ*<sup>w</sup>* est nul, ce qui conduit à *T<sup>w</sup>* = *TLES*. Le taux de cisaillement *τ<sup>w</sup>* est alors calculé de la même manière que pour une paroi isotherme. Les valeurs de  $\tau_w$  et  $\Phi_w$  sont ensuite utilisées par le code de résolution LES, comme il est indiqué sur la figure 3.11.

Il est important de noter qu'une loi de paroi est stationnaire par construction. Il semblerait donc à priori logique que les quantités **u***LES*, *TLES* and *pLES* utilisées dans le modèle de paroi soient des grandeurs stationnaires. Comme nous l'avons vu dans le chapitre précédent, les cellules à proximité des parois sont généralement de tailles importantes, de telle sorte que les grandeurs **u***LES*, *TLES* et *pLES* sont représentatives de l'évolution moyenne de l'écoulement dans la couche limite. Cela n'est cependant pas suffisant pour considérer que ces données LES sont stationnaires. Aussi, deux techniques pourraient être appliquées pour obtenir des données stationnaires à partir des champ LES fluctuants. La première méthode consiste à réaliser une moyenne spatiale du champ LES dans les directions d'homogénéité de l'écoulement, dans lesquelles les propriétés aérodynamiques moyennes ne varient pas. Par exemple, pour un écoulement dans une conduite cylindrique, la direction azimuthale constitue une direction d'homogénéité. Cette approche n'a pas été suivie car elle est difficile à mettre en oeuvre informatiquement lorsque le domaine de calcul est partitionné en plusieurs sous-domaines. De plus, elles n'est pas généralisable aux écoulements complexes pour lesquels il n'existe pas forcément de direction d'homogénéité. La seconde méthode vise à effectuer une moyenne temporelle glissante sur le champ LES, basée sur un fenêtrage en temps. Cette approche semble intéressante, car elle est applicable à tout écoulement. Cette voie n'a cependant pas été retenue car dans la littérature, de bons résultats sont obtenus en employant des grandeurs LES instantanées pour le calcul de  $\tau_w$  et  $\Phi_w$  [12, 76].

### 3.3.2.2 Couplage du modèle de paroi avec les schémas d'ordre élevé

Comme nous l'avons vu dans le chapitre 2, les schémas numériques d'ordre élevé ne peuvent pas être appliqués à proximité des parois compte tenu du nombre réduit de points disponibles. En particulier, pour le calcul des flux convectifs, le vecteur d'état au niveau des interfaces représentées par des triangles sur la figure 3.13 ne peut pas être calculé par le schéma à 4 points de Fosso et *al.* [56]. De la même façon, le filtre sélectif à 7 points de Visbal et Gaitonde [123] ne peut pas être appliqué au niveau des points représentés par des carrés. Par conséquent, comme dans le cas de la LES résolue à la paroi, une discrétisation spatiale spécifique est proposée pour le schéma et pour le filtre à proximité des parois. Elle consiste à calculer différemment les composantes de la vitesse *u*, *v* et *w*, la pression *p* et la température *T* au niveau des symboles représentés sur la figure 3.13. Le modèle de paroi intervient dans cette nouvelle discrétisation.

|                    | $P_3$            | $P_3 \Box$ |       |
|--------------------|------------------|------------|-------|
| $I_{3/2}$          | $\mathbf{P}_2$ . | $P_2 \Box$ |       |
| $\mathbf{I}_{1/2}$ | $P_1$ .          | $P_1 \Box$ |       |
|                    |                  |            | paroi |

Figure 3.13 – Représentation des interfaces et des points à proximité des parois pour lesquels les schémas d'ordre élevé ne peuvent pas être appliqués :  $\triangle$  interfaces concernées pour le schéma d'ordre 6,  $\Box$  points concernés pour le filtre d'ordre 6.

**COUPLAGE POUR LE SCHÉMA NUMÉRIQUE UTILISÉ POUR LE CALCUL DES FLUX CONVECTIFS** Pour le schéma numérique, la discrétisation spatiale à la paroi est différente selon les variables considérées. Une première discrétisation est proposée pour les variables qui vérifient une condition de Dirichlet à la paroi. C'est le cas de la vitesse, qui est caractérisée par une condition de non-glissement  $u_w = 0$ , ainsi que de la température pour une paroi isotherme pour laquelle *T<sup>w</sup>* = *TLES*. Une seconde discrétisation est utilisée pour les variables qui respectent une condition de Neumann à la paroi. C'est le cas de la température si la paroi est adiabatique et de la pression, pour lesquelles le gradient est égal à zéro dans la direction normale à la paroi. Pour la clarté de l'exposé, les discrétisations correspondant aux conditions de Dirichlet et de Neumann seront présentées pour la vitesse et la pression uniquement. La température suivra l'une ou l'autre des approches suivant la nature de la paroi.

– Discrétisation pour les variables vérifiant une condition de Dirichlet à la paroi

La condition de non-glissement  $u_w = 0$  est imposée à la paroi, comme il est indiqué sur la figure 3.14(a). La valeur à l'interface située entre les points  $P_1$  et  $P_2$ , notée  $\tilde{q}_{3/2}$ , est calculée à partir du schéma explicite centré d'ordre 2 suivant :

$$
\tilde{q}_{3/2} = \alpha_{3/2}'' \bar{q}_1 + \beta_{3/2}'' \bar{q}_2 \tag{3.23}
$$

où *α''*<sub>3/2</sub> et *β''*<sub>3/2</sub> sont des coefficients d'interpolation, déterminés à partir de développements

de Taylor au second ordre. L'utilisation d'un schéma d'ordre 2 proche des parois est également proposée par plusieurs auteurs [76, 4]. Dans notre approche, ce choix est lié au fait que les dimensions des cellules du maillage sont grandes à la paroi. La vitesse varie donc fortement entre la paroi où  $u_w = 0$  et les premiers points situés dans la direction normale à la paroi. De ce fait, il est difficile d'appliquer un schéma d'interpolation d'ordre élevé en utilisant ces points pour calculer  $\tilde{q}_{3/2}$ , car cela pourrait générer des oscillations numériques.

### – Discrétisation pour les variables vérifiant une condition de Neumann à la paroi

Pour les variables qui vérifient une condition de Neumann à la paroi comme la pression, la discrétisation spatiale est similaire à celle utilisée pour un calcul LES résolu à la paroi, et présentée dans le chapitre 2. Le schéma implicite centré à quatre points est appliqué jusqu'à la paroi. Pour cela, des cellules fictives sont utilisées afin d'étendre la taille du domaine de calcul. En particulier, deux cellules et une interface fictives sont introduites, comme il est illustré sur la figure 3.14(b). Leur position est déterminée par symétrie avec la paroi. Les valeurs de la pression au niveau de ces points sont calculées de manière à imposer *∂p/∂y*|*y*=0 = 0. Cela revient à définir la pression comme une fonction paire de la distance à la paroi *y*.

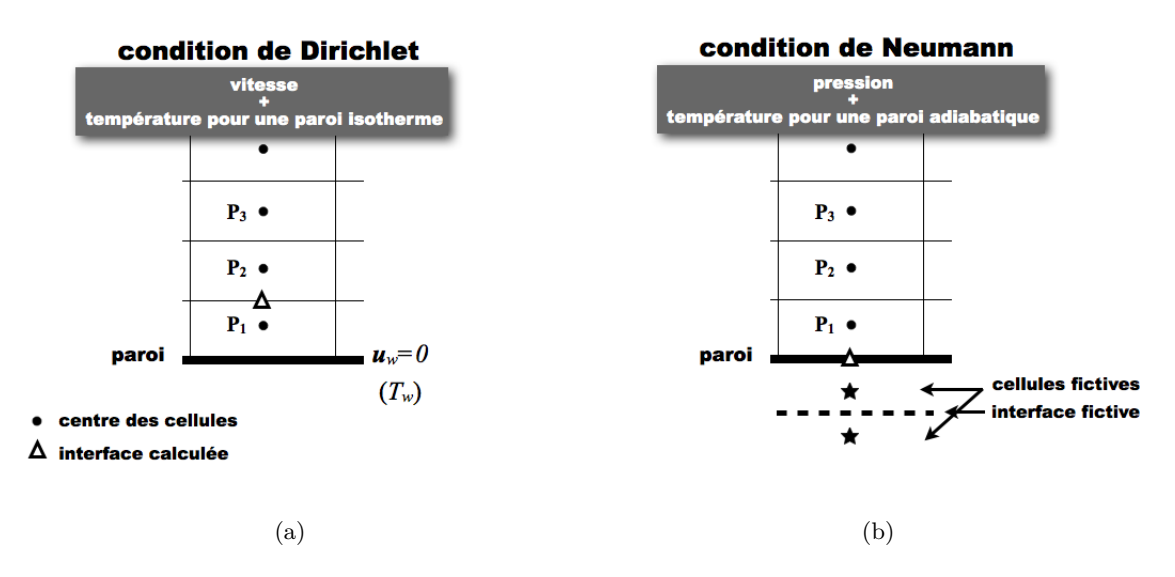

Figure 3.14 – Discrétisation à la paroi pour le schéma numérique : (a) pour une condition de Dirichlet à la paroi, et (b) pour une condition de Neumann à la paroi.

**COUPLAGE POUR LE FILTRE SÉLECTIF** On choisit d'appliquer le filtre de Visbal et Gaitonde sur sept points dans tout le domaine de calcul, comme pour une LES résolue à la paroi. Pour cela, trois rangées de cellules supplémentaires sont nécessaires. L'obtention des valeurs au niveau des cellules supplémentaires est différente selon que l'on considère une condition de Dirichlet ou une condition de Neumann à la paroi.

– Discrétisation pour les variables vérifiant une condition de Neumann à la paroi

Pour une condition de Neumann, trois cellules fictives sont introduites au-delà de la paroi. Elles sont représentées sur la figure 3.15(b), et reconstruites de la même manière que pour le schéma.

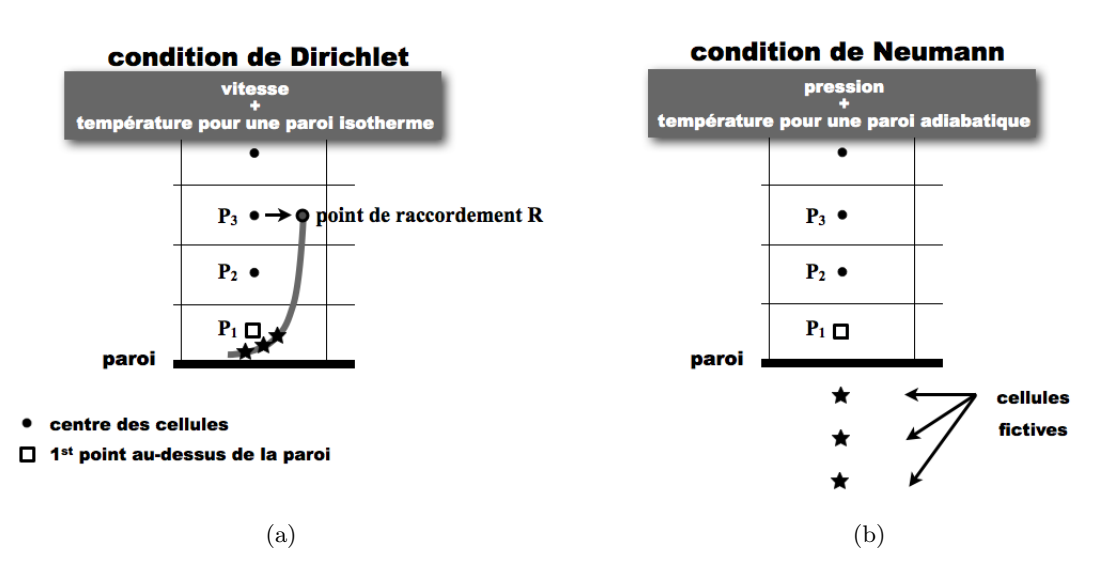

Figure 3.15 – Discrétisation à la paroi pour le filtre sélectif : (a) pour une condition de Dirichlet à la paroi, et (b) pour une condition de Neumann à la paroi.

### – Discrétisation pour les variables vérifiant une condition de Dirichlet à la paroi

Pour les composantes qui vérifient une condition de Dirichlet à la paroi comme la vitesse, trois nouvelles cellules sont définies entre la paroi et le premier point P<sup>1</sup> au-dessus de la paroi, comme il est illustré sur la figure 3.15(a). L'introduction de ces trois cellules supplémentaires permet d'appliquer le filtre jusqu'au point P1. La méthode utilisée pour définir la vitesse dans ces cellules est présentée sur la figure 3.16. Les cellules à reconstruire sont numérotées 0, -1, -2. Leur position est définie par *y<sup>i</sup>* = *h*1*/d<sup>i</sup>* <sup>−</sup>2≤*i*≤<sup>0</sup> , où *h*<sup>1</sup> est la distance entre la paroi et le point  $P_1$ , et  $d_i$  vaut respectivement 1.3, 1.5 and 2 pour les cellules 0, -1 and -2. Les valeurs de *d<sup>i</sup>* ont été arbitrairement choisies. L'influence de la position de ces cellules n'a pas été étudiée ici. Afin de déterminer la vitesse en ces points, le modèle de paroi est utilisé. En effet, le cisaillement à la paroi *τ<sup>w</sup>* est calculé à partir de la loi de Reichardt et de grandeurs LES collectées au point R, comme il a été présenté dans la section 3.3.2.1. Une fois la valeur *τ<sup>w</sup>* obtenue, la loi de Reichardt fournit une relation pour la vitesse moyenne *U* en fonction de la distance à la paroi *y*, ce qui permet de tracer la courbe représentée sur la figure 3.16. Cette courbe est alors utilisée pour calculer les valeurs de la vitesse moyenne  $U_i$  pour  $i = 0, -1$  et -2. Une reconstruction similaire permet de déterminer la température dans ces cellules grâce à la loi de Kader, lorsqu'une paroi isotherme est considérée. Les vecteurs vitesse **u***<sup>i</sup>* sont ensuite calculés à partir des valeurs *U<sup>i</sup>* . Ils sont supposés colinéaires avec le vecteur vitesse **u**<sup>1</sup> au point  $P_1$ :

$$
\mathbf{u}_i = U_i \frac{\mathbf{u}_1}{||\mathbf{u}_1||} \tag{3.24}
$$

Enfin, afin de pouvoir appliquer le filtre implicite centré (2.23) au point P1, il est nécessaire de tenir compte de l'état filtré  $\hat{q}_0$  au point  $P_0$ . On considère que le filtre n'a pas d'effet au niveau du point  $P_0$ , ce qui conduit à l'approximation suivante  $\hat{q}_0 = \bar{q}_0$ . Cette approximation est justifiée par le fait que le champ LES au point *P*<sup>0</sup> est déterminé en utilisant les lois de paroi. Il est donc représentatif d'un état moyen, et ne devrait donc pas être significativement modifié par le filtre sélectif.

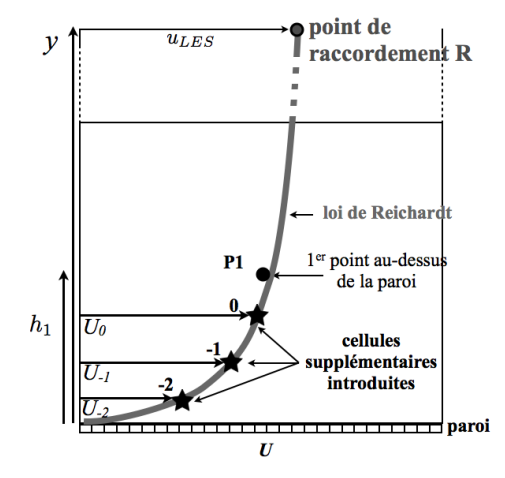

Figure 3.16 – Reconstruction des valeurs de la vitesse dans les cellules supplémentaires grâce à la loi de Reichardt. Les cellules supplémentaires sont indexées 0, -1, -2.

# 3.3.2.3 Influence de la position du point de raccordement R

Le point de raccordement R, représenté sur les figures 3.11 et 3.16, joue un rôle considérable dans l'approche LES avec loi de paroi. En effet, comme nous venons de le voir, les valeurs de *τ<sup>w</sup>* and Φ*<sup>w</sup>* sont estimées à partir du champ LES en ce point. Il convient donc de s'interroger sur le choix de la position de ce point. Habituellement, le point R correspond au premier point au-dessus de la paroi. Néanmoins, de récents travaux [76, 4] démontrent que sélectionner un point de raccordement plus éloigné de la paroi améliore les résultats. Deux raisons majeures peuvent expliquer de telles tendances. Premièrement, les plus petites structures turbulentes que le maillage capture sont nécessairement sous-résolues, car elles ne sont pas discrétisées par suffisamment de points. Comme ces petites structures ont une influence significative sur le développement de l'écoulement proche de la paroi, le champ LES n'est pas calculé avec précision au niveau du premier point au-dessus de la paroi. Deuxièmement, comme nous l'avons vu précédemment, les schémas de discrétisation spatiale ne peuvent pas être appliqués à proximité des parois. La discrétisation spatiale doit donc être modifiée dans cette zone. Ces modifications peuvent produire des erreurs numériques au niveau des premiers points au-dessus de la paroi. Par conséquent, une meilleure résolution des structures turbulentes et une plus faible influence de la discrétisation spatiale pariétale sont attendues pour un point de raccordement situé plus loin des parois. Ainsi, les grandeurs *τ<sup>w</sup>* et Φ*<sup>w</sup>* devraient être estimées avec une plus grande précision. C'est pourquoi, sur la figure 3.11, le point P3 est choisi comme point de raccordement au lieu du point  $P_1$ . La position physique du point de raccordement R est susceptible de varier selon le code de calcul utilisé, l'écoulement étudié et le maillage considéré. Par exemple, le tableau 3.5 donne la position  $y_R^+$  du point R pour différents maillages utilisés dans la littérature pour simuler un canal turbulent à  $Re<sub>\tau</sub> \simeq 2000$ , avec une approche LES et un modèle de paroi. Le tableau inclut également les dimensions des cellules des maillages en unités de paroi dans les directions longitudinale, normale et transverse ∆*x* <sup>+</sup>, ∆*y* <sup>+</sup> et ∆*z* <sup>+</sup>. Bien qu'il n'y ait pas de consensus sur le choix de la position du point de raccordement, la valeur de  $y_R^+$  est supérieure

|                            |     |         |      | $\Delta x^+$ $\Delta y^+$ $\Delta z^+$ position du point de raccordement $y_R^+$ |
|----------------------------|-----|---------|------|----------------------------------------------------------------------------------|
| Bodart $[14]$ $(2011)$     |     | 200 125 | 40   | 300                                                                              |
| Lee [83] $(2013)$          |     | 200 125 | -135 | 312                                                                              |
| Park et Moin [95] $(2014)$ | 200 | 40      | 125  | 200                                                                              |

à 2∆*y* <sup>+</sup> pour les trois études recensées dans le tableau.

Table 3.5 – Travaux LES avec un modèle de paroi pour un écoulement de canal turbulent à  $Re<sub>\tau</sub> \simeq 2000$ , réalisés avec un point de raccordement R situé au-dessus du premier point au-dessus de la paroi.

Dans le code *elsA*, il est possible de choisir la position du point R. L'influence de ce choix sur les performances de l'approche LES sera étudiée dans le chapitre 4. Des calculs LES seront notamment réalisés pour un écoulement de canal similaire à celui du tableau 3.5 avec un point de raccordement R correspondant au premier point puis au troisième point au-dessus de la paroi.

# 3.4 Conclusion

La modélisation de paroi offre une solution intéressante pour contourner les limitations liées aux coûts de résolution des couches limites pour les simulations LES. La revue sur les modèles de paroi proposée dans ce chapitre donne un aperçu de la large gamme de modèles aujourd'hui disponibles dans la littérature. Dans ce travail, une modélisation de paroi s'appuyant sur l'utilisation de lois analytiques est adoptée. Ce modèle a été couplé avec les méthodes d'ordre élevé pour la LES dans le code de calcul *elsA*. Dans les prochains chapitres, les performances de l'approche LES d'ordre élevé avec loi de paroi sont évaluées pour un canal turbulent et un jet simple subsonique.

Chapitre 4

# **Simulations d'écoulements turbulents dans un canal**

L'objectif de cette partie est d'évaluer la capacité de notre approche de simulation des grandes échelles à prédire les propriétés des écoulements se développant à proximité des parois solides. Pour cela, un écoulement turbulent de canal est tout d'abord simulé en réalisant une LES résolue à la paroi pour un nombre de Reynolds relativement faible et égal à *Re<sup>τ</sup>* = 395. Une LES avec modèle de paroi est ensuite effectuée pour calculer un écoulement de canal à un nombre de Reynolds plus élevé, valant *Re<sup>τ</sup>* = 2000.

# 4.1 Simulation des grandes échelles résolue à la paroi

Un canal plan bi-périodique turbulent est simulé avec la LES en utilisant des maillages suffisamment fins pour résoudre les petites structures turbulentes à la paroi. Il est présenté sur la figure 4.1. Il est composé de deux plaques infiniment larges séparées d'une distance 2*h*.

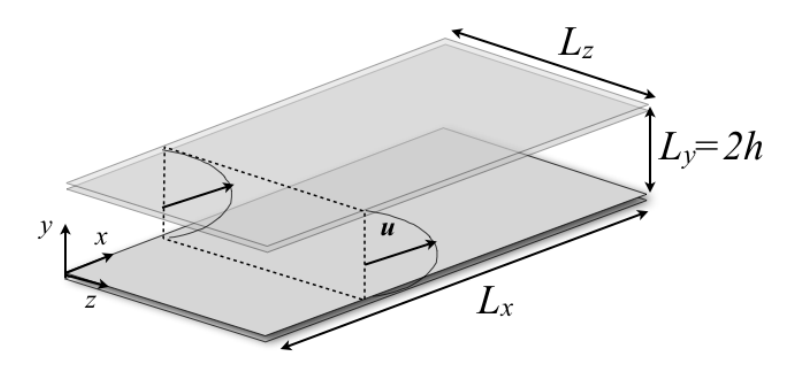

Figure 4.1 – Représentation d'un canal plan bi-periodique.

L'écoulement est caractérisé par un nombre de Mach  $M = U_b/c = 0.2$  et un nombre de Reynolds

de frottement  $Re_\tau = u_\tau h/\nu_w \simeq 395$ , où *c* est la vitesse du son,  $u_\tau$  est la vitesse de frottement pariétale, *ν<sup>w</sup>* est la viscosité cinématique moléculaire à la paroi, et *U<sup>b</sup>* est la vitesse de mélange aussi appelée vitesse *bulk* en anglais. La vitesse *U<sup>b</sup>* est définie en fonction de la vitesse longitudinale *u* et de la masse volumique *ρ* par :

$$
U_b = \frac{1}{h} \frac{\int_0^h \bar{\bar{\rho}}(y)\bar{\bar{u}}(y)dy}{\rho_b} \tag{4.1}
$$

où  $\equiv$  représente une moyenne statistique dans les directions homogènes de l'écoulement *x* et *z*, et *ρ<sup>b</sup>* est la masse volumique de mélange donnée par la relation :

$$
\rho_b = \frac{1}{h} \int_0^h \bar{\bar{\rho}}(y) dy \tag{4.2}
$$

L'utilisation de variables intégrales permet de tenir compte des variations des propriétés de l'écoulement dans la direction normale à la paroi *y*.

Un écoulement de canal similaire à *Re<sup>τ</sup>* = 395 a été simulé par Abe et *al.* [1, 2] et Moser et *al.* [91] par la DNS. Les résultats obtenus serviront de référence pour évaluer les performances de notre approche LES. Dans cette étude, les coordonnées spatiales dans les directions longitudinale, normale et transverse sont respectivement notées *x*, *y* et *z*, conformément à ce qui est indiqué sur la figure 4.1. Les dimensions du canal sont égales à  $L_x = 2\pi h$ ,  $L_y = 2h$  et  $L_z = \pi h$ , comme dans la DNS de Abe et *al.* [1]. Des conditions adiabatiques sont imposées aux parois haute et basse du canal, et des conditions de périodicité sont appliquées dans les directions longitudinale et transverse. Afin de compenser les effets de la dissipation visqueuse et d'imposer le régime de l'écoulement dans le canal, un terme source *S<sup>x</sup>* [34], représentant un gradient de pression, est ajouté dans l'équation de quantité de mouvement selon la direction longitudinale. Une résultante *uS<sup>x</sup>* est également introduite dans l'équation de l'énergie. Le terme source *S<sup>x</sup>* permet de faire tendre le débit volumique dans le canal vers le débit  $\rho_b U_b$ . Il est défini par :

$$
S_x = \frac{\tau_{w_{ref}}}{h} + \rho_b U_b - \frac{1}{V} \int \int \int_{\Omega} \rho u dV \tag{4.3}
$$

où *ρ* et *u* sont des grandeurs LES instantanées, Ω est le domaine de calcul et *V* est son volume, et *τwref* est un cisaillement pariétal de référence dont la valeur est estimée à partir du cisaillement *τ<sup>w</sup>* de la DNS de Abe et *al.* [1]. Dans la pratique, il n'est pas facile d'imposer à la fois le cisaillement à la paroi  $\tau_w = \rho u_\tau^2$  et le débit  $\rho_b U_b$ , car les vitesses  $u_\tau$  et  $U_b$  ne sont pas indépendantes. Nous avons notamment constaté que dans l'équation (4.3), le terme qui fixe le débit  $\rho_b U_b - \frac{1}{V}$  $\frac{1}{V} \int \int \int_{\Omega} \rho u dV$  est prépondérant par rapport à la quantité *τwref /h*. De ce fait, nous avons observé que la valeur cible *τwref* n'était pas toujours atteinte dans les LES, et de légers écarts ont été obtenus entre la valeur de *Re<sup>τ</sup>* calculée par la LES et celle donnée par la DNS.

## 4.1.1 Paramètres numériques

## 4.1.1.1 Maillages

L'influence de la résolution spatiale du canal sur nos résultats est évaluée en réalisant trois simulations sur des maillages différents, notés M1, M2 et M3, du plus grossier au plus raffiné. Les paramètres liés à la résolution des maillages, incluant le nombre de points dans chaque direction  $n_x$ ,  $n_x$  et  $n_z$ , ainsi que les dimensions des mailles dans les directions longitudinale, normale et transverse en unités de paroi ∆*x* <sup>+</sup>, ∆*y* <sup>+</sup> et ∆*z* <sup>+</sup>, sont présentés dans le tableau 4.1.

| simulation         | $n_x \times n_y \times n_z$ |    | $\Delta x^+$ $\Delta z^+$ $\Delta y_w^+$ |               | $\Delta y_{max}^+$ |
|--------------------|-----------------------------|----|------------------------------------------|---------------|--------------------|
| LES maillage M1    | $101 \times 181 \times 121$ | 25 | 10                                       |               | 8                  |
| LES maillage M2    | $161 \times 181 \times 121$ | 15 | 10                                       |               | 8                  |
| LES maillage M3    | $161 \times 181 \times 241$ | 15 | .5                                       |               | 8                  |
| DNS <sub>[1]</sub> | $256 \times 192 \times 256$ | 10 | 5                                        | $0.2^{\circ}$ | 9.6                |
| <b>DNS</b> [91]    | $256 \times 193 \times 192$ | 10 | 6.5                                      | 0.15          | 6.5                |

TABLE 4.1 – Paramètres des maillages utilisés pour simuler un canal turbulent à  $Re<sub>\tau</sub> = 395$ , avec la LES et pour des DNS de la littérature : nombres de points dans chaque direction  $n_x$ ,  $n_y$  et  $n_z$ , dimensions des mailles en unités de paroi dans les directions longitudinale ∆*x* <sup>+</sup>, transverse ∆*z* +, et normale au niveau de la paroi $\Delta y_{w}^{+}$ et au centre du canal $\Delta y_{max}^{+}.$ 

Dans la direction normale à la paroi, la résolution des maillages M1, M2 et M3 est identique. La position *y<sup>i</sup>* des points du maillage sur la hauteur du canal est définie comme suit :

$$
y_i = h + \frac{\tanh\left(\frac{2i - 1 - n_y}{2(n_y - 1)} K_1\right)}{\tanh\left(0.5 K_1\right)} h \text{ avec } 1 \le i \le n_y \tag{4.4}
$$

où *K*<sup>1</sup> est une constante égale à 3.42. L'évolution de la taille des mailles dans la direction normale à la paroi est représentée en unités de paroi sur la figure 4.2 en fonction de la distance *y/h*. En particulier, à la paroi, le pas d'espace vaut  $\Delta y_w^+ = 1$ . L'utilisation d'une telle valeur de  $\Delta y_w^+$  est nécessaire afin de tenir compte des petites échelles se développant près des parois. Afin de réduire le coût de la résolution spatiale, le maillage est ensuite étiré dans la direction *y* jusqu'à une valeur de ∆*ymax* <sup>+</sup> = 8 au centre du canal. Le taux de déraffinement est inférieur à 4% pour éviter l'apparition d'ondes parasites dues à un étirement trop brutal du maillage.

Dans les directions longitudinale et transverse, la taille des mailles est uniforme. Plus précisément, d'après le tableau 4.1, pour le maillage M1, elles valent ∆*x* <sup>+</sup> = 25 et ∆*z* <sup>+</sup> = 10. Le maillage M2 est plus raffiné que le maillage M1 dans la direction longitudinale avec  $\Delta x^+ = 15$  et  $\Delta z^+ = 10$ . Le maillage M3 est deux fois plus fin que le maillage M2 dans la direction transverse avec  $\Delta x^+=15$ et ∆*z* <sup>+</sup> = 5. A titre de comparaison, les paramètres des maillages pour les DNS de canaux turbulents à *Re<sup>τ</sup>* = 395 de Abe et *al.* [1] et de Moser et *al.* [91] figurent également dans le tableau 4.1. Les maillages DNS sont plus fins que ceux utilisés pour la LES, notamment dans la direction normale à la paroi où  $\Delta y_w^+$  est proche de 0.2 pour les DNS alors qu'il vaut 1 pour les LES.

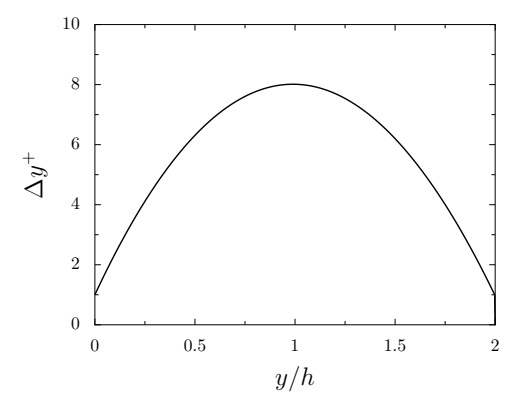

FIGURE 4.2 – Représentation de la dimension des mailles  $\Delta y^+$  dans la direction normale à la paroi en unités de paroi en fonction de la distance *y/h*.

### 4.1.1.2 Initialisation des simulations

A l'instant initial *t* = 0, la composante de vitesse longitudinale *u* dans le canal est imposée grâce à un profil analytique turbulent, défini sur la demi-hauteur du canal par :

$$
u(y) = \frac{8}{7} U_b \left(\frac{y}{h}\right)^{1/7} \tag{4.5}
$$

Les composantes du champ de vitesse dans les directions *y* et *z* sont nulles. La pression statique  $p_0$  et la température statique  $T_0$  sont uniformes dans le domaine, avec  $p_0 = 10^5$  Pa et  $T_0 = 273$  K. La transition de l'écoulement vers un état turbulent est provoquée en ajoutant des perturbations au profil de vitesse initial à *t* = 0 [79]. Ces perturbations ont la forme d'anneaux tourbillonnaires, et s'expriment de la manière suivante :

$$
\begin{cases}\nu_{pert} = \alpha U_b \frac{(y - y_0)}{b} \exp\left(-\frac{a^2 \ln 2}{b^2}\right) \left(1 + 0.5|\sin(\frac{4\pi z}{L_z})|\right) \\
v_{pert} = -\alpha U_b \frac{(x - x_0)}{b} \exp\left(-\frac{a^2 \ln 2}{b^2}\right) \left(1 + 0.5|\sin(\frac{4\pi z}{L_z})|\right) \\
w_{pert} = 0\n\end{cases}
$$
\n(4.6)

où  $x_0$  et  $y_0 = 0.3h$  sont les coordonnées du centre des anneaux,  $\alpha = 0.6$  est une constante relative à l'amplitude des perturbations,  $a = \sqrt{(x-x_0)^2 + (y-y_0)^2}$  et  $b = 4\Delta x$ . Les anneaux tourbillonnaires sont espacés de 20∆*x* dans la direction longitudinale. Les perturbations de vitesse (4.6) sont à divergence nulle afin de minimiser les rayonnements acoustiques parasites.

Le pas de temps Δ*t* des simulations est choisi de manière à imposer un nombre de *CFL* = *c*∆*t/*∆*y<sup>w</sup>* <sup>+</sup> proche de 0*.*7, afin d'assurer la stabilité de l'intégration temporelle. Le pas de temps est le même pour les trois simulations. Il est en effet lié à la valeur de ∆*y<sup>w</sup>* <sup>+</sup>, qui est identique pour les trois maillages. La période transitoire nécessaire à l'établissement du régime turbulent dans le canal s'étend sur une durée  $t^* = tU_b/h = 102$  qui correspond à 15 passages de l'écoulement dans

le canal. Les données statistiques sont ensuite collectées sur une période  $t^*_{stat} \simeq 100$ . Les résultats obtenus sont moyennés en temps et en espace selon les directions homogènes *x* et *z*, et comparés aux résultats DNS [2, 91].

## 4.1.2 Résultats

### 4.1.2.1 Principaux paramètres de l'écoulement

Les principaux paramètres de l'écoulement, à savoir le nombre de Mach *M*, le nombre de Reynolds de frottement  $Re_\tau$  et le coefficient de frottement  $C_f = 2\tau_w/(\rho_b U_b^2)$ , ainsi que la durée d'acquisition des données statistiques *t* ∗ *stat*, sont présentés dans le tableau 4.2 pour chaque LES. Pour les trois simulations, le nombre de Mach est égal à 0.2, comme désiré, ce qui signifie que débit de l'écoulement dans le canal est correctement imposé par le terme source *Sx*. De plus, la valeur du nombre de Reynolds de frottement est proche de la valeur cible  $Re<sub>\tau</sub> = 395$ . Dans chacun des cas, le coefficient de frottement *C<sup>f</sup>* diffère de moins de 10% par rapport à la valeur de la DNS égale à  $C_f = 6.23 \times 10^{-3}$ . La meilleure estimation de  $C_f$  est obtenue pour le maillage le plus raffiné M3, avec 4% d'écart par rapport à la DNS.

| LES                                         | $M$ $Re_\tau$ | $C_f$ | $t_{stat}^* = tU_b/h$ |
|---------------------------------------------|---------------|-------|-----------------------|
| maillage M1 $0.2$ 384 $5.64 \times 10^{-3}$ |               |       | 102                   |
| maillage M2 $0.2$ 391 $5.86 \times 10^{-3}$ |               |       | 102                   |
| maillage M3 $0.2$ 411 $6.48 \times 10^{-3}$ |               |       | 94                    |
|                                             |               |       |                       |

Table 4.2 – Caractéristiques de l'écoulement de canal obtenues dans les LES avec les maillages M1, M2 et M3 : nombre de Mach *M*, nombre de Reynolds de frottement à la paroi *Re<sup>τ</sup>* et coefficient de frottement pariétal *C<sup>f</sup>* . Paramètres calculés à partir de données LES statistiques collectées pendant la durée *t* ∗ *stat*.

### 4.1.2.2 Profils des vitesses moyenne et fluctuantes

Les profils moyens de la vitesse longitudinale obtenus dans les trois LES sont représentés sur la figure 4.3 en unités de paroi  $u^+ = \langle u \rangle / u_\tau$ , en fonction de la distance à la paroi  $y^+$ , où  $\langle \cdot \rangle$ représente une moyenne temporelle et spatiale dans les directions homogènes de l'écoulement. Ces profils sont comparés au profil de vitesse de la DNS de Abe et *al.* [2]. Dans la région interne de la couche limite, entre la paroi et  $y^+=20$ , les profils LES et DNS se superposent parfaitement. Pour des valeurs de *y* <sup>+</sup> supérieures à 20, des différences entres les profils LES sont visibles. Les écarts les plus importants avec la DNS sont observés pour la LES avec le maillage le moins raffiné M1, pour lequel le profil de vitesse est situé au-dessus de la courbe DNS. L'amélioration de la résolution du maillage tend à réduire les différences entre les résultats LES et DNS.

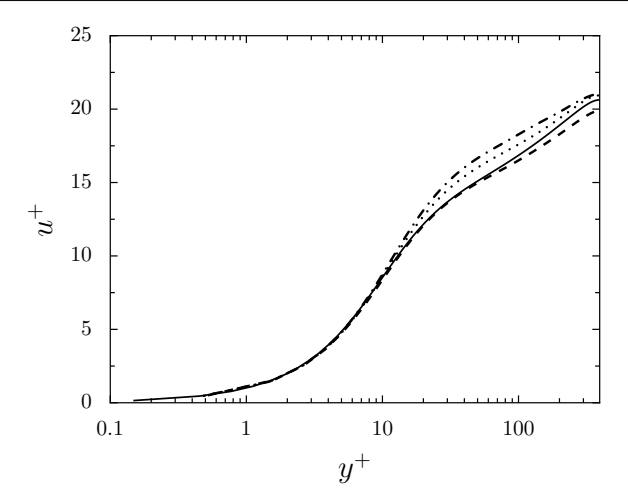

Figure 4.3 – Représentation du profil moyen de la vitesse longitudinale en fonction de la distance à la paroi en unités de paroi, pour la LES avec  $-$  le maillage M1,  $\cdots$  le maillage M2,  $-$  - le maillage M3, et **—** pour la DNS de Abe et *al.* [2].

Pour un écoulement de canal turbulent, l'existence d'une zone logarithmique au sein de la couche limite est généralement admise pour des valeurs de *Re<sup>τ</sup>* supérieures à 200 [91]. Elle devrait donc être observée pour l'écoulement considéré à  $Re_\tau \simeq 395$ . La région logarithmique peut être montrée en traçant la fonction diagnostic  $\gamma_d = y^+ du^+ / dy^+$  en fonction de la distance à la paroi  $y^+$ . Dans cette région, la fonction *γ<sup>d</sup>* est constante et égale à 1*/κ*. L'évolution de la fonction *γ<sup>d</sup>* est présentée sur la figure 4.4 en fonction de la distance à la paroi *y* <sup>+</sup> pour les LES avec les maillages M1, M2 et M3, et pour la DNS de Moser et *al.* [91]. D'après le profil DNS, la région logarithmique est peu étendue et est comprise entre des valeurs de *y* <sup>+</sup> entre 40 et 80. Dans cette zone, pour les profils LES, la valeur de *γ<sup>d</sup>* varie peu et est seulement légèrement inférieure à 1*/κ*. Cela signifie que dans cette région, la vitesse suit bien une loi logarithmique, mais que son évolution n'est pas parfaitement décrite à partir de la valeur *κ* = 0*.*41. D'après la figure 4.4, on peut aussi noter que plus proche de la paroi, pour des distances à la paroi environ égales à  $y^+=15$ , un très bon accord est obtenu entre la DNS et la LES avec le maillage le plus fin M3. En revanche, dans cette zone, les courbes LES tracées pour les maillages M2 et M1 surestiment la valeur de *γ<sup>d</sup>* de 10% et 20% respectivement par rapport aux valeurs DNS.

Les profils rms obtenus pour les composantes de la vitesse  $u'^+ = \langle u'u' \rangle^{1/2} / u_\tau, v'^+ = \langle u''u'' \rangle^{1/2}$  $v'v' > 1/2$  /u<sub>r</sub>,  $w'^{+} = \langle w'w' > 1/2$  /u<sub>r</sub>,  $-u'v'^{+} = - \langle u'v' > 1/2$  /u<sub>r</sub> et pour la pression  $p'^{+} = \langle w'w' \rangle$  $p'p' >$ <sup>1/2</sup> /( $\rho_w u_\tau^2$ ), sont présentés en unités de paroi sur les figures 4.5 et 4.6 en fonction de la distance à la paroi *y* <sup>+</sup>. Les plus grands écarts avec la DNS sont observés pour la LES avec le maillage le plus grossier M1, qui surestime l'amplitude maximale des fluctuations de la vitesse longitudinale  $u'^+$ et de la pression  $p'^+$ , et sous-estime l'intensité des composantes  $v'^+$ ,  $w'^+$  et  $-u'v'^+$ . Les résultats obtenus avec les maillages M2 et M3 montrent que l'utilisation d'une meilleure résolution spatiale dans les directions longitudinale *x* puis transverse *z* permet de réduire les différences avec la DNS. En particulier, la LES avec le maillage M3 estime correctement l'amplitude et la position du pic d'intensité de turbulence du profil  $u'^+$ , et fournit de très bonnes tendances pour les profils  $v'^+$ ,  $w'^+$ ,  $-u'v'^{+}$  et  $p'^{+}$ .

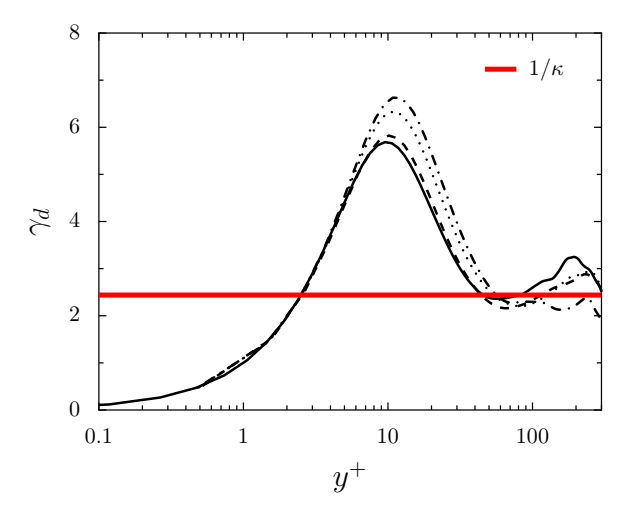

FIGURE 4.4 – Représentation de la fonction diagnostic  $\gamma_d = y^+ du^+ / dy^+$  en fonction de la distance à la paroi en unités de paroi, pour la LES avec  $-$  le maillage M1,  $\cdots$  le maillage M2,  $-$  le le maillage M3, et — pour la DNS de Moser et *al.* [91]. La zone logarithmique est située dans la région où  $\gamma \simeq 1/\kappa$  avec  $\kappa = 0.41$ .

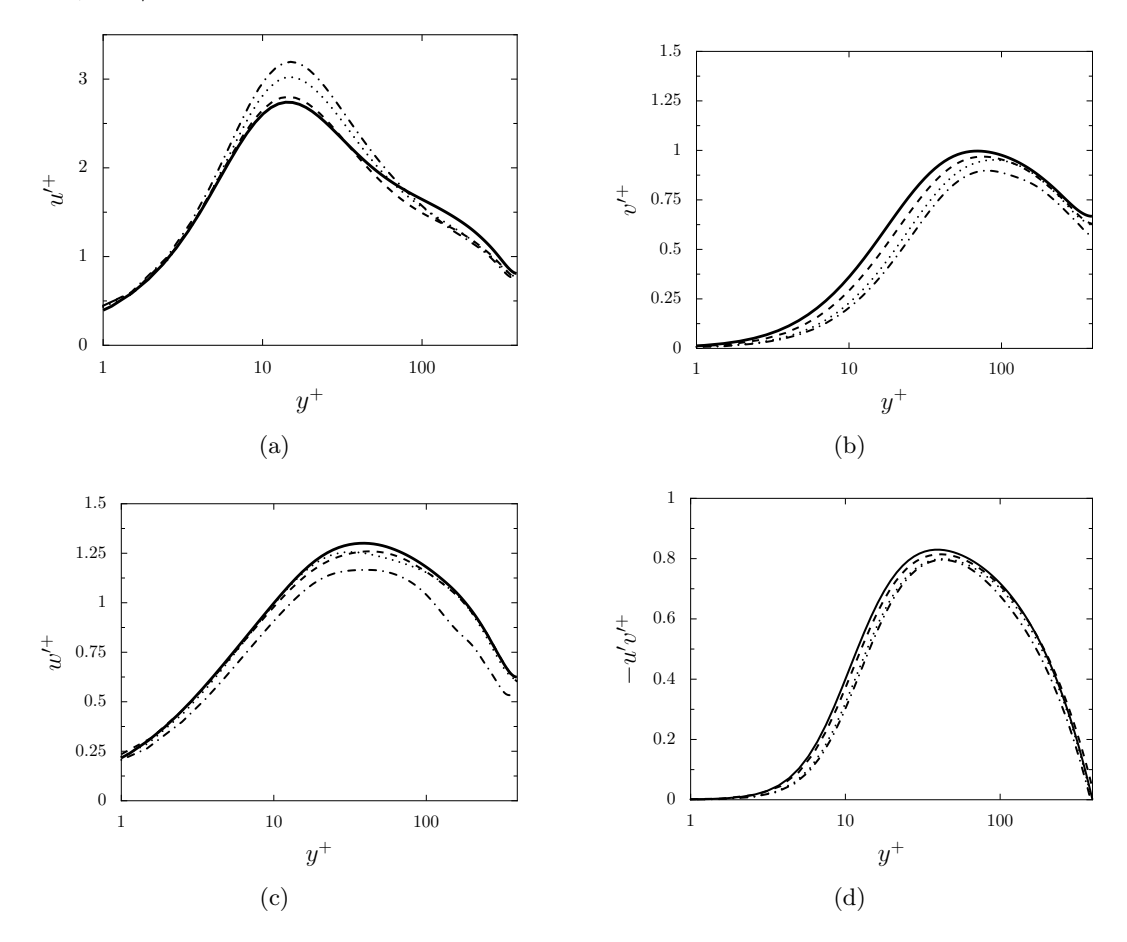

Figure 4.5 – Représentation des profils rms de la vitesse dans le canal dans les directions (a) longitudinale, (b) normale à la paroi, et (c) transverse et pour (d)  $-u'v'^{+}$  : pour la LES avec - - - le maillage M1,  $\cdots$  le maillage M2,  $\cdots$  le maillage M3, et  $\cdots$  pour la DNS de Abe et *al.* [2], en fonction de la distance à la paroi et exprimés en unités de paroi.

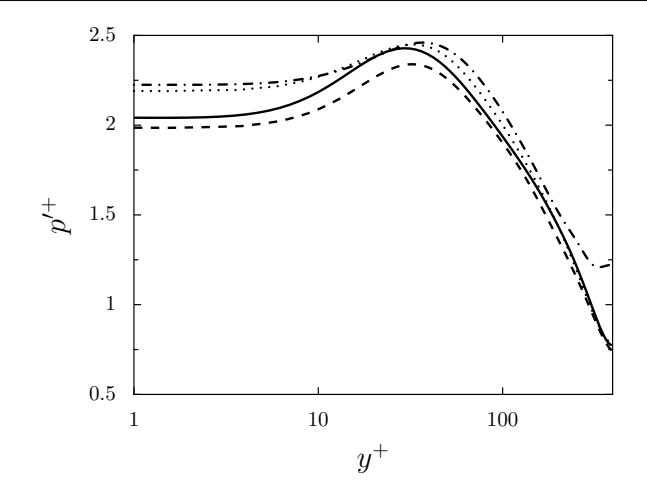

FIGURE 4.6 – Représentation du profil rms de pression dans le canal : pour la LES - - le maillage M1,  $\cdots$  le maillage M2,  $\cdots$  le maillage M3, et  $\cdots$  pour la DNS de Abe et *al.* [2], en fonction de la distance à la paroi et exprimés en unités de paroi..

### 4.1.2.3 Contraintes de cisaillement

Le cisaillement total dans le canal, défini comme la somme des contraintes visqueuses *< µ ><*  $du/dy >$  et de la tension de Reynolds  $- < \rho > < u'v' >$ , est représenté sur la figure 4.7 pour la LES avec le maillage le plus raffiné M3, en fonction de la distance *y/h*. Un très bon accord entre les résultats LES et DNS est observé. Proche de la paroi, les contraintes visqueuses prédominent. Lorsque  $y/h$  devient supérieur à 0.04, ce qui correspond à  $y^+ > 15$ , le niveau des tensions de Reynolds devient plus élevé que celui de la contribution visqueuse, et devient très proche de celui du cisaillement total. Ces observations sont en accord avec les travaux de Chassaing [42] sur l'évolution du cisaillement dans les écoulements turbulents de canaux.

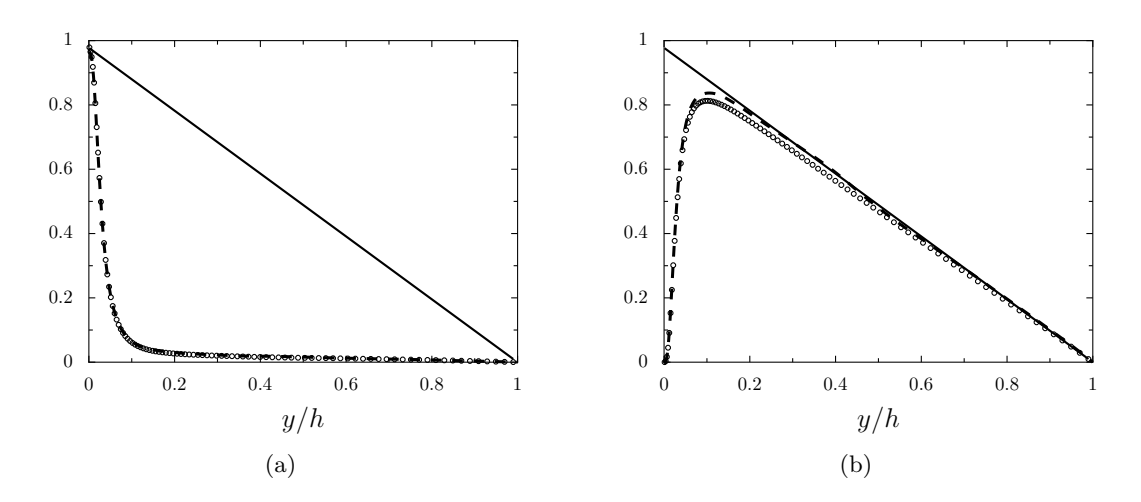

Figure 4.7 – Représentation des profils des contraintes de cisaillement dans le canal normalisées par le taux de cisaillement  $\tau_w$  pour la LES avec le maillage M3 : — cisaillement total  $\tau = \langle \mu \rangle$  $du/dy > - \langle \rho \rangle \langle u'v' \rangle$ , (a) • • • cisaillement visqueux  $\langle \mu \rangle \langle du/dy \rangle$ , (b) • • • contrainte de Reynolds –  $\langle \rho \rangle \langle u'v' \rangle$ , et - - - pour les résultats de la DNS de Moser et *al.* [91], en fonction de la distance à la paroi *y* normalisée par la demi-hauteur du canal *h*.

La figure 4.8 présente l'évolution du cisaillement visqueux et de la contrainte de Reynolds − *<*  $\rho$  ><  $u'v'$  > pour les maillages M1, M2 et M3. Les profils LES sont très proches les uns des autres. L'amélioration de la résolution du maillage tend cependant à diminuer légèrement l'amplitude du cisaillement visqueux proche de la paroi pour *y <* 0*.*2*h*, et à augmenter l'amplitude de la tension de Reynolds sur toute la hauteur du canal.

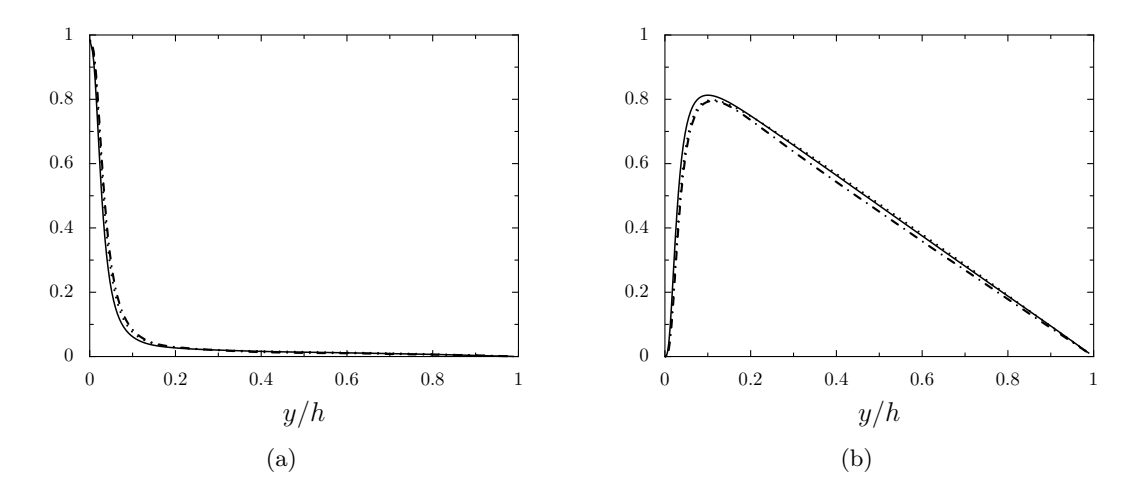

Figure 4.8 – Représentation des profils des contraintes de cisaillement dans le canal normalisées par le taux de cisaillement  $\tau_w$  pour (a) le cisaillement visqueux  $\lt \mu \gt \lt du/dy >$  et (b) la contrainte de Reynolds − *< ρ > < uv' >*, en fonction de la distance à la paroi *y* normalisée par la demi-hauteur du canal  $h : -$  pour le maillage M1,  $\cdots$  pour le maillage M2, et <u>pour le maillage</u> M3, en fonction de la distance à la paroi *y* normalisée par la demi-hauteur du canal *h*.

### 4.1.2.4 Influence de la résolution du maillage au voisinage de la paroi

Nous venons de voir que l'amélioration de la résolution du maillage dans les directions *x* et *z* permet de représenter plus fidèlement les propriétés de l'écoulement dans le canal. Un intérêt parti-culier est à présent porté à la dynamique de l'écoulement dans la zone tampon car cette dynamique a une forte influence sur le développement de la turbulence pariétale. L'objectif est d'évaluer la capacité de notre approche LES à simuler numériquement les structures turbulentes représentatives de la zone tampon, située à des distances à la paroi comprises entre  $y^+ = 5$  et *y* <sup>+</sup> = 30. Cette étude s'inspire des travaux réalisés par Kremer [79] au cours de sa thèse. Il sera notamment question d'estimer la taille de ces structures afin de savoir si celles-ci sont capturées par les maillages LES du tableau 4.1.

**CORRÉLATIONS EN DEUX POINTS** Une première étape consiste à vérifier que la taille du canal est suffisamment grande pour contenir les échelles de la turbulence de l'écoulement. En effet, si les dimensions du domaine de calcul sont trop petites, les conditions de périodicité peuvent influencer les propriétés des grandes structures spatiales dans le canal et fausser les résultats LES. En pratique, on cherche à s'assurer que les fluctuations de vitesse  $u'$ ,  $v'$  et  $w'$  sont bien décorrélées sur des distances inférieures à *Lx/*2 dans la direction longitudinale *x* et inférieures à *Lz/*2 dans la direction transverse *z*. Ces deux longueurs correspondent à la taille des plus grandes structures turbulentes que le canal peut

contenir. Les corrélations pour les fluctuations de la vitesse sont calculées à partir des fonctions suivantes :

$$
\begin{cases}\nR_{uu}(x, y_p = d, z) = \frac{\overline{u'(x_p, d, z_p)u'(x_p + x, d, z_p + z)}}{\overline{u'^2(d)}} \\
R_{vv}(x, y_p = d, z) = \frac{\overline{v'(x_p, d, z_p)v'(x_p + x, d, z_p + z)}}{\overline{v'^2(d)}} \\
R_{ww}(x, y_p = d, z) = \frac{\overline{w'(x_p, d, z_p)w'(x_p + x, d, z_p + z)}}{\overline{w'^2(d)}}\n\end{cases}
$$
\n(4.7)

où (*xp, y<sup>p</sup>* = *d, zp*) est un point quelconque situé dans le plan *x* − *z* à une distance *d* de la paroi. Comme la turbulence est homogène dans les directions  $x$  et  $z$ , les coefficients  $R_{uu}$ ,  $R_{vv}$  et  $R_{ww}$ sont moyennés dans ces deux directions. Le symbole  $\overline{\phantom{a}}$  dans les équations (4.7) représente donc une moyenne temporelle et spatiale dans le plan *x* − *z* considéré. Les coefficients *Ruu*, *Rvv* et *Rww* sont calculés dans le plan au centre du canal en *y<sup>p</sup>* = *h*, ainsi que dans un plan situé dans la zone tampon en  $y_p^+ \simeq 15$ , à une position proche du pic d'intensité de turbulence pour la composante longitudinale de la vitesse *u* (voir figure 4.5(a)). Pour cela, 1500 échantillons séparés d'une période de 30∆*t* sont collectés au cours de la LES effectuée avec le maillage M3, ce qui correspond à une durée d'acquisition de  $t^* = tU_b/h = 2.5$ . Parmi les différentes grilles LES du tableau 4.1, le maillage M3 est choisi car il représente le plus fidèlement les propriétés de l'écoulement au vu des résultats LES présentés précédemment.

Les coefficients  $R_{ii}(x,0)$  et  $R_{ii}(0,z)$  obtenus dans la zone tampon pour des valeurs de x allant de 0 à *Lx/*2 et des valeurs de *z* allant de 0 à *Lz/*2, où *i* correspond aux composantes *u*, *v*, et *w* de la vitesse, sont tracés sur la figure 4.9. L'évolution de ces coefficients au centre du canal est donnée par la figure 4.10. Dans la zone tampon, les fonctions de corrélation tendent vers 0 au fur et à mesure que les distances de séparation augmentent. La décroissance des fonctions est plus rapide dans la direction transverse, ce qui laisse présager l'existence de structures de forme allongée dans la direction de l'écoulement. En particulier, les coefficients de corrélation pour les composantes de la vitesse *u*, *v* et *w* valent respectivement 3.7%, 0.9% et 2.5% pour  $x = L_x/2$ , et 0.01%, 0.32% et −0*.*08% pour *z* = *Lz/*2. Au centre du canal, les fonctions de corrélation tendent également vers 0 lorsque les distances de séparation augmentent, de la même façon que dans la zone tampon. En revanche, dans la direction transverse *z*, la décroissance est moins rapide. Cela est dû au fait que les structures sont plus larges au milieu du canal que dans la zone tampon. En *y* = *h*, les coefficients sont ainsi égaux à 3*.*8%, 1*.*3% et 4*.*3% pour *x* = *Lx/*2, et à 0*.*6%, −1*.*3% et −4*.*9% pour *z* = *Lz/*2. Pour les distances de séparation maximales, les valeurs des fonctions de corrélation sont donc faibles dans la zone tampon, et restent négligeables au centre du canal où elles sont inférieures à 5%. Ces valeurs non nulles peuvent également être attribuées à une insuffisance de convergence des fonctions de corrélation, notamment au centre du canal dans la direction de l'écoulement au delà de *Lx/*4.

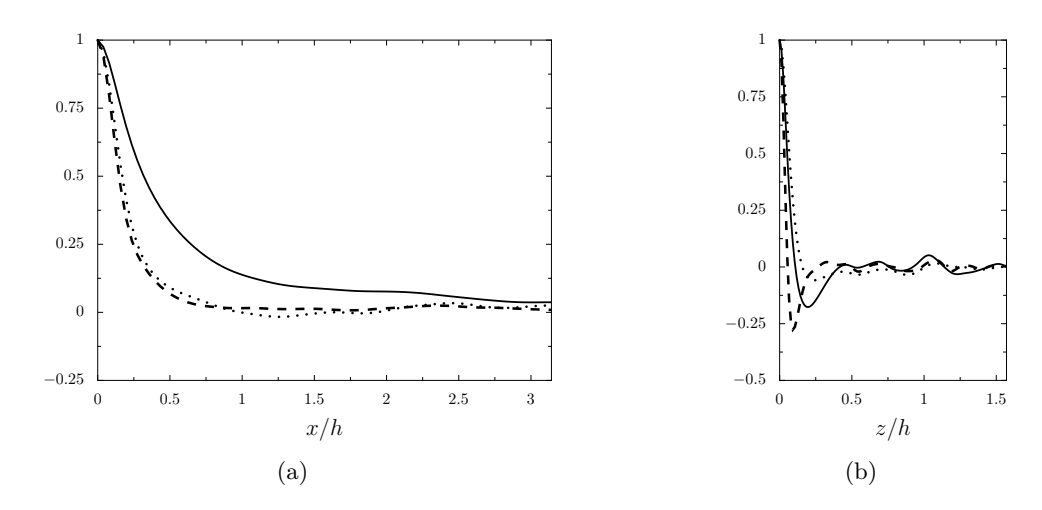

FIGURE 4.9 – Fonctions de corrélation obtenues pour les fluctuations de la vitesse à  $y^+ = 15$  pour la LES avec le maillage M3, (a) dans la direction de l'écoulement et (b) dans la direction transverse : **—** *Ruu*, −− *Rvv*, et · · · *Rww*.

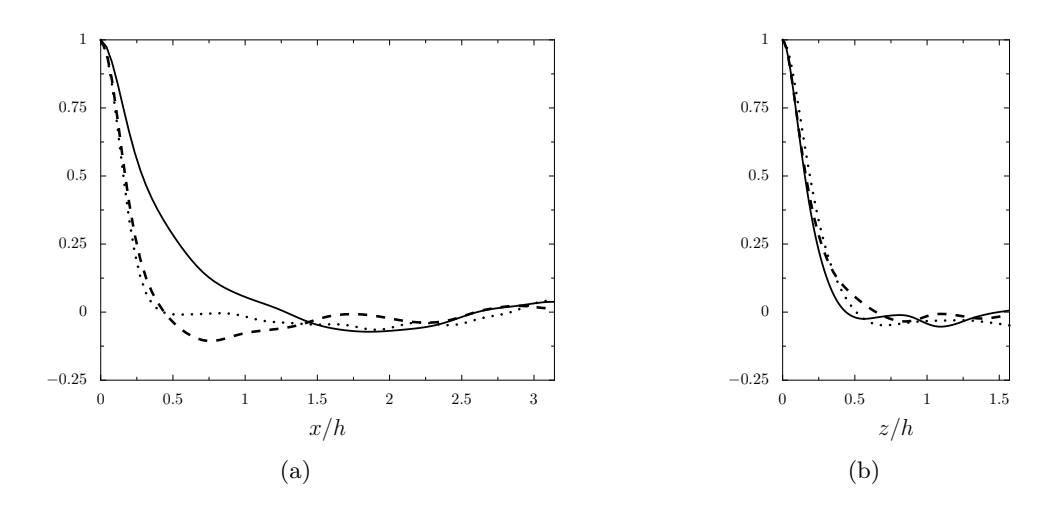

Figure 4.10 – Fonctions de corrélation obtenues pour les fluctuations de la vitesse au centre du canal pour la LES avec le maillage M3, (a) dans la direction de l'écoulement et (b) dans la direction transverse : —  $R_{uu}$ , --  $R_{vv}$ , et · · ·  $R_{ww}$ .

**VISUALISATION DE L'ÉCOULEMENT** Afin de caractériser la forme et la taille des structures turbulentes présentes dans la zone tampon, les composantes de la vitesse instantanée *u* et *v* du champ LES obtenues dans un plan de coupe *x* − *z* situé à une distance *y* <sup>+</sup> = 15 de la paroi sont présentées sur les figures 4.11, 4.12 et 4.13 pour les maillages M1, M2 et M3 respectivement. Les composantes de la vitesse sont normalisées par la vitesse *Ub*, et sont représentées en fonction de la largeur et de la longueur du canal en unités de paroi. L'écoulement évolue de la gauche vers la droite.

Les vues de la figure 4.11, obtenues pour le maillage le plus fin M3, défini par  $\Delta x^+ = 15$  et  $\Delta z^+=5$ , sont tout d'abord discutées. Sur la figure 4.11(a), montrant la vitesse longitudinale, des structures étirées dans la direction de l'écoulement sont visibles. Ces structures sont appelées des *streaks* [103]. Elles sont alternativement colorées de blanc et de noir, ce qui indique des zones de haute et basse vitesse. Elles s'étendent sur des distances de l'ordre de  $\lambda_x^+ = 1000$  dans la direction

longitudinale *x* et sont espacées d'environ  $\lambda_z^+ = 100$  dans la direction transverse *z*. Le champ de la vitesse normale à la paroi *v*, présenté sur la figure 4.11(b), est caractérisé par la présence de structures de forme allongée dans la direction de l'écoulement, et de taille environ égale à  $\lambda_x^+ = 300$ dans la direction *x* et de l'ordre de  $\lambda_z^+ = 100$  dans la direction *z*. Chaque structure est formée par l'association d'une zone de fluide à vitesse normale négative colorée en noir et d'une région à vitesse positive représentée en blanc.

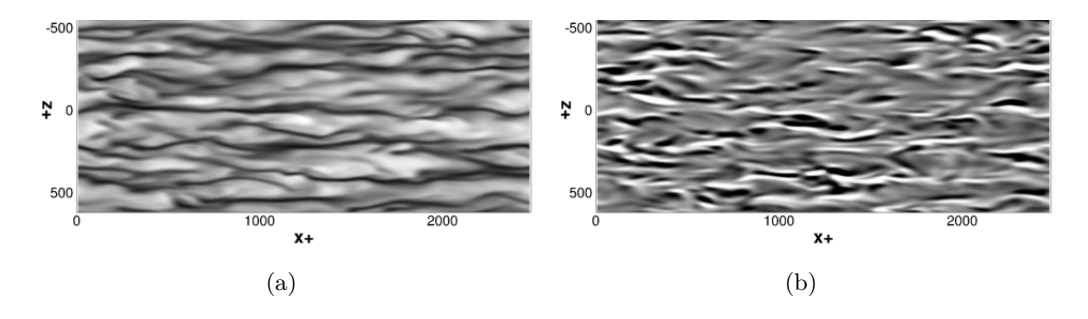

Figure 4.11 – Vues de (a) la vitesse longitudinale *u* et de (b) la vitesse normale *v*, au même instant à une distance *y* <sup>+</sup> = 15 de la paroi, normalisées par la vitesse *Ub*, pour la LES avec le maillage M3. Niveaux de gris du noir au blanc :  $0.2 \le u \le 1$  et  $-0.1 \le v \le 0.1$ .

Des résultats similaires sont observés sur les coupes de la figure 4.12 pour la LES avec le maillage M2, qui est deux fois moins résolu que M3 dans la direction transverse *z*, avec ∆*x* <sup>+</sup> = 15 et  $\Delta z^+ = 10$  au lieu de  $\Delta z^+ = 5$ . Sur le champ de vitesse longitudinale *u* de la figure 4.12(a), des *streaks* deux fois plus larges que ceux observés pour le maillage M3 sont visibles dans la direction *z*. Pour la composante normale du champ de la vitesse sur la figure 4.12(b), les structures turbulentes sont également plus larges que celles obtenues pour la LES avec le maillage M3. Ces résultats montrent que l'augmentation de la taille de maille dans la direction transverse de  $\Delta z^+ = 5$  à  $\Delta z^+ = 10$  a de l'influence sur la discrétisation des structures de la zone tampon.

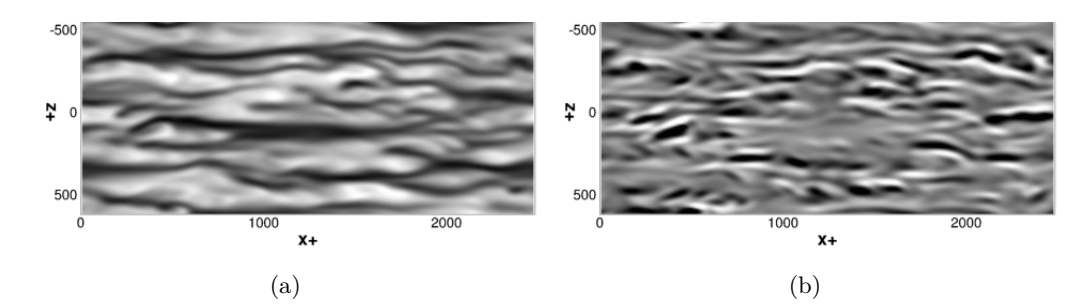

Figure 4.12 – Vues de (a) la vitesse longitudinale *u* et de (b) la vitesse normale *v*, au même instant à une distance *y* <sup>+</sup> = 15 de la paroi, normalisées par la vitesse *Ub*, pour la LES avec le maillage M2. Niveaux de gris du noir au blanc :  $0.2 \le u \le 1$  et− $0.1 \le v \le 0.1$ .

La figure 4.13 présente enfin les résultats obtenus avec le maillage M1, pour lequel la résolution spatiale dans la direction longitudinale vaut ∆*x* <sup>+</sup> = 25, alors qu'elle est égale à ∆*x* <sup>+</sup> = 15 pour le maillage M2. Le champ de vitesse longitudinale est peu impacté par le déraffinement du maillage dans la direction *x*. En effet, les différences sont faibles entre les *streaks* représentés sur les figures 4.12(a) et 4.13(a). Cela peut s'expliquer par le fait que les *streaks* sont de taille suffisamment importante dans la direction *x* pour être capturés par le maillage M1. En revanche, pour la composante normale *v*, deux fois moins de structures sont visibles sur la figure 4.13(b) par rapport à la coupe obtenue avec le maillage M2 sur la figure 4.12(b). Les structures visibles sur la composante *v* étant de plus petites tailles que les *streaks*, il est fort probable qu'elles ne soient pas bien discrétisées par le maillage dès que ce dernier devient plus grossier dans la direction *x*.

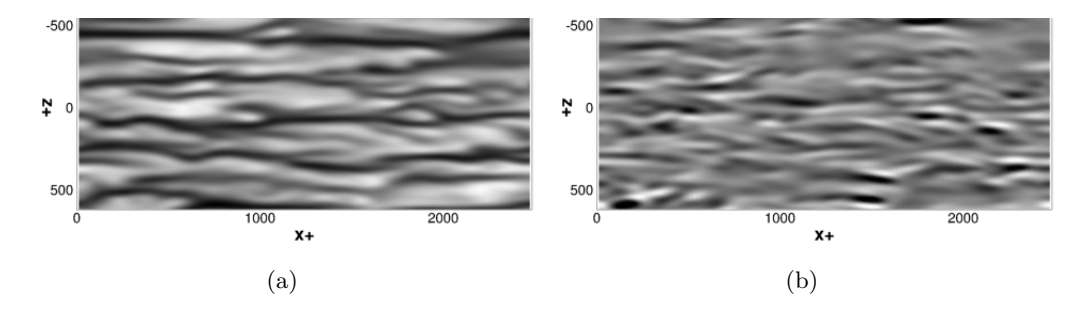

Figure 4.13 – Vues de (a) la vitesse longitudinale *u* et de (b) la vitesse normale *v*, au même instant à une distance *y* <sup>+</sup> = 15 de la paroi, normalisées par la vitesse *Ub*, pour la LES avec le maillage M1. Niveaux de gris du noir au blanc :  $0.2 \le u \le 1$  et  $-0.1 \le v \le 0.1$ .

**ECHELLES INTÉGRALES DE LONGUEUR** La taille des structures turbulentes présentes dans la zone tampon peut être estimée en calculant des échelles intégrales de longueur dans cette région. Ces échelles sont définies à partir des fonctions de corrélation données dans le système d'équations (4.7). Pour la vitesse longitudinale, elles sont exprimées par les relations suivantes :

$$
\begin{cases}\nL_{uu}^x = \int_0^\infty R_{uu}(x,0)dx \\
L_{uu}^z = \int_0^\infty R_{uu}(0,z)dz\n\end{cases}
$$
\n(4.8)

Pour la vitesse normale *v*, elles sont définies par :

 $\ddot{\phantom{0}}$ 

$$
\begin{cases}\nL_{vv}^x = \int_0^\infty R_{vv}(x,0)dx \\
L_{vv}^z = \int_0^\infty R_{vv}(0,z)dz\n\end{cases}
$$
\n(4.9)

et pour la vitesse transverse *w* par :

$$
\begin{cases}\nL_{ww}^x = \int_0^\infty R_{ww}(x,0)dx \\
L_{ww}^z = \int_0^\infty R_{ww}(0,z)dz\n\end{cases}
$$
\n(4.10)

En pratique, les fonctions de corrélation sont intégrées sur des distances comprises en 0 et *lmax*, où *lmax* correspond à l'abscisse minimale à laquelle la fonction de corrélation considérée s'annule. Cela permet de ne pas réduire artificiellement la valeur des échelles intégrales de longueur. Les échelles de longueur ainsi obtenues dans la zone tampon sont présentées en unités de paroi dans le tableau 4.3 pour la simulation avec le maillage M3. Dans la direction *x*, la taille caractéristique des structures est comprise entre 89 et 229, alors qu'elle varie entre 12 et 28 dans la direction *z*. Cela signifie que pour discrétiser les structures turbulentes dans la zone tampon, il faut davantage

de points dans la direction transverse que dans celle de l'écoulement. Le rapport entre les échelles de longueur calculées pour les composantes *u* et *v* sont aussi en accord avec la forme allongée des structures visibles sur la figure 4.11. En revanche, il est intéressant de noter que les valeurs de ces échelles sont plus petites que les tailles des structures observées sur les champs instantanés de vitesse.

| $\mathbf{r}$<br>w | $\sim$<br>w<br>12 | $\boldsymbol{x}$ | $\boldsymbol{z}$ | $\tilde{ }$<br>∼<br>,7 | $\tilde{\phantom{a}}$<br>∼ |
|-------------------|-------------------|------------------|------------------|------------------------|----------------------------|
|                   |                   |                  |                  |                        |                            |

TABLE 4.3 – Echelles intégrales de longueur en unités de paroi dans la zone tampon  $(y^+ = 15)$  pour le canal turbulent à *Re<sup>τ</sup>* = 395 avec le maillage M3.

Les échelles intégrales sont ensuite comparées aux pas de discrétisation ∆*x* et ∆*z* des maillages LES dans le tableau 4.4. Dans l'approche LES utilisée dans cette étude, on considère généralement qu'il faut au minimum 6 points pour discrétiser correctement une structure turbulente avec les schémas d'ordre élevé. Or, comme nous l'avons vu précédemment, les échelles intégrales ont tendance à sous-estimer la taille effective des structures turbulentes. Aussi, d'après les travaux de Bogey et *al.* [30], nous considèrerons que les structures turbulentes ne sont pas capturées par une taille de maille ∆ lorsque *L/*∆ *<* 2. D'après les résultats du tableau 4.4, la condition *L <sup>x</sup>/*∆*x >* 2 est vérifiée dans la direction longitudinale *x* pour les maillages M1, M2 et M3. En particulier, les maillages M2 et M3 respectent la contrainte de résolution sur 6 points. En revanche, dans la direction transverse, les grilles M1 et M2, pour lesquelles  $L_{vv}^z/\Delta z < 2$ , ne sont pas suffisamment raffinées dans la direction *z* pour capturer les structures de la zone tampon. Seul le maillage M3 apparaît suffisamment fin dans cette direction. Il est donc probable qu'avec les maillages M1 et M2, une partie des structures caractéristiques de la zone tampon, mal résolue par le schéma numérique, soit dissipée par le filtrage sélectif. Cela peut expliquer les différences observées précédemment entre les LES utilisant ces deux maillages et les DNS de la littérature.

| maillage | $L_{uu}^x/\Delta x$ | $L_{vv}^x/\Delta x$ | $L_{ww}^x/\Delta x$ $L_{uu}^z/\Delta z$ $L_{vv}^z/\Delta z$ |     |     | $L^z_{ww}/\Delta z$ |
|----------|---------------------|---------------------|-------------------------------------------------------------|-----|-----|---------------------|
| M1       | 9.2                 | 3.7                 | 3.6                                                         | 2.1 |     | 2.8                 |
| M2       | 15.3                | 6.2                 | 6.0                                                         | 2.1 | - 9 | 2.8                 |
| M3       | $15.3\,$            | 6.2                 | 6.0                                                         |     | 2.4 | 5.6                 |

Table 4.4 – Rapports entre les échelles intégrales de longueur et les tailles de maille pour les maillages M1, M2 et M3, calculés à partir des échelles de longueur obtenues en  $y^+ = 15$  avec le maillage M3 pour le canal turbulent à  $Re<sub>\tau</sub> = 395$ .

**ANALYSE SPECTRALE** Afin d'estimer la taille des structures turbulentes les plus énergétiques de la zone tampon, des densités spectrales de puissance pour la composante longitudinale *u* de la vitesse sont calculées. Pour cela, un spectre bidimensionnel est tout d'abord obtenu à partir de la transformée de Fourier de la fonction de corrélation *Ruu* :

$$
\Phi_{uu}(k_x, k_z) = \frac{u_{rms}^2}{(2\pi)^2} \int_{-\infty}^{\infty} \int_{-\infty}^{\infty} R_{uu}(x, y^+ = 15, z) \exp(-i(k_x x + k_z z)) dx dz \tag{4.11}
$$

Ce spectre est ensuite intégré selon  $k_x$  ou  $k_z$  pour déterminer les densités spectrales monodimensionnelles suivantes :

$$
\begin{cases}\n\Phi_{uu}(k_x) = \int_{-\infty}^{\infty} \Phi_{uu}(k_x, k_z) dk_z \\
\Phi_{uu}(k_z) = \int_{-\infty}^{\infty} \Phi_{uu}(k_x, k_z) dk_x\n\end{cases}
$$
\n(4.12)

Pour le calcul des spectres, les résolutions en nombre d'onde dans les directions *x* et *z* sont données par les dimensions du canal et valent respectivement  $\Delta k_x = 2\pi/L_x$  et  $\Delta k_z = 2\pi/L_z$ . Les nombres d'onde maximum sont égaux à  $k_x^{max} = \pi/\Delta x$  et  $k_z^{max} = \pi/\Delta z$ . En considérant que le filtrage sélectif affecte les longueurs d'onde discrétisées par moins de 6 points, il est possible de définir des nombres d'onde de coupure dans les directions *x* et *z* par  $k_x^{cut-off} = \pi/(3\Delta x)$  et par *k<sub>z</sub>*<sup>cut−*off*</sup> = *π/*(3∆*z*). Les valeurs de ces paramètres sont données dans le tableau 4.5 en unités de paroi pour les maillages M1, M2 et M3.

| LES.                                    | $\Delta k^+{}_x$ | $\Delta k^+$ <sub>z</sub> $k^+$ <sup>max</sup> |      | $k^+$ <sup>max</sup> $k^+$ <sup>cut-off</sup> $k^+$ <sup>cut-off</sup> |      |
|-----------------------------------------|------------------|------------------------------------------------|------|------------------------------------------------------------------------|------|
| maillage M1 $0.0025$ $0.0051$ $0.13$    |                  |                                                | 0.30 | 0.042                                                                  | 0.10 |
| maillage $M2 \quad 0.0025 \quad 0.0051$ |                  | 0.20                                           | 0.30 | 0.068                                                                  | 0.10 |
| maillage M3 0.0025 0.0051               |                  | 0.20                                           | 0.60 | 0.068                                                                  | 0.20 |

Table 4.5 – Paramètres de résolution pour les maillages M1, M2 et M3 dans les directions longitudinale *x* et transverse *z*, en unités de paroi : nombres d'onde de résolution ∆*k* + *<sup>x</sup>* et ∆*k* + *<sup>z</sup>*, nombres d'onde maximum dans le canal  $k^+$ <sup>*x*</sup><sup>max</sup> et  $k^+$ <sup>2</sup><sup>max</sup>, et nombres d'onde de coupure liés au filtrage sélectif  $k^+{}_x^{\text{cut-off}}$  et  $k^+{}_z^{\text{cut-off}}$ .

Les spectres monodimensionnnels  $\Phi_{uu}$  obtenus en  $y^+ = 15$  avec les maillages M1, M2 et M3, normalisés par les échelles internes, sont présentés sur la figure 4.14(a) en fonction du nombre d'onde  $k_x^+$  et sur la figure 4.14(b) en fonction du nombre d'onde  $k_z^+$ .

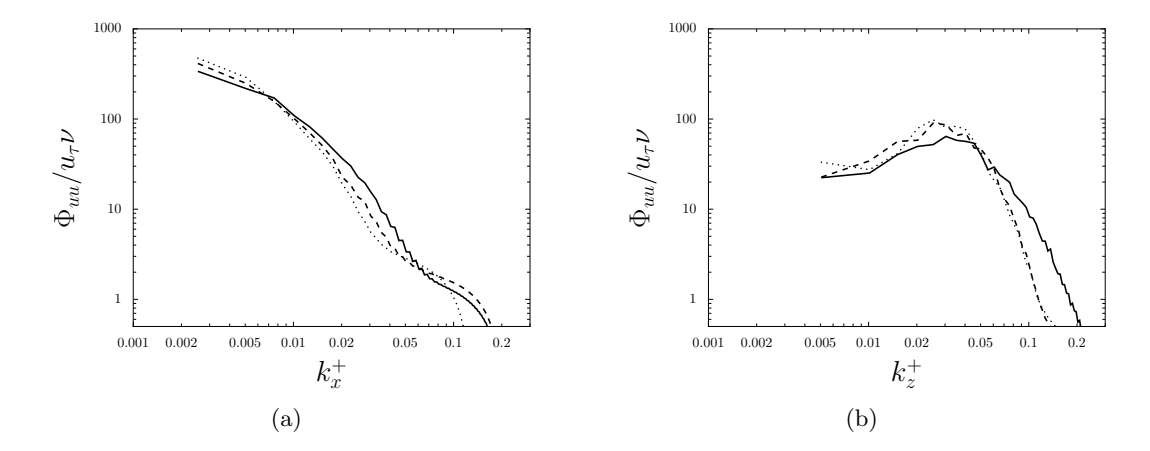

Figure 4.14 – Densités spectrales de puissance des fluctuations de la vitesse longitudinale normalisées par les échelles internes en fonction des nombres d'ondes (a)  $k_x^+$  et (b)  $k_z^+$ , obtenues à  $y^+ = 15$ , avec la LES utilisant  $\cdots$  le maillage M1, - - le maillage M2 et — le maillage M3.

Les spectres  $\Phi_{uu}(k_x)$  sont caractérisés par une décroissance plus rapide pour les nombres d'onde  $k_x^+$  supérieurs à 0.006, notamment pour le spectre représenté en pointillés, obtenu avec le maillage M1 qui présente une résolution spatiale plus faible que que les maillages M2 et M3 dans la direction

longitudinale *x*. Les effets du filtre sélectif pour les nombres d'onde supérieurs à  $k^{+}_{x}^{\text{cut-off}}$  ne sont pas clairement identifiables.

Les spectres  $\Phi_{uu}(k_z)$ , représentés sur la figure 4.14(b), sont relativement plats pour les nombres d'onde compris entre 0.005 et 0.01. Les niveaux des spectres augmentent ensuite avec le nombre d'onde pour atteindre un maximum pour  $k_z^+ \simeq 0.03$ , c'est-à-dire pour des longueurs d'onde  $\lambda_z^+$  $2\pi/k_z^+$  = 209 discrétisées par environ  $\lambda_z/\Delta z = 42$  points dans la direction transverse pour le maillage M3, et sur 21 points pour les maillages M2 et M1. Cette longueur correspond à la taille des structures les plus énergétiques contenues dans l'écoulement dans la direction *z*. Ces structures, discrétisées par plus de 20 points, sont bien capturées par les différents maillages. Pour des nombres d'onde plus grands, les niveaux des spectres commencent à décroître. La décroissance s'accentue pour *k* + *<sup>z</sup> >* 0*.*06 pour les spectres obtenus avec les maillages M1 et M2, qui présentent la même résolution dans la direction *z*. Pour le maillage M3, deux fois plus raffiné dans cette direction, la pente devient plus raide au delà de  $k_z^+ = 0.12$ . Pour les trois maillages, ces nombres d'onde correspondent à des longueurs d'onde discrétisées par environ 10 points. La décroissance plus rapide des spectres au delà de ces nombres d'onde peut être liée au filtrage sélectif.

**FONCTION DE DISSIPATION** Une manière d'étudier l'importance de la dissipation introduite par le filtre consiste à tracer les fonctions de transfert de dissipation associées au filtre sélectif et à la viscosité moléculaire. L'objectif est de savoir si, pour une discrétisation spatiale donnée, les échelles bien résolues par le maillage sont principalement dissipées par la viscosité ou par le filtrage sélectif. Comme précédemment, on va considérer que les longueurs d'onde discrétisées par plus de 6 points sont bien représentées par les schémas numériques d'ordre élevé. Il est souhaitable que ces longueurs d'onde soient peu affectées par la dissipation liée au filtrage sélectif, susceptible d'introduire des niveaux de dissipation trop élevés.

D'après Bogey et *al.* [30], la fonction de transfert relative à la viscosité moléculaire peut être exprimée en fonction du nombre d'onde *k*∆ et du pas d'espace ∆ par *ν*(*k*∆)2*/*∆<sup>2</sup> . Celle associée au filtre est donnée, pour un pas de temps ∆*t*, par *D*(*k*∆)*/*∆*t*, où *D*(*k*∆) représente le taux de dissipation du filtre 1 − |*SF*(*k*∆)| introduit dans le chapitre 2. Les fonctions de transfert pour la viscosité moléculaire et les filtres de Visbal et Gaitonde d'ordre 6 et 8 utilisés dans la présente étude sont représentées sur la figure 4.15 en fonction du nombre d'onde normalisé *k*∆, pour différentes discrétisations spatiales, valant respectivement  $\Delta^+ = 5$ ,  $\Delta^+ = 10$ ,  $\Delta^+ = 15$  et  $\Delta^+ = 25$ . Pour le filtrage sélectif, la fonction de transfert ne dépend pas de la valeur de ∆, mais uniquement de l'ordre du filtre. Par conséquent, pour un ordre donné, la fonction de transfert du filtre est représentée par un trait unique. Pour un pas d'espace  $\Delta^+ = 5$ , l'intersection entre la fonction de transfert pour la viscosité moléculaire et celle associée au filtre sélectif d'ordre 6 a lieu pour un nombre d'onde de *π/*3*.*3. Pour des nombres d'onde plus faibles, la dissipation induite par la viscosité moléculaire est plus importante que celle associée au filtre d'ordre 6. Cela signifie que les longueurs d'onde discrétisées par plus de 6 points, censées être bien résolues, sont principalement dissipées par la viscosité, tandis que les longueurs d'onde plus petites sont atténuées par le filtre sélectif. Lorsque que le pas d'espace ∆<sup>+</sup> augmente, la dissipation par viscosité moléculaire devient plus faible, car

sa fonction de transfert varie selon 1*/*∆. Par conséquent, la valeur du nombre d'onde indiquant la limite entre les zones de prédominance de la dissipation par viscosité moléculaire et par filtrage sélectif diminue. Pour le filtre d'ordre 6, cette limite est de *π/*4*.*7, *π/*5*.*8 et *π/*7*.*6 pour les tailles de maille  $\Delta^+$  valant 10, 15 et 25 respectivement. La dissipation numérique devient donc prédominante pour les longueurs d'onde discrétisées par moins de 9, 11 et 15 points pour  $\Delta^+ = 10$ , 15 et 25. Le filtrage à l'ordre 6 dissipe ainsi des longueurs d'onde bien discrétisées par le schéma numérique. Pour un nombre d'onde donné, le filtre d'ordre 8 induit quant à lui une dissipation beaucoup plus faible que le filtre d'ordre 6. En effet, pour les discrétisations spatiales  $\Delta^+ = 5$ ,  $\Delta^+ = 10$ ,  $\Delta^+ = 15$  et  $\Delta^+ = 25$ , l'intersection entre la fonction de transfert du filtre et les courbes de la viscosité moléculaire a respectivement lieu pour des valeurs de *k*∆ égales à *π/*2*.*5, *π/*3*.*2, *π/*3*.*7, *π/*4*.*3. Cela signifie que pour le maillage M3, les longueurs d'onde discrétisées par plus de 6 points sont principalement dissipées par la viscosité comme désiré. Pour le maillage M2, cette limite se situe à 8 points et pour la grille M1 à 9 points. Le filtre d'ordre 8 possède par conséquent des propriétés spectrales plus avantageuses que le filtre d'ordre 6 pour nos LES d'un canal turbulent à  $Re_{\tau} = 395.$ 

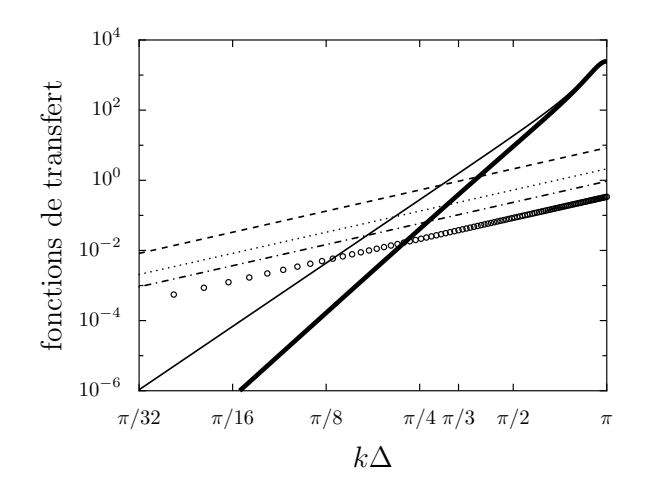

Figure 4.15 – Représentation des fonctions de transfert de dissipation en fonction du nombre d'onde sans dimension *k*∆, dans un écoulement de canal à *Re<sup>τ</sup>* = 395 pour un maillage de pas d'espace ∆ et un pas de temps ∆*t* = 0*.*7∆*w/c*, avec ∆<sup>+</sup> *<sup>w</sup>* = 1 : pour les filtres sélectifs de Visbal et Gaitonde avec  $\alpha_f = 0.47$  [123] — d'ordre 6 et — d'ordre 8, et pour la viscosité moléculaire avec : – – –  $\Delta^+ = 5, \cdots$   $\Delta^+ = 10, -$  –  $\Delta^+ = 15$  et • • •  $\Delta^+ = 25.$ 

### 4.1.2.5 Influence de l'ordre du filtre sélectif

Afin d'examiner l'influence de l'ordre du filtre sélectif sur les résultats LES pour le canal turbulent à *Re<sup>τ</sup>* = 395, une simulation numérique est réalisée en utilisant le filtre implicite d'ordre 8 de Visbal et Gaitonde [123]. Le calcul est effectué avec le maillage M2, dont les paramètres figurent dans le tableau 4.1. L'initialisation du calcul est similaire à celle présentée dans la section 4.1.1.2. Les données statistiques sont collectées sur une période  $t_{stat}^* = 97$ .

Les principaux paramètres de l'écoulement, incluant le nombre de Mach *M*, le nombre de Rey-

*chapitre 4. Simulations d'écoulements turbulents dans un canal*

|     | LES $M$ $Re_\tau$ | $C_f$                                    |
|-----|-------------------|------------------------------------------|
| F6. |                   | $0.2$ 391 5.86 $\times$ 10 <sup>-3</sup> |
| F8. |                   | $0.2$ 403 $6.22 \times 10^{-3}$          |

Table 4.6 – Caractéristiques de l'écoulement dans le canal pour les LES avec le maillage M2 en utilisant les filtres d'ordre 6 (F6) et d'ordre 8 (F8) : nombre de Mach *M*, nombre de Reynolds de frottement  $Re_\tau$  et coefficient de frottement  $C_f$ .

nolds de frottement *Re<sup>τ</sup>* et le coefficient de frottement *C<sup>f</sup>* à la paroi, sont présentés dans le tableau 4.6. Les résultats obtenus avec le filtre d'ordre 6 et le maillage M2 sont rappelés dans le tableau à titre de comparaison. Dans les deux cas, le nombre de Mach égal à 0.2, comme voulu. La valeur du nombre de Reynolds est également proche de la valeur cible *Re<sup>τ</sup>* = 395. L'utilisation du filtre d'ordre 8 permet d'obtenir une valeur du coefficient de frottement *C<sup>f</sup>* quasiment égale à celle la DNS *C<sup>f</sup>* = 6*.*23×10−<sup>3</sup> , alors qu'avec le filtre d'ordre 6, la valeur du coefficient de frottement diffère de 6% par rapport à celle de la DNS.

**PROFILS DES VITESSES MOYENNES ET FLUCTUANTES** Le profil moyen de la vitesse longitudinale est présenté en unités de paroi sur la figure 4.16(a) en fonction de la distance à la paroi. Le profil obtenu avec la LES utilisant le filtre d'ordre 8 est en très bon accord avec la courbe DNS. Plus précisément, le fait d'utiliser le filtre d'ordre 8 plutôt que celui d'ordre 6 permet de réduire les écarts avec les résultats DNS pour les valeurs de *y* <sup>+</sup> supérieures à 20. La figure 4.16(b) présente le tracé de la fonction diagnostic *γ<sup>d</sup>* pour les LES avec les filtres d'ordre 6 et d'ordre 8 et pour la DNS de Abe et *al.* [2]. Un meilleur accord entre les résultats LES et DNS est observé avec le filtre d'ordre 8.

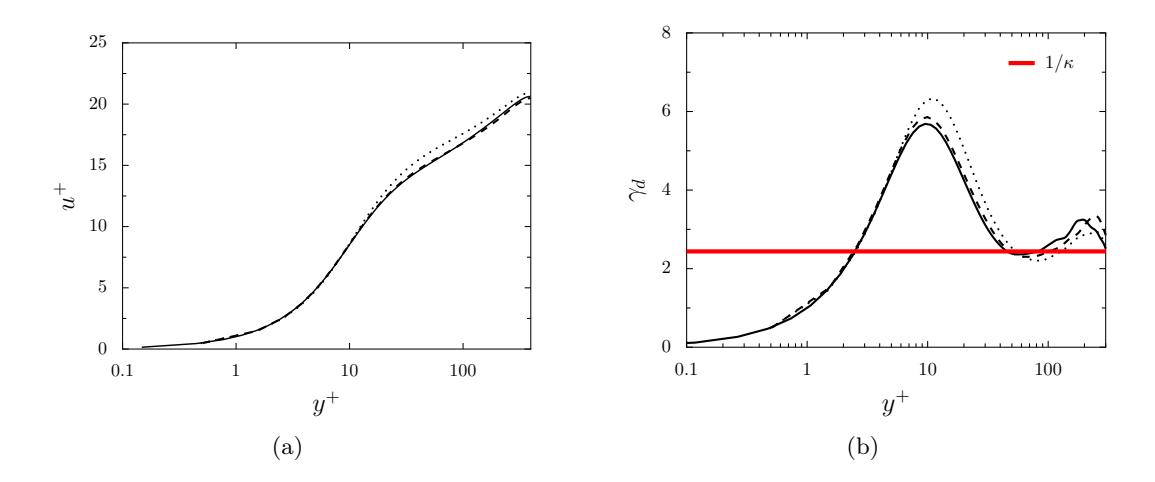

Figure 4.16 – Représentation (a) du profil moyen de la vitesse longitudinale et (b) de la fonction diagnostic *γ<sup>d</sup>* = *y* <sup>+</sup>*du*+*/dy*<sup>+</sup> en fonction de la distance à la paroi en unités de paroi : pour la LES avec le maillage M2 et  $\cdots$  le filtre d'ordre 6, - - le filtre d'ordre 8, et — pour la DNS de Abe et *al.* [2].

Les profils rms des composantes *u*, *v* et *w* de la vitesse sont présentés en unités de paroi sur les figures 4.17(a), 4.17(b) et 4.17(c) pour les LES avec les filtres d'ordre 6 et d'ordre 8, en fonction de

la distance à la paroi *y* <sup>+</sup>. Ils sont comparés aux résultats de la DNS de Abe et *al.* [2]. Sur toute la hauteur du canal, les profils déterminés pour *u* <sup>+</sup> et *v* <sup>+</sup>, obtenus avec la LES utilisant le filtre d'ordre 8, présentent un bon accord avec les courbes DNS. Pour la composante de vitesse *w* <sup>+</sup>, la simulation avec le filtre d'ordre 8 surestime légèrement le niveau des fluctuations de vitesse par rapport à la DNS proche de la paroi pour *y* <sup>+</sup> *<* 30. En revanche, elle fournit une très bonne estimation de l'intensité maximale de *w* <sup>+</sup>, contrairement à la LES avec le filtre d'ordre 6 qui sous-estime la valeur de ce maximum.

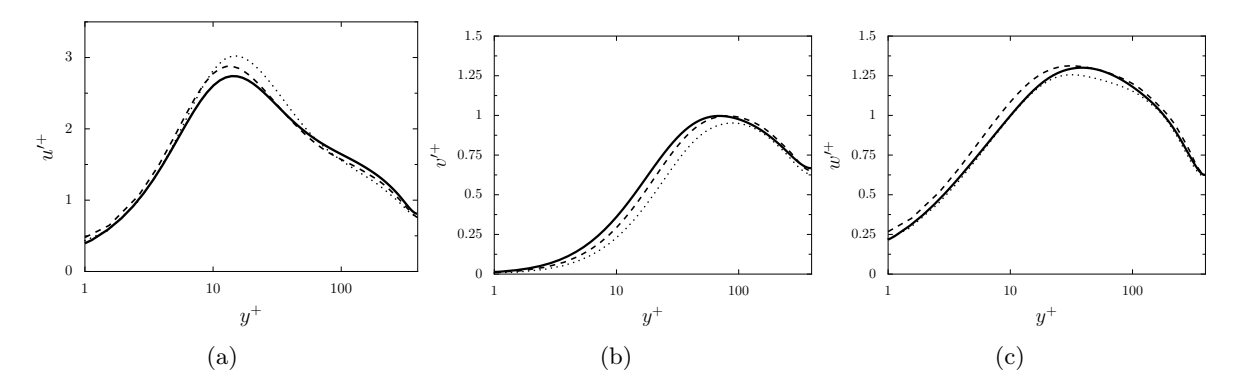

Figure 4.17 – Représentation des profils rms des vitesses (a) longitudinale, (b) normale à la paroi, et (c) transverse : pour la LES avec le maillage M2 et  $\cdots$  le filtre d'ordre 6, - - le filtre d'ordre 8, et — pour la DNS de Abe et *al.* [2], en fonction de la distance à la paroi et exprimés en unités de paroi.

**CONTRAINTES DE CISAILLEMENT** Les profils du cisaillement visqueux et de la contrainte de Reynolds obtenus dans la LES avec le filtre d'ordre 8 et dans la DNS de Moser et *al.* [91] sont présentés sur les figures 4.18(a) et 4.18(b) en fonction de la distance à la paroi *y/h*. Pour le cisaillement visqueux, les profils LES et DNS se superposent parfaitement sur toute la hauteur du canal. Pour le cisaillement turbulent, les niveaux obtenus avec la LES et la DNS sont également très proches. En particulier, pour  $y/h \approx 0.04$ , l'accord entre la LES et la DNS est très satisfaisant.

**RÉSOLUTION DES STRUCTURES TURBULENTES DANS LA ZONE TAMPON** Les champs de vitesse instantanés *u* et *v*, dans le plan *x* − *z* situé à une distance *y* <sup>+</sup> = 15 de la paroi, sont présentés sur la figure 4.19 pour la LES avec le filtre d'ordre 8 et le maillage M2.

Pour la vitesse *u*, les structures visibles sur la figure 4.19(a) sont beaucoup moins larges que celles de la figure 4.12(a), obtenues pour la LES effectuée avec le même maillage et le filtre d'ordre 6. A maillage identique, l'ordre du filtre semble donc avoir une influence sur la discrétisation des structures dans la direction transverse *z*. Il est intéressant de remarquer que les structures observées sur la figure 4.19(a), sont très similaires à celles visibles dans le plan de coupe 4.11(a) pour la simulation effectuée avec le maillage plus fin M3 et le filtre d'ordre 6.

Sur la figure 4.19(b), le champ de vitesse *v* contient également des structures turbulentes plus

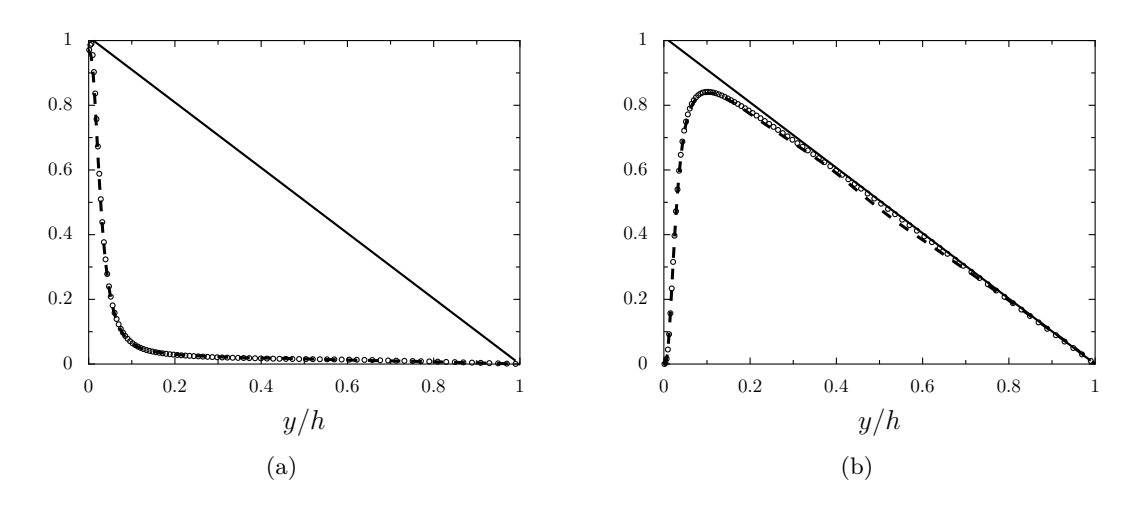

Figure 4.18 – Représentation des profils des contraintes de cisaillement dans le canal normalisées par le taux de cisaillement *τ<sup>w</sup>* pour la LES avec le filtre sélectif d'ordre 8 et le maillage M2 :  $\rightarrow$  cisaillement total *τ* = *< μ > < du/dy > − < ρ > < uv' >*, (a) ∘ ∘ ∘ cisaillement visqueux *< μ >< du/dy >*, (b) ∘ ∘ ◦ contrainte de Reynolds – *< ρ > < uv' >*, - - - résultats de la DNS de Moser et *al.* [91], en fonction de la distance à la paroi *y* normalisée par la demi-hauteur du canal *h*.

fines que celles capturées par la simulation avec filtre d'ordre 6 sur la figure 4.12(b). Ces structures sont cependant moins nombreuses que celles observées pour le calcul avec le filtre d'ordre 6 et le maillage plus fin M3 sur la figure 4.11(b).

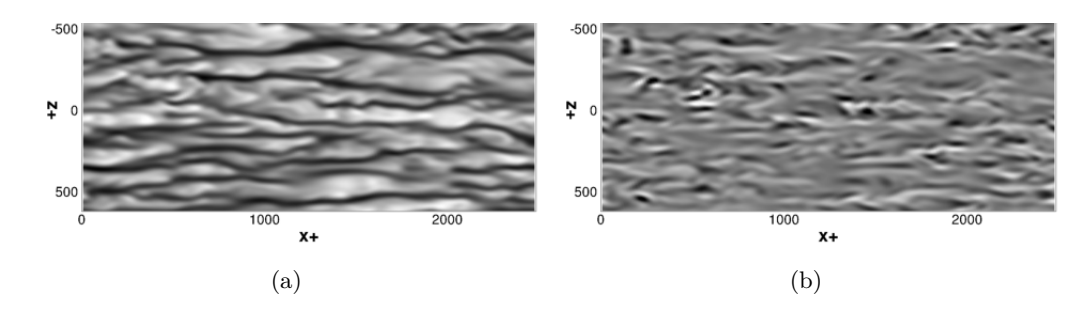

Figure 4.19 – Vues de (a) la vitesse longitudinale *u* et de (b) la vitesse normale *v*, au même instant à une distance *y* <sup>+</sup> = 15 de la paroi, normalisées par la vitesse *Ub*, pour la LES avec le filtre d'ordre 8 et le maillage M2. Niveaux de gris du noir au blanc : 0*.*2 ≤ *u* ≤ 1 et−0*.*1 ≤ *v* ≤ 0*.*1.

Afin d'examiner les effets du filtre d'ordre 8 sur la taille des structures les plus énergétiques de la zone tampon, les densités spectrales de puissance monodimensionnelles, normalisées par les échelles internes, sont présentées en pointillés sur les figures 4.20(a) et 4.20(b) pour la LES avec le filtre d'ordre 8 et le maillage M2, en fonction des nombres d'onde  $k_x^+$  et  $k_z^+$ . Ces spectres sont comparés aux spectres obtenus avec le filtre d'ordre 6.

Sur la figure 4.20(a), le spectre  $\Phi_{uu}(k_x)$ , calculé avec le maillage M2 et le filtre d'ordre 8, est très proche du spectre obtenu avec le maillage fin M3 et le filtre d'ordre 6. Pour les spectres Φ*uu*(*kz*), des tendances similaires sont observées. En effet, pour les nombres d'onde inférieurs à *k<sup>z</sup>* = 0*.*04, l'utilisation du filtre d'ordre 8 permet d'obtenir des niveaux d'énergie semblables à ceux calculés avec le filtre d'ordre 6 et le maillage M3. Pour des nombres d'onde *k<sup>z</sup>* supérieurs à 0.04, pour les LES avec le maillage M2, l'utilisation du filtre d'ordre 8 conduit à une décroissance moins rapide du spectre par rapport au filtre à l'ordre 6. En particulier, avec le filtre d'ordre 8, la décroissance devient plus rapide à partir de *k<sup>z</sup>* = 0*.*12 alors qu'elle s'accentue à partir de *k<sup>z</sup>* = 0*.*06 lorsque l'ordre du filtre est de 6. Cela est lié au fait que la fréquence de coupure du filtre d'ordre 8 est plus élevée que celle du filtre d'ordre 6.

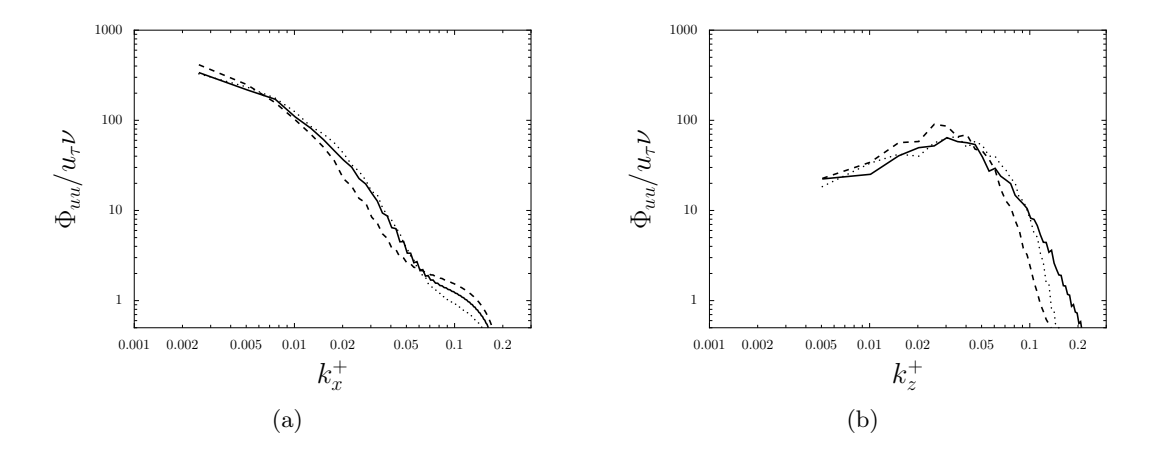

Figure 4.20 – Densités spectrales de puissance des fluctuations de la vitesse longitudinale normalisées par les échelles internes en fonction des nombres d'ondes (a)  $k_x^+$  et (b)  $k_z^+$ , obtenues à  $y^+ = 15$ , avec la LES utilisant  $\cdots$  le filtre d'ordre 8 et le maillage M2, et avec la LES utilisant le filtre d'ordre 6 et  $-$  - le maillage M2 et  $-$  le maillage M3.

Dans la zone tampon, l'utilisation du filtre d'ordre 8 permet donc d'avoir des niveaux d'énergie comparables à ceux obtenus avec le filtre d'ordre 6 et un maillage deux fois plus fin dans la direction transverse.

## 4.1.3 Conclusion

Un canal turbulent à *Re<sup>τ</sup>* = 395 a été simulé avec succès par notre approche LES résolue à la paroi et basée sur l'utilisation d'un filtrage sélectif comme modèle de sous-maille. Les résultats obtenus avec les maillages M1, M2 et M3 et le filtre sélectif de Visbal et Gaitonde d'ordre 6 ont montré que le raffinement du maillage dans les directions *x* et *z* permet de représenter plus fidèlement les propriétés de l'écoulement dans l'écoulement. De plus, nous avons montré que le filtre sélectif de Visbal et Gaitonde d'ordre 8, couplé au schéma d'ordre 6 de Fosso et *al.*, apparaît comme un outil intéressant pour simuler les écoulements turbulents à proximité des parois avec la LES. En effet, ce filtre est capable d'estimer avec précision les propriétés physiques d'un écoulement de canal turbulent à un nombre de Reynolds  $Re<sub>\tau</sub> \simeq 395$ . En particulier, pour un maillage donné, il fournit de meilleures estimations que le filtre sélectif d'ordre 6, pour le profil moyen de la vitesse et pour les niveaux de turbulence dans le canal. Toutefois, le filtre d'ordre 8 ne sera pas utilisé pour la LES d'écoulements à nombres de Reynolds plus élevés pour lesquels une modélisation de paroi est employée. En effet, dans le cadre d'une première tentative de couplage entre une modélisation de paroi et notre approche LES avec des méthodes d'ordre élevé, les performances du filtre d'ordre 6 sont tout d'abord examinées.
# 4.2 Simulations des grandes échelles avec un modèle de paroi

### 4.2.1 Paramètres numériques

L'approche de simulation des grandes échelles avec modèle de paroi, présentée dans le chapitre 3 à la section 3.3, est utilisée pour calculer un écoulement turbulent de canal à un nombre de Mach *M* = 0.2 et un nombre de Reynolds de frottement  $Re_\tau \simeq 2000$ . Cette valeur de  $Re_\tau$  est la même que celle spécifiée dans la DNS de Hoyas et Jiménez [70]. Les dimensions du canal sont égales à  $L_x = 2\pi h, L_y = 2h$  et  $L_z = \pi h$ , comme pour les simulations précédentes à  $Re_\tau \simeq 395$ . Aux parois du canal, des conditions adiabatiques ou isothermes sont imposées. Des conditions de périodicité sont implémentées dans les directions longitudinale et transverse. Afin de fixer le régime de l'écoulement dans le canal, comme pour les LES à  $Re_\tau \simeq 395$ , le terme source  $S_x$  défini dans l'équation (4.3) et sa résultante *uSx*, sont employés pour prescrire le débit *ρbUb*. Pour une paroi isotherme, un terme source supplémentaire *Q<sup>x</sup>* est ajouté dans l'équation de l'énergie pour imposer la température de mélange *T<sup>b</sup>* dans le canal. La température *T<sup>b</sup>* est obtenue à partir des valeurs moyennes de *ρ*, *u* et *T* dans les directions homogènes de l'écoulement *x* et *z* en utilisant la relation :

$$
T_b = \frac{\int_0^h \bar{\bar{\rho}}(y)\bar{\bar{u}}(y)\bar{\bar{T}}(y)dy}{\int_0^h \bar{\bar{\rho}}(y)\bar{\bar{u}}(y)dy}
$$
\n(4.13)

où  $\equiv$  représente une moyenne statistique dans les directions homogènes de l'écoulement. Le terme source *Q<sup>x</sup>* est défini par :

$$
Q_x = -\frac{\Phi_{w_{ref}}}{h} + T_b - \frac{\frac{1}{V} \int \int \int \Omega \rho u dV}{\frac{1}{V} \int \int \int \Omega \rho u dV}
$$
\n(4.14)

où *ρ*, *u* et *T* sont des grandeurs LES instantanées, et Φ*wref* représente un flux de chaleur pariétal de référence dont la valeur est estimée à partir des corrélations empiriques de Sleicher et Rouse [106], de manière à imposer un gradient de température à la paroi caractérisé par *Tb/T<sup>w</sup>* = 1*.*1.

Deux maillages cartésiens et uniformes, notés M1 et M2, sont utilisés pour réaliser des calculs LES avec modèle de paroi. Les paramètres des maillages, à savoir le nombre de points  $n_x$ ,  $n_y$  et  $n_z$  dans chaque direction ainsi que les dimensions des mailles en unités de paroi  $\Delta^+$ , sont donnés dans le tableau 4.7. Les caractéristiques du maillage de la DNS de Hoyas et Jiménez [70] ainsi que celles d'un maillage qui serait nécessaire pour réaliser une LES résolue jusqu'à la paroi pour cet écoulement figurent également dans le tableau.

Le maillage M1 est construit pour satisfaire les contraintes liées à la résolution spatiale des LES avec loi de paroi. Plus précisément, les dimensions des mailles sont choisies de manière à capturer les larges structures turbulentes de la région externe des couches limites. Ces structures ont une forme allongée dans la direction de l'écoulement et sont observées pour des distances à la paroi *y* <sup>+</sup> *>* 100. Par conséquent, la taille des cellules du maillage M1 dans la direction normale à la paroi est égale à 100 en unités de paroi. Dans les directions longitudinale et transverse, elles sont respectivement égales à 260 et 160 en unités de paroi. De cette façon, le maillage M1 contient environ 80 000 points.

Le maillage M2, plus raffiné que le maillage M1, est défini pour obtenir des tailles de maille  $\Delta^+$ comprises entre 60 et 80 dans les directions *x*, *y* et *z*. Il est constitué d'environ un million de points. Les maillages M1 et M2 contiennent ainsi respectivement 15 000 fois et 1 400 fois moins de points que le maillage de la DNS de Hoyas et Jiménez [70]. Ils nécessitent respectivement 4 000 fois et 300 fois moins de points par rapport à une LES résolue à la paroi, comme indiqué dans le tableau 4.7.

| simulation                           | $n_x \times n_y \times n_z$   |     | $\Delta x^+$ $\Delta z^+$ | $\Delta y_w^+$ | $\Delta y_{max}^+$ |
|--------------------------------------|-------------------------------|-----|---------------------------|----------------|--------------------|
| LES maillage M1                      | $49 \times 41 \times 41$      | 261 | 157                       | 100            | 100                |
| LES maillage M2                      | $153 \times 67 \times 101$    | 82  | 62                        | 60             | 60                 |
| LES résolue à la paroi (estimations) | $840 \times 630 \times 630$   | 15  | 10                        |                |                    |
| <b>DNS</b> [70]                      | $1536 \times 633 \times 1536$ | 8.2 | 4.1                       | 0.3            | 8.9                |

TABLE 4.7 – Paramètres des maillages pour simuler un canal plan turbulent à  $Re<sub>\tau</sub> = 2000$ , avec la LES avec ou sans modèle de paroi et pour la DNS de Hoyas et Jiménez [70] : nombre de points dans chaque direction  $n_x \times n_y \times n_z$ , dimensions des mailles en unités de paroi dans les directions longitudinale  $\Delta x^+$ , transverse  $\Delta z^+$ , et normale au niveau de la paroi  $\Delta y_w^+$  et au centre du canal  $\Delta y_{max}^+$ .

Les performances de notre approche LES avec modèle de paroi sont évaluées en réalisant 8 simulations, pour des parois adiabatique ou isotherme, avec les maillages M1 ou M2, et une position du point de raccordement R situé à une distance *y<sup>R</sup>* de la paroi qui varie. Les paramètres relatifs à chaque simulation sont donnés dans le tableau 4.8. Afin d'étudier l'influence de la position du point de raccordement, la valeur de  $y_R^+$  varie entre 30 et 250 en unités de paroi. Plus précisément, le point de raccordement correspond soit au centre de la première cellule au-dessus de la paroi noté P1, soit au centre de la troisième cellule noté P3, comme il est indiqué sur la figure 4.21. On peut remarquer que la position du point R dépend de la résolution du maillage dans la direction *y*. Par exemple, d'après le tableau 4.8, le point P1 est situé à une hauteur  $y_{P1}^+ = 50$  pour le maillage M1 alors que pour le maillage M2, sa position vaut  $y_{P1}^+ = 30$ .

| simulation | nature de la paroi | maillage       | point de raccordement R | $y_R^+$ |
|------------|--------------------|----------------|-------------------------|---------|
| $A-M1P1$   | adiabatique        | M1             | P <sub>1</sub>          | 50      |
| $A-M1P3$   | adiabatique        | M1             | P3                      | 250     |
| $A-M2P1$   | adiabatique        | M2             | P <sub>1</sub>          | 30      |
| $A-M2P3$   | adiabatique        | M2             | P3                      | 150     |
| $I-M1P1$   | isotherme          | M1             | P <sub>1</sub>          | 50      |
| $I-M1P3$   | isotherme          | M1             | P3                      | 250     |
| $I-M2P1$   | isotherme          | M <sub>2</sub> | P <sub>1</sub>          | 30      |
| $I-M2P3$   | isotherme          | M <sub>2</sub> | P3                      | 150     |

TABLE 4.8 – Paramètres des LES avec modèle de paroi réalisées pour le canal à  $Re<sub>\tau</sub> \approx 2000$ , où  $y_R^+$  représente la position du point de raccordement R dans la direction normale à la paroi en unités de paroi.

|       |                                      | $P3 \bullet \rightarrow \bullet$ | к |
|-------|--------------------------------------|----------------------------------|---|
|       |                                      |                                  |   |
|       | $P1 \rightarrow \rightarrow \bullet$ |                                  |   |
| paroi |                                      |                                  |   |

Figure 4.21 – Choix du point de raccordement R : centre de la première cellule au-dessus de la paroi, noté P1, ou centre de la troisième cellule au-dessus de la paroi, noté P3.

A l'instant initial *t* = 0, la vitesse longitudinale dans le canal est imposée en utilisant le profil analytique turbulent et les anneaux tourbillonnaires respectivement définis dans les équations (4.5) et (4.6). Les composantes *v* et *w* du champ de vitesse sont nulles. La pression et la température statiques sont égales à  $p_0 = 10^5$  Pa et  $T_0 = 293$  K. Le pas de temps  $\Delta t$  est déterminé de manière à imposer un nombre de *CF L* = *c*∆*t/*∆*y* proche de 0*.*7. La période transitoire s'étend sur une durée  $t^* = tU_b/h = 200$  pour toutes les simulations, ce qui correspond à environ 30 passages de l'écoulement dans le canal. Une base de données statistiques est ensuite générée à partir des données LES collectées pendant une période *t* ∗ *stat* = 200. Les résultats LES, moyennés dans le temps et dans l'espace selon les directions homogènes *x* et *z*, sont comparés aux résultats de la DNS de Hoyas et Jiménez [70]. Pour les LES avec des parois isothermes, les courbes de vitesse et de température sont confrontées aux profils donnés par les lois analytiques de Reichardt [101] et de Kader [72].

## 4.2.2 Résultats pour des parois adiabatiques

Le nombre de Mach *M* et le coefficient de frottement pariétal *C<sup>f</sup>* obtenus pour des parois adiabatiques sont présentés dans le tableau 4.9.

| simulation | M    | $C_f$                |
|------------|------|----------------------|
| $A-M1P1$   | 0.20 | $4.6 \times 10^{-3}$ |
| $A-M1P3$   | 0.20 | $4.3 \times 10^{-3}$ |
| $A-M2P1$   | 0.20 | $4.6 \times 10^{-3}$ |
| $A-M2P3$   | 0.20 | $4.2 \times 10^{-3}$ |

Table 4.9 – Caractéristiques de l'écoulement de canal obtenues dans les LES avec modèle de paroi, pour des parois adiabatiques : nombre de Mach *M* et coefficient de frottement à la paroi *C<sup>f</sup>* .

Pour les quatre LES, le nombre de Mach vaut 0.2, comme désiré. Les valeurs de *C<sup>f</sup>* sont proches de la valeur donnée par la DNS égale à 4*.*2 × 10−<sup>3</sup> . Le plus grand écart avec la DNS est noté pour les simulations utilisant le point de raccordement P1, pour lesquelles *C<sup>f</sup>* = 4*.*6 × 10−<sup>3</sup> . Le meilleur accord avec la DNS est observé pour le calcul réalisé avec le point de raccordement P3 en utilisant le maillage raffiné M2.

Les profils moyens de la vitesse longitudinale obtenus avec des parois adiabatiques sont présentés sur la figure 4.22(a) pour les LES utilisant le maillage M1 et sur la figure 4.22(b) pour les LES avec le maillage M2.

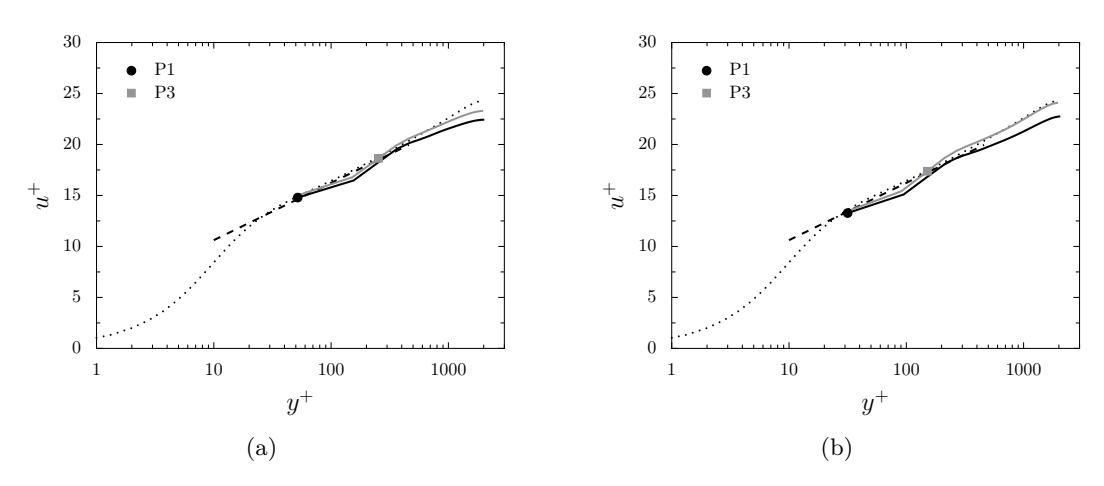

Figure 4.22 – Représentation des profils de la vitesse longitudinale moyenne obtenus par LES avec modèle de paroi, pour des parois adiabatiques, en utilisant (a) le maillage M1 et (b) le maillage M2, avec le point de raccordement — P1 et — P3;  $\cdots$  résultats de la DNS of Hoyas et Jiménez  $[70]$ , et  $-$  loi logarithmique, en fonction de la distance à la paroi en unités de paroi. Les symboles indiquent la position des points de raccordement.

Les profils de vitesse sont tracés en unités de paroi, en fonction de la distance à la paroi *y* + et comparés aux profils DNS. Le point de raccordement P<sup>1</sup> est symbolisé par un rond noir et le point P3 par un carré gris. Ils sont localisés dans la région logarithmique de la couche limite entre  $y^+ = 30$  et  $y^+ = 250$ , conformément aux valeurs de  $y_R^+$  dans le tableau 4.8. Pour les deux maillages, sélectionner le point de raccordement P<sup>3</sup> plutôt que le point P1 permet d'améliorer l'accord entre les résultats LES et DNS. Une explication possible est que l'écoulement est mieux résolu par la LES au niveau des points situés loin des parois, compte tenu des maillages grossiers employés et des modifications des schémas numériques dans la région pariétale. Par conséquent, le modèle de paroi calcule plus précisément le frottement pariétal en utilisant le champ LES au point P<sup>3</sup> plutôt que celui au niveau du point  $P_1$ . Pour les deux simulations réalisées avec le point de raccordement  $P_3$ , le meilleur accord avec les résultats DNS est observé pour celle effectuée avec le maillage le plus fin M2. Deux raisons peuvent expliquer cette meilleure tendance. Premièrement, une meilleure résolution du maillage permet de représenter plus fidèlement les structures turbulentes de la région externe de la couche limite. Deuxièmement, comme nous l'avons remarqué précédemment, la position du point R dépend du raffinement du maillage dans la direction normale à la paroi. Pour la simulation avec le maillage M2 et le point  $P_3$ , la valeur de  $y_R^+$  est égale à 150, ce qui est en accord avec les recommandations pour les calculs LES avec loi de paroi dans le code *elsA* [11]. En revanche, pour le maillage M1, le point  $P_3$  est situé à une distance  $y_R^+ = 250$  de la paroi, ce qui est peut-être trop proche de la fin de la région interne de la couche limite et donc de la limite de validité du modèle de paroi. Enfin, il est également intéressant de noter que pour les quatre simulations, les points de raccordement sont situés sur le profil de vitesse donné par la loi logarithmique, représenté en pointillés sur les figures 4.22. Cela est dû au fait que, par construction du modèle de paroi, le point de raccordement se trouve sur la courbe donnée par la loi de Reichardt et, donc sur le profil logarithmique. On peut aussi remarquer que lorsque le point  $P_3$  est le point de raccordement, le point P1 reste malgré tout sur le profil logarithmique. Ce n'est pas toujours le cas comme on peut

le voir dans des travaux de la littérature [4] pour lesquels des écarts entre les résultats LES et les profils de référence sont visibles pour les premiers points au-dessus de la paroi. Dans notre étude, cela peut être dû à la reconstruction des cellules fictives pour l'application du filtre de Visbal et Gaitonde jusqu'à la paroi, présentée dans le chapitre 3 à la section 3.3.2.2.2.

Les profils rms de vitesse  $u'^+$ ,  $v'^+$  et  $w'^+$  fournis par les LES avec les maillages M1 et M2 sont représentés sur les figures 4.23 et 4.24 en unités de paroi en fonction de la distance *y* <sup>+</sup>. Les meilleurs accords avec la DNS sont obtenus lorsque le point de raccordement correspond au point P3. En particulier, des niveaux de turbulence plus élevés sont observés, et ce tout particulièrement dans la région logarithmique de la couche limite pour des valeurs de *y* <sup>+</sup> comprises entre 200 et 500. Avec le maillage M2, les profils des vitesses  $v'^+$  et  $w'^+$  sont en bon accord avec les courbes DNS lorsque le point de raccordement est  $P_3$ . Cependant, le profil pour la composante longitudinale  $u'^+$  est situé sous la courbe DNS pour *y* <sup>+</sup> *>* 300. Par ailleurs, les écarts entre les résultats DNS et LES sont plus importants pour le maillage M1 que pour le maillage M2. Comme pour les profils moyens de la vitesse, ces différences peuvent être attribuées à la faible résolution spatiale du maillage M1.

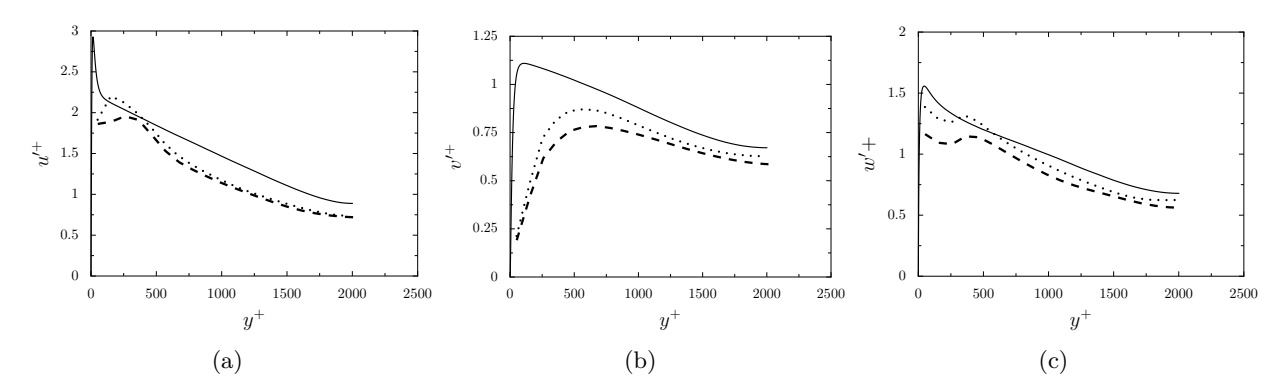

Figure 4.23 – Représentation des profils rms de vitesse (a) longitudinale, (b) normale à la paroi et (c) transverse obtenus par LES avec modèle de paroi, pour des parois adiabatiques, en utilisant le maillage M1 et les points de raccordement - - -  $P_1, \cdots$   $P_3$ , et — résultats de la DNS de Hoyas et Jiménez [70], en fonction de la distance à la paroi en unités de paroi.

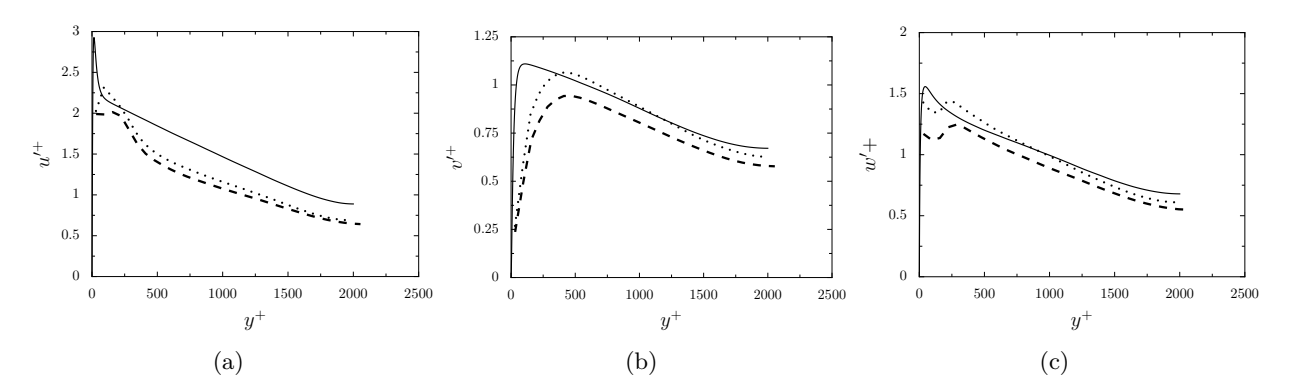

Figure 4.24 – Représentation des profils rms vitesse (a) longitudinale, (b) normale à la paroi et (c) transverse obtenus par LES avec modèle de paroi, pour des parois adiabatiques, en utilisant le maillage M2 et les points de raccordement  $- - - P_1, \cdots, P_3$ , et — résultats de la DNS de Hoyas et Jiménez [70], en fonction de la distance à la paroi en unités de paroi.

Les profils LES des contraintes cinématiques turbulentes en unités de paroi  $-uv'^+$  sont tracés

sur la figure 4.25(a) pour les simulations avec le maillage M1 et sur la figure 4.25(b) pour celles avec le maillage M2, en fonction de la distance à la paroi *y* <sup>+</sup>. Les centres des cellules des maillages sont représentés par des symboles. Les profils sont comparés aux résultats de la DNS de Hoyas et Jiménez [70]. Une fois encore, un meilleur accord avec la DNS est obtenu en choisissant le point P<sub>3</sub> comme point de raccordement. De plus, le raffinement du maillage permet d'obtenir des niveaux de turbulence plus élevés et plus proches de ceux de la DNS. En particulier, pour la LES réalisée avec le maillage le plus fin M2 et le point de raccordement P<sub>3</sub>, le profil −*uv*<sup> $+$ </sup> est très similaire au profil DNS à partir du troisième point au-dessus de la paroi. Ces résultats démontrent que la turbulence est mieux résolue par la LES dans cette simulation.

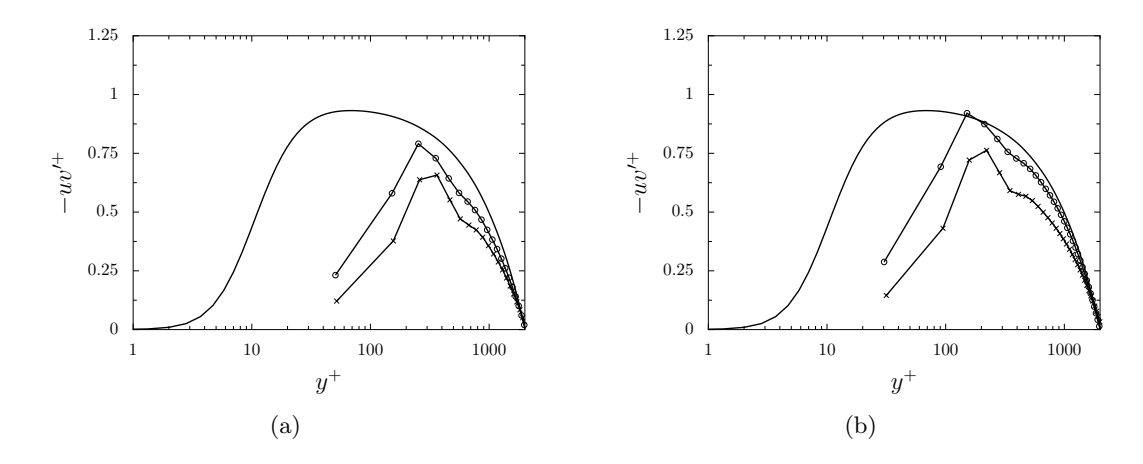

Figure 4.25 – Représentation des contraintes cinématiques de turbulence obtenues par LES avec modèle de paroi, pour des parois adiabatiques, en utilisant (a) le maillage M1, (b) le maillage M2, et les points de raccordement  $\rightarrow$  P<sub>1</sub>,  $\rightarrow$  P<sub>3</sub>, et — résultats de la DNS de Hoyas et Jiménez [70], en fonction de la distance à la paroi en unités de paroi. Les symboles représentent les centres des cellules du maillage.

#### 4.2.3 Résultats pour des parois isothermes

Afin d'évaluer la qualité des simulations réalisées avec des parois isothermes, aucune donnée DNS n'est malheureusement disponible dans la littérature pour l'écoulement considéré. Cependant, l'écoulement dans le canal est à faible nombre de Mach et le gradient de température est suffisamment petit pour considérer que le régime de l'écoulement est quasi incompressible. Par conséquent, les valeurs du coefficient de frottement obtenues avec la LES ne devraient pas être influencées par le gradient de température imposé aux parois et pourront donc être comparées au résultat issu de la DNS *C<sup>f</sup>* = 4*.*2 × 10−<sup>3</sup> pour des parois adiabatiques. Le coefficient de frottement pariétal estimé à partir de la corrélation empirique de Petukhov [96], égal à *C<sup>f</sup>* = 4*.*0 × 10−<sup>3</sup> , est aussi utilisé pour comparaison. Les valeurs du nombre de Mach *M* et du coefficient de frottement à la paroi *C<sup>f</sup>* sont données dans la table 4.10. Le nombre de Mach est proche de 0.2 pour les quatre simulations. Les valeurs de *C<sup>f</sup>* sont légèrement plus grandes que celles estimées par la DNS et la corrélation empirique de Petukhov. La LES effectuée avec le maillage le plus raffiné M2 et le point de raccordement P3 fournit la meilleure estimation de *C<sup>f</sup>* , comme pour les LES avec des parois adiabatiques.

*chapitre 4. Simulations d'écoulements turbulents dans un canal*

| simulation | M              | $C_f$                |
|------------|----------------|----------------------|
| LMTP1      | $0.22 -$       | $4.7 \times 10^{-3}$ |
| $I-M1P3$   | 0.21           | $4.6 \times 10^{-3}$ |
| $I-M2P1$   | 0.21           | $4.8 \times 10^{-3}$ |
| $I-M2P3$   | $0.20^{\circ}$ | $4.5 \times 10^{-3}$ |
|            |                |                      |

Table 4.10 – Caractéristiques de l'écoulement de canal obtenues dans les LES avec modèle de paroi, pour des parois isothermes : nombre de Mach *M* et coefficient de frottement à la paroi *C<sup>f</sup>* .

Les profils moyens de la vitesse longitudinale obtenus dans les LES avec les maillages M1 et M2 sont représentés en unités de paroi sur les figures 4.26(a) et 4.26(b), en fonction de la distance *y* +. Ils sont comparés aux résultats de la DNS of Hoyas et Jiménez [70], et au profil de vitesse donné par la loi de Reichardt, calculé à partir de la valeur de *C<sup>f</sup>* fournie par la corrélation de Petukhov. On peut remarquer que le profil de vitesse de la DNS et celui donné par la loi de paroi sont très similaires, sauf dans la région externe de la couche limite pour *y* <sup>+</sup> *>* 10<sup>3</sup> , hors du domaine de validité de la loi de Reichardt. Les tendances LES sont proches de celles obtenues pour le canal avec des parois adiabatiques. En effet, le fait de choisir le troisième point au-dessus de la paroi comme point de raccordement permet de réduire les écarts entre les résultats LES et DNS. De plus, l'utilisation du maillage M2, plus raffiné que le maillage M1, améliore la qualité des résultats. En particulier, les meilleurs résultats sont observés avec la LES employant le maillage M2 et le point de raccordement P3. Enfin, comme dans le cas du canal avec des parois adiabatiques, les points de raccordement, symbolisés par des ronds et des carrés sur la figure 4.26, se trouvent sur le profil de vitesse fourni par la loi de Reichardt.

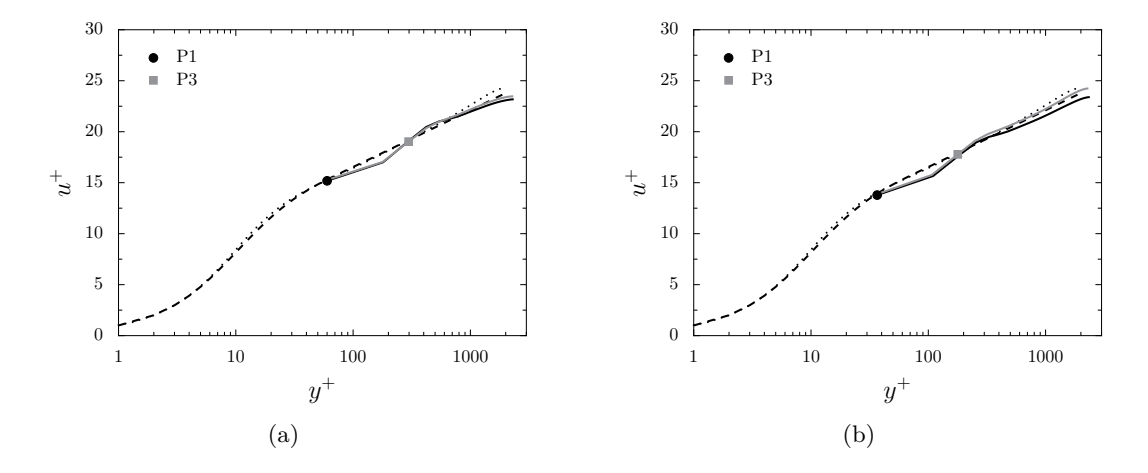

Figure 4.26 – Représentation du profil de la vitesse longitudinale moyenne obtenus par LES avec modèle de paroi, pour des parois isothermes, en utilisant (a) le maillage M1 et (b) le maillage M2, avec les points de raccordement —  $P_1$  et —  $P_3$ ;  $\cdots$  résultats de la DNS de Hoyas et Jiménez [70], et - - loi de Reichardt, en fonction de la distance à la paroi en unités de paroi. Les symboles indiquent les positions du point de raccordement.

L'évolution de la température moyenne en fonction de la distance à la paroi est présentée en unités de paroi sur la figure 4.27. Le profil de température estimé par la loi de Kader est aussi représenté en pointillés pour comparaison. Il est obtenu à partir de la loi de paroi donnée par la relation

(3.16) en utilisant les valeurs des coefficients de frottement et du flux de chaleur respectivement fournis par les coefficients empiriques de Petukhov [96] et de Sleicher et Rouse [106]. L'influence de la position du point de raccordement est visible sur la figure 4.27(a) pour les LES effectuées avec le maillage M1 et sur la figure 4.27(b) pour les simulations avec le maillage M2. Les résultats les moins satisfaisants par rapport à la loi de Kader sont obtenus avec le maillage M2 et le point de raccordement P1. Dans ce cas, la position du point de raccordement vaut  $y_R^+ = 30$ , position qui correspond au début de la région logarithmique. Dans ces conditions, le point de raccordement pourrait être trop proche de la paroi pour prédire correctement les effets thermiques avec la LES. Par ailleurs, pour les deux maillages, choisir le point de raccordement P3 permet d'améliorer l'accord entre le profil LES et le profil donné par loi de Kader. En particulier, la simulation avec le point de raccordement P3 et le maillage M2 présente le meilleur résultat. Pour prédire les effets thermiques près des parois, il semble donc avantageux d'utiliser un maillage suffisamment raffiné pour assurer la résolution des structures de la région externe de la couche limite, et de choisir un point de raccordement différent du point P1. Enfin, les points de raccordement sont tous situés sur la courbe de température donnée par loi de Kader, comme dans le cas de la vitesse. Il est également intéressant de noter que pour toutes les simulations, le point P1 se trouve sur le profil fourni par la loi de paroi, et ce même si P1 n'est pas le point de raccordement.

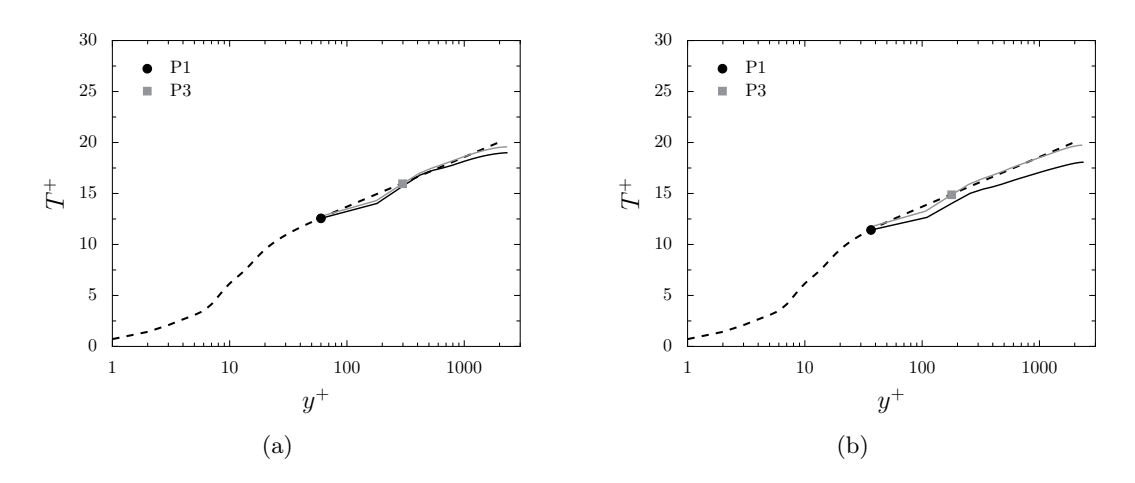

Figure 4.27 – Représentation du profil moyen de la température obtenu par LES avec modèle de paroi, pour des parois isothermes en utilisant (a) le maillage M1 et (b) le maillage M2, avec les points de raccordement —  $P_1$  et —  $P_3$ ; et - - - loi de Kader, en fonction de la distance à la paroi en unités de parois. Les symboles indiquent les positions du matching point.

## 4.2.4 Conclusion

Notre approche LES combinant des schémas d'ordre élevé et un modèle de paroi analytique a été appliquée avec succès pour simuler un écoulement de canal plan bi-périodique à *Re<sup>τ</sup>* = 2000. Les calculs ont été réalisés en employant des maillages LES uniformes, évitant ainsi la génération d'éventuelles erreurs numériques liées à l'étirement du maillage. Des résultats très satisfaisants par rapport à une DNS ont été obtenus pour un canal avec des parois adiabatiques. De bonnes tendances ont également été observées dans un canal avec des parois isothermes. Pour simuler

des écoulements pariétaux pour des nombres de Reynolds élevés, cette étude a mis en évidence l'intérêt de la modélisation de paroi pour réduire la taille des maillages par rapport aux calculs résolus à la paroi. Il n'en reste pas moins que l'utilisation d'un maillage suffisamment fin pour discrétiser correctement les structures de la région externe des couches limites est préférable. Cette étude a également démontré que choisir un point de raccordement situé au-dessus de la première cellule adjacente à la paroi permet d'obtenir de meilleures tendances. D'une part, cela assure un découplage numérique avec la discrétisation spatiale proposée pour appliquer les schémas d'ordre élevé jusqu'aux parois, qui est susceptible de générer des erreurs numériques. D'autre part, cela permet de s'assurer que le point de raccordement se trouve dans la région logarithmique de la couche limite, et ce même lorsque le maillage est relativement fin près des parois.

Chapitre 5

# **Simulation d'un jet subsonique à nombre de Reynolds élevé**

# 5.1 Définition du jet

Un jet subsonique isotherme issu d'une tuyère est simulé par la méthode LES utilisant la modélisation de paroi présentée dans le chapitre 3.3. Le jet a un nombre de Mach  $M = u_j/c = 0.6$ et un nombre de Reynolds  $Re_D = u_j D/\nu = 5.7 \times 10^5$ , d'après les conditions de l'expérience de Cavalieri et *al.* [39], où *D* et *u<sup>j</sup>* représentent le diamètre et la vitesse du jet en sortie de tuyère, *c* est la vitesse du son et *ν* est la viscosité cinématique moléculaire. Dans le milieu ambiant, la vitesse est nulle, la pression statique  $p_0$  est égale à  $10^5$  Pa et la température statique  $T_0$  est égale à 298 K. La tuyère considérée pour la simulation est présentée sur la figure 5.1. Il s'agit de l'extrémité avale de la tuyère utilisée dans l'expérience de Cavalieri et *al.* [39]. Elle est relativement courte dans la direction axiale avec une longueur de seulement  $L = 0.75D$ .

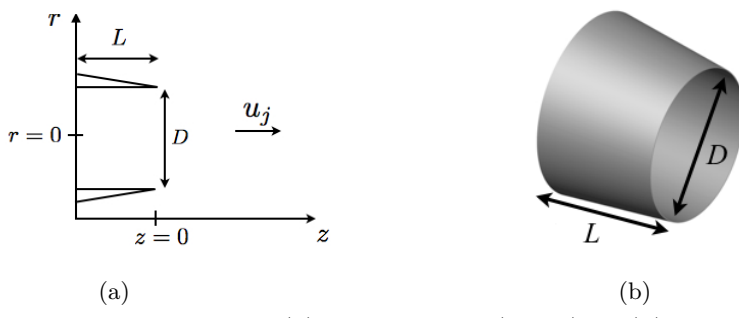

Figure 5.1 – Représentation de la tuyère (a) dans le plan (*z* − *r*) et (b) en trois dimensions, où *D* et *u<sup>j</sup>* sont le diamètre et la vitesse du jet, *L* est la longueur de la tuyère, et *δ* est l'épaisseur de couche limite.

En sortie de la tuyère, située en *z* = 0, d'après l'expérience [39], l'écoulement est caractérisé par une épaisseur de couche limite  $\delta = 8.5 \times 10^{-2} D$  et un nombre de Reynolds  $Re_\theta = u_j \delta_\theta / \nu = 4.5 \times 10^3$ , calculé à partir de l'épaisseur de quantité de mouvement  $\delta_{\theta} = 7.9 \times 10^{-3} D$ . L'épaisseur de la lèvre de la tuyère en  $z = 0$  est de  $d_{LIP} = 0.006D$ .

# 5.2 Paramètres numériques

## 5.2.1 Domaine de calcul et maillage

Le domaine de calcul considéré pour la simulation numérique est présenté sur la figure 5.2. Il s'étend de *z* = −0*.*75*D* jusqu'à *z* = 33*D* axialement, et de *r* = 0 à *r* = 12*D* radialement. Les conditions de rayonnement de Tam et Webb [115] sont utilisées en entrée du domaine et au niveau des frontières latérales. En sortie du domaine, des conditions caractéristiques de type NSCBC [99] sont spécifiées. Des zones éponges sont également ajoutées pour dissiper les fluctuations aérodynamiques et réduire les réflexions aux frontières du domaine. Pour cela, à proximité des frontières, un accroissement de la taille des mailles est appliqué et les opérateurs de dissipation (2.60) et (2.61) sont employés. Le domaine physique défini pour la simulation est délimité par des pointillés sur la figure. Il prend fin en  $z = 25D$  dans la direction axiale, et entre  $r = 6D$  et  $r = 8.9D$  dans la direction radiale. La modélisation de paroi développée pour des parois adiabatiques dans le chapitre 3 à la section 3.3 est appliquée à l'intérieur de la tuyère. En particulier, le centre de la troisième cellule à partir de la paroi est choisi pour être le point de raccordement R.

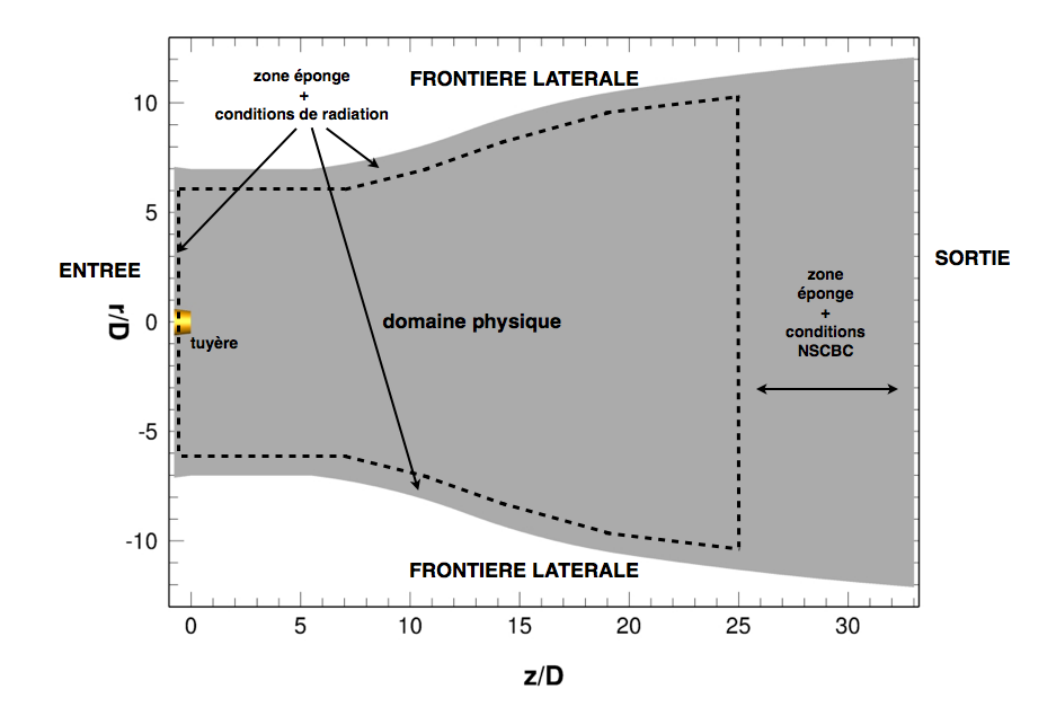

FIGURE 5.2 – Représentation du domaine de calcul dans le plan  $(z - r)$ . Le domaine physique correspond à la zone délimitée par le rectangle en pointillés.

Les tailles des mailles dans le maillage LES dans les directions axiale et radiale, notées ∆*z* et ∆*r*, sont respectivement illustrées sur les figures 5.3(a) et 5.3(b). Les tailles de maille minimales  $\Delta r_{min}$ et ∆*zmin* se trouvent au niveau de la lèvre de la tuyère, et sont égales à ∆*rmin* = *dLIP /*4 = 0*.*0015*D*,

et à ∆*zmin* = 0*.*0079*D*. Dans la direction radiale, la valeur minimale du pas d'espace est environ de ∆*r* + *min* = 40 en unités de paroi. Dans ces conditions, le point de raccordement R utilisé pour la modélisation de paroi est positionné à une distance de la paroi $r_R^+$ proche de 100 en unités de paroi. A partir de la lèvre de la tuyère, le maillage est progressivement étiré avec des taux de déraffinement qui restent inférieurs à 4 % dans le domaine physique, afin d'éviter l'apparition d'ondes numériques parasites. Dans la direction radiale, l'épaisseur de la couche limite est discrétisée par environ 20 points à la sortie de la tuyère. Dans le domaine physique, les tailles de maille maximales dans les directions axiale et radiale sont égales à ∆*rmax* = 0*.*086*D* et à ∆*zmax* = 0*.*097*D*. La valeur de ∆*zmax* est choisie de manière à ce que la fréquence *f* associée aux longueurs d'onde discrétisées par 8 points de maillage corresponde à un nombre de Strouhal  $St = fD/u_i = 2$ . Dans la direction azimutale, 272 points sont répartis de manière uniforme. De cette façon, le maillage contient 83 millions de points, dont 2.4 millions de points à l'intérieur de la tuyère du jet.

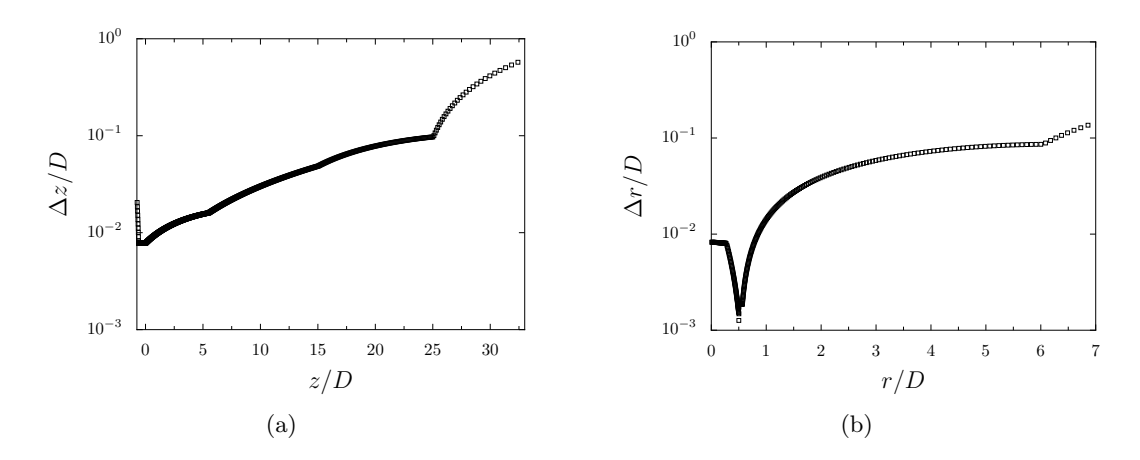

Figure 5.3 – Représentation des tailles de maille dans le maillage LES : (a) discrétisation axiale  $\Delta z/D$  en *r* = 0 et (b) discrétisation radiale  $\Delta r/D$  en *z* = 0.

# 5.2.2 Paramètres initiaux et excitation

A l'instant initial *t* = 0, les composantes de la vitesse dans les directions azimutale et radiale sont nulles, et la pression est égale à la pression ambiante *p*0. Dans la tuyère, la vitesse axiale *u<sup>z</sup>* est donnée par le champ de vitesse issu d'un calcul 3D RANS préliminaire. Dans le reste du domaine de calcul, le profil de vitesse RANS en sortie de la tuyère est imposé. Les paramètres du calcul RANS ont été ajustés de façon à obtenir un profil de vitesse axiale en sortie de tuyère proche de celui mesuré dans l'expérience de Cavalieri et *al.* [39]. Le champ RANS de la vitesse axiale dans le plan (*z* − *r*) est montré sur la figure 5.4(a). Les profils de la vitesse axiale moyenne en sortie de la tuyère obtenus dans le calcul RANS et dans l'expérience de Cavalieri et *al.* [39] sont présentés sur la figure 5.4(b) en fonction de la distance radiale. On peut noter que le profil RANS est en très bon accord avec le profil de vitesse expérimental.

Le profil moyen de la température est défini par la relation de Crocco-Busemann [10] suivante :

$$
\frac{T}{T_0} = \frac{T_{paroi}}{T_0} + \left(1 - \frac{T_{paroi}}{T_0}\right) \frac{u}{u_j} + \frac{(\gamma - 1)}{2} M^2 \frac{u}{u_j} \left(1 - \frac{u}{u_j}\right)
$$
(5.1)

où  $T_{paroi}$  est la température à la paroi égale à  $T_{paroi} = \left(1 + \frac{\gamma - 1}{2} M^2\right) T_0$ .

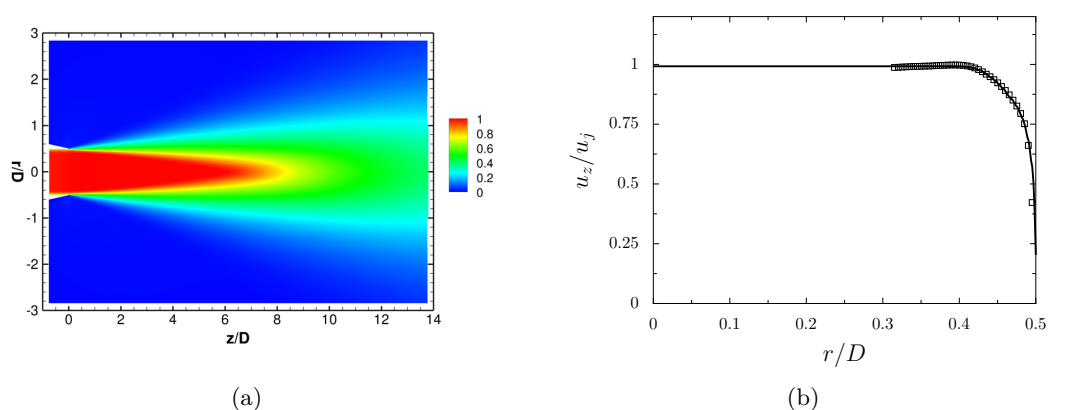

FIGURE 5.4 – Représentation de la vitesse axiale RANS  $u_z/u_j$  (a) dans le plan  $(z - r)$  et (b) en sortie de la tuyère en fonction de la distance radiale  $r/D$  :  $\longrightarrow$  RANS,  $\Box$  résultats expérimentaux de Cavalieri et *al.* [39].

Comme mentionné précédemment, la longueur *L* de la tuyère dans la direction axiale est inférieure à un diamètre pour limiter le nombre de points du maillage. Elle n'est donc pas suffisamment longue pour permettre à l'écoulement de transitionner naturellement vers un état turbulent. Par conséquent, afin d'accélérer la transition vers la turbulence dans la tuyère, des anneaux tourbillonnaires sont introduits dans les couches limites à l'intérieur de la conduite, à chaque itération temporelle au cours de la simulation [28]. Les anneaux tourbillonnaires sont définis par les fluctuations de vitesse suivantes :

$$
\begin{cases}\nu'_{z} = 2u_{j}\alpha \frac{r}{r_{0}} \frac{r - r_{0}}{\Delta} \exp\left(-\ln 2(\frac{(z - z_{0})^{2} + (r - r_{0})^{2}}{\Delta^{2}})\right) \\
u'_{r} = -2u_{j}\alpha \frac{r}{r_{0}} \frac{z - z_{0}}{\Delta} \exp\left(-\ln 2(\frac{(z - z_{0})^{2} + (r - r_{0})^{2}}{\Delta^{2}})\right)\n\end{cases}
$$
\n(5.2)

où  $(z_0, r_0)$  indique la position à laquelle les anneaux tourbillonnaires sont injectés,  $\alpha = 0.01$  est l'amplitude des perturbations, et ∆ est la demi-largeur du profil gaussien définissant les anneaux. Les perturbations de vitesse (5.2) sont à divergence nulle afin de réduire la production de rayonnements acoustiques parasites. Elles sont ajoutées au champ de vitesse à chaque itération temporelle de la manière suivante :

$$
\begin{cases}\n u_z = u_z + u'_z \sum_{n=N_0}^{N} \epsilon_n \cos(n\theta + \varphi_n) \\
 u_r = u_r + u'_r \sum_{n=N_0}^{N} \epsilon_n \cos(n\theta + \varphi_n)\n\end{cases}
$$
\n(5.3)

où cos $(n\theta)_{N_0 \leq n \leq N}$  permettent d'imposer différents modes azimutaux, *n* correspond à un numéro de mode compris entre  $N_0 = 4$  et  $N = 16$ , et  $\epsilon_n$  et  $\varphi_n$  sont des variables aléatoires en temps, avec  $\epsilon_n$  ∈ [−1, 1] et  $\varphi_n$  ∈ [0, 2 $\pi$ ]. Les variables aléatoires  $\epsilon_n$  et  $\varphi_n$  définissent l'amplitude et la phase de chaque mode. Les modes les plus énergétiques, compris entre 0 et *N*0, n'ont pas été pris en compte dans la définition des anneaux tourbillonnaires en vue d'une transition rapide vers la turbulence.

# 5.3 Etude du développement du jet dans la tuyère

La fin de la tuyère du moteur est incluse dans le calcul afin de reproduire le plus fidèlement possible les propriétés de l'écoulement de jet en sortie de la conduite, et ainsi obtenir de bonnes estimations du champ acoustique rayonné par le jet [23, 26]. Afin d'évaluer la capacité de notre approche LES avec modèle de paroi à représenter fidèlement la couche limite en sortie de tuyère en utilisant une méthode de forçage avec des anneaux tourbillonnaires synthétiques, quatre LES du jet défini ci-dessus sont réalisées.

#### 5.3.1 Paramètres des simulations

Les quatre simulations sont notées Jet1, Jet2, Jet3 et Jet4. La quatrième LES est réalisée sans forçage à l'intérieur de la tuyère. Les trois autres simulations sont définies par les paramètres utilisés pour le forçage dans la tuyère, à savoir la position (*z*0*, r*0) à laquelle les anneaux tourbillonnaires sont introduits, et la demi-largeur des anneaux ∆. Les valeurs de ces paramètres sont données dans le tableau 5.1. Pour les trois calculs, les anneaux sont injectés en *z*<sup>0</sup> = −0*.*5*D*, le plus près possible de l'entrée de la tuyère située en *z*<sup>0</sup> = −0*.*75*D* tout en restant hors de la zone dans laquelle les conditions de rayonnement de Tam et Webb [115] s'appliquent. Pour Jet1 et Jet2, les anneaux sont introduits à une distance *δ/*2 de la paroi de la conduite alors que pour Jet3, l'injection a lieu plus près de la paroi, à une distance de  $\delta/3$ . Le demi-largeur  $\Delta$  des anneaux est égale à 0.014*D*  $\simeq \delta/6$ pour Jet1 et Jet3. Cela revient à discrétiser la largeur du tourbillon par 4∆*/*∆*zmin* = 7 points environ dans la direction axiale. Pour Jet2, la valeur de  $\Delta$  est égale à  $0.021D \simeq \delta/4$  et les anneaux sont discrétisés par 10 points.

| LES  | $z_0$   | $r_0$ |        |
|------|---------|-------|--------|
| Jet1 | $-0.5D$ |       | 0.014D |
| Jet2 | $-0.5D$ |       | 0.021D |
| Jet3 | $-0.5D$ |       | 0.014D |

Table 5.1 – Paramètres du forçage appliqué dans la tuyère : positions du centre des tourbillons dans les directions axiale et radiale  $z_0$  et  $r_0$ , demi-largeur du tourbillon  $\Delta$ .

Afin de réduire le coût des calculs, comme l'objectif est ici d'examiner l'écoulement se développant à proximité de la tuyère du jet, les quatre simulations sont réalisées sur un domaine réduit par rapport à celui représenté sur la figure 5.2. Plus précisément, le domaine s'étend de *z* = −0*.*75*D* à *z* = 2*D* axialement, et de *r* = 0 à *r* = *D* radialement. Les tailles des mailles dans les directions axiale et radiale sont représentées sur les figures 5.5(a) et 5.5(b) respectivement. Elles sont très proches de celles du maillage utilisé pour le domaine de calcul complet pour −0*.*75*D* ≤ *z* ≤ *D* et 0 ≤ *r* ≤ 6*D*. Au voisinage des frontières du domaine réduit, le maillage est étiré dans les directions *z* et *r* pour former des zones éponges. Des coupes axiale et radiale du maillage ainsi obtenu sont présentées sur les figures 5.6(a) et 5.6(b). Pour les quatre simulations, la période d'initialisation est égale à *t* = 17*D/c*. Le champ LES est ensuite enregistré sur une durée de *t* = 17*D/c*. Les grandeurs statistiques ainsi obtenues sont moyennées dans la direction azimutale et comparées aux résultats de l'expérience de Cavalieri et *al.* [39].

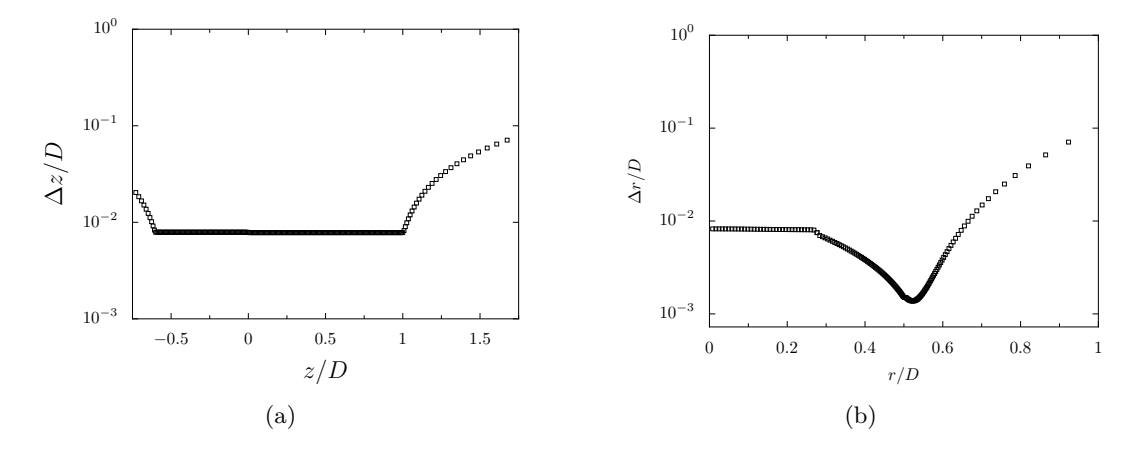

Figure 5.5 – Représentation des tailles de maille du maillage LES pour le domaine de calcul réduit : (a) discrétisation axiale  $\Delta z/D$  en *r* = 0, et (b) discrétisation radiale  $\Delta r/D$  en *z* = 0.

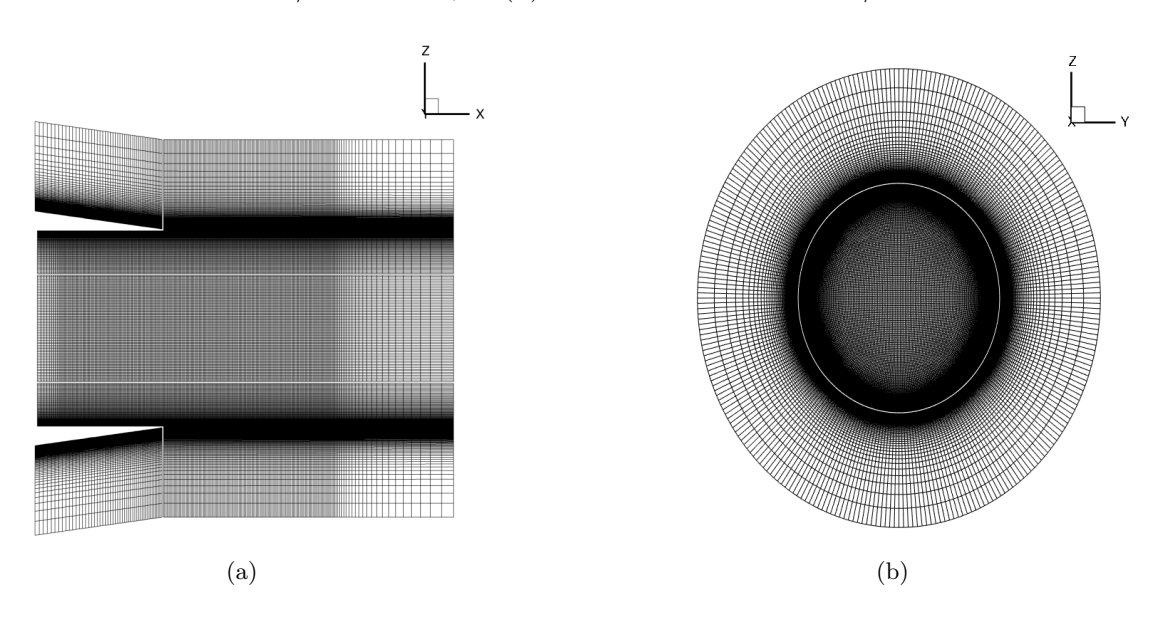

Figure 5.6 – Représentation du maillage utilisé pour les LES sur le domaine de calcul réduit : (a) coupe axiale en  $r = 0$ , et (b) coupe radiale en  $z = 0$ .

## 5.3.2 Visualisation du champ de la vorticité

Le développement de la couche de mélange du jet au voisinage de la tuyère est illustré sur la figure 5.7, où le champ instantané du module de la vorticité est présenté pour chaque LES. Dans Jet4 sur la figure 5.7(d), où aucun forçage n'est appliqué, l'écoulement est laminaire jusqu'à la sortie de la tuyère. La transition vers la turbulence a lieu plus en aval dans la couche de mélange suite à des appariements de tourbillons. Pour Jet1, Jet2 et Jet3, les anneaux tourbillonnaires introduits en *z*<sub>0</sub> = −0*.5D* sont visibles et semblent permettre le développement d'une couche limite turbulente au niveau des parois de la tuyère. La valeur du paramètre ∆, liée à la taille des anneaux injectés, a une influence sur la forme des structures turbulentes qui se développent dans la conduite. En effet, dans la simulation Jet2 réalisée avec la valeur de ∆ la plus élevée, les structures turbulentes observées sur la figure 5.7(b) sont plus grandes que celles de la simulation Jet1 sur la figure 5.7(a). En revanche, l'influence de la position radiale  $r_0$  à laquelle les anneaux tourbillonnaires sont injectés n'est pas clairement identifiable sur les champs de vorticité. En effet, d'après les figures 5.7(a) et 5.7(c), le champ de vorticité obtenu dans Jet1 à l'intérieur de la tuyère est très similaire à celui de Jet3 où les anneaux sont introduits plus près de la paroi.

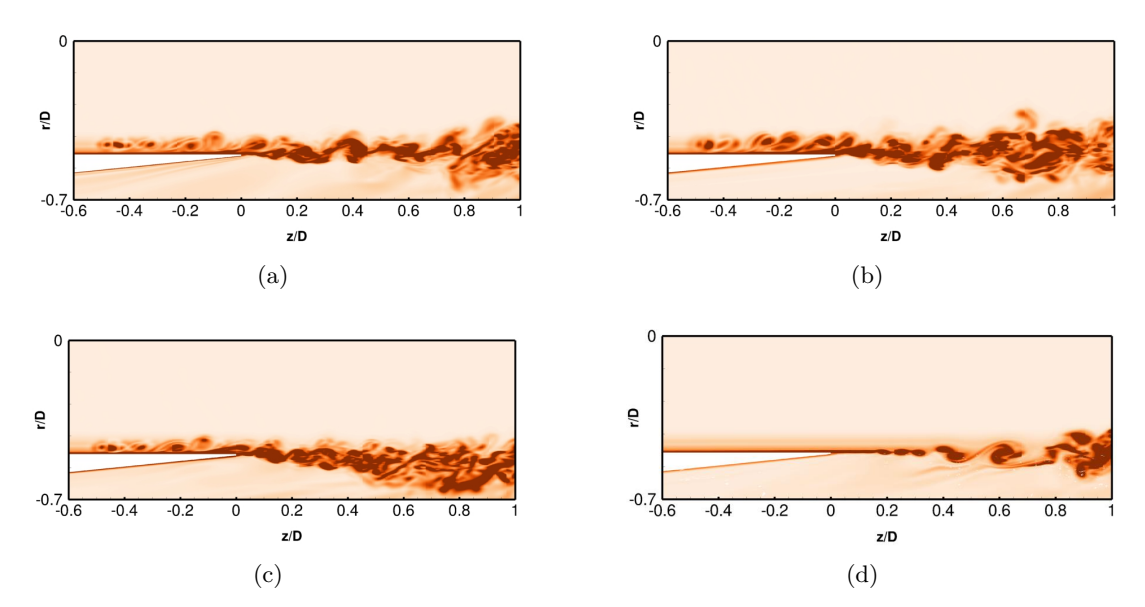

Figure 5.7 – Vue instantanée du champ de vorticité à *t* = 34*D/c* dans le plan (*z* −*r*) pour les LES (a) Jet1, (b) Jet2, (c) Jet3 et (d) Jet4, avec des niveaux de couleur compris entre 0 et  $20u_j/D$ , du beige au rouge.

## 5.3.3 Développement de la turbulence à l'intérieur de la tuyère

Afin d'examiner le développement de la turbulence dans la tuyère du jet, l'évolution de la valeur maximale de la vitesse rms axiale dans la conduite est présentée sur la figure 5.8. Dans la simulation Jet4, les niveaux de turbulence restent très faibles, avec une amplitude maximale inférieure à 1.5% de la vitesse du jet dans toute la tuyère. Cela indique d'une part que l'utilisation d'un modèle de paroi élaboré à partir d'un profil analytique de vitesse moyenne pour une couche limite turbulente (voir chapitre 3 section 3.3) n'est pas suffisant pour obtenir une couche limite turbulente. D'autre part, cela montre que ce modèle de paroi ne génère pas de perturbations numériques près de la paroi. Enfin, les faibles niveaux turbulents dans Jet4 démontrent que pour l'écoulement étudié, en raison de la tuyère relativement courte, l'implémentation d'une méthode de forçage est nécessaire pour obtenir une couche limite turbulente en sortie de buse. Aussi, par la

suite, seuls les résultats obtenus dans Jet1, Jet2 et Jet3 seront présentés. Dans ces trois simulations, d'après la figure 5.8, les niveaux de turbulence augmentent rapidement dans la zone d'injection des anneaux tourbillonnaires en  $z_0 = -0.5D$ . Ils diminuent ensuite sur une distance axiale proche de 0*.*25*D*, qui pourrait correspondre à la distance nécessaire pour amorcer la transition vers la turbulence. Enfin, pour *z* ≥ −0*.*25*D*, l'amplitude de la vitesse rms augmente à nouveau jusqu'à la sortie de la tuyère. Des profils comparables ont été obtenus par Bogey et Marsden [27] en utilisant une méthode de forçage [30] proche de celle employée dans cette étude. Par ailleurs, sur la figure 5.8, l'augmentation de la taille des tourbillons du forçage et le fait de les injecter plus près des parois de la tuyère conduit à des niveaux de turbulence plus élevés. Les niveaux maximum sont relevés dans la simulation Jet2 utilisant les anneaux les plus grands. Au vu des différences entre les pics de vitesse rms en sortie de tuyère, il aurait été intéressant d'examiner le développement de la turbulence en considérant une tuyère plus longue. Cela nous aurait notamment permis de déterminer si l'amplitude du pic de turbulence en sortie de la conduite converge vers une même valeur dans les différents cas.

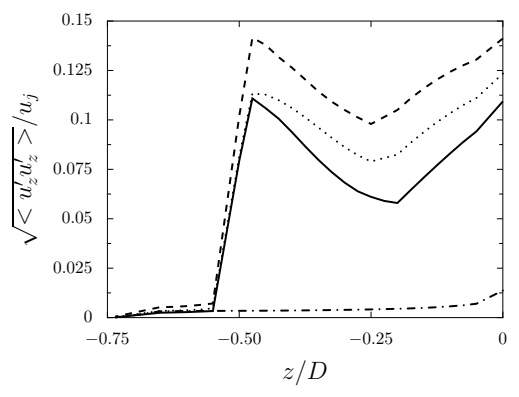

FIGURE 5.8 – Représentation de la valeur rms maximale des fluctuations de la vitesse axiale  $u'_z$ dans la tuyère : — Jet1, - - - Jet2,  $\cdots$  Jet3 et - - Jet4.

Les profils rms de la vitesse axiale à différentes positions axiales  $z = -0.3D$ ,  $z = -0.2D$ . *z* = −0*.*1*D* et en sortie de tuyère dans Jet1, Jet2 et Jet3 sont présentés sur la figure 5.9. Ils sont comparés au profil rms mesuré en sortie de tuyère dans l'expérience de Cavalieri et *al.* [39]. Dans les trois calculs, la trace des tourbillons injectés est nettement visible sur les profils rms pour *z* = −0*.*3*D*. Plus en aval, des profils rms plus proches de la courbe expérimentale et présentant des niveaux de turbulence plus élevés sont observés. En particulier, l'intensité du pic augmente, comme il a été montré sur la figure 5.8. Les meilleurs accords avec l'expérience sont obtenus pour Jet1 et Jet 3, où  $\Delta = 0.014D$ .

#### 5.3.4 Résultats en sortie de la tuyère

Les variations des valeurs moyennes et rms de la vitesse axiale sont représentées pour Jet1, Jet2 et Jet3, ainsi que pour l'expérience de Cavalieri et *al.* [39] sur les figures 5.10(a) et 5.10(b), en fonction de la distance radiale. Les caractéristiques de la couche limite en sortie de la tuyère, à savoir l'épaisseur de couche limite *δ*99, l'épaisseur de quantité de mouvement *δθ*, et la valeur maximale de la vitesse rms axiale, sont aussi données dans le tableau 5.2.

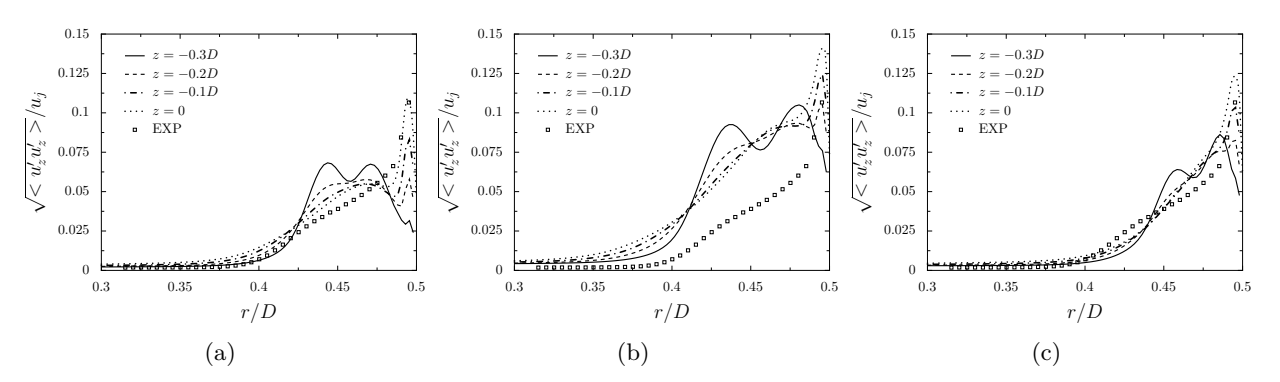

Figure 5.9 – Représentation des profils de la vitesse rms axiale à différentes positions axiales dans la tuyère obtenues dans (a) Jet1, (b) Jet2, (c) Jet3 et dans l'expérience de Cavalieri et *al.* [39].

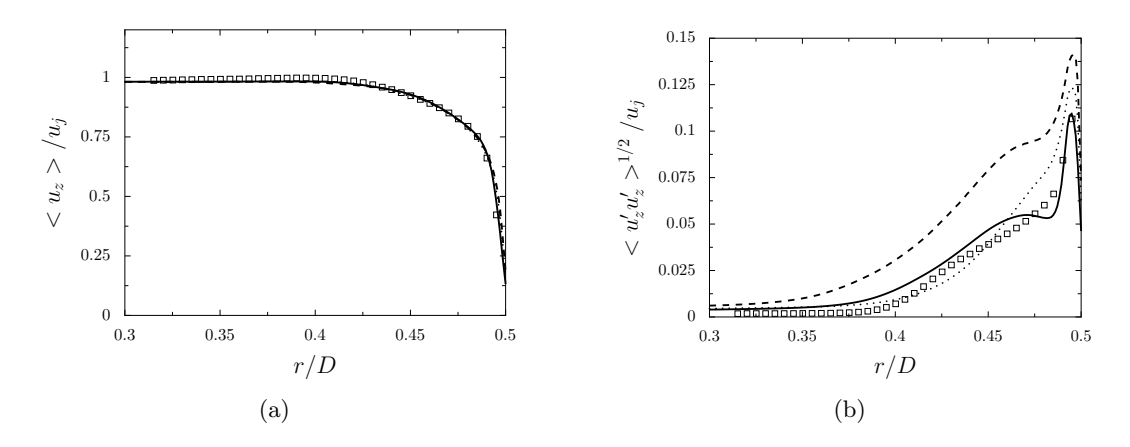

Figure 5.10 – Représentation (a) de la vitesse axiale moyenne et (b) des fluctuations rms de vitesse axiale, en sortie de tuyère à  $z = 0$  en fonction de la distance radiale : — Jet1, - - - Jet2,  $\cdots$ Jet3, et résultats expérimentaux de Cavalieri et *al.* [39].

|                 |                | $\delta_{99}/D \quad \delta_{\theta}/D$ | $\max(\langle u'_z u'_z \rangle^{1/2}/u_i)$ |
|-----------------|----------------|-----------------------------------------|---------------------------------------------|
| Jet1            |                | $0.082 \quad 0.0080$                    | 0.11                                        |
| Jet2            |                | $0.084$ $0.0083$                        | 0.14                                        |
| Jet3            |                | $0.078$ 0.0083                          | 0.12                                        |
| expérience [39] | $0.085$ 0.0079 |                                         | 0.11                                        |

TABLE 5.2 – Conditions en sortie de tuyère à  $z = 0$ , où  $\delta_{99}$  est l'épaisseur de couche limite,  $\delta_{\theta}$ est l'épaisseur de quantité de mouvement, et max( $\langle u'_z u'_z \rangle^{1/2}$  / $u_j$ ) correspond à la valeur rms maximale de la vitesse axiale.

Pour les trois simulations, les profils moyens sont quasiment superposés et sont en très bon accord avec la courbe expérimentale. D'après le tableau 5.10, les épaisseurs de couche limite dans les LES sont proches de celle de l'expérience. Les épaisseurs de quantité de mouvement diffèrent également de moins de 5 % par rapport à la mesure. Le meilleur accord avec l'expérience est obtenu dans Jet1, où l'épaisseur de couche limite est de *δ*<sup>99</sup> = 0*.*082*D* et l'épaisseur de quantité de mouvement est de  $\delta_{\theta} = 0.0080D$ , deux valeurs très proches des valeurs expérimentales égales à  $\delta = 0.085D$  et  $\delta_{\theta} = 0.0079D$ .

#### *chapitre 5. Simulation d'un jet subsonique à nombre de Reynolds élevé*

Pour la vitesse rms, des différences entre les trois profils LES sont observées sur la figure 5.10(b). Le meilleur accord avec l'expérience est obtenu pour Jet1 qui prédit correctement la forme du profil et l'intensité du pic à 11% de la vitesse du jet. Les résultats des simulations Jet2 et Jet3 surestiment les niveaux par rapport aux données expérimentales. En effet, pour Jet3, dans laquelle les anneaux tourbillonnaires sont injectés très proche de la paroi, le profil est similaire à celui de l'expérience mais l'intensité du pic, égale à 12% de la vitesse du jet, est légèrement surévaluée. Pour Jet2, dans laquelle des anneaux plus grands sont considérés, des écarts importants par rapport à l'expérience sont visibles sur une large zone entre  $r = 0.3D$  et  $r = 0.5D$ . Dans ce cas, les tourbillons du forçage sont peut-être trop grands pour obtenir des structures turbulentes réalistes en sortie de la conduite.

Afin d'examiner le développement aérodynamique du jet en aval de la tuyère, les profils des vitesses axiales moyenne et rms à  $z = 0.5D$  sont présentés sur les figures 5.11(a) et 5.11(b) en fonction de la distance radiale. Les profils LES sont comparés aux données expérimentales de Cavalieri et *al.* [39]. Les résultats des trois simulations sont très similaires, ce qui suggère que les différentes valeurs des paramètres ∆ et *r*<sup>0</sup> utilisées pour le forçage dans la tuyère ont une faible influence sur les propriétés du jet à *z* = 0*.*5*D*. Par ailleurs, les profils de la vitesse moyenne sont en bon accord avec les mesures. Les profils de la vitesse fluctuante sont également proches des données expérimentales et présentent une valeur maximum de 0*.*175*u<sup>j</sup>* . Une légère surestimation de la largeur du pic rms est cependant observée par rapport à l'expérience.

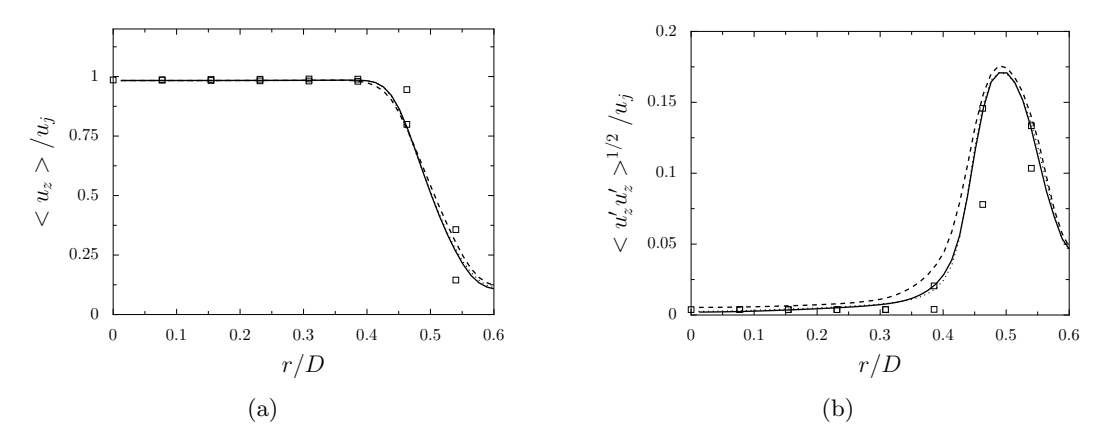

Figure 5.11 – Représentation (a) de la vitesse axiale moyenne et (b) des fluctuations de vitesse axiale, à  $z = 0.5D$  en fonction de la distance radiale : — Jet1, - - - Jet2,  $\cdots$  Jet3, et  $\Box$ résultats expérimentaux de Cavalieri et *al.* [39].

Les résultats des simulations sur le domaine de calcul réduit ont montré que la méthode d'injection d'anneaux tourbillonnaires permet de forcer la transition vers la turbulence à l'intérieur de la conduite, et ce même si la tuyère est relativement courte. En particulier, il a été observé que l'introduction de tourbillons de demi-largeur ∆ = 0*.*014*D* à une position axiale de *z*<sup>0</sup> = −0*.*5*D* et radiale de  $r_0 = D/2 - \delta/2$  permet d'obtenir des niveaux turbulents en très bon accord avec les mesures expérimentales. Pour un calcul avec un modèle de paroi, compte tenu du fait que le maillage utilisé n'est pas résolu dans la région pariétale, la demi-largeur ∆ = 0*.*014*D* permet de discrétiser le tourbillon par au moins 7 points dans les directions axiale et radiale. L'injection des tourbillons du forçage à une distance  $r_0 = D/2 - \delta/2$  de la paroi permet d'assurer que les anneaux tourbillonnaires sont introduits dans l'épaisseur de couche limite. Ces valeurs de  $r_0$  et  $\Delta$  seront

donc utilisées pour la LES du jet dans le domaine de calcul complet.

Il aurait également été intéressant de réaliser des simulations en considérant une longueur *L* de tuyère plus grande. Il est probable que cela aurait permis un meilleur développement de la turbulence à l'intérieur de la conduite et peut-être conduit à des résultats LES en sortie de tuyère plus proches des résultats expérimentaux, en particulier pour les profils rms de la vitesse axiale.

# 5.4 Etude du jet et de son rayonnement

Pour la LES du jet complet, la période d'initialisation de la simulation est égale à *t* = 300*D/c*. Ce temps correspond à neuf passages d'ondes acoustiques dans le domaine de calcul dans la direction axiale. Les composantes de la vitesse et la pression sont ensuite enregistrées pendant une durée de  $T_s = 240D/c$ , ce qui fournit un nombre de Strouhal minimal de  $D/(T_s u_j) = 6.9 \times 10^{-3}$ . La fréquence d'échantillonnage est choisie pour permettre le calcul des spectres jusqu'à un nombre de Strouhal de 10. Les spectres de vitesse sont obtenus en subdivisant l'enregistrement de durée *T<sup>s</sup>* en 8 échantillons temporels de durée 42*D/c* se recouvrant à 33%. La propagation acoustique en champ lointain est effectuée en utilisant l'analogie acoustique de Ffowcs-Williams et Hawking [38] (FW-H). Pour l'extrapolation en champ lointain, des données LES sont collectées sur une surface cylindrique, représentée sur la figure 5.12. Elle s'étend axialement de *z* = −0*.*5*D* jusqu'à la fin du domaine physique située à *z* = 25*D*. Radialement, elle est définie par un rayon de 2*D* au niveau de la sortie de la tuyère, et suit ensuite les lignes du maillage. Les données LES enregistrées sur cette surface FW-H sont ensuite propagées pendant une période de 50*D/c* jusqu'à une distance de 35*D* de la sortie de la buse. Des microphones sont positionnés à cette distance pour des angles *φ* compris entre 20° et 120° relativement à la direction du jet. Pour chaque angle, 20 microphones sont répartis autour de l'axe du jet. L'acquisition des fluctuations de pression au niveau de ces points d'observation est effectuée pendant une durée de *TFW*−*<sup>H</sup>* = 200*D/c* donnant un nombre de Strouhal minimal de *D/*(*TFW*−*Hu<sup>j</sup>* ) = 8*.*3 × 10−<sup>3</sup> , à une fréquence d'échantillonnage permettant le calcul des spectres jusqu'à un nombre de Strouhal de 10. Les spectres de pression sont calculés en subdivisant les enregistrements en 6 échantillons temporels de durée 46*D/c* se recouvrant à 33%. Enfin, les spectres de vitesse et de pression sont moyennés dans la direction azimutale.

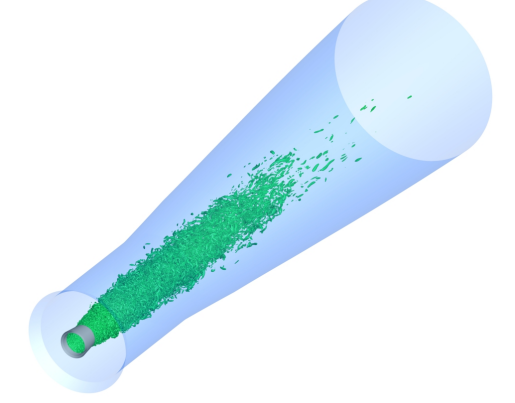

Figure 5.12 – Représentation de la surface FW-H entourant le jet, située en *r* = 2*D* en sortie de la tuyère.

## 5.4.1 Conditions en sortie de la tuyère

Afin d'évaluer l'influence de la modélisation de paroi, les résultats LES obtenus pour le même jet sans modèle de paroi sont également présentés pour comparaison avec les résultats de la LES avec modèle. Les deux LES ont été réalisées avec le maillage présenté dans la section 5.2. De plus, le même forçage est appliqué à l'intérieur de la tuyère pour déclencher la turbulence. Pour la simulation sans modèle de paroi, une condition de glissement est imposée à la paroi dans la tuyère, car la résolution des couches limites n'est pas assurée par le maillage. Pour ce calcul, les données LES ont été enregistrées pendant une période de 150*D/c*, et les fluctuations de pression en champ lointain pendant une durée de 200*D/c*.

Afin de caractériser les conditions initiales du jet, les profils moyen et rms de la vitesse axiale en sortie de la conduite sont représentés sur les figures 5.13(a) et 5.13(b) en fonction de la distance radiale. Les paramètres de l'écoulement à la sortie, à savoir l'épaisseur de couche limite *δ*99, l'épaisseur de quantité de mouvement *δθ*, et la valeur maximale rms de la vitesse axiale, sont également présentés dans le tableau 5.3.

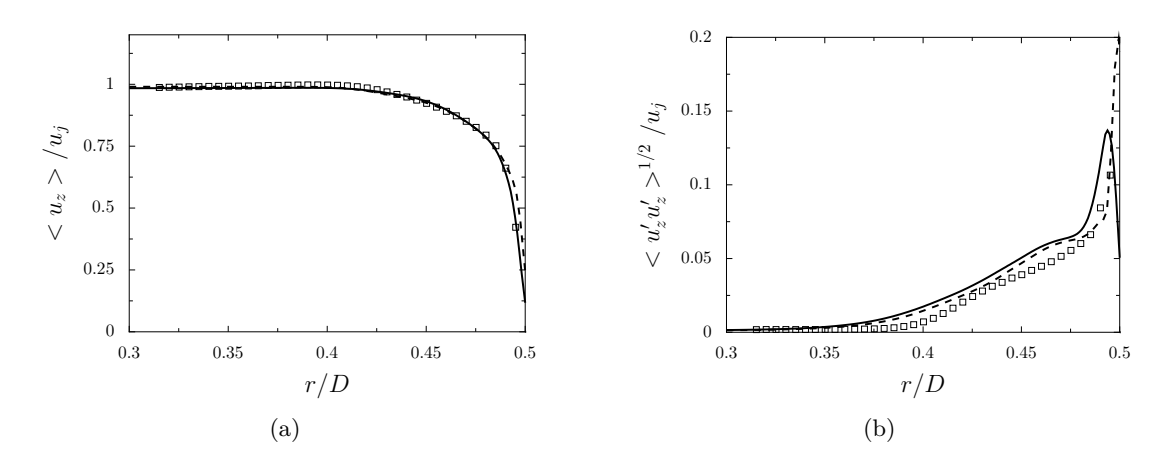

Figure 5.13 – Représentation de (a) la vitesse axiale moyenne et de (b) la vitesse axiale rms en sortie de la tuyère : — LES avec modèle de paroi, - - - LES sans modèle de paroi,  $\Box$  résultats de l'expérience de Cavalieri et *al.* [39].

|                                        | $\delta_{99}/D$ |                  | $\delta_{\theta}/D$ max( $\langle u'_z u'_z \rangle^{1/2}/u_i$ ) |
|----------------------------------------|-----------------|------------------|------------------------------------------------------------------|
| LES avec loi de paroi $0.082$          |                 | 0.0081           | 0.14                                                             |
| LES sans loi de paroi $0.086$ $0.0084$ |                 |                  | 0.20                                                             |
| expérience [39]                        |                 | $0.085$ $0.0079$ | 0.11                                                             |

TABLE 5.3 – Conditions en sortie de la tuyère à  $z = 0$ , où  $\delta_{99}$  est l'épaisseur de couche limite,  $\delta_{\theta}$ est l'épaisseur de quantité de mouvement, et max( $\langle u'_z u'_z \rangle^{1/2} / u_j$ ) correspond à la valeur rms maximale de la vitesse axiale.

Comme attendu, les profils moyens de vitesse sont en bon accord avec les données expérimentales pour les simulations avec et sans modèle à la paroi avec les paramètres de forçage  $r_0 = D/2 - \delta/2$ et ∆ = 0*.*014*D*. En effet, d'après le tableau 5.3, les épaisseurs de couche limite diffèrent de moins de 5% par rapport aux mesures. La LES avec un modèle de paroi fournit une épaisseur de quantité

de mouvement de  $\delta_{\theta} = 0.0081D$ , très proche de la valeur expérimentale de  $\delta_{\theta} = 0.0079D$ , et prédit correctement la vitesse axiale fluctuante. Plus précisément, la forme du profil rms est comparable à celle de la courbe expérimentale [39]. Un pic d'environ 14% de la vitesse du jet est obtenu. Il est comparable à la valeur de 11% mesurée. En revanche, dans la LES sans modèle de paroi dans la tuyère, l'intensité du pic rms est égale à 0*.*20*u<sup>j</sup>* , surestimant de près de 50% la valeur expérimentale. Le fait d'imposer une condition de glissement à l'intérieur de la tuyère, faute de pouvoir résoudre la couche limite, n'est donc pas adaptée pour reproduire le développement de la turbulence dans la tuyère.

Il est intéressant de noter que comme attendu les conditions obtenues en sortie de la tuyère dans la LES avec un modèle de paroi sont très similaires aux tendances fournies par la LES Jet1 réalisée sur un domaine de calcul restreint au voisinage de la tuyère. Ces résultats mettent en évidence l'intérêt de réaliser un calcul LES préliminaire sur un domaine réduit afin de s'assurer que le méthode de forçage de la couche limite amont permet d'obtenir des conditions réalistes en sortie de la tuyère.

## 5.4.2 Développement du jet

Le développement aérodynamique du jet dans la LES avec modèle de paroi est illustré sur la figure 5.14 où un champ instantané du module de la vorticité est représenté au centre dans un plan  $(z - r)$ .

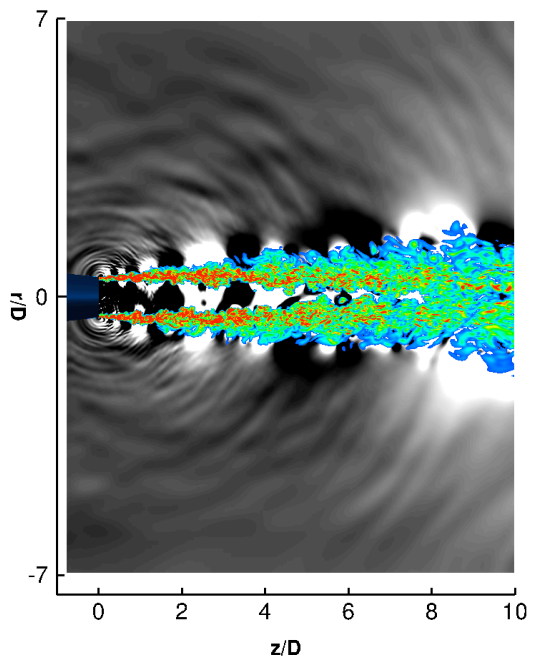

Figure 5.14 – Vue instantanée du module de la vorticité pour des niveaux de couleur compris entre 0 et 10*uj/D*, du bleu au rouge, et des fluctuations de pression pour des niveaux de gris entre -50 Pa et 50 Pa du blanc au noir, dans le plan (*z* − *r*).

Les fluctuations de pression y sont aussi montrées en dehors de l'écoulement. En sortie de la tuyère, de fines structures turbulentes représentées en rouge, caractéristiques des écoulements à nombre de Reynolds élevé, sont présentes. Les couches de mélange fusionnent aux alentours de *z* = 6*D*, indiquant la fin du cône potentiel. Par ailleurs, des ondes de pression sont émises depuis la sortie de la tuyère pour des angles compris entre  $\phi = 60^{\circ}$  et  $\phi = 90^{\circ}$  par rapport à la direction du jet.

#### 5.4.2.1 Résultats sur l'axe du jet

Des résultats plus quantitatifs sur le développement du jet sont donnés sur la figure 5.15 présentant les vitesses axiales moyennes obtenues sur l'axe du jet dans la LES avec loi de paroi et dans les expériences de Cavalieri et *al.* [39] et de Fleury et *al.* [53]. En définissant la région potentielle de l'écoulement comme la zone où la vitesse axiale est supérieure à 0.95*u<sup>j</sup>* , la longueur du cône potentiel obtenue dans la LES est égale à *L<sup>c</sup>* = 6*.*9*D*, ce qui est légèrement supérieur à la valeur de *L<sup>c</sup>* = 6*.*5*D* trouvée dans l'expérience de Fleury et *al.* [53].

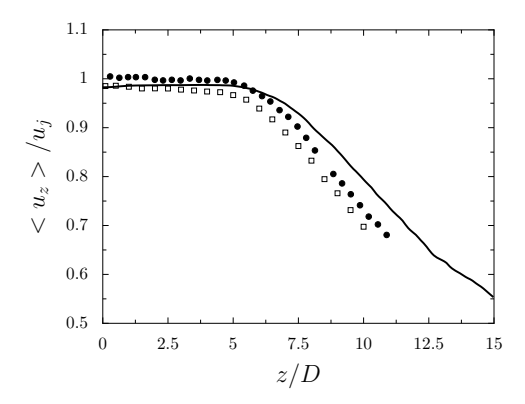

FIGURE 5.15 – Représentation la vitesse axiale moyenne sur l'axe du jet en  $r = 0$  : — LES avec modèle de paroi, et résultats expérimentaux de Cavalieri et *al.* [39] et • Fleury et *al.* [53].

Les niveaux rms des fluctuations de vitesse axiale  $u'_z$  et radiale  $u'_r$  obtenus sur l'axe du jet dans la LES avec modèle de paroi sont représentés sur les figures 5.16(a) et 5.16(b). Les niveaux maximum sont atteints en *z* = 10*D* environ. Cependant, dans l'expérience de Cavalieri et *al.* [39], la turbulence dans le jet se développe plus rapidement et le pic de turbulence est alors situé en  $z = 7.5D$ .

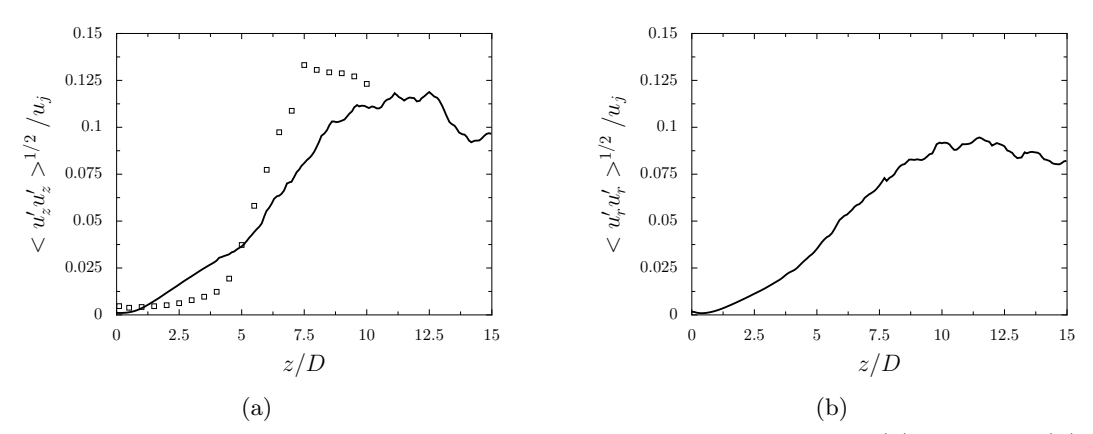

Figure 5.16 – Représentation des valeurs rms des fluctuations de vitesse (a) axiale et (b) radiale sur l'axe du jet en  $r = 0$  : — LES avec modèle de paroi,  $\Box$  résultats expérimentaux de Cavalieri et *al.* [39].

Les spectres des fluctuations de la vitesse axiale sont calculés sur l'axe du jet pour les positions axiales  $z = 2D$  et  $z = 4D$ . Ils sont représentés sur les figures 5.17(a) et 5.17(b) en fonction du nombre de Strouhal *St*, et comparés à des résultats expérimentaux [39]. Ils permettent de caractériser les propriétés spectrales de l'empreinte sur l'axe des structures axisymétriques de l'écoulement jusqu'à  $z = 4D$  environ [39, 47]. La forme des spectres obtenus dans la LES est en accord avec celle des profils expérimentaux. En particulier, un pic centré autour de *St* = 0*.*5 est observé. Les résultats LES surestiment cependant légèrement l'amplitude des spectres par rapport aux mesures.

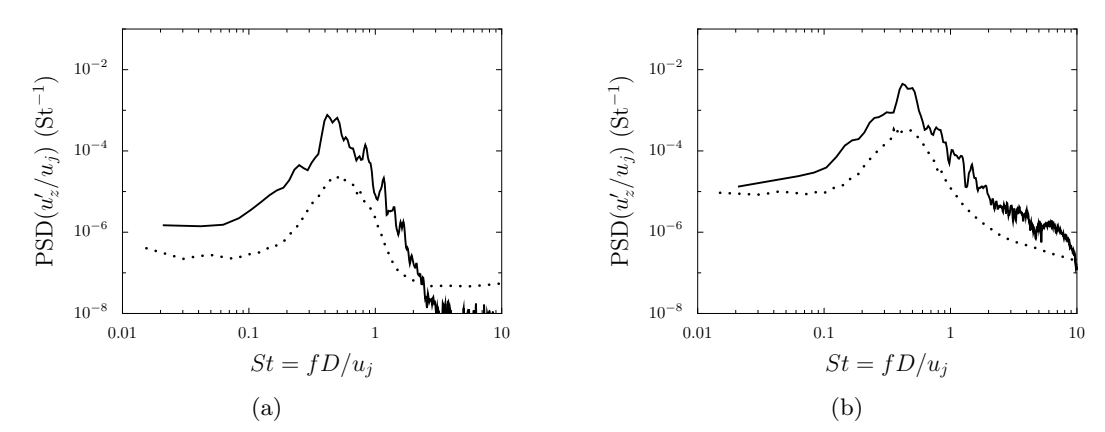

Figure 5.17 – Représentation des densités spectrales de puissance (PSD) des fluctuations de vitesse axiale en  $r = 0$  pour (a)  $z = 2D$  et (b)  $z = 4D$  : — LES avec modèle de paroi,  $\cdots$  résultats expérimentaux de Cavalieri et *al.* [39].

Les variations des niveaux des fluctuations de vitesse axiale à nombre de Strouhal donné obtenues sur l'axe du jet dans la LES avec modèle de paroi et dans l'expérience de Cavalieri et *al.* [40] sont présentées sur la figure 5.18 en fonction de la distance axiale. Les résultats sont montrés pour des nombres de Strouhal de 0.2, 0.4, 0.6 et 0.8. A nombre de Strouhal donné, le profil LES présente une forme assez similaire à celle du profil expérimental. Un très bon accord est noté pour des distances axiales supérieures à 6*D*. Dans la région potentielle de l'écoulement, entre *z* = 0 et *z* = 6*D*, l'amplitude des profils obtenus dans la LES est cependant plus forte par rapport à l'expérience.

#### 5.4.2.2 Résultats dans le prolongement des lèvres de la tuyère

Afin d'examiner le développement des couches de mélange du jet, les variations de la vitesse axiale moyenne en  $r = 0.5D$  et pour  $0 \le z \le 15D$  sont représentées sur la figure 5.19 pour la LES avec modèle de paroi et pour l'expérience de Cavalieri et *al.* [39]. Les variations des niveaux rms de vitesse  $u'_r$  et  $u'_z$  dans cette zone sont tracées sur les figures 5.20(a) et 5.20(b). Le profil moyen de la vitesse axiale dans la LES est en bon accord avec la courbe expérimentale. Quant aux profils rms estimés par la LES, ils présentent un pic situé à environ *z* = 1*D* d'amplitude égale à 0*.*175*u<sup>j</sup>* pour la vitesse axiale et à 0*.*14*u<sup>j</sup>* pour la vitesse radiale. Ce pic n'a pas été observé expérimentalement. D'après les travaux de Bogey et *al.* [30], son existence pourrait être due à un manque de résolution du maillage LES dans la direction azimutale.

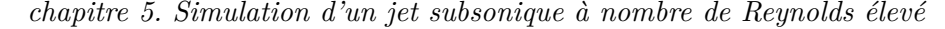

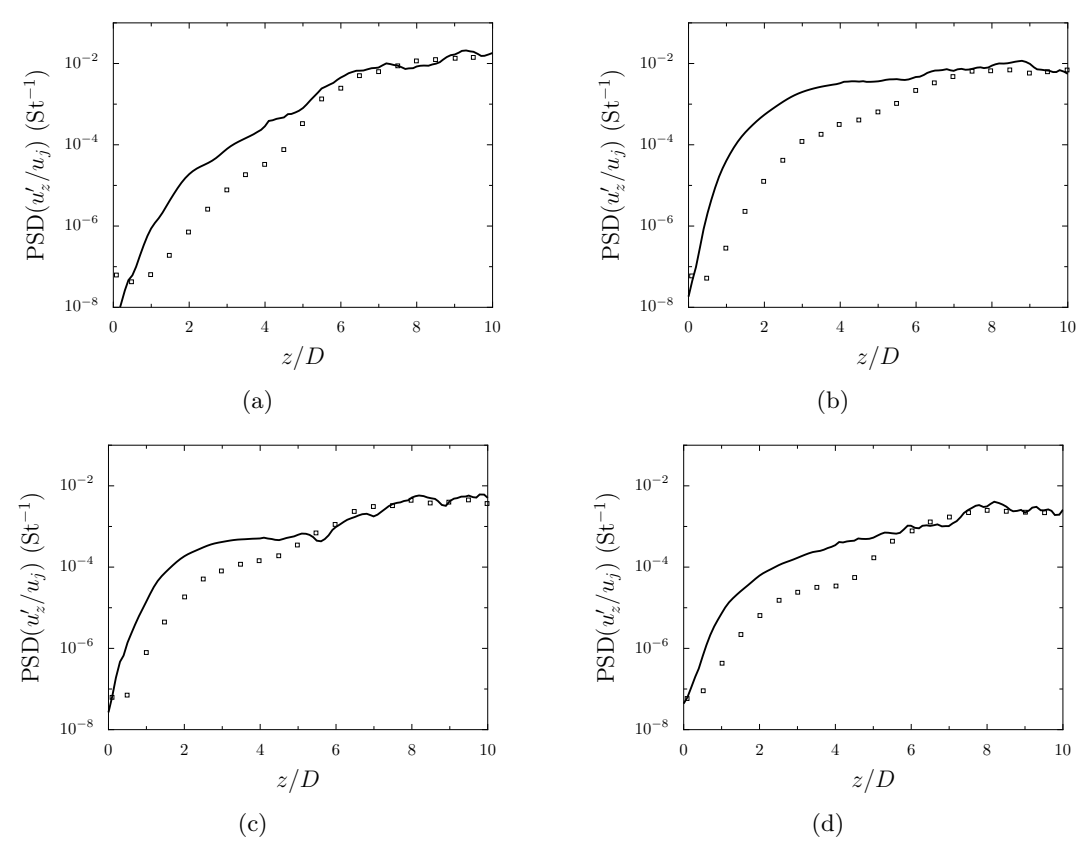

Figure 5.18 – Variations des niveaux des fluctuations de la vitesse axiale en *r* = 0 pour des nombres de Strouhal de (a) St=0.2, (b) St=0.4, (c) St=0.6 et (d) St=0.8 : — LES avec modèle de paroi, résultats expérimentaux de Cavalieri et *al.* [40].

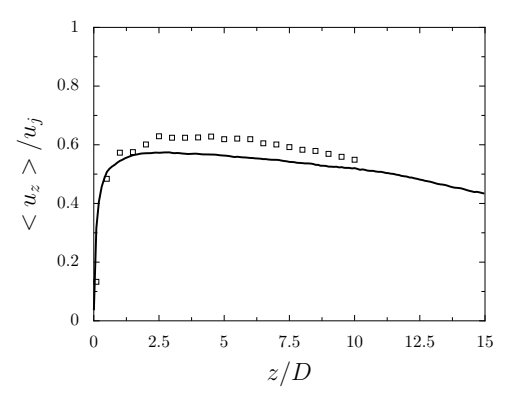

FIGURE  $5.19$  – Variations de la vitesse axiale moyenne en  $r = 0.5D$  : — LES avec modèle de paroi, résultats expérimentaux de Cavalieri et *al.* [39].

Le spectre des fluctuations de la vitesse axiale est calculé en aval de la lèvre de la tuyère en  $r = 0.5D$  à une position axiale de  $z = 2D$ . Le résultat issu de la LES avec modèle de paroi est présenté sur la figure 5.21 en fonction du nombre de Strouhal et comparé à un spectre expérimental [39]. Le spectre obtenu est large bande et les niveaux sont plus importants que sur les spectres déterminés sur l'axe, tracés sur les figures 5.17(a) et 5.17(b). Pour des nombres de Strouhal inférieurs à 0.4, le spectre est relativement plat et son amplitude est légèrement inférieure à celle du spectre expérimental. Pour des nombres de Strouhal supérieurs, le spectre montre une décroissance

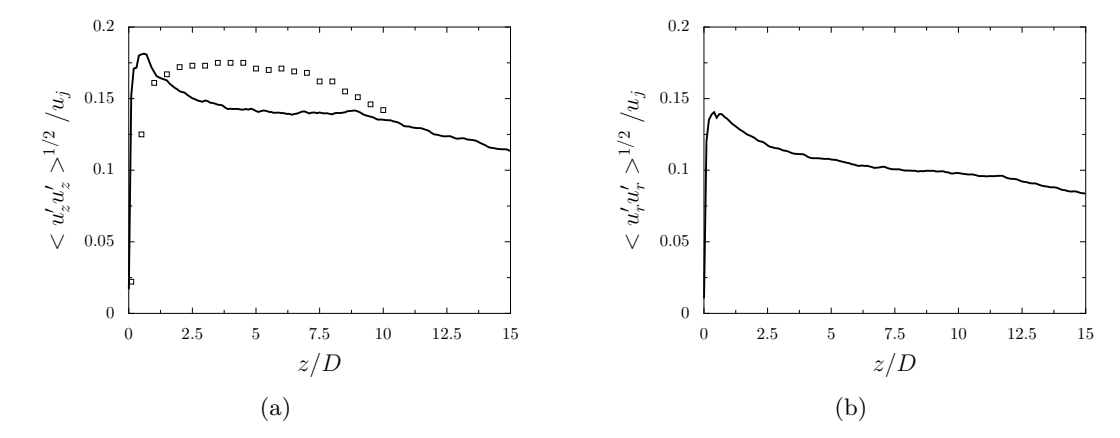

selon une pente en −5*/*3, et un bon accord est obtenu entre la LES et l'expérience.

Figure 5.20 – Variations des niveaux rms des fluctuations de vitesse (a) axiale et (b) radiale en  $r = 0.5D$  : — LES avec modèle de paroi,  $\Box$  résultats expérimentaux de Cavalieri et *al.* [39].

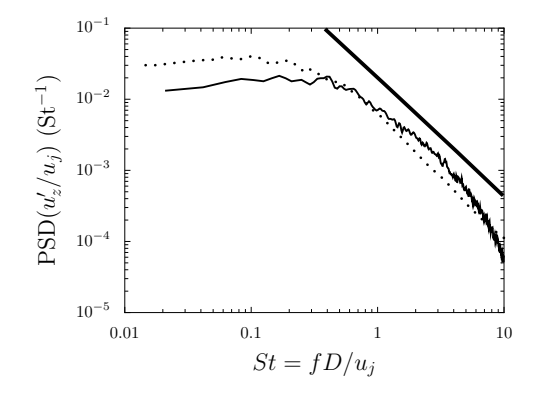

Figure 5.21 – Représentation de la densité spectrale de puissance (PSD) des fluctuations de la vitesse axiale en  $r = 0.5D$  et  $z = 2D$  : — LES avec modèle de paroi,  $\cdots$  résultats expérimentaux de Cavalieri et *al.* [39], pente en -5/3.

#### 5.4.2.3 Résultats en  $z = 1D$  et en  $z = 5D$

Les profils radiaux moyens et rms de la vitesse axiale obtenus à  $z = 1D$  et  $z = 5D$  dans les LES avec et sans modèle de paroi et dans l'expérience de Cavalieri et *al.* [39] sont présentés sur les figures 5.22 et 5.23. Les propriétés du jet à *z* = 1*D* et à *z* = 5*D* sont comparables dans les LES avec et sans modèle de paroi. Les profils moyens de vitesse sont en bon accord avec les mesures expérimentales. A *z* = 1*D*, les profils rms sont proches des données expérimentales et atteignent une valeur maximale d'environ 0*.*175*u<sup>j</sup>* . Une très légère surestimation de la largeur du pic rms par rapport à l'expérience est observée sur la figure 5.22(b). A *z* = 5*D*, les niveaux rms estimés par les LES sont comparables aux mesures de Cavalieri et *al.* [39] pour  $r \leq 0.3D$ , mais ils sont plus faibles pour  $r \geq 0.3D$ .

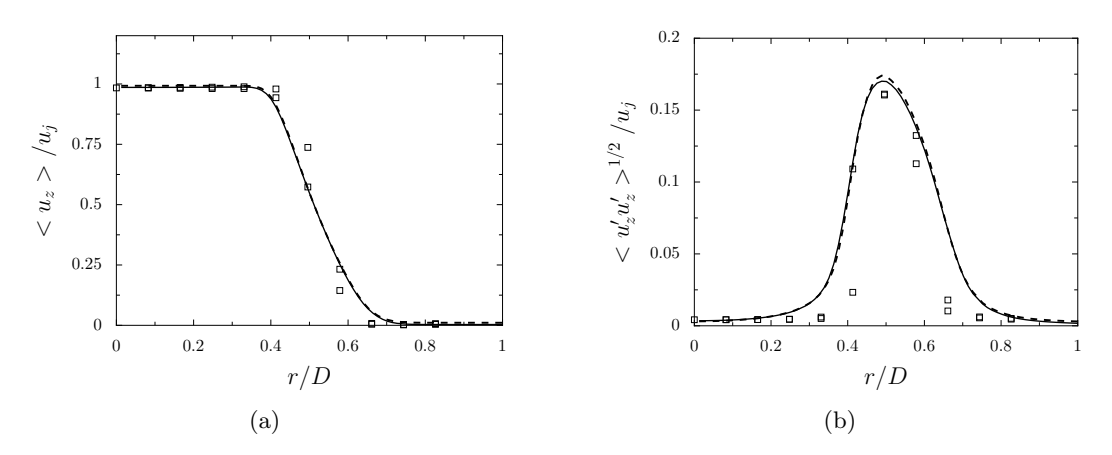

Figure 5.22 – Représentation des profils (a) moyen et (b) rms de la vitesse axiale à *z* = 1*D* : - LES avec modèle de paroi, - - - LES sans modèle de paroi, □ résultats de l'expérience de Cavalieri et *al.* [39].

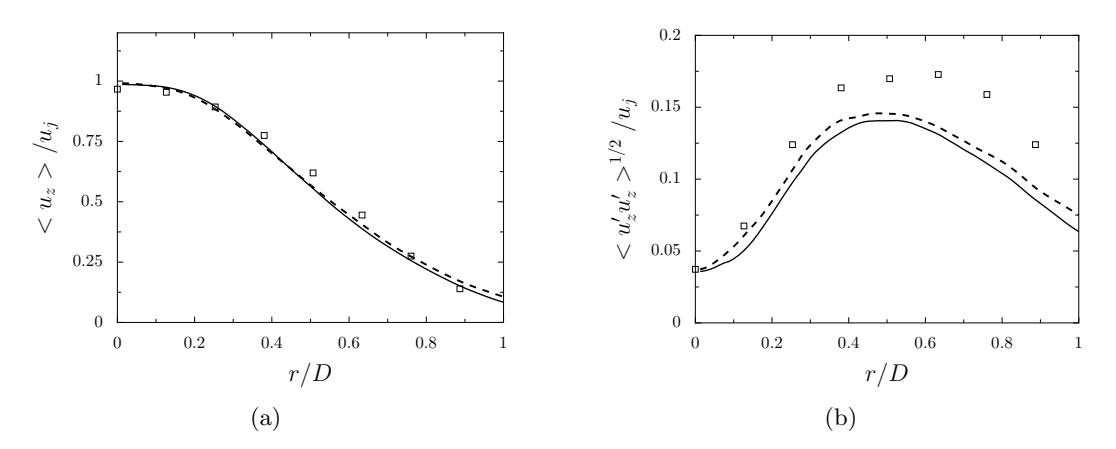

Figure 5.23 – Représentation des profils (a) moyen et (b) rms de la vitesse axiale à *z* = 5*D* : – LES avec modèle de paroi, – – – LES sans modèle de paroi, □ résultats de l'expérience de Cavalieri et *al.* [39].

## 5.4.3 Champ acoustique lointain

#### 5.4.3.1 Influence de la modélisation de paroi dans la tuyère

Afin d'évaluer le bruit rayonné par le jet en champ lointain, les spectres de pression calculés à une distance de 35*D* de la tuyère sont présentés sur la figure 5.24. Les résultats LES avec et sans modèle de paroi y sont comparés aux données expérimentales de Cavalieri et *al.* [39] pour des angles de  $\phi = 20^{\circ}$ ,  $\phi = 30^{\circ}$ ,  $\phi = 40^{\circ}$  et  $\phi = 90^{\circ}$  relativement à la direction du jet. Dans la LES avec modèle de paroi, un bon accord avec les mesures est observé pour les angles  $\phi$  de 20<sup>°</sup>, 30<sup>°</sup> et 40<sup>°</sup>. Pour *φ* = 90◦ , les niveaux de bruit calculés par la LES sont inférieurs à ceux de l'expérience pour des nombres de Strouhal inférieurs à 1. Les résultats LES avec et sans modèle de paroi présentent peu de différences pour des nombres de Strouhal inférieurs à 2. Pour *St >* 2, des composantes de bruit hautes fréquences sont par contre visibles sur les spectres obtenus sans loi de paroi. Compte tenu du fait que les deux simulations sont réalisées avec le même maillage et les mêmes paramètres numériques hormis la condition imposée à la paroi dans la tuyère, il est possible que l'apparition

de ces contributions hautes fréquences soit due au développement de la turbulence dans la tuyère du jet lorsqu'une condition de glissement est imposée sur les parois internes de cette tuyère.

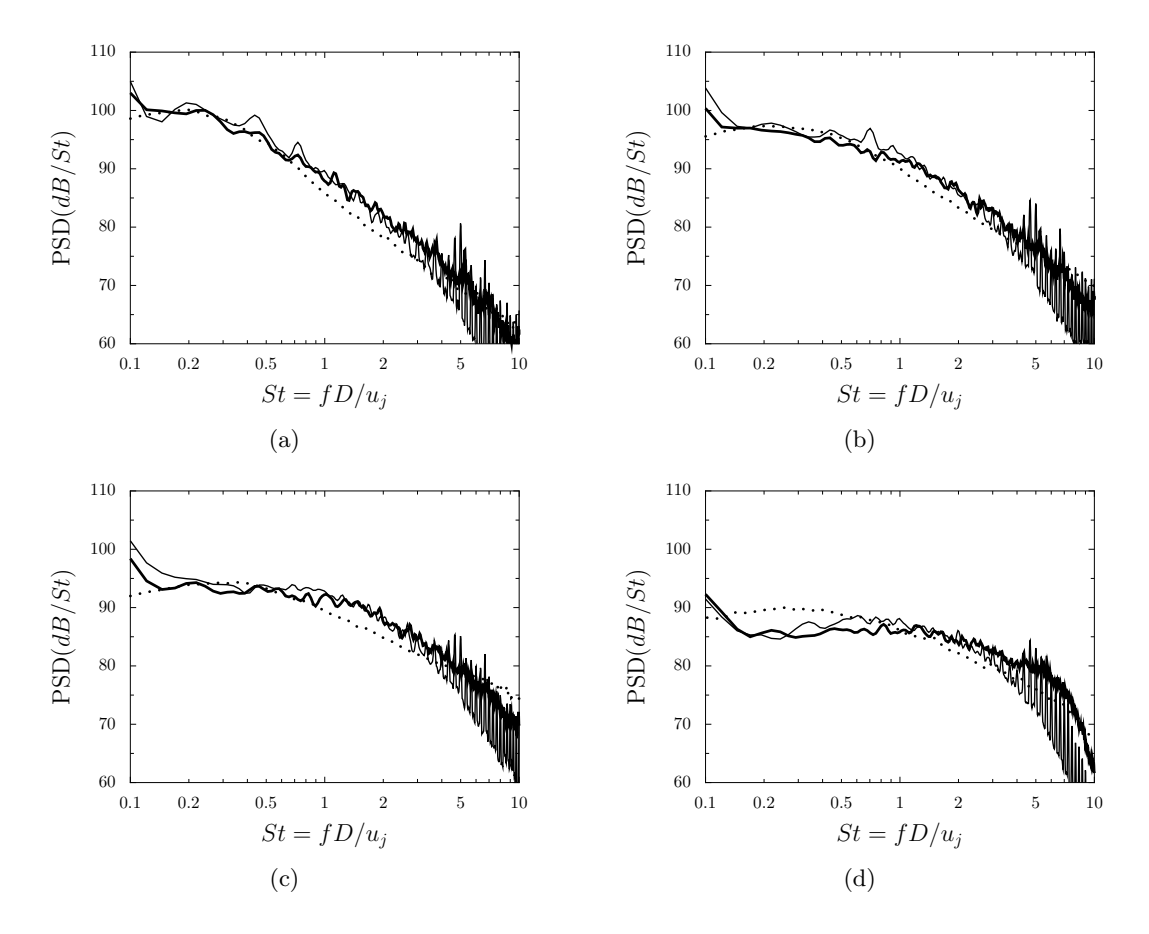

Figure 5.24 – Représentation des spectres de pression obtenus à partir de la surface FW-H à  $r = 2D$ , à une distance de 35*D* de la tuyère pour des angles de (a)  $\phi = 20^{\circ}$ , (b)  $\phi = 30^{\circ}$ , (c)  $\phi = 40^{\circ}$  et (d)  $\phi = 90^{\circ}$  par rapport à la direction du jet, en fonction du nombre de Strouhal St : - LES avec modèle de paroi, - LES sans modèle de paroi,  $\cdots$  résultats de l'expérience de Cavalieri et *al.* [39].

La directivité acoustique pour la LES avec loi de paroi est calculée en intégrant les spectres de pression entre des nombres de Strouhal de 0.1 et 10. Elle est présentée sur la figure 5.25 en fonction de l'angle *φ* par rapport à la direction du jet, et comparée à la directivité obtenue expérimentalement par Cavalieri et *al.* [39]. Dans l'expérience, un niveau sonore maximal proche de 96 dB est atteint pour un angle de 30◦ environ. Le niveau dimininue légèrement lorsque l'on se rapproche de l'axe du jet. Plus en amont, pour des angles *φ* supérieurs à 30◦ , la décroissance du niveau sonore est plus marquée. Les résultats LES sont en accord avec les mesures pour *φ <* 40◦ . Pour des angles *φ* supérieurs, les niveaux de bruit sont plus élevés, avec une écart maximum de 2 dB par rapport à l'expérience.

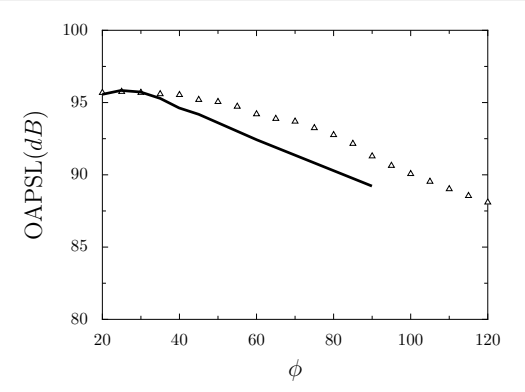

Figure 5.25 – Représentation de la directivité acoustique du jet obtenue à 35*D* de la tuyère de jet, en intégrant les spectres entre  $St = 0.1$  et  $St = 10 : \triangle$  LES avec modèle de paroi, — résultats de l'expérience de Cavalieri et *al.* [39].

#### 5.4.3.2 Influence de la position de la surface FW-H

Afin d'évaluer l'influence de la position de la surface FW-H sur les résultats acoustiques, la propagation en champ lointain a été réalisée en utilisant deux autres surfaces FW-H. Celles-ci sont situées plus loin de l'axe du jet, et caractérisées par des rayons de *r* = 3*D* et *r* = 4*D* au niveau de la tuyère en *z* = 0. Seuls les résultats de la LES avec loi de paroi sont considérés ici. Les spectres calculés avec les trois surfaces de FW-H sont représentés par des triangles, des pointillées et des carrés sur la figure 5.26 pour des angles  $\phi$  de 20<sup>°</sup>, 30<sup>°</sup>, 40<sup>°</sup> et 90<sup>°</sup> par rapport à la direction du jet. Pour ces trois derniers angles, les spectres LES présentent peu de différences pour des nombres de Strouhal inférieurs à 3. Pour  $\phi = 20^{\circ}$ , plus la surface FW-H est éloignée de l'axe du jet et plus les niveaux acoustiques sont faibles en basses fréquences. Cela est certainement dû au fait que la surface FW-H est ouverte en sortie du domaine, ce qui conduit à la perte de contributions acoustiques pour de petits angles. Par ailleurs, pour *St >* 3, les niveaux décroissent, et cette décroissance est d'autant plus rapide que la surface FW-H est éloignée de l'axe du jet. Cela est lié à la fréquence de coupure du maillage au niveau de la surface FW-H, qui diminue au fur et à mesure que la position radiale de la surface augmente en raison de l'étirement du maillage en dehors du jet. En conclusion, le meilleur accord avec l'expérience est observé en utilisant la surface FW-H la plus proche du jet.

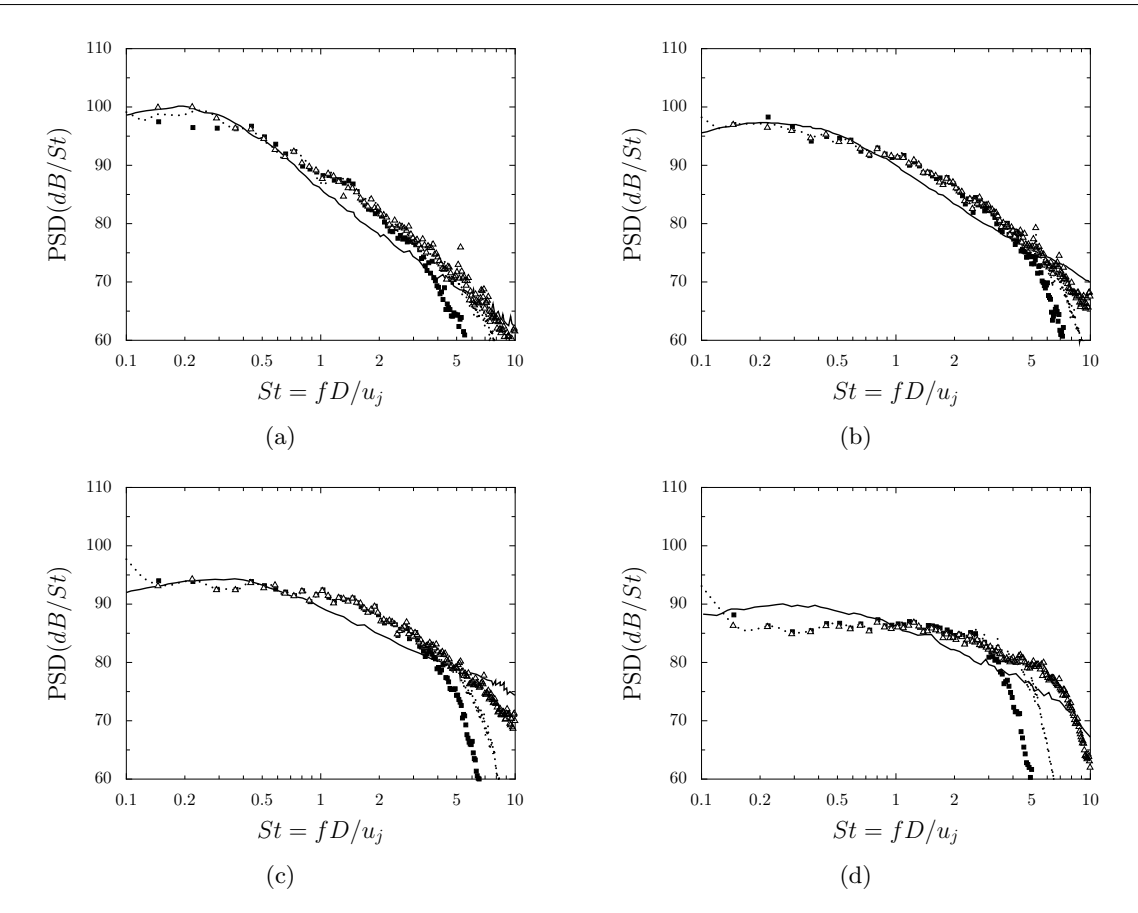

Figure 5.26 – Représentation des spectres de pression obtenus à une distance de 35*D* de la tuyère pour des angles  $\phi$  de (a) 20<sup>°</sup>, (b) 30<sup>°</sup>, (c) 40<sup>°</sup> et (d) 90<sup>°</sup> par rapport à la direction du jet, en fonction du nombre de Strouhal : résultats LES avec la surface FW-H à  $\vartriangle$  2*D*,  $\cdots$  3*D* et  $\blacksquare$  4*D*, expérience de Cavalieri et *al.* [39].

# 5.5 Conclusion

Un jet subsonique isotherme à un nombre de Mach *M* = 0*.*6 et à un nombre de Reynolds  $Re_D = 5.7 \times 10^5$  a été simulé par LES en utilisant un modèle de paroi à l'intérieur de la tuyère. Les résultats obtenus démontrent que la méthode de forçage employée pour déclencher la turbulence dans la tuyère, consistant à injecter des anneaux tourbillonnaires, permet le développement d'une couche limite turbulente à la sortie de la tuyère présentant des propriétés en très bon accord avec les mesures expérimentales. De plus, notre approche LES combinant un modèle de paroi et des méthodes d'ordre élevé permet d'obtenir un développement aérodynamique du jet comparable à celui de l'expérience, ainsi que des niveaux du bruit rayonné en champ lointain en accord avec les mesures.

# **Traitement aux interfaces des maillages non conformes pour la LES avec une approche numérique d'ordre élevé**

Chapitre 6

# **Traitement aux interfaces des maillages non conformes**

Dans les simulations numériques, les domaines de calcul sont généralement multiblocs c'est-à-dire découpés en plusieurs sous-domaines. Aux interfaces entre les blocs, les lignes du maillage peuvent être continues comme c'est le cas sur la figure 6.1(a) où un domaine de calcul bidimensionnel composé de deux blocs L et R séparés par une interface est présenté. Ce type d'interface est appelé un raccord conforme dans la suite. Dans d'autres cas, le maillage peut être discontinu aux interfaces comme il est illustré sur la figure 6.1(b). Ces interfaces seront nommées raccords non conformes dans cette étude.

Comme montré dans le chapitre 2, les schémas numériques de discrétisation spatiale employés dans notre approche LES ne peuvent pas être appliqués à proximité des raccords de bloc. Au voisinage des raccords conformes, une discrétisation spatiale spécifique a été présentée dans la section 2.4.2. Elle n'est en revanche pas valide pour des raccords non conformes. Aussi, une nouvelle discrétisation spatiale est développée pour pouvoir appliquer le schéma de Fosso et *al.* [56] et le filtre de Visbal et Gaitonde d'ordre 6 [123] à proximité des raccords non conformes. La méthode consiste à modifier les formulations du schéma numérique et du filtre localement au voisinage des raccords. Une interpolation dite *meshless* est également réalisée pour reconstruire l'écoulement dans des cellules fictives et au raccord de bloc.

Dans ce chapitre, la nouvelle discrétisation spatiale pour les raccords non conformes ainsi que la technique d'interpolation sont tout d'abord présentées. La qualité de l'interpolation est ensuite évaluée pour la reconstruction d'une fonction sinusoïdale monodimensionnelle.

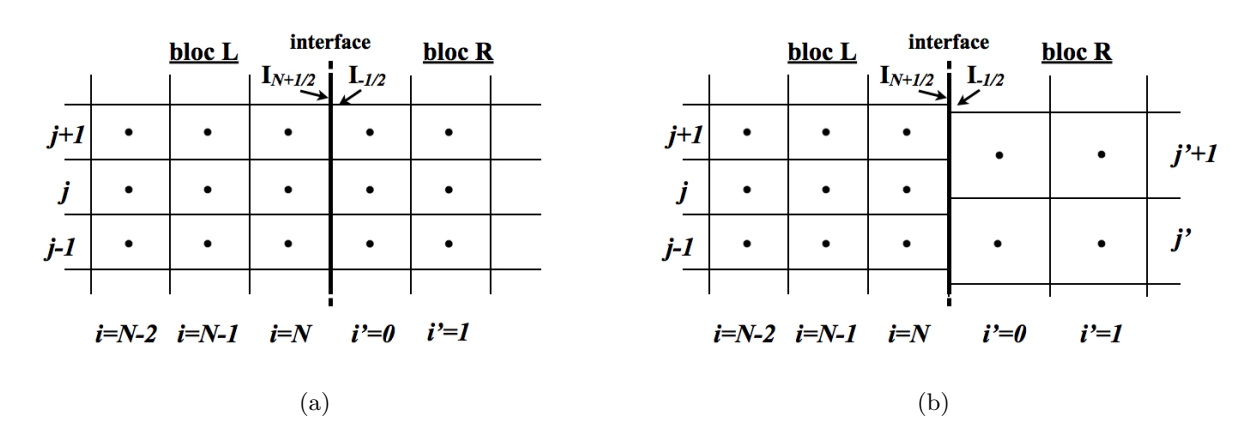

*chapitre 6. Traitement aux interfaces des maillages non conformes*

Figure 6.1 – Représentation d'un domaine de calcul bidimensionnel divisé en 2 blocs L et R séparés par un raccord au travers duquel le maillage est (a) continu et (b) discontinu. L'interface est indexée  $I_{N+1/2}$  dans le bloc L et  $I_{-1/2}$  dans le bloc R.

# 6.1 Discrétisation spatiale aux interfaces des maillages non conformes

L'intérêt est ici porté sur la reconstruction des flux convectifs près des raccords. En effet, pour les écoulements à nombre de Reynolds modérés ou élevés considérés dans cette thèse, les effets visqueux sont limités. La reconstruction des flux diffusifs aux raccords non conformes est traitée avec une approche de bas ordre similaire à celle présentée dans la section 6.1.1.1 [52].

## 6.1.1 Etat de l'art dans le code de résolution elsA

Dans le code *elsA*, un traitement pour les raccords non conformes a été déjà implémenté pour la réalisation de calculs avec des approches numériques de bas ordre. Dans cette section, les caractéristiques de ce traitement pour le calcul du flux convectif et la construction de cellules fictives au raccord sont brièvement présentées. La méthode est décrite plus en détails dans les références [52, 90].

#### 6.1.1.1 Calcul du flux convectif au raccord

La méthode pour déterminer le flux convectif  $\mathcal{F}_c^{N+1/2,j}$  à l'interface  $I_{N+1/2,j}$  est présentée à partir des notations de la figure 6.2. Elle consiste tout d'abord à subdiviser l'interface  $I_{N+1/2,j}$ , notée AB, en sous-interfaces AM et MB. Les flux  $\mathcal{F}_c^{AM}$  et  $\mathcal{F}_c^{MB}$  sur chaque sous-interface sont calculés à partir du champ  $\overline{U} = (1/|\Omega|) \int_{\Omega} U dV$  dans les cellules adjacentes  $\Omega$  au raccord. Pour la face *AM* par exemple, en utilisant une rangée de cellules de part et d'autre du raccord, le champ moyen  $U_{AM} = (1/|AM|) \int_{\partial \Omega} U dS$  est calculé par demi-somme de  $\overline{U}_{i=N,j}$  et  $\overline{U}_{i'=0,j'}$ . Une fois que la valeur du champ  $\tilde{U}_{AM}$  à l'interface est connue, le flux  $\mathcal{F}_c^{AM}$  peut être déterminé comme il a été présenté dans le chapitre 2 (cf. éq.  $(2.25)$ ). De la même façon, le flux  $\mathcal{F}_c^{BM}$  est obtenu à partir des champs  $\overline{\mathbf{U}}_{i=N,j}$  et  $\overline{\mathbf{U}}_{i'=0,j'+1}$ . Le flux  $\mathcal{F}_c^{N+1/2,j}$  à l'interface AB est ensuite déterminé en sommant les contributions calculées sur chaque sous-interface :

$$
\mathcal{F}_c^{N+1/2,j} = \mathcal{F}_c^{AB} = \frac{|AM|}{|AB|} \mathcal{F}_c^{AM} + \frac{|BM|}{|AB|} \mathcal{F}_c^{MB}
$$
\n
$$
(6.1)
$$

Cette reconstruction du flux au raccord présente l'avantage d'être identique dans les blocs L et R. Elle est dite *conservative*. La conservativité du flux au raccord est une propriété importante pour certaines applications comme dans les turbomachines pour assurer la conservation du débit.

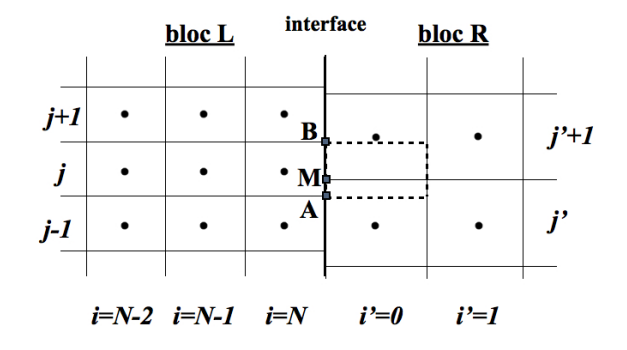

Figure 6.2 – Représentation d'un domaine de calcul bidimensionnel divisé en 2 blocs L et R séparés par un raccord non conforme. L'interface *IN*+1*/*2*,j* , dénotée AB, est divisée en deux sous-interfaces AM et MB. La cellule fictive  $(i' = 0, j)$  est représentée en pointillés.

#### 6.1.1.2 Construction de cellules fictives

Il est également possible de construire le champ **U** dans des cellules fictives pour la discrétisation spatiale près du raccord. Cette construction est décrite pour la cellule fictive  $(i' = 0, j)$  représentée en pointillés sur la figure 6.2. Le champ  $U_{i'=0,j}$  est défini comme une somme pondérée des valeurs de  $\overline{U}$  dans les cellules du bloc R adjacentes à l'interface  $I_{N+1/2,j}$ :

$$
\overline{\mathbf{U}}_{i'=0,j} = \frac{|AM|}{|AB|} \overline{\mathbf{U}}_{i'=0,j'} + \frac{|BM|}{|AB|} \overline{\mathbf{U}}_{i'=0,j'+1}
$$
(6.2)

Le calcul du flux à l'interface et celui des variables de l'écoulement dans les cellules fictives sont réalisées à partir de méthodes numériques de bas ordre. Nous verrons dans le chapitre 8 qu'elles ne conviennent pas pour notre approche LES qui s'appuie sur des méthodes d'ordre élevé. C'est pourquoi un nouveau traitement aux raccords non conformes est proposé dans la section suivante.

### 6.1.2 Discrétisation pour le schéma numérique de Fosso et al. [56]

Au voisinage des raccords conformes, une discrétisation spatiale particulière a été présentée dans le chapitre 2 dans la section 2.4.2 [55]. En utilisant les notations du chapitre 2 et celles de la figure 6.1(a), dans le bloc L, elle consiste à calculer le vecteur d'état  $\mathbf{U}_{N+1/2,j}$  à l'interface  $I_{N+1/2}$ en utilisant un schéma décentré qui fait intervenir la valeur du vecteur  $\overline{\mathbf{U}}$  dans deux cellules du
bloc R :

$$
\alpha'_{N+1/2}\widetilde{\mathbf{U}}_{N-1/2,j} + \widetilde{\mathbf{U}}_{N+1/2,j} = \underbrace{a'_0 \overline{\mathbf{U}}_{i=N-1,j} + a'_1 \overline{\mathbf{U}}_{i=N,j}}_{\text{cellules du bloc L}} + \underbrace{a'_2 \overline{\mathbf{U}}_{i'=0,j} + a'_3 \overline{\mathbf{U}}_{i'=1,j}}_{\text{cellules du bloc R}} \tag{6.3}
$$

 $\alpha'_{N+1/2}$  and  $a'_i$  sont les coefficients d'interpolation du schéma calculés à partir de développements de Taylor jusqu'à l'ordre 5. Les cellules indexées  $(i' = 0, j)$  et  $(i' = 1, j)$  sont des cellules fictives pour le bloc L. Les valeurs de **U** en ces points sont connues grâce à des échanges de données entre les blocs.

Dans le bloc R, le vecteur  $\mathbf{U}_{-1/2,j}$  à l'interface  $I_{-1/2}$  est calculé de façon similaire en écrivant :

$$
\alpha_{-1/2}^{\prime\prime}\widetilde{\mathbf{U}}_{1/2,j} + \widetilde{\mathbf{U}}_{-1/2,j} = \underbrace{a_0^{\prime\prime}\overline{\mathbf{U}}_{i=N-1,j} + a_1^{\prime\prime}\overline{\mathbf{U}}_{i=N,j}}_{\text{cellules du bloc L}} + \underbrace{a_2^{\prime\prime}\overline{\mathbf{U}}_{i'=0,j} + a_3^{\prime\prime}\overline{\mathbf{U}}_{i'=1,j}}_{\text{cellules du bloc R}} \tag{6.4}
$$

où  $α''_{-1/2}$  and  $a''_i$  sont les coefficients d'interpolation calculés à partir de développements de Taylor jusqu'à l'ordre 5. Pour un raccord conforme, les interfaces *I*−1*/*<sup>2</sup> et *IN*+1*/*<sup>2</sup> coïncident. En revanche, les valeurs de  $\mathbf{U}_{N+1/2,j}$  et  $\mathbf{U}_{-1/2,j}$ , obtenues à partir des schémas décentrés (6.3) et (6.4), sont généralement différentes. L'unicité du flux convectif à l'interface *IN*+1*/*<sup>2</sup> est donc garantie par la résolution d'un problème de Riemann R [119] :

$$
\mathfrak{R}(\mathbf{U}_{N+1/2,j}, \mathbf{U}_{-1/2,j})\tag{6.5}
$$

Pour les raccords de bloc non conformes comme il est illustré sur la figure 6.1(b), le schéma (6.3) ne peut plus être appliqué dans le bloc L. En effet, comme les lignes du maillage ne sont pas continues de part et d'autre du raccord, les vecteurs  $U_{i'=0,j}$  et  $U_{i'=1,j}$  ne sont pas définis. De la même façon, dans le bloc R, la relation (6.4) ne peut pas être utilisée car les vecteurs  $\overline{U}_{i=N-1,j'}$  et  $\overline{U}_{i=N,j'}$ n'existent pas.

Par conséquent, dans cette étude, on propose de reconstruire les champs  $U_{i'=0,j}$  et  $U_{i'=1,j}$ dans le bloc R et les champs  $\overline{U}_{i=N-1,j'}$  et  $\overline{U}_{i=N,j'}$  dans le bloc L pour permettre d'appliquer les schémas (6.3) et (6.4) et ainsi déterminer le flux aux interfaces des raccords non conformes. La procédure est présentée pour le calcul du flux à l'interface *IN*+1*/*<sup>2</sup> dans le bloc L en utilisant les notations de la figure 6.3. Elle se compose de 4 étapes :

- 1. Tout d'abord, le vecteur  $\mathbf{U}_{N+1/2,j}$  à l'interface  $I_{N+1/2}$  est calculé dans le bloc L. Pour cela, les cellules fictives représentées par des étoiles sur la figure 6.3 sont construites. Le champ **U** dans ces cellules est déterminé en utilisant une interpolation dite *meshless*, décrite dans la section 6.1.4.2. Une fois que les cellules fictives sont définies, le schéma numérique (6.3) peut être utilisé pour obtenir  $\mathbf{U}_{N+1/2,j}$ .
- 2. De la même façon, les vecteurs  $(..., U_{-1/2,j'}, U_{-1/2,j'+1}, ...)$  sont calculés à l'interface  $I_{-1/2}$ dans le bloc R. Cette fois, les cellules fictives sont définies dans le bloc L.
- 3. Pour un raccord non conforme, les interfaces  $I_{N+1/2}$  et  $I_{-1/2}$  ne coïncident pas, comme il est montré sur la figure 6.4. Le champ  $\mathbf{U}_{-1/2,j}$  n'est donc pas défini et le problème de Rie-

mann (6.5) ne peut pas être appliqué. Un vecteur équivalent  $\mathbf{U}_{-1/2,j}$  est donc construit à partir des valeurs de  $\tilde{U}$  dans le bloc R obtenues dans l'étape 2. Pour cela, une autre interpolation *meshless* est réalisée. La technique d'interpolation est proche de celle employée dans l'étape 1 pour reconstruire les cellules fictives. Elle est présentée à la section 6.1.4.3.

4. Enfin, le flux convectif à l'interface *IN*+1*/*<sup>2</sup> est obtenu en résolvant le problème de Riemann (6.5).

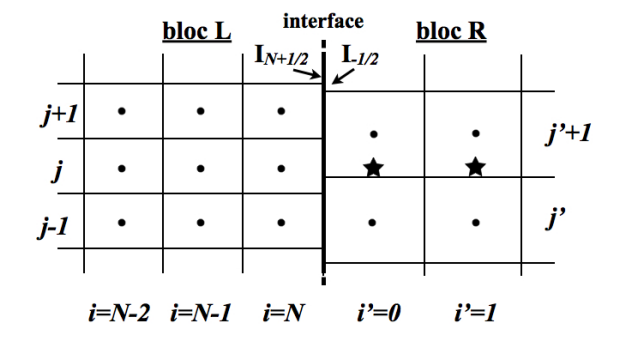

Figure 6.3 – Représentation d'un domaine de calcul bidimensionnel divisé en 2 blocs L et R séparés par un raccord au travers duquel le maillage est discontinu. L'interface est dénotée *IN*+1*/*<sup>2</sup> dans le bloc L et *I*−1*/*<sup>2</sup> dans le bloc R. Les cellules fictives, symbolisées par des étoiles et numérotées  $(i' = 0, j)$  et  $(i' = 1, j)$ , étendent la taille du bloc L.

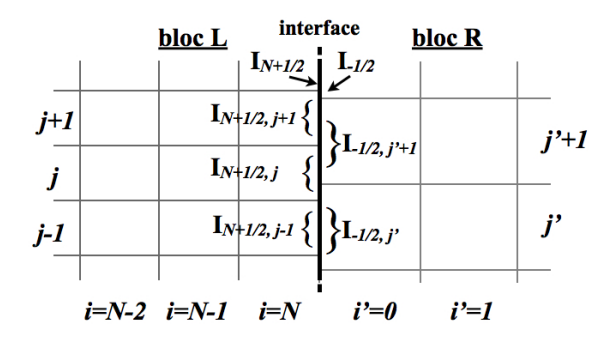

Figure 6.4 – Représentation d'un domaine de calcul bidimensionnel divisé en 2 blocs L et R séparés par un raccord au travers duquel le maillage est discontinu. Au raccord, les interfaces sont indexées par  $I_{N+1/2,j}$  dans le bloc L et par  $I_{-1/2,j'}$  dans le bloc R.

### 6.1.3 Discrétisation pour le filtre sélectif de Visbal et Gaitonde [123]

Comme pour le schéma numérique, le filtre sélectif de Visbal et Gaitonde d'ordre 6 [123] ne peut pas être utilisé près des raccords, et sa formulation doit donc être modifiée dans ces régions. Aussi, dans le chapitre 2, les relations (2.43) ont été proposées pour appliquer le filtre au voisinage des raccords conformes. Ces relations, basées sur une technique de recouvrement consistant à appliquer le filtre dans les cellules fictives, sont particulièrement intéressantes car elles ne détériorent pas significativement les propriétés spectrales du filtre de Visbal et Gaitonde [123] près des raccords (voir section 2.4.2). En revanche, elles nécessitent d'utiliser cinq cellules fictives.

Dans le cas d'un raccord conforme, les cellules fictives correspondent aux cellules situées de part et d'autre du raccord de bloc. Pour un raccord non conforme en revanche, les cellules fictives

nécessitent d'être reconstruites au moyen d'interpolations. De ce fait, l'utilisation de cinq cellules fictives induit un coût de calcul supplémentaire par rapport à un raccord conforme. Le nombre de cellules fictives utilisées pour la discrétisation spatiale près des raccords non conformes sera donc limité à deux. D'après la figure 6.3, dans le bloc L, avec deux cellules fictives, il est possible d'appliquer le filtre de Visbal et Gaitonde [123] d'ordre 6 (cf. éq. (2.23)) jusqu'au point (*i* = *N*−1*, j*). Le champ filtré  $U_{i=N,j}$  dans la cellule  $(i=N,j)$  adjacente au raccord est alors obtenu à partir du schéma décentré :

$$
\alpha_f \widehat{\mathbf{U}}_{i=N-1,j} + \widehat{\mathbf{U}}_{i=N,j} + \alpha_f \widehat{\mathbf{U}}_{i'=0,j} = \sum_{k=0}^4 \beta'_k \overline{\mathbf{U}}_{N-4+k,j} + \beta'_5 \overline{\mathbf{U}}_{i'=0,j} + \beta'_6 \overline{\mathbf{U}}_{i'=1,j}
$$
(6.6)

Les variables de l'écoulement dans les cellules fictives  $(i' = 0, j)$  et  $(i' = 1, j)$  sont également filtrées en utilisant les formulations décentrées :

$$
\begin{cases}\n\alpha_{f} \widehat{\mathbf{U}}_{i=N,j} + \widehat{\mathbf{U}}_{i'=0,j} + \alpha_{f} \widehat{\mathbf{U}}_{i'=1,j} = \sum_{k=0}^{4} \beta_{k}'' \overline{\mathbf{U}}_{N-4+k,j} + \beta_{5}'' \overline{\mathbf{U}}_{i'=0,j} + \beta_{6}'' \overline{\mathbf{U}}_{i'=1,j} \\
\alpha_{f} \widehat{\mathbf{U}}_{i'=0,j} + \widehat{\mathbf{U}}_{i'=1,j} = \sum_{k=0}^{4} \beta_{k}'' \overline{\mathbf{U}}_{N-4+k,j} + \beta_{5}'' \overline{\mathbf{U}}_{i'=0,j} + \beta_{6}''' \overline{\mathbf{U}}_{i'=1,j}\n\end{cases} (6.7)
$$

où  $\alpha_f = 0.47$  et  $\beta'_k$ ,  $\beta''_k$  et  $\beta'''_k$  sont les coefficients des filtres décentrés [59].

La performance des formules décentrées (6.6) et (6.7) est comparée à celle des formulations (2.43) pour les raccords conformes dans le chapitre 8 à la section 8.1 en simulant la convection d'un tourbillon à travers un raccord conforme.

### 6.1.4 Interpolation meshless avec la technique RBF (Radial Basis Function)

Dans cette section, la technique d'interpolation pour construire les cellules fictives est présentée.

#### 6.1.4.1 Choix de la technique d'interpolation

Une interpolation RBF [126] (*Radial Basis Function* en anglais) est employée pour reconstruire le champ de l'écoulement dans les cellules fictives. Il s'agit d'une interpolation dite *meshless*, c'està-dire qu'elle est réalisée à partir d'un nuage de points et ne nécessite d'aucune information relative à la topologie du maillage. Cette technique d'interpolation est intéressante en raison du fait qu'au travers d'un raccord non conforme, toute information topologique est perdue. En effet, pour des maillages multiblocs, il n'est pas toujours évident de connaître la topologie aux interfaces entre les blocs. Par ailleurs, l'interpolation *meshless* a été choisie car elle est particulièrement bien adaptée à la structure de données existante dans le code *elsA* pour le traitement des interfaces des maillages non conformes [90].

#### 6.1.4.2 Reconstruction des cellules fictives

La méthode pour calculer le champ  $\overline{\mathbf{U}}_{i'=0,j}$  dans la cellule fictive  $(i'=0,j)$ , représentée par une étoile sur la figure 6.3, est décrite.

DÉFINITION DE LA POSITION DES CELLULES FICTIVES Il convient tout d'abord de déterminer la position de la cellule fictive que l'on cherche à reconstruire. Elle est définie comme l'intersection entre le plan  $i' = 0$  et la droite passant par les centres de cellules  $(i = N - 1, j)$  et  $(i = N, j)$ , comme illustré sur la figure 6.5. On notera  $\mathbf{x} = (x, y, z)$  la position de la cellule fictive en coordonnées cartésiennes. Ainsi, dans le cas d'un raccord de bloc conforme où les lignes du maillage conservent la même direction à travers l'interface, la cellule fictive correspond à la cellule du bloc R indexée par  $(i' = 0,$ *j*).

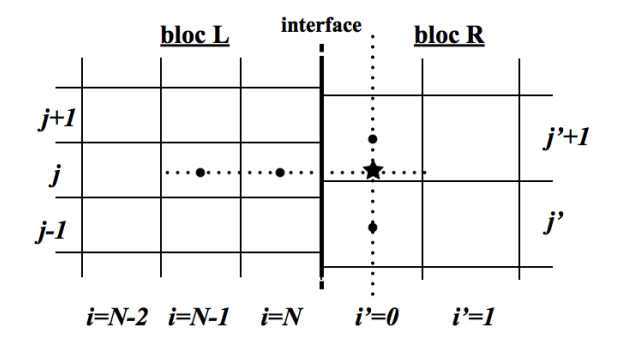

FIGURE 6.5 – Définition de la position de la cellule fictive  $(i' = 0, j)$  représentée par une étoile.

**INTERPOLATION RBF** L'interpolation est réalisée à partir des valeurs de  $\overline{U}$  dans les cellules du bloc R situées dans un voisinage autour de la cellule fictive à reconstruire. Ce voisinage est représenté en gris sur la figure 6.6.

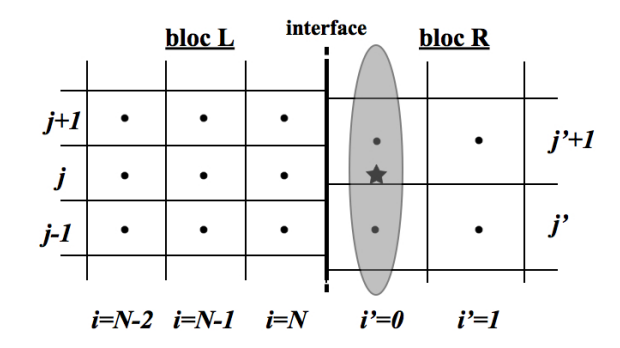

Figure 6.6 – Représentation du voisinage pour l'interpolation du champ dans la cellule fictive en  $(i' = 0, j).$ 

Ce voisinage contient les points positionnés le long de la ligne  $i' = 0$  pour un maillage 2-D et les points inclus dans le plan  $i' = 0$  en 3-D. Dans le cas où le raccord n'est pas plan, il s'agit de l'isosurface  $i' = 0$ . La taille du voisinage est définie par un rayon  $R_v = n_v r_{min}$ , où  $n_v$  est un entier naturel non nul et *rmin* correspond à la distance entre le centre de la cellule fictive à reconstruire et le point du voisinage le plus proche de cette cellule, comme il est montré sur la figure 6.7. Dans la suite, le nombre de points contenus dans le voisinage sera noté *np*. L'influence du choix du paramètre *n<sup>v</sup>* sur la précision de l'interpolation sera étudiée dans la section 6.2.

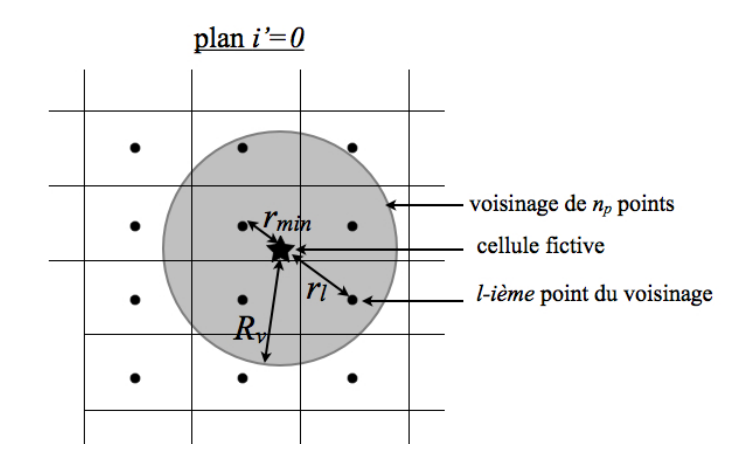

FIGURE  $6.7$  – Représentation dans le plan  $i' = 0$  du voisinage pour reconstruire la cellule fictive symbolisée par une étoile. La distance entre le centre de la cellule fictive et celui de la *l*-ième cellule du voisinage est notée *r<sup>l</sup>* . Le voisinage est de rayon *R<sup>v</sup>* = *nvrmin*, où *rmin* est la plus petite valeur de  $r_l$  et  $n_v$  est un entier naturel non nul.

On désigne par *u* la variable du champ  $\overline{U}$  que l'on cherche à reconstruire pour la cellule fictive située en **x**. L'interpolation RBF consiste à déterminer une fonction d'approximation *u*(**x**) à partir des valeurs de *u* qui sont connues pour les *n<sup>p</sup>* points du voisinage. La fonction *u*(**x**) recherchée est définie comme une combinaison linéaire de fonctions de base  $\Phi_l(\mathbf{x})$  et de polynômes  $P_q(\mathbf{x})$ :

$$
u(\mathbf{x}) = \sum_{l=1}^{n_p} \lambda_l \Phi_l(\mathbf{x}) + \sum_{q=1}^{m} \beta_q P_q(\mathbf{x})
$$
\n(6.8)

où *λ<sup>l</sup>* and *β<sup>q</sup>* sont les coefficients d'interpolation inconnus et *m* est le nombre de polynômes employés pour l'interpolation. Dans cette étude, les fonctions de base de Wendland [44, 128] à support compact sont utilisées :

$$
\Phi_l(\mathbf{x}) = \Phi(r_l) = (1 - \frac{r_l}{R_v})^4 + (4\frac{r_l}{R_v} + 1) \quad 1 \le l \le n_p \tag{6.9}
$$

où  $r_l$  est la distance Euclidienne entre le point **x** et le noeud **x**<sub>*l*</sub> (cf. figure 6.7), et  $(1 - \frac{r_l}{R})$  $\frac{r_l}{R_v}$ )+ correspond à :

$$
(1 - \frac{r_l}{R_v})_+ = \begin{cases} (1 - \frac{r_l}{R_v}) \text{ si } 0 \le r_l \le R_v \\ 0 \text{ si } r_l > R_v \end{cases}
$$
(6.10)

Le terme polynomial dans la fonction d'interpolation (6.8) s'écrit :

$$
P^{T}(\mathbf{x}) = (1, x, y, z, x^{2}, xy, y^{2}, \ldots)
$$
\n(6.11)

Son utilisation permet d'assurer que l'approximation a une solution unique [63, 126]. Le choix du nombre de polynôme *m* est examiné dans la section 6.2. Il est à noter que *P T* (**x**) = 1 permet de préserver l'état d'un écoulement uniforme. Les coefficients  $\lambda_l$  et  $\beta_q$  sont déterminés de façon à ce que l'approximation *u*(**x**) soit exacte pour les *n<sup>p</sup>* points du voisinage. Cela revient à écrire que la fonction d'interpolation (6.8) satisfait les relations suivantes :

$$
u(\mathbf{x}_k) = u_k = \sum_{l=1}^{n_p} \lambda_l \Phi_l(\mathbf{x}_k) + \sum_{q=1}^m \beta_q P_q(\mathbf{x}_k) \quad \text{pour } 1 \le k \le n_p \tag{6.12}
$$

où *u<sup>k</sup>* correspond à la valeur de *u* au *k*-ième point du voisinage. La valeur de *u<sup>k</sup>* est supposée connue. L'unicité de l'approximation est garantie en imposant les contraintes d'orthogonalité suivantes :

$$
\sum_{l=1}^{n_p} P_q(\mathbf{x}_l) \lambda_l = 0 \quad \text{pour } 1 \le q \le m \tag{6.13}
$$

Ainsi, les valeurs de  $\lambda_l$  et  $\beta_q$  sont obtenues en résolvant le système matriciel :

$$
\begin{pmatrix} \Phi & P \\ P^T & 0 \end{pmatrix} \begin{pmatrix} \lambda \\ \beta \end{pmatrix} = \begin{pmatrix} u^{set} \\ 0 \end{pmatrix}
$$
 (6.14)

où  $\boldsymbol{\lambda} = (\lambda_1, ..., \lambda_{n_p})^T$  et  $\boldsymbol{\beta} = (\beta_1, ..., \beta_m)^T$  sont les vecteurs des coefficients d'interpolation que l'on cherche à déterminer,  $\mathbf{u}^{set} = (u_1, ..., u_{n_p})^T$ , et  $\mathbf{\Phi} \in \mathbb{R}^{n_p \times n_p}$  et  $\mathbf{P} \in \mathbb{R}^{n_p \times m}$  sont les matrices définies à partir des fonctions de base par :

$$
\begin{aligned} \n\Phi_{kl} &= \Phi_l(\mathbf{x}_k) & 1 \le k, l \le n_p \\ \n\mathbf{P}_{kq} &= P_q(\mathbf{x}_k) & 1 \le k \le n_p \text{ et } 1 \le q \le m \n\end{aligned} \tag{6.15}
$$

Il est important de noter que pour un raccord conforme comme sur la figure 6.1(a), l'interpolation permet de retrouver la valeur du champ  $\overline{U}$  dans la cellule du bloc R située en  $i'=0$  et j. En effet, dans ce cas, la cellule fictive correspond à un point du voisinage et l'interpolation est donc exacte par définition d'après la relation (6.12).

La valeur de  $\overline{\mathbf{U}}$  dans la seconde cellule fictive située en  $i'=1$  et  $j$  sur la figure 6.3 est définie de la même façon, en utilisant un voisinage de  $n_p$  points situés dans le plan  $i' = 1$ .

### 6.1.4.3 Reconstruction à l'interface de bloc

Grâce à la construction de deux cellules fictives, le schéma (6.3) peut être appliqué pour calculer les valeurs de  $(..., \mathbf{U}_{N+1/2,j}, \mathbf{U}_{N+1/2,j+1}, ...)$  à l'interface  $I_{N+1/2}$  dans le bloc L. Le schéma (6.4) permet quant à lui d'obtenir les champs (..., **U**<sub>−1/2*,j*′, **U**<sub>−1/2</sub>*,j*′+1, ...) à l'interface *I*<sub>−1/2</sub> dans le bloc</sub> R. Cependant, comme présenté dans la section 6.1.2, pour un raccord non conforme, les interfaces *I*<sub>*N*+1/2</sub> et *I*<sub>−1/2</sub> ne coïncident pas. Une méthode doit donc être mise en oeuvre pour calculer le champ  $U_{-1/2,j}$ . Connaissant  $U_{-1/2,j}$ , on pourra utiliser un solveur de Riemann pour calculer le flux à l'interface *I<sub>N+1/2</sub>*. Pour déterminer **U**<sub>−1/2,j</sub>, une seconde interpolation est réalisée à partir des valeurs de  $\tilde{U}$  dans le bloc R. Cette seconde interpolation est proche de celle effectuée pour

construire les cellules fictives. Elle s'en démarque cependant par le fait que l'on cherche à calculer la valeur du champ moyen  $\mathbf{U}_{-1/2,j}$  à l'interface et non une valeur ponctuelle de  $\mathbf{U}$ . L'interpolation est donc réalisée à partir de  $n_p$  valeurs  $(\mathbf{U}_{-1/2,1},...,\mathbf{U}_{-1/2,j'},...,\mathbf{U}_{-1/2,n_p})$  connues à l'interface  $I_{-1/2}.$ Comme précédemment, la taille du voisinage contenant les *n<sup>p</sup>* interfaces est fixée par la valeur de *Rv*. A nouveau, on utilise une reconstruction de *u* par une interpolation RBF :

$$
u(\mathbf{x}) = \sum_{l=1}^{n_p} \lambda'_l \Phi_l(\mathbf{x}) + \sum_{q=1}^m \beta'_q P_q(\mathbf{x})
$$
\n(6.16)

où  $λ'_l$  et  $β'_q$  sont coefficients d'interpolation à déterminer. La composante  $\tilde{u}_{-1/2,j}$  du champ  $\tilde{U}_{-1/2,j}$ que l'on cherche à calculer résulte de l'intégration de *u* sur la face *IN*+1*/*2*,j* . En intégrant la relation  $(6.16)$ , on obtient :

$$
\tilde{u}_{-1/2,j} = \frac{1}{|I_{N+1/2,j}|} \int_{I_{N+1/2,j}} u dS
$$
\n
$$
= \sum_{l=1}^{n_p} \lambda_l' \left( \frac{1}{|I_{N+1/2,j}|} \int_{I_{N+1/2,j}} \Phi(r_{jl}) dS \right) + \sum_{q=1}^m \beta_q' \left( \frac{1}{|I_{N+1/2,j}|} \int_{I_{N+1/2,j}} P_q dS \right)
$$
\n(6.17)

où *rjl* est la distance Euclidienne entre le centre de la face *I*−1*/*2*,l* et le point courant de la face *I*<sub>*N*+1/2*,j*</sub> où l'intégrale est calculée. Les coefficients *λ*<sub>l</sub> et *β*<sup>*l*</sup><sub>q</sub> sont déterminés en intégrant la fonction d'interpolation (6.16) sur  $n_p$  interfaces  $(I_{-1/2,1}, ..., I_{-1/2,j'}, ..., I_{-1/2,n_p})$ , et en imposant que les intégrales obtenues correspondent aux vecteurs  $(\mathbf{U}_{-1/2,1},...,\mathbf{U}_{-1/2,j'},...,\mathbf{U}_{-1/2,n_P})$ . D'après les notations de la figure 6.4, cela revient à écrire pour l'interface *I*−1*/*2*,k* :

$$
\tilde{u}_{-1/2,k} = \sum_{l=1}^{n_p} \lambda'_l \left( \frac{1}{|I_{-1/2,k}|} \int_{I_{-1/2,k}} \Phi(r_{kl}) dS \right) + \sum_{q=1}^m \beta'_q \left( \frac{1}{|I_{-1/2,k}|} \int_{I_{-1/2,k}} P_q dS \right) \quad \text{pour } 1 \le k \le n_p
$$
\n
$$
(6.18)
$$

où *u*˜−1*/*2*,k* est une composante du champ moyen **U**<sup>e</sup> <sup>−</sup>1*/*2*,k* à l'interface *I*−1*/*2*,k*. En pratique, les coefficients  $\lambda'_l$  et  $\beta'_q$  sont calculés en résolvant le système matriciel :

$$
\begin{pmatrix} \Phi' & \mathbf{P}' \\ \mathbf{P}'^T & \mathbf{0} \end{pmatrix} \begin{pmatrix} \lambda' \\ \beta' \end{pmatrix} = \begin{pmatrix} \tilde{\mathbf{u}}^{set} \\ \mathbf{0} \end{pmatrix}
$$
 (6.19)

où  $\lambda' = (\lambda'_1, ..., \lambda'_{n_p})^T$  et  $\boldsymbol{\beta'} = (\beta'_1, ..., \beta'_m)^T$  sont les vecteurs des coefficients d'interpolation que l'on cherche à déterminer,  $\tilde{\mathbf{u}}^{set} = (\tilde{u}_{-1/2,1},...,\tilde{u}_{-1/2,n_p})^T$ , et  $\mathbf{\Phi}' \in \mathbb{R}^{n_p \times n_p}$  et  $\mathbf{P}' \in \mathbb{R}^{n_p \times m}$  sont les matrices définies à partir des fonctions de base par :

$$
\Phi'_{kl} = \frac{1}{|I_{-1/2,k}|} \int_{I_{-1/2,k}} \Phi(r_{kl}) dS \quad 1 \le k, l \le n_p
$$
\n
$$
\mathbf{P}'_{kq} = \frac{1}{|I_{-1/2,k}|} \int_{I_{-1/2,k}} P_q dS \quad 1 \le k \le n_p \text{ et } 1 \le q \le m
$$
\n(6.20)

Il est à noter que le traitement proposé n'assure pas rigoureusement la conservativité du flux au raccord de bloc, comme évoqué dans la section 6.1.1.1.

# 6.2 Etude monodimensionnelle des propriétés de l'interpolation RBF

La performance de l'interpolation RBF est évaluée en une dimension pour la reconstruction d'une fonction sinusoïdale pour un ensemble de points. Il s'agit ici d'interpoler des valeurs ponctuelles en appliquant la méthode présentée dans la section 6.1.4.2. On considère le maillage monodimensionnel uniforme de pas ∆*x* présenté sur la figure 6.8.

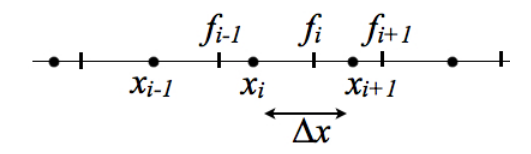

FIGURE 6.8 – Maillage monodimensionnel. Notations :  $x_i = i\Delta x$  sont les points du maillage,  $\Delta x$ est le pas d'espace, *f<sup>i</sup>* sont les valeurs de la fonction *f* à reconstruire avec l'interpolation RBF.

Ce maillage contient *N*=100 points. La position des points est définie par  $x_i = i\Delta x$ , où *i* est un entier compris entre 1 et *N*. En chacun de ces points, la fonction sinusoïdale *f* est appliquée :

$$
f(x_i) = \sin(kx_i) \tag{6.21}
$$

où *k* est le nombre d'onde spatial avec *k*∆*x* qui varie entre 0 et *π*. L'interpolation RBF est utilisée pour reconstruire la fonction *f* pour un échantillon de *Nr* = 30 points. La position des points de l'échantillon dans le domaine 1-D est donnée par la relation :

$$
x'_{j} = \left(37.5 + j + \frac{j - 1}{Nr + 1}\right)\Delta x
$$
\n(6.22)

où *j* est un entier compris entre 1 et *Nr*. Cela revient à écrire :

$$
(x'_0, x'_1, x'_2, ..., x'_{Nr}) = (38.5, 39.53225806, 40.56451613, ..., 68.43548387) \tag{6.23}
$$

De cette façon, les points de l'échantillon diffèrent des points du maillage *x<sup>i</sup>* . Il s'agit d'un prérequis nécessaire afin d'évaluer la performance de l'interpolation RBF. En effet, si un point de l'échantillon correspond à un point du maillage *x<sup>i</sup>* , l'interpolation RBF sera par construction exacte en ce point. De plus, les points  $x'_{j}$  sont relativement éloignés des limites du domaine pour éviter une éventuelle influence des frontières lors de la définition du voisinage de points pour l'interpolation. D'après les notations introduites dans la section 6.1.4.2, la fonction d'interpolation recherchée pour le  $j<sup>ème</sup>$ point de l'échantillon s'écrit sous la forme :

$$
f_j = \sum_{l=1}^{n_p} \lambda_l \Phi_l(x'_j) + P(x'_j)
$$
\n(6.24)

où  $n_p$  est le nombre de points contenu dans le voisinage de rayon  $R_v = n_v r_{min}$ ,  $\Phi_l$  sont les fonctions de base de Wendland [44, 128],  $P(x) = \sum_{k=1}^{m} \beta_k x^k$  est la fonction polynomiale, et  $\lambda_l$  et  $\beta_k$  sont les coefficients d'interpolations à déterminer. Une première interpolation est réalisée avec un voisinage défini par  $n_v = 5$  et la fonction polynomiale  $P(x) = \beta_1 + \beta_2 x$ . Les résultats obtenus sont comparés à la fonction analytique (6.21) sur la figure 6.9 pour les nombres d'onde tels que *k*∆*x* = *π/*3 et  $k\Delta x = 3\pi/4$ . Pour  $k\Delta x = \pi/3$ , les points interpolés sont tous situés sur la courbe de la fonction sinus. Cela signifie que les longueurs d'onde discrétisées par *λ/*∆*x* = 6 points sont bien reconstruites par interpolation. Dans notre approche LES, on considère généralement que les longueurs d'onde résolues par au minimum 6 points sont bien représentées par les schémas de dicrétisation spatiale. On vérifie donc que pour le nombre d'onde  $k = \pi/3$  correspondant à cette limite, l'interpolation RBF est performante. Lorsque la valeur du nombre d'onde augmente, les écarts avec la fonction analytique sont plus grands. Pour *k*∆*x* = 3*π/*4, certains points ne sont pas positionnés sur la courbe analytique.

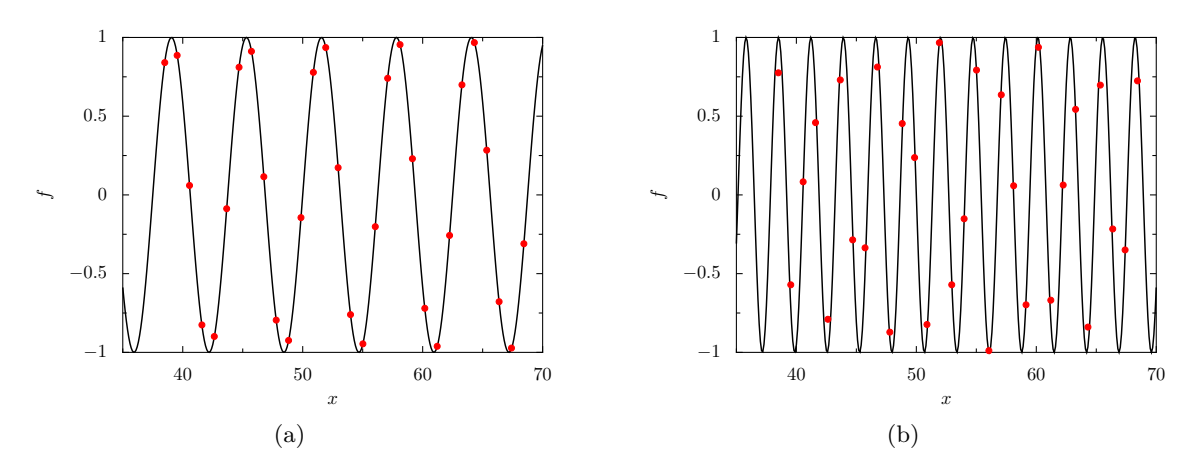

FIGURE 6.9 – Reconstruction RBF avec  $n_v = 5$  et le polynôme  $P(x) = \beta_1 + \beta_2 x$ . • Interpolation RBF (a)  $k\Delta x = \pi/3$  et (b)  $k\Delta x = 3\pi/4$ ; — fonction analytique.

La performance de l'interpolation RBF est à présent examinée en faisant varier la taille du voisinage. Des calculs avec des voisinages de points pour lesquels *n<sup>v</sup>* est égal à 3, 5, 7 et 10 sont réalisés. De plus, on s'intéresse au choix de la fonction polynomiale *P* utilisée pour l'interpolation en effectuant des calculs sans la fonction *P*, avec  $P(x) = \beta_1$ ,  $P(x) = \beta_1 + \beta_2 x$  et  $P(x) = \beta_1 + \beta_2 x + \beta_3 x^2$ . L'erreur d'interpolation est évaluée en fonction du nombre d'onde *k* à partir de la différence entre la valeur de la fonction interpolée  $f_j$  et la valeur de la fonction exacte  $(6.21)$  en chacun des points de l'échantillon [44] :

$$
\text{Error}(k) = \sqrt{\frac{1}{Nr} \sum_{j=1}^{Nr} (f_j - \sin(kx'_j))^2}
$$
(6.25)

Pour comparaison, une interpolation est également réalisée avec un polynôme de degré 3 :

$$
P_{o3}(x) = ax^3 + bx^2 + cx + d \tag{6.26}
$$

où *a*, *b*, *c* et *d* sont des coefficients d'interpolation déterminés en imposant que la relation (6.26) soit vérifiée pour les 4 points du maillage les plus proches du point  $x'_{j}$  où l'on cherche à calculer  $f_j$ .

L'influence du paramètre *n<sup>v</sup>* qui fixe la taille du voisinage de points est montrée sur la figure 6.10 où l'erreur d'interpolation (6.25) obtenue pour *n<sup>v</sup>* = 3, 5, 7 et 10 est représentée en fonction du nombre d'onde *k*∆*x*. Les différentes interpolations ont été réalisées avec la fonction  $P(x) = \beta_1 + \beta_2 x$ . Les erreurs les plus importantes sont obtenues dans le calcul avec  $n_v = 3$ . On peut remarquer que dans ce cas, l'erreur d'interpolation est supérieure à celle calculée avec l'interpolation polynomiale *Po*<sup>3</sup> pour les nombres d'onde *k*∆*x < π/*3. Lorsque la taille du voisinage de points croît, l'erreur d'interpolation diminue, comme attendu. Le passage de  $n_v = 3$  à  $n_v = 5$ réduit la valeur de l'erreur d'un ordre de grandeur pour les nombres d'onde *k*∆ *< π/*3. L'erreur la plus faible est obtenue dans le calcul avec la valeur de *n<sup>v</sup>* la plus élevée. Dans ce cas, l'erreur est inférieure à celle obtenue dans l'interpolation avec  $P_{o3}$  pour  $\pi/10 < k\Delta x < \pi$ . Pour  $k\Delta x < \pi/10$ , elle est supérieure à l'erreur de l'interpolation polynomiale, mais reste plus petite que 10−<sup>4</sup> .

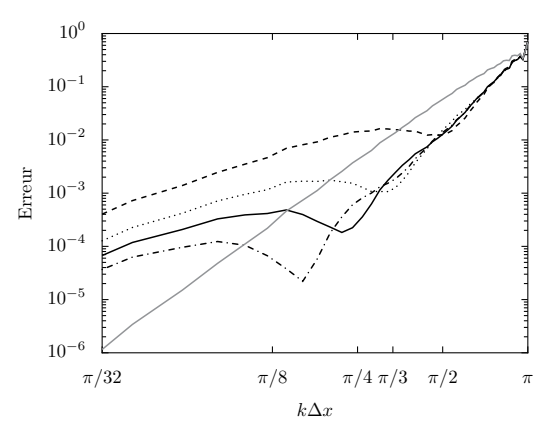

FIGURE 6.10 – Erreur d'interpolation sur l'échantillon de *Nr* points avec  $P(x) = \beta_1 + \beta_2 x$  en fonction du nombre d'onde sans dimension  $k\Delta x$  en utilisant  $- - n_v = 3, \cdots n_v = 5,$  $n_v = 7, - \cdot - n_v = 10, \text{ et } \longrightarrow$  l'interpolation polynomiale avec  $P_{o3}$ .

L'influence du choix de la fonction polynomiale *P* pour l'interpolation RBF est montrée sur la figure 6.11, où l'erreur d'interpolation est tracée en fonction du nombre d'onde sans dimension pour des interpolations sans fonction polynomiale et avec  $P(x) = \beta_1$ ,  $P(x) = \beta_1 + \beta_2 x$  et  $P(x) =$  $β_1 + β_2x + β_3x^2$ . Les calculs sont effectués avec  $n_v = 5$ . L'erreur la plus élevée est obtenue avec l'interpolation n'utilisant pas de fonction polynomiale. En particulier, elle est de l'ordre de 10−<sup>4</sup> pour  $k\Delta x = \pi/32$ . L'utilisation de  $P(x) = \beta_1$  ou  $P(x) = \beta_1 + \beta_2 x$  ne permet pas de diminuer l'erreur d'interpolation par rapport à celle obtenue sans polynôme. Les erreurs sont identiques dans ces trois cas. En revanche, l'utilisation d'une fonction polynomiale du second degré permet d'obtenir une erreur d'interpolation inférieure à celle calculée avec l'interpolation polynomiale *Po*<sup>3</sup> quelque soit le nombre d'onde considéré.

Les résultats de cette étude montrent qu'il est nécessaire de considérer un voisinage de points suffisamment grand pour obtenir des erreurs d'interpolation faibles. De plus, il apparaît intéressant d'utiliser une fonction polynomiale de degré 2 afin de réduire l'erreur d'interpolation pour les petits nombres d'onde bien résolus par les schémas de discrétisation spatiale. Pour des interpolations en 2-D et 3-D, le nombre de points contenus dans le voisinage peut être élevé lorsque  $n_v \geq 5$ . En pratique, on utilisera *n<sup>v</sup>* = 5 par la suite et on pourra être amené à limiter le nombre de points du

voisinage employés pour l'interpolation afin de réduire le coût de calcul. Un paramètre *np max >* 0 est en effet introduit pour spécifier le nombre de points maximum considérés pour l'interpolation. De plus, nous réaliserons des interpolations avec une fonction polynomiale de degré maximal égal à 1, soit  $P(x) = \beta_1 + \beta_2 x$ . En effet, en 3-D, les fonctions polynomiales de degré supérieur contiennent un nombre important de coefficients d'interpolation à calculer. Au second degré par exemple, en 3-D, la fonction polynomiale fait intervenir 10 coefficients, et s'écrit alors :

$$
P(x) = \beta_1 + \beta_2 x + \beta_3 y + \beta_4 z + \beta_5 x^2 + \beta_6 y^2 + \beta_7 z^2 + \beta_8 x y + \beta_9 y z + \beta_{10} x z \tag{6.27}
$$

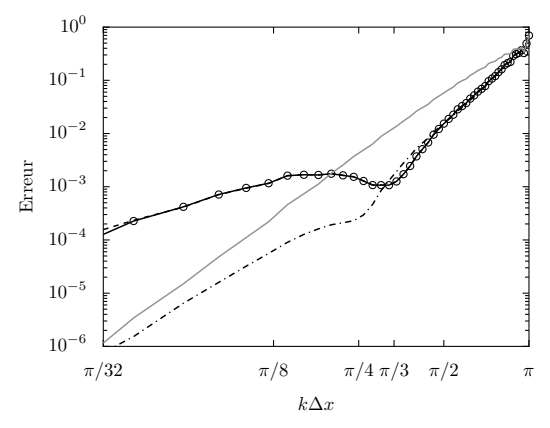

Figure 6.11 – Erreur d'interpolation sur l'échantillon de *Nr* points avec *n<sup>v</sup>* = 5 en fonction du nombre d'onde sans dimension  $k\Delta x$  : interpolation - - - sans polynôme, ◦  $P(x) = \beta_1$ , —  $P(x) = \beta_1 + \beta_2 x$ ,  $-\cdot$  *P*(*x*) =  $\beta_1 + \beta_2 x + \beta_3 x^2$ , et — avec  $P_{o3}$ .

La performance du traitement aux interfaces des maillages non conformes sera évaluée dans le chapitre 8 en simulant en 2-D la convection d'un tourbillon et le développement d'une couche de mélange.

Chapitre 7

## **Etude des effets d'un raccord conforme dans l'écoulement**

Ce chapitre porte sur l'étude des raccords conformes, c'est-à-dire des raccords de bloc au travers desquels les lignes du maillage sont continues. La performance de la discrétisation spatiale pour les raccords conformes présentée dans le chapitre 2 à la section 2.4.2 est évaluée. L'objectif est de s'assurer que la modification du schéma de Fosso et *al.* [56] et du filtre d'ordre 6 de Visbal et Gaitonde [123] près des raccords n'affecte pas significativement le développement de l'écoulement dans ces régions. Pour cela, la convection d'un tourbillon et le développement d'une couche mélange sont simulés en deux dimensions en présence d'un raccord de bloc.

## 7.1 Convection d'un tourbillon

Un tourbillon rond est convecté dans un écoulement moyen caractérisé par un nombre de Mach *M* de 0.5, une pression  $p_0$  de 10<sup>5</sup> Pa et une température  $T_0$  égale à 300 K. Un domaine de calcul bidimensionnel est considéré pour la simulation. Il s'étend de *x* = 0 à *x* = 3*L* dans la direction de l'écoulement, et de  $y = 0$  à  $y = L$  dans la direction transverse, où  $L = 0.1$  m. L'écoulement est dirigé de la gauche vers la droite. Aux frontières du domaine, les conditions de rayonnement de Tam et Webb [115] sont imposées. Le maillage utilisé pour la simulation est cartésien et uniforme. Il contient 382 points dans la direction *x* et 128 points dans la direction *y*. Le pas d'espace du maillage est égal à ∆ = *L/*127 dans chaque direction. Le tourbillon est caractérisé par les fluctuations de vitesse et de pression suivantes [56] :

$$
\begin{cases}\nu' = -\frac{\Gamma}{R^2}(y - y_c) \exp\left(-\frac{(x - x_c)^2 + (y - y_c)^2}{2R^2}\right) \\
v' = \frac{\Gamma}{R^2}(x - x_c) \exp\left(-\frac{(x - x_c)^2 + (y - y_c)^2}{2R^2}\right) \\
p' = -\frac{\rho \Gamma^2}{2R^2} \exp\left(-\frac{(x - x_c)^2 + (y - y_c)^2}{R^2}\right)\n\end{cases} (7.1)
$$

où  $(x_c = 0.5L, y_c = 0.5L)$  représente la position du tourbillon à  $t = 0$ ,  $R = L/20$  est son rayon et Γ correspond à son intensité donnée par la relation :

$$
\frac{\rho \Gamma^2}{2R^2} = 10^3 \text{ Pa} \tag{7.2}
$$

Le tourbillon est discrétisé par 10 points dans sa demi-largeur. Les fluctuations (7.1) sont superposées à l'écoulement moyen pour obtenir les conditions initiales. Le pas de temps ∆*t* de la simulation est égal à  $2 \times 10^{-7} s$  de façon à imposer un nombre de  $CFL = (1 + M)c\Delta t / \Delta \simeq 0.2$  où *c* est la vitesse du son. Comme on s'intéresse aux propriétés de la discrétisation spatiale, le nombre de CFL est volontairement choisi faible pour limiter les effets éventuels de la discrétisation temporelle.

Le domaine de calcul est divisé en deux blocs séparés par une interface en *x* = *L*, comme il est illustré sur la figure 7.1. Lorsque le tourbillon traverse cette interface, des ondes d'origine numérique sont susceptibles d'être produites car on modifie localement les schémas de discrétisation spatiale près des raccords. Dans cette simulation, le maillage est identique des deux côtés du raccord. Si ce n'était pas le cas, des ondes supplémentaires liées au (dé)raffinement du maillage au raccord pourraient être générées.

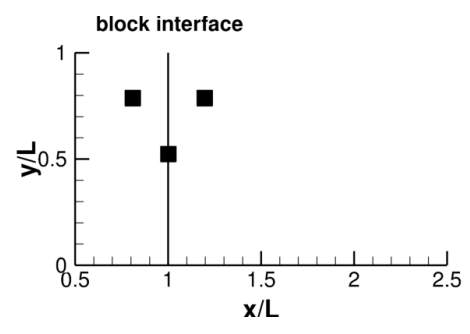

Figure 7.1 – Représentation de la position du raccord de bloc par un trait vertical en *x* = *L*, et de la position des points du maillage où le champ de pression est enregistré par des carrés.

L'objectif du calcul est de s'assurer que l'amplitude des ondes produites au raccord est faible par rapport aux fluctuations de pression dans le tourbillon. Pour cela, nous proposons de comparer le champ de pression obtenu dans cette simulation au champ de pression issu d'un calcul identique sans raccord de bloc. Ces deux champs sont respectivement notés *p*raccord et *p*sans raccord dans la suite. Cette technique permet de mesurer le bruit numérique uniquement dû à l'ajout du raccord de bloc dans le domaine de calcul, contrairement à une comparaison avec la fonction analytique du tourbillon (7.1) qui tient aussi compte des approximations réalisées par les schémas numériques de discrétisation spatiale. Le champ de pression ∆*p* = *p*raccord − *p*sans raccord calculé aux instants où le tourbillon traverse le raccord et où il se trouve en *x* = 1*.*25*L* est présenté sur la figure 7.2. A ces deux instants, l'amplitude des fluctuations de pression ∆*p* est faible par rapport à la dépression de  $10<sup>3</sup>$  Pa dans le tourbillon. Les niveaux les plus élevés de ces fluctuations sont en effet environ égaux à 0.01 Pa. Ils sont observés dans le tourbillon.

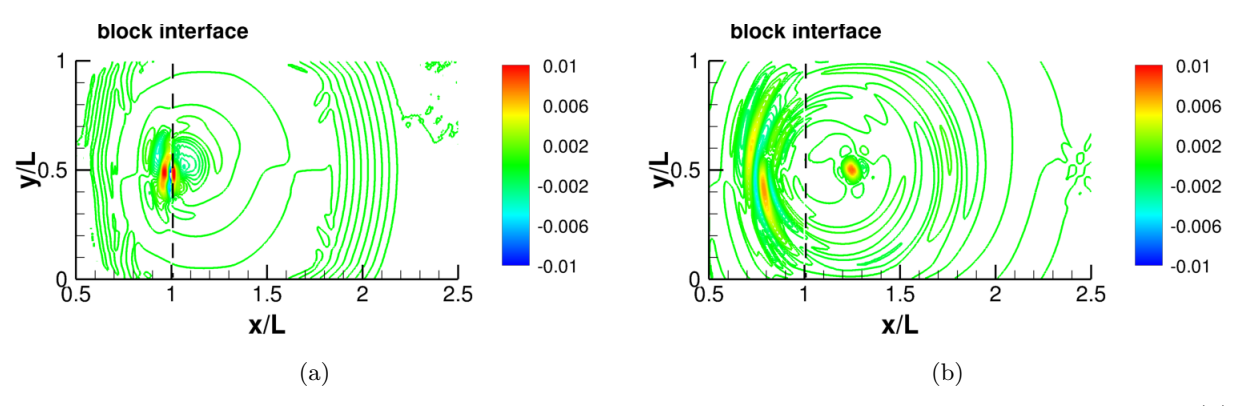

Figure 7.2 – Représentation du champ de pression ∆*p* = *p*raccord − *p*sans raccord obtenu : (a) à l'instant où le tourbillon traverse le raccord de bloc, (b) quand le tourbillon est situé en *x* = 1*.*25*L*. Les niveaux de couleur sont donnés en Pa.

Des résultats plus quantitatifs sont obtenus en enregistrant l'évolution temporelle de ∆*p* = *p*raccord − *p*sans raccord en des points du maillage situés en amont du raccord de bloc en *x* = 0*.*8*L* et  $y = 0.75L$ , près du raccord en  $x = L$  et  $y = 0.5L$  et en aval du raccord en  $x = 1.2L$  et  $y = 0.75L$ . La position de ces points dans le domaine de calcul est indiquée par des carrés sur la figure 7.1.

L'écart de pression ∆*p* = *p*raccord − *p*sans raccord obtenus en ces trois points est tracé sur les figures 7.3. Une ligne verticale en pointillés indique l'instant où le tourbillon traverse le raccord. Au raccord en  $x = L$  et  $y = 0.5L$ , d'après la figure 7.3(b), le champ  $\Delta p$  présente des amplitudes maximales d'environ 0.01 Pa. Ces valeurs sont atteintes lorsque le tourbillon franchit l'interface de bloc. Une fois que le tourbillon a traversé le raccord, l'amplitude du champ de pression décroît rapidement. En amont du raccord du bloc en  $x = 0.8L$  et  $y = 0.75L$ , les écarts de pression  $\Delta p$  sur la figure 7.3(a) restent inférieurs à 0.005 Pa. Ils sont deux fois plus faibles que les écarts enregistrés au raccord. En aval du raccord en *x* = 1*.*2*L* et *y* = 0*.*75*L*, l'amplitude des ondes numériques est inférieure à 0.001 Pa sur la figure 7.3(c). Les écarts entre les champs de pression issus des simulations avec et sans raccord de bloc sont donc très faibles par rapport aux fluctuations de pression de 10<sup>3</sup> Pa dans le tourbillon. Ces résultats démontrent que la présence du raccord de bloc n'affecte pas significativement la convection du tourbillon.

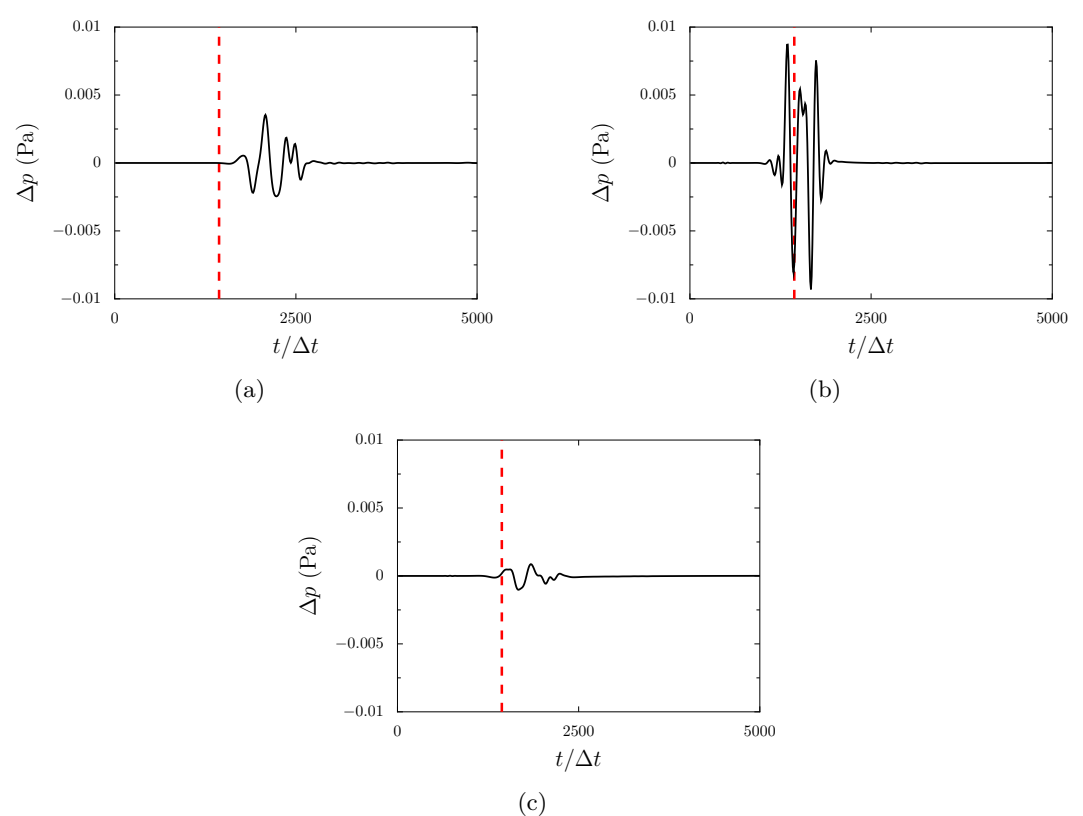

Figure 7.3 – Evolution temporelle des fluctuations de pression ∆*p* = *p*raccord − *p*sans raccord en Pa : (a) en amont du raccord de bloc en  $x = 0.8L$  et  $y = 0.75L$ , (b) au raccord en  $x = L$  et  $y = 0.5L$ , et (c) en aval du raccord en  $x = 1.2L$  et  $y = 0.75L$ . La ligne en pointillés indique l'instant où le tourbillon traverse le raccord.

# 7.2 Simulation d'une couche de mélange

Une couche de mélange bidimensionnelle est à présent simulée en utilisant le traitement pour les raccords de bloc conformes présenté dans le chapitre 2. Les paramètres de l'écoulement et le domaine de calcul sont similaires à ceux utilisés par Bogey et Bailly [17]. La vitesse longitudinale moyenne dans la couche de mélange est définie par le profil en tangente hyperbolique suivant :

$$
u(x,y) = \frac{U_1 + U_2}{2} + \frac{U_2 - U_1}{2} \tanh\left(\frac{2y}{\delta_w(0)}\right)
$$
 (7.3)

où  $U_1 = 40$  m/s et  $U_2 = 160$  m/s sont les vitesses faible et élevée, et  $\delta_w(0) = 1.6 \times 10^{-3}$  m est l'épaisseur de vorticité initiale. La vitesse dans la direction *y* est initialement nulle. L'écoulement est caractérisé par un nombre de Reynolds  $Re_w = \delta_w(0)(U_2 - U_1)/\nu = 1.28 \times 10^4$ , où est  $\nu$  est la viscosité cinématique moléculaire. Dans le milieu ambiant, la pression  $p_0$  est égale à  $10^5$  Pa.

Le domaine de calcul considéré pour la simulation est présenté sur la figure 7.4(a). Il s'étend de 0 à  $280\delta_w(0)$  dans la direction *x* et de  $-320\delta_w(0)$  à  $320\delta_w(0)$  dans la direction *y*. En entrée, en sortie et sur les frontières latérales du domaine, les conditions de rayonnement de Tam et Webb [115] sont imposées. Le maillage contient 441 points dans chaque direction. Il est montré sur la figure 7.4(a). En amont, dans la couche de cisaillement en  $x = 0$  et en  $y = 0$ , les tailles de maille dans les directions *x* et *y* sont égales à  $\Delta x_0 = 0.32 \delta_w(0)$  et  $\Delta y_0 = 0.16 \delta_w(0)$ . Le maillage est alors étiré dans la direction *y* avec un taux de déraffinement de 1.8% jusqu'à  $\Delta y_{max} = 3\delta_w(0)$ . Dans la direction de l'écoulement, la taille des mailles est constante et égale à ∆*x*<sup>0</sup> pour *x* ≤ 110*δw*(0). Pour *x >* 110*δw*(0), un taux de déraffinement de 2.8% est appliqué pour former une zone éponge et ainsi dissiper les fluctuations aérodynamiques à l'approche de la frontière de sortie du domaine de calcul. Le pas de temps ∆*t* de la simulation est égal à 0*.*52∆*y*0*/c*, où *c* est la vitesse du son.

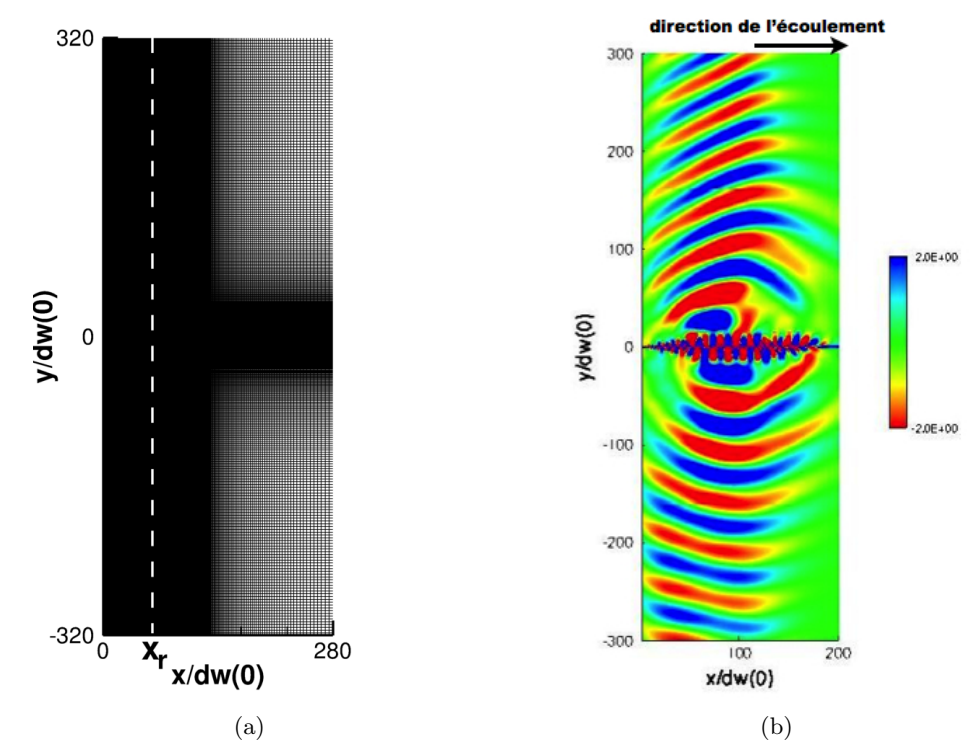

Figure 7.4 – Représentation : (a) du domaine de calcul, du maillage et de l'emplacement du raccord de bloc en  $x = x_r$  indiqué par un trait pointillé vertical, (b) du champ instantané de dilatation avec des niveaux de couleur compris entre -2 s<sup>-1</sup> et 2 s<sup>-1</sup> du rouge au bleu.

La couche de mélange est excitée aux deux fréquences  $f_0$  et  $f_0/2$ , où la valeur de  $f_0$  est égale à 0*.*132(*U*<sup>1</sup> + *U*2)*/*(2*δw*(0)) [17]. Cette excitation est appliquée à chaque itération temporelle en  $x = 15\Delta x_0 = 4.8\delta_w(0)$  et  $y = 0$ . Elle a pour effet d'organiser le développement tourbillonnaire dans la couche de mélange, et de provoquer un appariement proche de  $x = 70\delta_w(0)$ , comme il est illustré sur le champ de vorticité de la figure 7.5. Cet appariement s'accompagne d'une émission d'ondes acoustiques. Ces ondes sont visibles sur la figure 7.4(b) présentant une vue du champ instantané de dilatation.

La performance de la discrétisation spatiale à proximité des raccords conformes est évaluée en réalisant une simulation dans laquelle le domaine de calcul est divisé en deux blocs séparés par une interface verticale en  $x_r = 60\delta_w(0)$ , comme il est montré sur les figures 7.4(a) et 7.5. Cette interface est située à proximité de l'endroit où l'appariement tourbillonnaire a lieu. Elle est perpendiculaire à la direction de l'écoulement car lors de tests, nous avons observé que cette configuration générait davantage d'ondes parasites au raccord qu'une interface alignée avec la direction de l'écoulement. Dans cette configuration, la taille des mailles est identique des deux côtés du raccord de bloc.

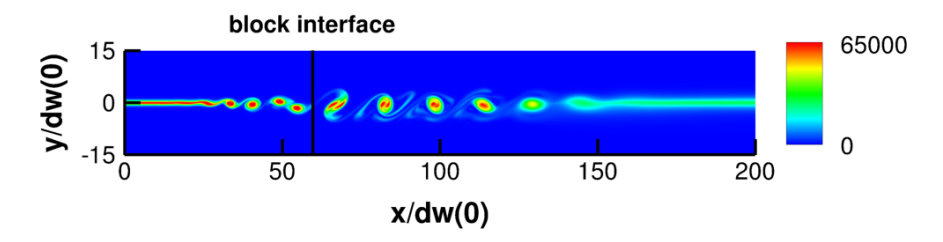

Figure 7.5 – Représentation du champ instantané de la vorticité dans la couche de mélange avec des niveaux de couleur compris entre 0 et  $6.5 \times 10^4 \text{ s}^{-1}$ .

L'objectif est à présent de vérifier que la présence de ce raccord ne perturbe pas le développement de la couche de mélange et le rayonnement acoustique produit par l'appariement tourbillonnaire. Afin de mesurer l'amplitude des ondes numériques dues à la présence du raccord de bloc, le champ de pression *p*raccord obtenu dans la simulation est comparé au champ de pression *p*sans raccord issu d'un calcul identique sans raccord.

L'écart ∆*p* = *p*raccord−*p*sans raccord calculé à l'instant *t* = 40000∆*t* est montré sur la figure 7.6(a). Les fluctuations de pression numériques ont des magnitudes faibles dans tout le domaine de calcul. Elles présentent des valeurs maximales de quelques Pa à proximité du raccord de bloc au voisinage de  $y = 0$ . Ces niveaux sont très inférieurs à ceux des fluctuations de pression  $p' = p_{\text{raccord}} - p_0$ représentées au même instant sur la figure 7.6(b). En effet, des fluctuations de pression d'amplitude supérieure à 100 Pa sont observées dans la couche de mélange autour de *y* = 0. Dans la région acoustique, pour  $y \ge 50 \delta_w(0)$ , l'amplitude du champ  $p'$  est plus faible et atteint quelques dizaines de Pa. Le développement de la couche de mélange et le champ acoustique rayonné par l'appariement des tourbillons ne semblent pas être significativement affectés par la présence du raccord de bloc.

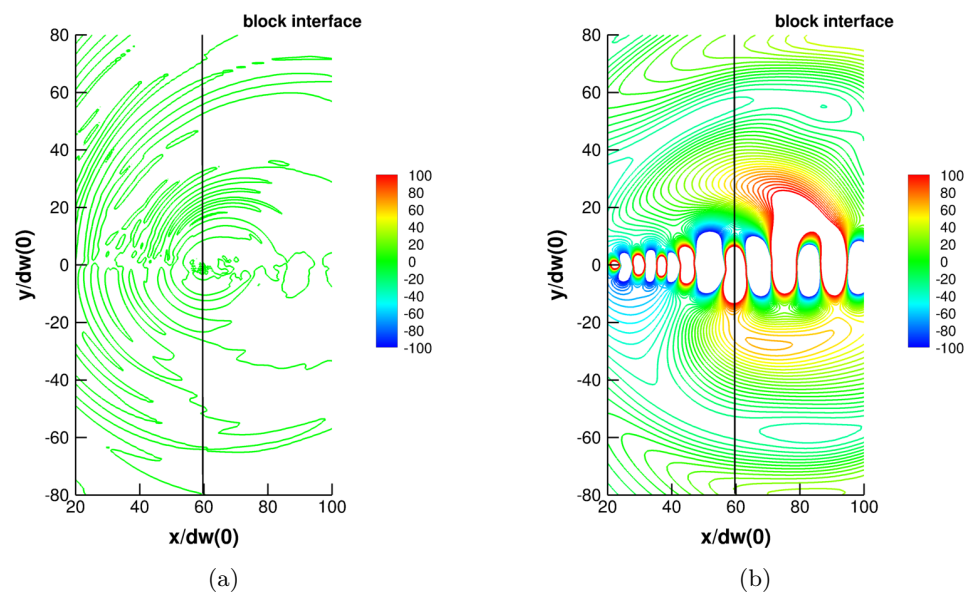

Figure 7.6 – Représentation (a) de la différence entre les champs de pression obtenus dans les simulations avec et sans raccord de bloc  $\Delta p = p_{\text{raccord}} - p_{\text{sans raccord}}$  et (b) des fluctuations de pression  $p' = p_{\text{raccord}} - p_0$ , à l'instant  $t = 40000\Delta t$ . Les niveaux de couleur sont donnés en Pa.

Pour le vérifier, le champ de pression *p* est enregistré dans la région aérodynamique près du

raccord en  $x = 59\delta_w(0)$  et  $y = 0$  pour les simulations avec et sans raccord de bloc. Les valeurs de la pression sont également relevées en deux points de la région acoustique situés à proximité du raccord en  $x = 59\delta_w(0)$  et  $y = 70\delta_w(0)$  et en amont du raccord en  $x = 29\delta_w(0)$  et  $y = 70\delta_w(0)$ . La position des trois points de mesure dans le domaine de calcul est représentée sur la figure 7.7. L'acquisition du champ de pression en ces trois points est réalisée pendant une durée de *T* = 40000∆*t* correspondant une fréquence minimale de 7*.*6 × 10−3*f*0. La fréquence d'échantillonnage est choisie pour calculer des spectres jusqu'à une fréquence de  $7.5f_0$ .

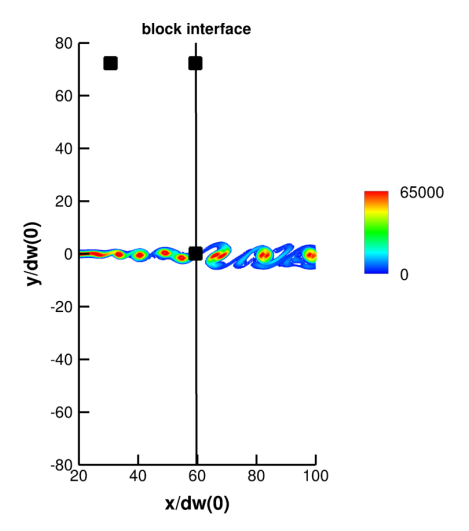

Figure 7.7 – Représentation de la position des points du maillage où le champ de pression est enregistré par des carrés : dans l'écoulement près du raccord de bloc au point (*x* = 59*δw*(0), *y* = 0), et dans la région acoustique aux points  $(x = 29\delta_w(0), y = 70\delta_w(0))$  et  $(x = 59\delta_w(0), y = 70\delta_w(0))$ . Le champ instantané de la vorticité dans la couche de mélange est également présenté avec des niveaux de couleur compris entre 0 et  $6.5 \times 10^4 \text{ s}^{-1}$ .

## 7.2.1 Champ de pression dans la région aérodynamique près du raccord

L'évolution temporelle des fluctuations de pression  $p' = p - p_0$  obtenues dans les simulations avec et sans raccord de bloc dans la région aérodynamique en  $x = 59\delta_w(0)$  et  $y = 0$  est montrée sur la figure 7.8(a). Les champs de pression présentent des amplitudes de l'ordre de 10<sup>3</sup> Pa. Les courbes avec et sans raccord sont superposées.

Les spectres des signaux temporels de la figure 7.8(a) sont donnés sur la figure 7.8(b) en fonction de la fréquence *f* normalisée par *f*0. Les deux spectres ont des formes similaires et sont caractérisés par la présence de deux pics principaux en *f*0*/*2 et *f*<sup>0</sup> correspondant aux fréquences d'excitation de la couche de mélange. L'amplitude des pics visibles sur les spectres en  $f = f_0/2$  et  $f = f_0$ semble très proche dans les deux simulations. Pour *f >* 3*f*0, des écarts de quelques dizaines de dB sont observés entre les deux spectres. Ces différences sont négligeables car elles surviennent à des fréquences où l'énergie contenue dans le signal est très faible.

L'évolution temporelle de la pression ∆*p* = *p*raccord − *p*sans raccord est présentée sur la figure 7.9. Elle correspond à la différence des signaux de la figure 7.8(a). Les écarts entre les deux champs de pression sont inférieurs à 5 Pa et sont donc très faibles par rapport à l'amplitude des fluctuations

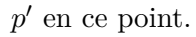

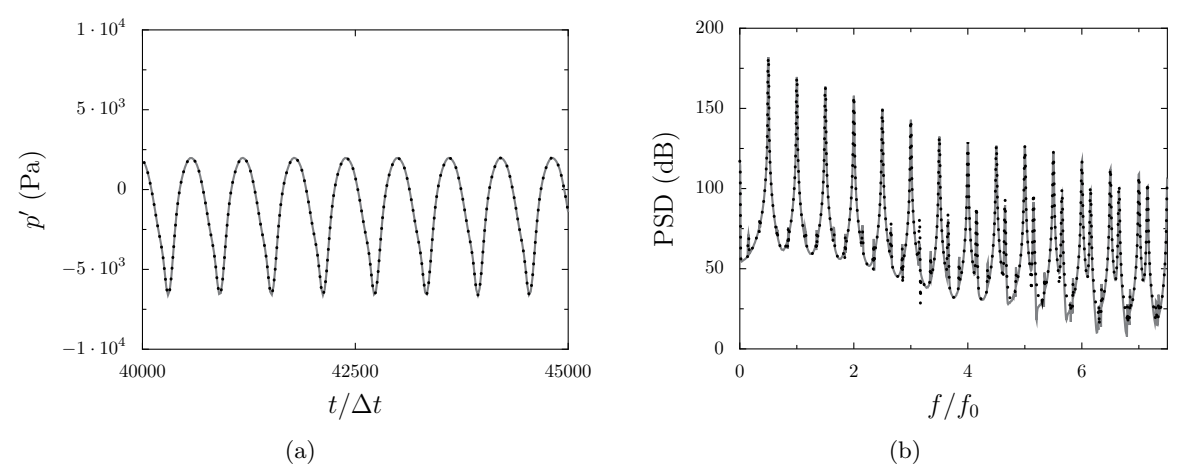

FIGURE 7.8 – Représentation : (a) de l'évolution temporelle des fluctuations de la pression  $p' = p-p_0$ en  $x = 59\delta_w(0)$  et  $y = 0$ , (b) du spectre correspondant : — simulation sans raccord de bloc et simulation avec raccord de bloc.

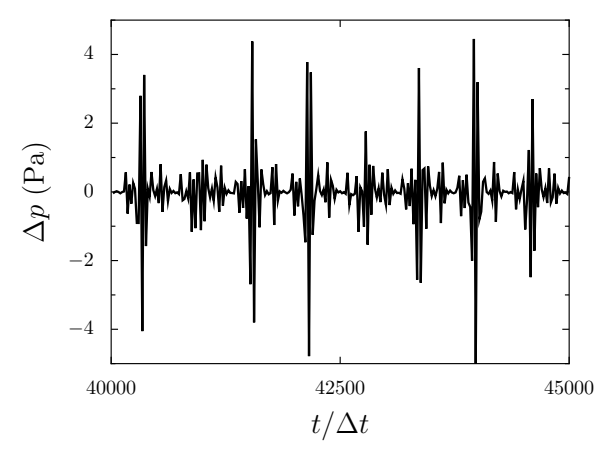

Figure 7.9 – Représentation de l'évolution temporelle de la différence de pression ∆*p* = *p*raccord −  $p_{\text{sans raccord}}$  entre les simulations avec et sans raccord de bloc en  $x = 59\delta_w(0)$  et  $y = 0$ .

Les résultats observés sur les figures 7.8 et 7.9 démontrent que la présence du raccord ne modifie pas significativement l'évolution de la pression dans cette région de l'écoulement.

## 7.2.2 Champ de pression dans la région acoustique

Les effets du raccord de bloc dans la région acoustique en  $y = 70\delta_w(0)$  sont à présent examinés.

### 7.2.2.1 A proximité du raccord de bloc

Le champ des fluctuations de pression acoustique enregistré dans les simulations avec et sans raccord de bloc près du raccord en  $x = 59\delta_w(0)$  et  $y = 70\delta_w(0)$  est présenté sur la figure 7.10(a) en fonction du temps. Les fluctuations ont des magnitudes plus faibles que dans la région aérodynamique et atteignent au maximum 25 Pa environ. Les deux courbes sont superposeés, comme en *y* = 0 sur la figure 7.8(a). La proximité du raccord de bloc ne semble pas affecter le champ de pression en ce point. La figure 7.10(b) représente les spectres correspondant en fonction de la

fréquence  $f/f_0$ . Pour  $f \leq 2f_0$ , les amplitudes des modes obtenues dans les deux simulations sont très proches. Lorsque  $f > 2f_0$ , l'amplitude des pics est plus grande de 25 dB dans la simulation avec un raccord de bloc. Ces différences restent négligeables en raison du fait que l'énergie contenue dans le signal est faible pour  $f > f_0$ .

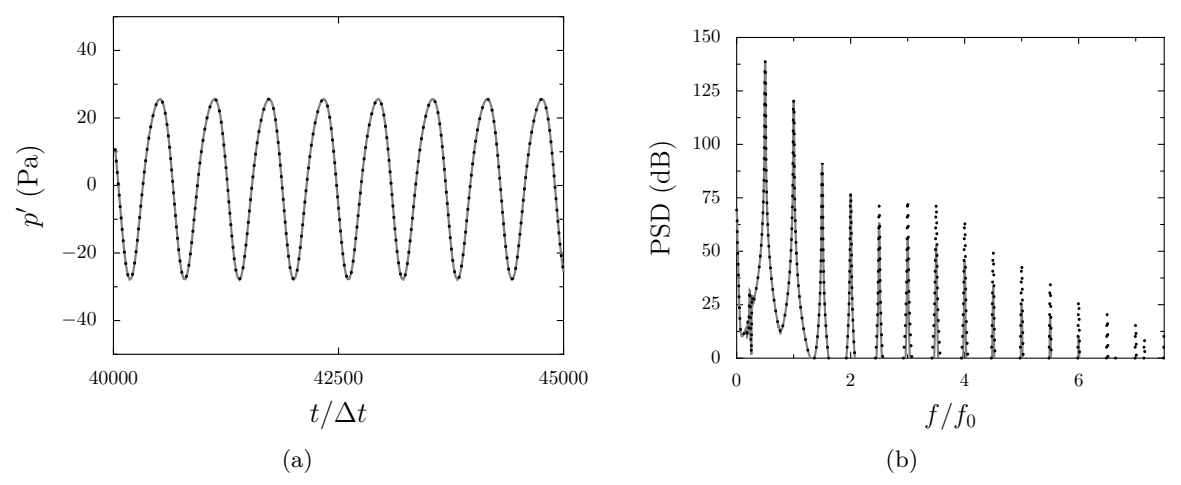

FIGURE 7.10 – Représentation : (a) de l'évolution temporelle des fluctuations de la pression  $p' =$  $p - p_0$  en  $x = 59\delta_w(0)$  et  $y = 70\delta_w(0)$ , (b) du spectre correspondant : Simulation sans raccord de bloc et  $\cdots$  simulation avec raccord de bloc.

La figure 7.11 présente l'évolution temporelle de l'écart ∆*p* = *p*raccord − *p*sans raccord entre les simulations avec et sans raccord de bloc en  $x = 59\delta_w(0)$  et  $y = 70\delta_w(0)$ . L'amplitude maximale des fluctuations de pression est égale à 0.05 Pa environ, ce qui est 500 fois plus faible que l'amplitude des ondes acoustiques produites par l'appariement tourbillonnaire sur la figure 7.10(a).

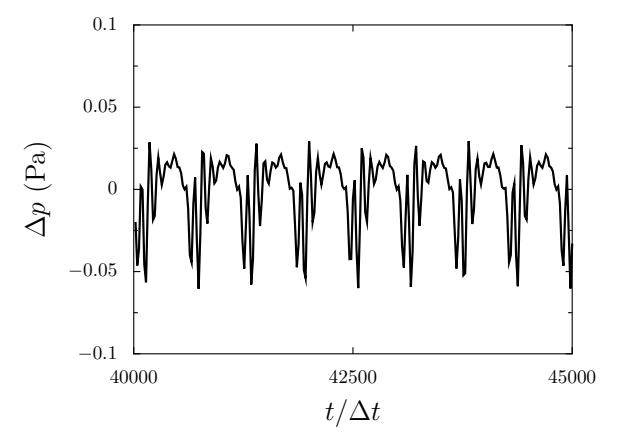

Figure 7.11 – Représentation de l'évolution temporelle de la différence de pression ∆*p* = *p*raccord −  $p_{\text{sans raccord}}$  entre les simulations avec et sans raccord de bloc en  $x = 59\delta_w(0)$  et  $y = 70\delta_w(0)$ .

#### 7.2.2.2 Loin du raccord de bloc

Dans la région acoustique en  $y = 70\delta_w(0)$  à une distance de  $30\delta_w(0)$  du raccord de bloc, l'évolution temporelle et le spectre des champs de pression obtenus dans les simulations avec et sans raccord de bloc sont montrés sur la figure 7.12. Les résultats sont sensiblement les mêmes que ceux obtenus en  $y = 70\delta_w(0)$  près du raccord. Les deux champs de pression sont superposés sur

la figure 7.12(a). Les spectres correspondant sur la figure 7.12(b) sont très proches pour  $f < 2f_0$ . Pour des fréquences plus élevées, des différences d'environ 25 dB sont observées. Ces différences n'affectent pas significativement le champ de pression car l'énergie contenue dans le signal à ces fréquences est très faible.

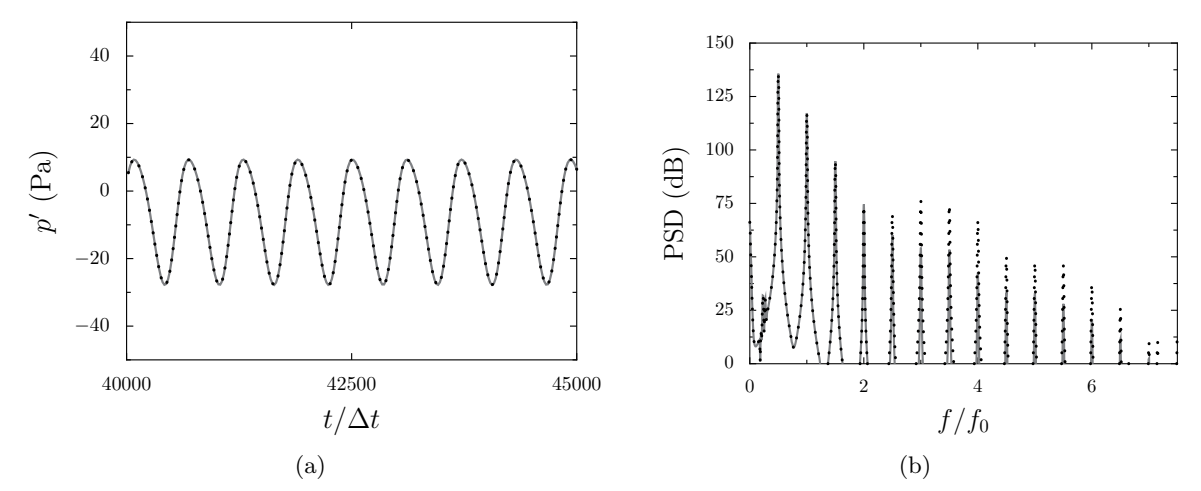

FIGURE 7.12 – Représentation : (a) de l'évolution temporelle des fluctuations de la pression  $p' =$  $p - p_0$  en  $x = 29\delta_w(0)$  et  $y = 70\delta_w(0)$ , (b) du spectre correspondant : Simulation sans raccord de bloc et simulation avec raccord de bloc.

L'écart ∆*p* = *p*raccord − *p*sans raccord entre les deux champs de pression de la figures 7.12(a) est tracé sur la figure 7.13. La présence du raccord de bloc induit un écart maximal sur la pression de 0.05 Pa environ, ce qui est 200 fois que faible que l'amplitude des ondes acoustiques enregistrée en ce point.

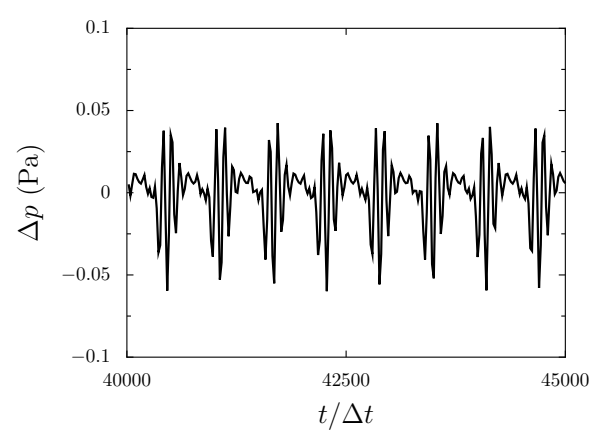

Figure 7.13 – Représentation de l'évolution temporelle de la différence de pression ∆*p* = *p*raccord − *p*sans raccord entre les simulations avec et sans raccord de bloc en  $x = 29\delta_w(0)$  et  $y = 70\delta_w(0)$ .

# 7.3 Conclusion

Les résultats obtenus dans les simulations de convection du tourbillon et de couche de mélange montrent que la présence d'un raccord de bloc conforme n'affecte pas significativement le développement de l'écoulement. Pour la convection du tourbillon, nous avons observé que les écarts de pression dus à la présence du raccord atteignent au maximum 0.01 Pa, ce qui est faible par rapport aux fluctuations de 10<sup>3</sup> dans le tourbillon. Dans le cas de la couche de mélange, les différences entre les champs de pression des simulations avec et sans raccord de blocs sont de quelques Pascal dans la région de l'écoulement en *y* = 0 et de 0.05 Pa dans la région acoustique en *y* = 70*δw*(0). Ces niveaux sont faibles par rapport aux fluctuations de la pression dans ces régions. Ces résultats démontrent que la discrétisation spatiale pour les raccords conformes présentée dans le chapitre 2 est performante pour représenter avec précision l'écoulement près des raccords.

Il est à noter que ces simulations ont été réalisées avec des maillages pour lesquels la taille des mailles est uniforme dans la direction *x* normale au raccord. Nous n'avons pas étudié les effets d'un déraffinement du maillage ou d'un saut de maille au niveau du raccord dans la direction normale à l'interface. Il est fort possible que des niveaux de bruit numérique différents soient mesurés dans ces cas. Les effets de la résolution spatiale du tourbillon sur le bruit numérique rayonné au raccord de bloc n'ont pas non plus été évalués dans cette étude.

Chapitre 8

# **Etude de la qualité du traitement pour les raccords non conformes**

Au voisinage des raccords de bloc, la discrétisation spatiale est traitée de manière particulière. Pour les raccords non conformes, comme montré dans le chapitre 6, cette discrétisation s'effectue en deux temps. La première étape consiste à reconstruire des cellules fictives près du raccord à l'aide d'interpolations. Dans la seconde étape, des formulations du schéma de Fosso et *al.* [56] et du filtre de Visbal et Gaitonde [123] modifiées sont appliquées au voisinage des raccords. Dans ce chapitre, la qualité de ces deux étapes est examinée. Pour évaluer la performance des schémas développés dans l'étape 2, la convection d'un tourbillon à travers un raccord conforme est tout d'abord simulée. En effet, pour un raccord conforme, comme les cellules fictives existent, l'étape 2 peut être étudiée indépendamment de l'étape 1. L'intérêt d'utiliser des interpolations pour la discrétisation spatiale près des raccords non conformes est ensuite mis en évidence dans la section 8.2 en simulant la convection d'un tourbillon et le développement d'une couche de mélange.

# 8.1 Justification du choix de la discrétisation spatiale aux raccords non conformes

Pour évaluer la qualité des schémas de discrétisation aux raccords non conformes, trois simulations de convection de tourbillon à travers un raccord de bloc conforme en 2-D sont réalisées. Elles sont notées NoConf, Conf et Dec. Les paramètres de l'écoulement et du maillage, donnés dans le chapitre 7 à la section 7.1, sont identiques pour les trois calculs. La discrétisation spatiale au raccord est différente dans chaque simulation et présentée dans le tableau 8.1.

*chapitre 8. Etude de la qualité du traitement pour les raccords non conformes*

| simulation | discrétisation spatiale au raccord                |
|------------|---------------------------------------------------|
| NoConf     | traitement pour les raccords non conformes        |
| Conf       | traitement pour les raccords conformes            |
| Dec        | schémas numériques décentrés sans cellule fictive |

Table 8.1 – Simulations de convection d'un tourbillon à travers un raccord conforme.

Pour NoConf, la discrétisation pour les raccords non conformes décrite dans le chapitre 6 est utilisée. Dans la simulation Conf, celle pour les raccords conformes, présentée dans le chapitre 2, est employée. Cette simulation correspond au calcul de la section 7.1. Pour Conf et NoConf, la même formulation pour le schéma de Fosso et *al.* [56] aux raccords est employée. En revanche, pour le filtre de Visbal et Gaitonde [123], les traitements près des raccords sont différents. Pour Conf, les formules décentrées (2.43) incluant cinq cellules fictives sont utilisées, alors que pour NoConf, des formulations décentrées différentes (cf. éq. (6.6) et (6.7)) avec deux cellules fictives sont implémentées. Cela est lié au fait que pour les raccords non conformes deux points fictifs sont reconstruits pour limiter le coût d'interpolation. Enfin, dans Dec, des schémas de discrétisation spatiale décentrés sans cellule fictive sont mis en oeuvre au raccord. En utilisant les notations de la figure 6.1(b) du chapitre 6, dans le cas Dec, les vecteurs d'état  $\mathbf{U}_{-1/2,j'}$  et  $\mathbf{U}_{1/2,j'}$  aux interfaces  $I_{-1/2}$ et *I*1*/*<sup>2</sup> près du raccord dans le bloc R sont calculés en utilisant les schémas implicites décentrés :

$$
\begin{cases}\n\widetilde{\mathbf{U}}_{-1/2,j'} + \alpha_{-1/2} \widetilde{\mathbf{U}}_{1/2,j'} = \underbrace{a_0 \overline{\mathbf{U}}_{i'=0,j'} + a_1 \overline{\mathbf{U}}_{i'=1,j'}}_{\text{cellules du bloc R uniquement}} \\
\alpha'_{1/2} \widetilde{\mathbf{U}}_{-1/2,j'} + \widetilde{\mathbf{U}}_{1/2,j'} + \beta'_{1/2} \widetilde{\mathbf{U}}_{3/2,j'} = \underbrace{a'_0 \overline{\mathbf{U}}_{i'=0,j'} + a'_1 \overline{\mathbf{U}}_{i'=1,j'} + a'_2 \overline{\mathbf{U}}_{i'=2,j'}}_{\text{cellules du bloc R uniquement}}\n\end{cases} (8.1)
$$

où *α*<sub>−1/2</sub>, *a*<sub>*i*</sub>, *α*<sup>'</sup><sub>1/2</sub></sub>, *β*<sup>'</sup><sub>1/2</sub> et *a*<sup>'</sup><sub>*i*</sub> sont les coefficients d'interpolation des schémas déterminés à partir de développements de Taylor. Les formules pour appliquer le filtre de Visbal et Gaitonde [123] sans utiliser de cellules fictives près du raccord dans le bloc R s'écrivent :

$$
\begin{cases}\n\widehat{\mathbf{U}}_{i'=0,j'} + \alpha_f \widehat{\mathbf{U}}_{i'=1,j'} = \sum_{k=0}^{6} \beta'_k \overline{\mathbf{U}}_{k,j'} \\
\alpha_f \widehat{\mathbf{U}}_{i=0,j'} + \widehat{\mathbf{U}}_{i'=1,j'} + \alpha_f \widehat{\mathbf{U}}_{i'=2,j'} = \sum_{k=0}^{6} \beta''_k \overline{\mathbf{U}}_{k,j'} \\
\dots\n\end{cases}
$$
\n(8.2)

où  $\alpha_f = 0.47$ ,  $\beta_k''$  et  $\beta_k'''$  sont les coefficients des filtres décentrés [59]. Ces schémas décentrés sont particulièrement intéressants pour les calculs avec des raccords non conformes car ils ne nécessitent pas de reconstruire de cellules fictives. Ainsi, la simulation Dec va permettre d'évaluer l'intérêt d'inclure des points fictifs au voisinage des raccords. Pour chaque simulation, l'amplitude des ondes d'origine numérique produites au raccord est estimée en enregistrant le champ de pression en trois points du maillage situés en amont du raccord de bloc en *x* = 0*.*8*L* et *y* = 0*.*75*L*, près du raccord sur la trajectoire du tourbillon en  $x = L$  et  $y = 0.5L$ , et en aval du raccord en  $x = 1.2L$  et  $y = 0.75L$ . La position de ces points ainsi que celle du raccord en *x* = *L* sont montrées sur la figure 8.1. Pour rappel, le tourbillon est situé en  $x = 0.5L$  et  $y = 0.5L$  à  $t = 0$ . Comme pour l'étude des raccords conformes dans le chapitre 7, le champ de pression *p*raccord obtenu est comparé à un champ de pression *p*sans raccord issu d'un calcul sans raccord de bloc.

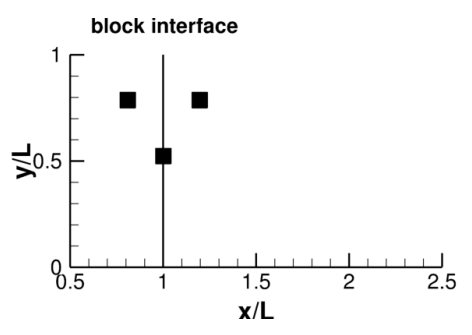

Figure 8.1 – Représentation de la position du raccord de bloc par un trait vertical en *x* = *L*, et de la position des points du maillage où le champ de pression est enregistré par des carrés.

Les évolutions temporelles des fluctuations de pression  $\Delta p = p_{\text{raccord}} - p_{\text{sans racord}}$  obtenues dans les trois simulations sont présentées sur la figure 8.2. L'instant où le tourbillon traverse le raccord est indiqué par un trait vertical.

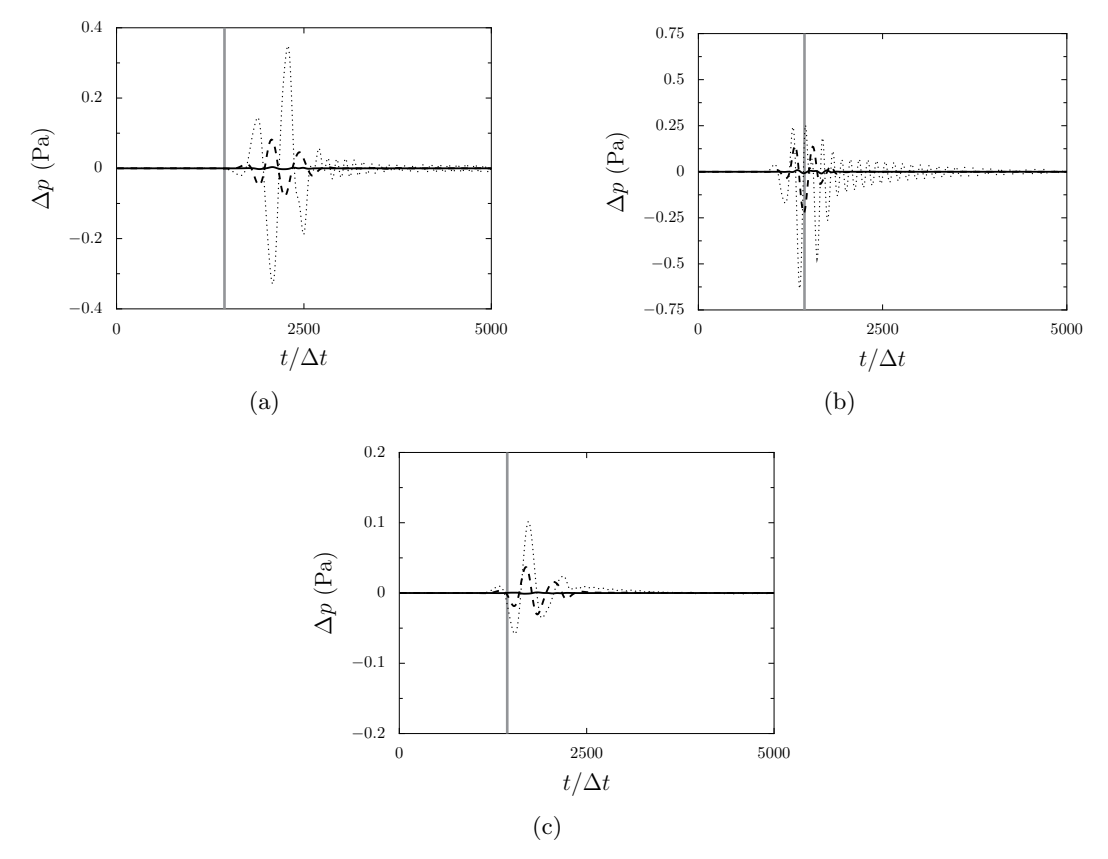

Figure 8.2 – Evolution temporelle des fluctuations de pression *p*raccord −*p*sans raccord : (a) en amont du raccord en  $x = 0.8L$  et  $y = 0.75L$ , (b) près du raccord de bloc en  $x = L$  et  $y = L/2$ , et (c) en aval du raccord en  $x = 1.2L$  et  $y = 0.75L$  :  $-$  NoConf,  $\longrightarrow$  Conf et  $\cdots$  Dec. La ligne verticale grisée — indique l'instant où le tourbillon traverse le raccord.

Près du raccord, d'après la figure 8.2(b), le signal obtenu dans Dec, tracé en pointillés, présente un extremum de -0.65 Pa. Des oscillations parasites persistent après le passage du tourbillon. Ces

#### *chapitre 8. Etude de la qualité du traitement pour les raccords non conformes*

oscillations sont fortement atténuées pour le signal issu de NoConf représenté par des tirets, où une amplitude maximale de 0.25 Pa est relevée. Des tendances similaires sont observées pour les signaux enregistrés en amont et en aval du raccord sur les figures 8.2(a) et 8.2(c), où l'amplitude des ondes d'origine numérique dans NoConf est réduite de plus de 50% par rapport à Dec. L'utilisation de cellules fictives pour la discrétisation spatiale au raccord permet par conséquent de réduire l'amplitude des ondes parasites. L'amplitude des ondes d'origine numérique obtenues dans NoConf est néanmoins plus élevée que celle estimée dans Conf en amont, en aval et à proximité du raccord. Comme il n'est pas évident de quantifier l'amplitude des oscillations produites dans Conf sur la figure 8.2, les résultats obtenus dans cette simulation sont tracés séparément sur la figure 8.3. Les amplitudes des ondes dans NoConf sont plus de dix fois supérieures à celles de Conf. Cela montre que l'augmentation du nombre de points fictifs et l'utilisation des formules de filtrage de Conf permettent de minimiser l'amplitude des ondes parasites près du raccord.

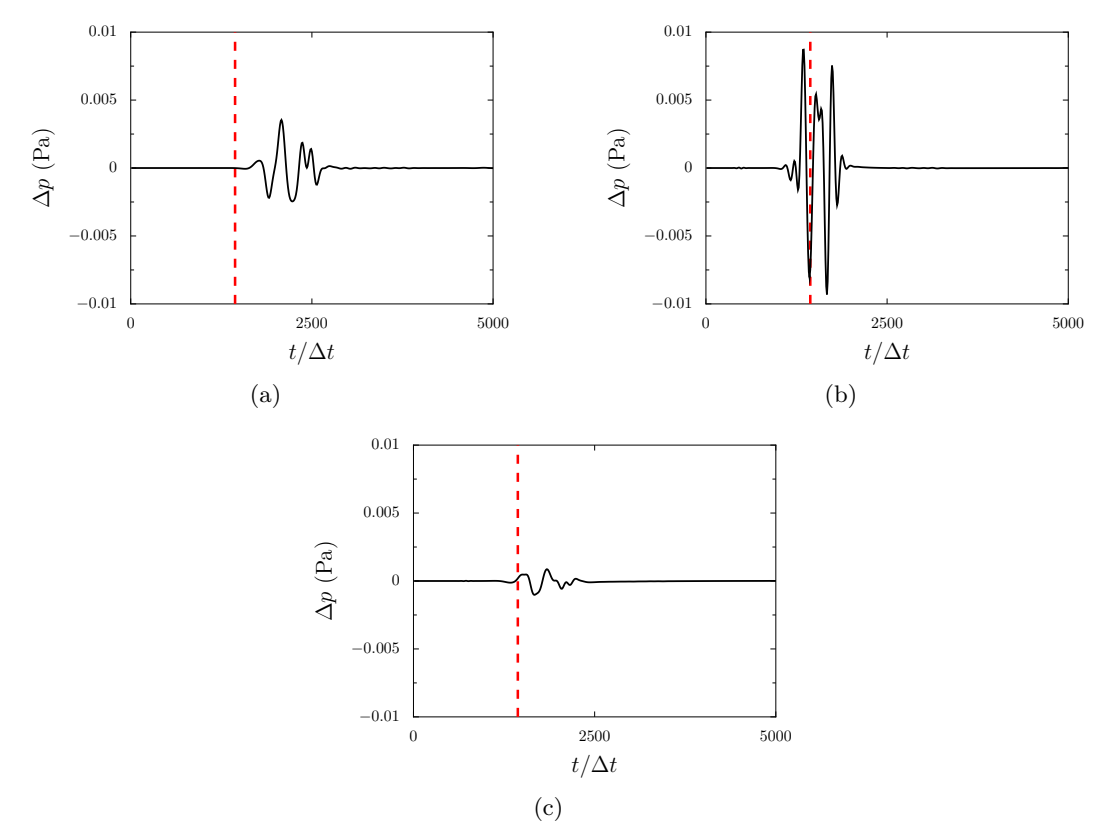

Figure 8.3 – Evolution temporelle des fluctuations de pression ∆*p* = *p*raccord −*p*sans raccord obtenue dans la simulation Conf : (a) en amont du raccord de bloc en  $x = 0.8L$  et  $y = 0.75L$ , (b) au raccord en  $x = L$  et  $y = 0.5L$ , et (c) en aval du raccord en  $x = 1.2L$  et  $y = 0.75L$ . La ligne en pointillés indique l'instant où le tourbillon traverse le raccord.

Parmi les trois discrétisations spatiales au raccord examinées dans cette section, celles qui utilisent des schémas avec cellules fictives sont donc plus performantes pour réduire les oscillations parasites par rapport à celle avec des schémas sans cellule fictive. Cela justifie donc pourquoi une reconstruction de cellules fictives a été mise en oeuvre dans le chapitre 6 pour la discrétisation spatiale près des raccords non conformes.

# 8.2 Etude des effets d'un raccord non conforme dans l'écoulement

La performance de la discrétisation spatiale pour les raccords non conformes est à présent évaluée. Il s'agit notamment de mettre en évidence l'intérêt d'utiliser la technique d'interpolation RBF pour construire le champ dans les cellules fictives et au raccord de bloc.

### 8.2.1 Convection d'un tourbillon

La convection d'un tourbillon 2-D est simulée en présence d'un raccord de bloc non conforme. Les paramètres de l'écoulement sont donnés dans le chapitre 7 à la section 7.1. Le domaine de calcul considéré pour la simulation s'étend de *x* = 0 à *x* = 3*L* dans la direction de l'écoulement, et de *y* = 0 à *y* = *L* dans la direction transverse. Il est divisé en deux blocs séparés par une interface en *x* = *L*. Le maillage utilisé est cartésien et contient 382 points uniformément répartis dans la direction *x*, ce qui conduit à une taille de maille ∆*x* = *L/*127. Dans la direction *y*, afin de créer une discontinuité du maillage au raccord, 128 points et 88 points sont respectivement utilisés à gauche et à droite de l'interface de bloc, avec des tailles de maille égales à ∆*y<sup>g</sup>* = *L/*127 et ∆*y<sup>d</sup>* = *L/*87. Le maillage ne présente pas de discontinuité au raccord dans la direction *x*.

Trois simulations notées C-RBFfict+racc, C-RBFfict et C-NoRBF sont réalisées. La discrétisation spatiale au raccord est différente dans les trois calculs. Elle est donnée dans le tableau 8.2. Dans C-RBFfict+racc, la discrétisation spatiale pour les raccords non conformes présentée dans le chapitre 6 est utilisée. Les valeurs prises aux cellules fictives et au raccord sont calculées à partir d'interpolations RBF. Un voisinage de points défini par  $n<sub>v</sub> = 5$  et une fonction polynomiale de degré 1 sont utilisés pour réaliser les interpolations. Dans C-RBFfict, l'interpolation RBF est utilisée pour les cellules fictives uniquement. L'état à interface est reconstruit à partir du traitement [90] habituellement utilisé dans le code *elsA* pour les approches numériques de bas ordre et présenté dans le chapitre 6 à la section 6.1.1. Dans C-NoRBF, l'interpolation RBF n'est pas employée. Les cellules fictives et l'état à l'interface sont reconstruits avec le traitement pour les approches numériques de bas ordre dans le code *elsA*.

| simulation | discrétisation spatiale au raccord                                                               |
|------------|--------------------------------------------------------------------------------------------------|
|            | C-RBFfict+racc traitement pour les raccords non conformes : interpolations RBF pour reconstruire |
|            | les cellules fictives et le champ au raccord                                                     |
| C-RBFfict  | interpolations RBF pour les cellules fictives uniquement                                         |
| C-NoRBF    | traitement sans interpolation RBF                                                                |

Table 8.2 – Simulations de convection d'un tourbillon à travers un raccord non conforme.

Le champ de pression  $p_{\text{raccord}}$  obtenu dans chaque simulation est comparé au champ  $p_{\text{sans record}}$ issu d'un calcul identique sans raccord de bloc. Pour un raccord non conforme, l'obtention du champ *p*sans raccord est plus complexe que dans le cas d'un raccord conforme. En effet, pour pouvoir être comparés, les champs *p*raccord et *p*sans raccord doivent être calculés sur le même maillage. Dans ces

#### *chapitre 8. Etude de la qualité du traitement pour les raccords non conformes*

conditions, le seul moyen d'obtenir *p*sans raccord est de réaliser deux calculs sans raccord, notés S1 et S2 dans la suite. La procédure pour déterminer *p*sans raccord est présentée sur la figure 8.4. A partir du maillage non conforme initial, deux maillages cartésiens et sans raccord de bloc sont créés. Le maillage pour S1 est défini à partir du maillage initial en utilisant la partie située à gauche du raccord non conforme. Le maillage pour S2 est obtenu de la même façon en considérant la partie du maillage initial à droite du raccord. Le champ *p*sans raccord est obtenu à partir du champ de pression obtenu dans les simulations S1 et S2, comme il est montré en gris sur la figure. Le calcul de la différence ∆*p* = *p*raccord −*p*sans raccord permet d'évaluer l'influence de la discrétisation spatiale et les effets de la discontinuité du maillage au raccord non conforme. Cette technique, contrairement à une comparaison avec la fonction analytique du tourbillon, permet de tenir compte du fait que le tourbillon n'est pas représenté de la même façon sur les maillages à gauche et à droite du raccord.

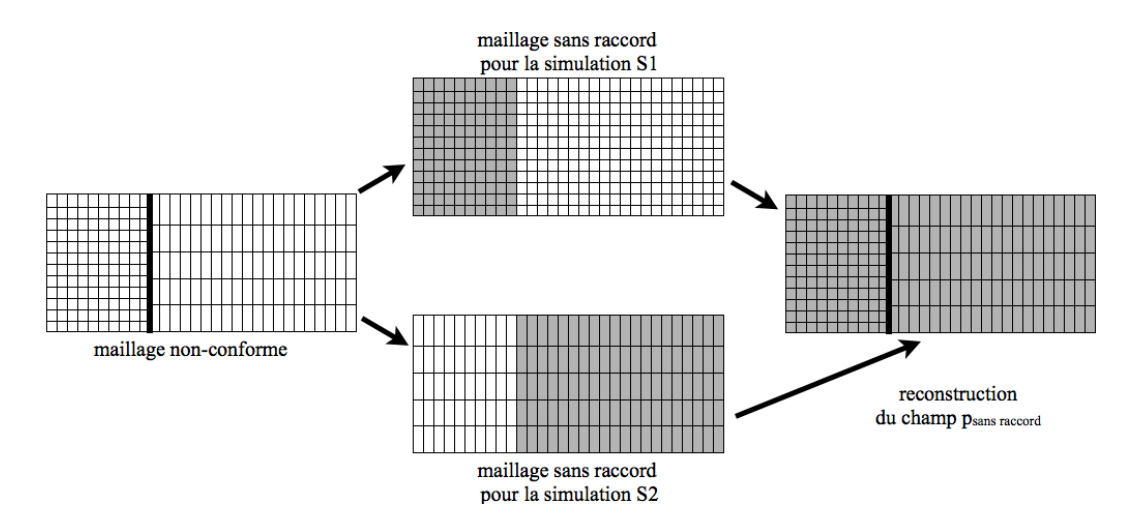

FIGURE 8.4 – Calcul du champ de pression  $p_{\text{sans record}}$  pour un maillage non conforme.

Des cartographies de la différence de pression ∆*p* = *p*raccord − *p*sans raccord obtenue dans les trois simulations à l'instant où le tourbillon se trouve en  $x = 1.25L$  sont présentées sur la figure 8.5. Dans les trois calculs, le passage du tourbillon à travers le raccord produit une onde qui se propage dans le domaine de calcul. L'amplitude des fluctuations de pression est de l'ordre de quelques Pa. Ces niveaux sont plus élevés que ceux obtenus pour un raccord conforme qui atteignent environ 0.01 Pa (voir figure 7.2(b)). En revanche, ils sont faibles par rapport aux variations de  $10^3$  Pa dans le tourbillon. Les ondes parasites les plus fortes sont obtenues sur la figure 8.5(c) pour C-NoRBF. Dans C-RBFfict, la reconstruction des cellules fictives à partir d'interpolations RBF tend à réduire l'amplitude de l'onde produite au raccord sur la figure 8.5(b). L'amplitude des ondes parasites est significativement plus faible sur la figure 8.5(a) que dans les deux autres calculs. Cela démontre l'intérêt d'utiliser l'interpolation RBF pour reconstruire l'état à l'interface et pas uniquement les cellules fictives.

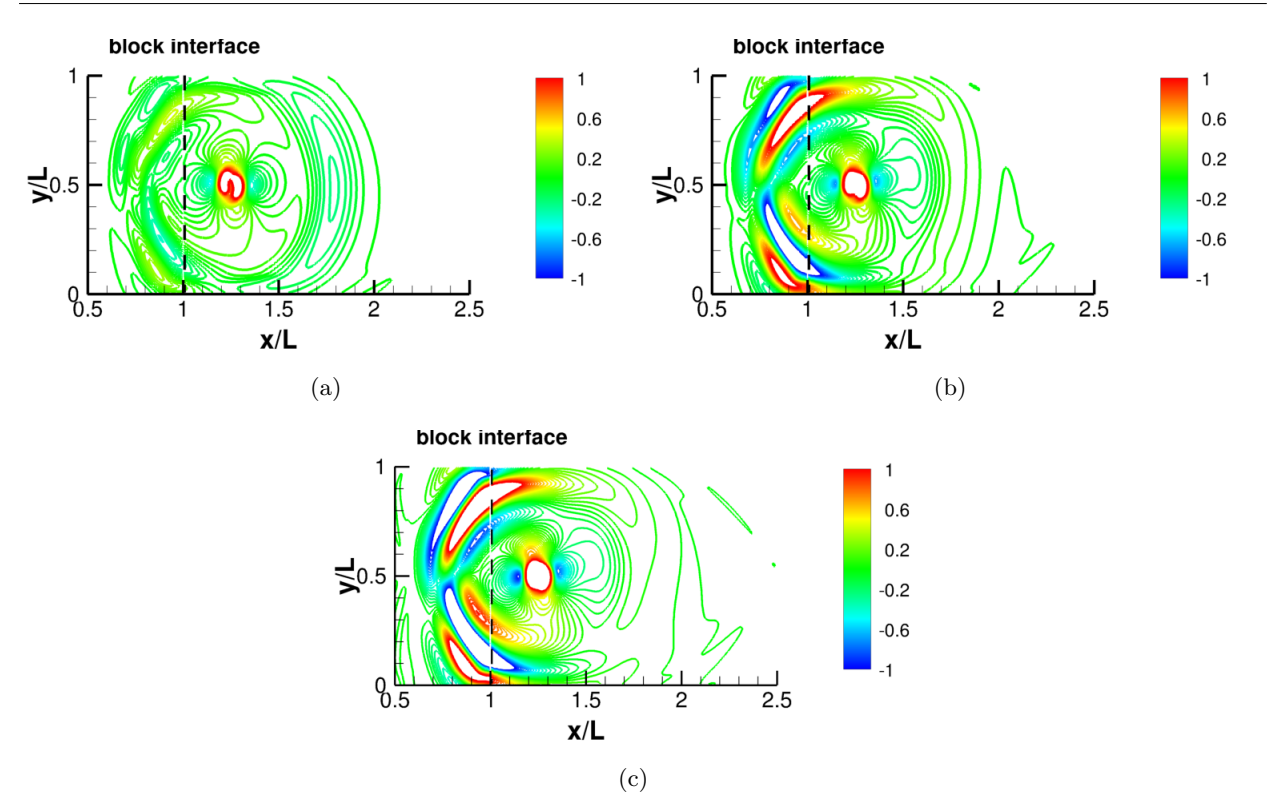

FIGURE 8.5 – Représentation des fluctuations de pression  $\Delta p = p_{\text{raccord}} - p_{\text{sans raccord}}$  dues à la présence du raccord de bloc à l'instant où le tourbillon est situé en *x* = 1*.*25*L* : (a) C-RBFfict+racc, (b) C-RBFfict et (c) C-NoRBF. Les niveaux sont donnés en Pa.

Dans les trois simulations, l'évolution temporelle de ∆*p* = *p*raccord − *p*sans raccord est enregistrée en trois points du maillage situés en amont du raccord de bloc en  $x = 0.8L$  et  $y = 0.75L$ , près du raccord en  $x = L$  et  $y = 0.5L$ , et en aval du raccord en  $x = 1.2L$  et  $y = 0.75L$ . La position de ces points est montrée sur la figure 8.1. Les signaux sont présentés sur la figure 8.6. L'instant où le tourbillon traverse le raccord est indiqué par un trait vertical. Le passage du tourbillon à travers le raccord génère des oscillations parasites dans le domaine de calcul. L'amplitude de ces ondes est plus élevée que celle estimée dans le cas d'un raccord conforme sur la figure 8.2. Pour C-NoRBF, le champ ∆*p* aux trois points atteint des pics de 1.5 Pa, -3 Pa et 0.8 Pa. Dans C-RBFfict, ces niveaux sont réduits de 30 % en amont et en aval du raccord. La reconstruction des cellules fictives par interpolation permet donc de diminuer l'amplitude des ondes parasites en amont et en aval du raccord. En revanche, près du raccord, des niveaux plus élevés atteignant -4 Pa sont observés au passage du tourbillon dans C-RBFfict. Dans C-RBFfict+racc, l'amplitude des ondes parasites est significativement réduite par rapport aux deux autres calculs. Ces résultats démontrent l'intérêt de la discrétisation spatiale pour les raccords non conformes présentée dans le chapitre 6.

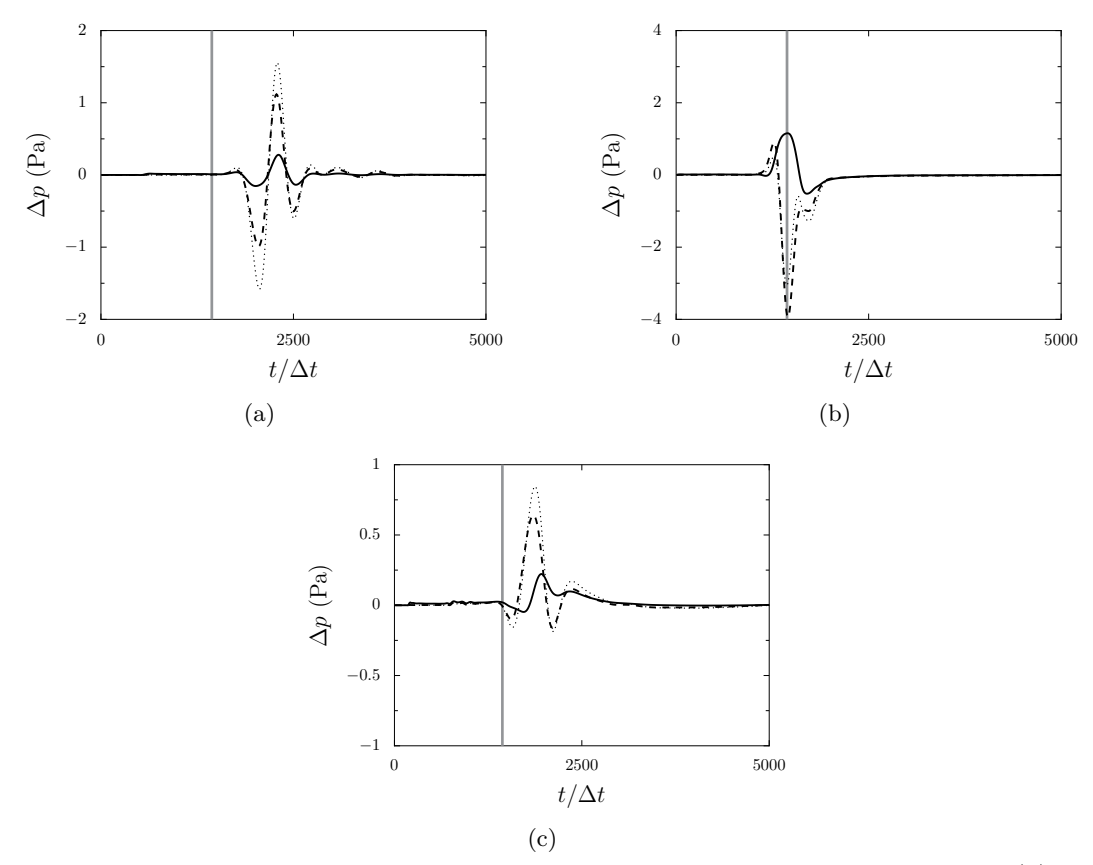

Figure 8.6 – Evolution temporelle des fluctuations de pression *p*raccord −*p*sans raccord : (a) en amont du raccord de bloc en  $x = 0.8L$  et  $y = 0.75L$ , (b) au raccord en  $x = L$  et  $y = L/2$ , et (c) en aval du raccord en  $x = 1.2L$  et  $y = 0.75L$  :  $\longrightarrow$  C-RBFfict+racc, - - - C-RBFfict et  $\cdots$  C-NoRBF. La ligne verticale grisée indique l'instant où le tourbillon traverse le raccord.

### 8.2.2 Simulation d'une couche de mélange

Trois simulations de couche de mélange en 2-D notées M-RBFfict+racc, M-RBFfict et M-NoRBF sont réalisées en présence d'un raccord non conforme. Les paramètres de l'écoulement et le maillage sont identiques pour les trois calculs. Ils sont donnés dans le chapitre 7 à la section 7.2. Le raccord est positionné en  $x = 60\delta_w(0)$  à proximité de l'endroit où l'appariement tourbillonnaire a lieu dans la couche de mélange. Afin de créer un raccord non conforme, la partie du maillage située du côté droit du raccord est décalée de ∆*y*0*/*2 = 0*.*08*δw*(0) vers le haut. Dans la direction de l'écoulement *x*, le maillage ne présente pas de discontinuité au raccord. La discrétisation au raccord, différente pour chaque simulation, est donnée dans le tableau 8.3. Pour M-RBFfict+racc, la discrétisation spatiale pour les raccords non conformes présentée dans le chapitre 6 est employée. Pour les interpolations RBF, un voisinage de points défini par *n<sup>v</sup>* = 5 et une fonction polynomiale de degré 1 sont utilisés. Dans M-RBFfict, l'interpolation RBF est appliquée pour la définition des cellules fictives uniquement. Enfin, dans la simulation M-NoRBF, l'interpolation RBF n'est pas utilisée. Les cellules fictives et l'état à l'interface sont reconstruits à partir du traitement pour les approches numériques de bas ordre dans le code *elsA* [90].

| simulation     | discrétisation spatiale au raccord                                                |
|----------------|-----------------------------------------------------------------------------------|
| M-RBFfict+racc | traitement pour les raccords non conformes : interpolations RBF pour reconstruire |
|                | les cellules fictives et le champ au raccord                                      |
| M-RBFfict      | interpolations RBF pour les cellules fictives uniquement                          |
| M-NoRBF        | traitement sans interpolation RBF                                                 |

*8.2. Etude des effets d'un raccord non conforme dans l'écoulement*

Table 8.3 – Simulations d'une couche de mélange à travers un raccord non conforme.

Pour évaluer le bruit produit par le raccord non conforme, le champ de pression  $p_{\text{raccord}}$  obtenu dans chaque simulation est comparé au champ de pression *p*sans raccord issu d'un calcul sans raccord de bloc. L'écart ∆*p* = *p*raccord − *p*sans raccord n'est calculé que dans la partie du domaine de calcul située à gauche du raccord de bloc. En effet, il n'est pas possible de déterminer le champ  $p_{\text{sans record}}$ dans tout le domaine de calcul à partir de deux simulations sans raccord, comme il a été réalisé pour la convection du tourbillon sur la figure 8.4. Cela nécessiterait d'appliquer la méthode d'excitation [17] de la couche de mélange sur deux maillages différents. Or, cette excitation est définie à partir des paramètres du maillage. Le développement de la couche de mélange sera par conséquent différent si les maillages ne sont pas identiques. Dans ce cas, les champs *p*raccord et *p*sans raccord ne peuvent pas être comparés du côté droit du raccord.

Des cartographies de ∆*p* = *p*raccord − *p*sans raccord calculé dans les trois simulations à gauche du raccord non conforme sont présentées sur la figure 8.7.

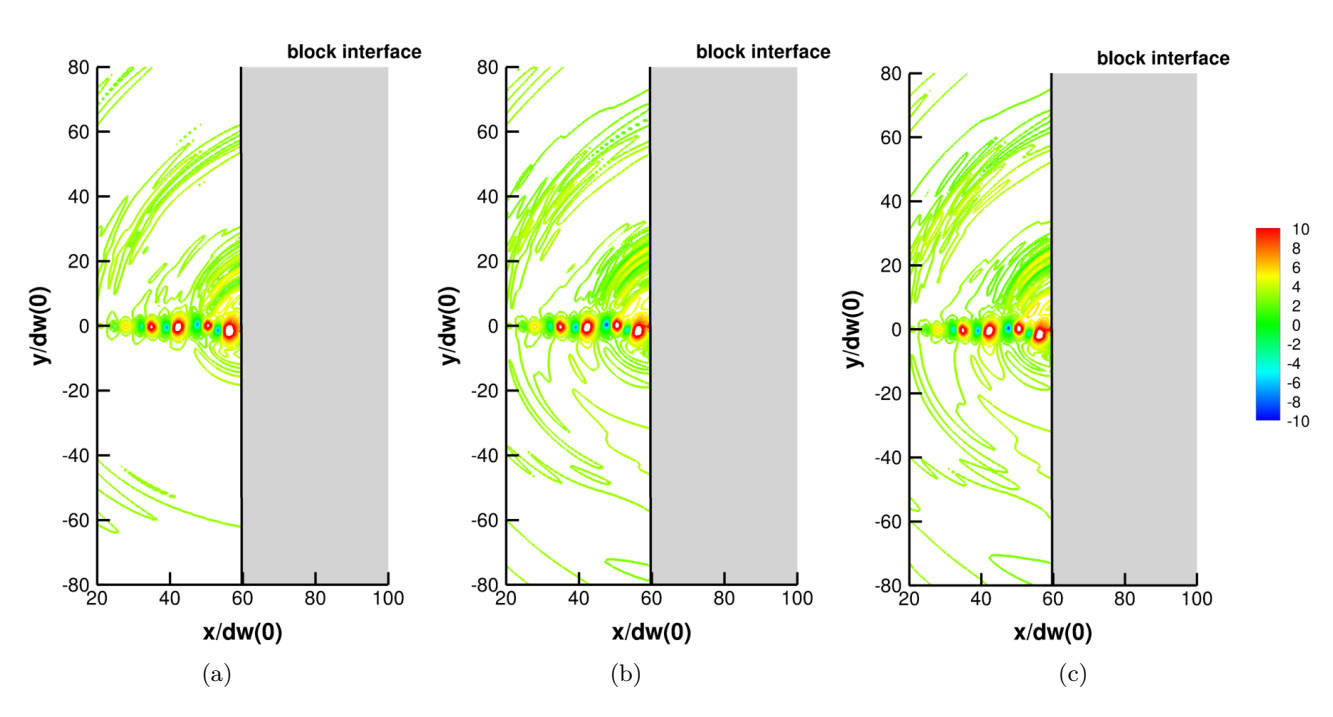

Figure 8.7 – Représentation des fluctuations de pression ∆*p* = *p*raccord − *p*sans raccord à l'instant  $t = 40000\Delta t$  : (a) M-RBFfict+racc, (b) M-RBFfict et (c) M-NoRBF. Les niveaux sont donnés en Pa.

Dans les trois calculs, la présence du raccord non conforme conduit à des écarts de pression de quelques dizaines de Pa dans la région du cisaillement proche de *y* = 0. Ces écarts sont plus

faibles et de l'ordre de quelques Pa dans la région acoustique pour  $y > 50\delta_w(0)$ . Les amplitudes de ∆*p* les plus élevées sont observées sur les figures 8.7(b) et 8.7(c) pour M-RBFfict et M-NoRBF. Les niveaux les plus faibles sont obtenus dans M-RBFfict+racc où des interpolations RBF sont réalisées pour définir les cellules fictives et l'état interpolé au raccord. Comme pour la convection du tourbillon à la section 8.2.1, ces résultats montrent l'intérêt d'utiliser la méthode proposée pour le traitement des raccords non conformes dans le chapitre 6. Par la suite, seuls les résultats obtenus dans M-RBFfict+racc sont présentés.

Des résultats plus quantitatifs concernant le développement de la couche de mélange dans M-RBFfict+racc et dans la simulation sans raccord de bloc sont obtenus en enregistrant la pression *p* près du raccord en  $x = 59\delta_w(0)$  et  $y = 0$ . Les valeurs de la pression sont également relevées à proximité du raccord en  $x = 59\delta_w(0)$  et  $y = 70\delta_w(0)$  et en amont du raccord en  $x = 29\delta_w(0)$  et  $y = 70\delta_w(0)$ . La position de ces points de maillage dans le domaine de calcul est symbolisée par des carrés sur la figure 8.8. Ces positions sont les mêmes que dans les calculs de couche de mélange réalisés avec un raccord conforme dans le chapitre 7 pour permettre la comparaison des résultats. La pression en ces points est enregistrée pendant une durée de *T* = 40000∆*t* conduisant à une fréquence minimale de 7*.*6 × 10−3*f*0. La fréquence d'échantillonnage est choisie pour calculer des spectres jusqu'à  $f = 7.5f_0$ .

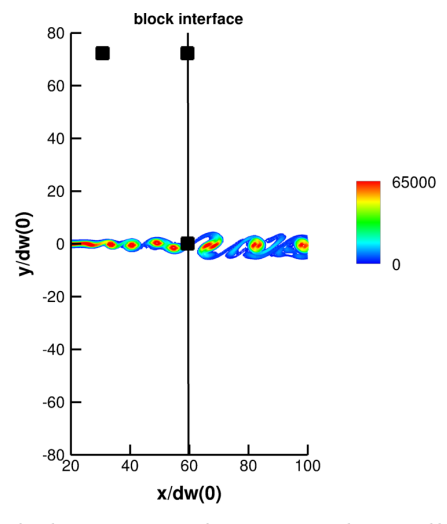

Figure 8.8 – Représentation de la position des points du maillage où le champ de pression est enregistré par des carrés : dans l'écoulement près du raccord de bloc au point  $(x = 59\delta_w(0), y = 0)$ , et dans la région acoustique aux points  $(x = 29\delta_w(0), y = 70\delta_w(0))$  et  $(x = 59\delta_w(0), y = 70\delta_w(0))$ . Le champ instantané de la vorticité dans la couche de mélange est également présenté avec des niveaux de couleur compris entre 0 et  $6.5 \times 10^4 \text{ s}^{-1}$ .

#### 8.2.2.1 Champ de pression dans la région aérodynamique près du raccord

L'évolution temporelle des fluctuations de pression  $p' = p - p_0$  dans la région du cisaillement près du raccord en  $x = 59\delta_w(0)$  et  $y = 0$  est présentée sur la figure 8.9(a) pour les simulations avec et sans raccord de bloc. Les deux courbes sont superposées. Les spectres correspondants, tracés sur la figure 8.9(b), présentent des formes très similaires. Les pics principaux en  $f_0/2$  et *f*<sup>0</sup> ont en particulier des amplitudes très proches. Des différences de quelques dizaines de dB sont

cependant visibles pour *f >* 2*f*0. Elles sont négligeables compte tenu des faibles niveaux d'énergie à ces fréquences. Ces résultats sont très proches de ceux obtenus dans le cas d'un raccord conforme sur la figure 7.8.

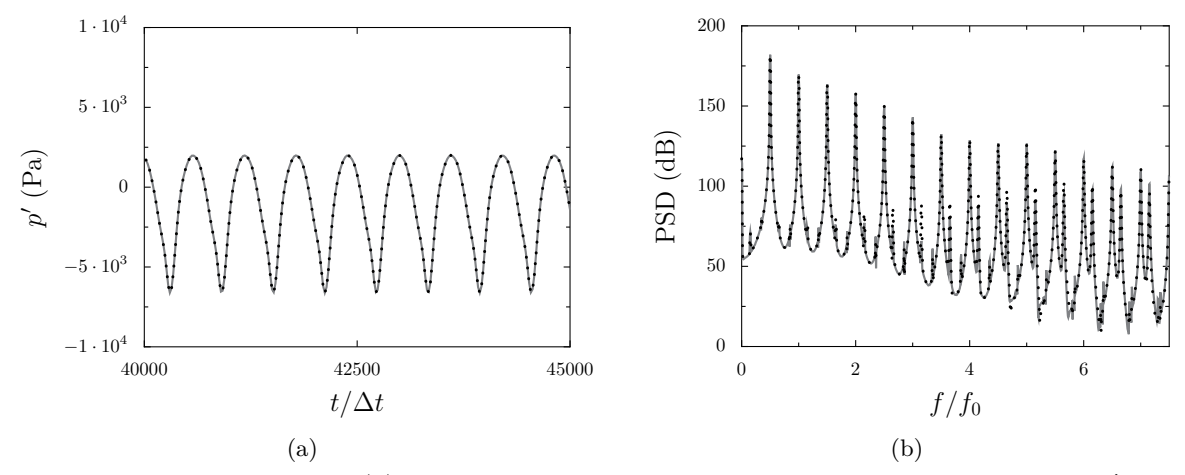

FIGURE 8.9 – Représentation : (a) de l'évolution temporelle des fluctuations de la pression  $p' = p - p_0$ en  $x = 59\delta_w(0)$  et  $y = 0$ , (b) du spectre correspondant : — simulation sans raccord de bloc et M-RBFfict+racc.

L'évolution temporelle de la différence de pression ∆*p* = *p*raccord − *p*sans raccord donnée par différence des signaux de pression de la figure 8.9(a) est montrée sur la figure 8.10. Cette différence atteint au maximum une quinzaine de Pa. Elle est trois fois plus élevée que celle obtenue dans la simulation avec un raccord conforme (voir figure 7.9). L'amplitude du champ ∆*p* est néanmoins faible par rapport à celle des fluctuations de pression  $p'$  de la figure 8.9(a). Ainsi, la présence du raccord non conforme n'affecte pas significativement le développement de couche de mélange dans la région aérodynamique.

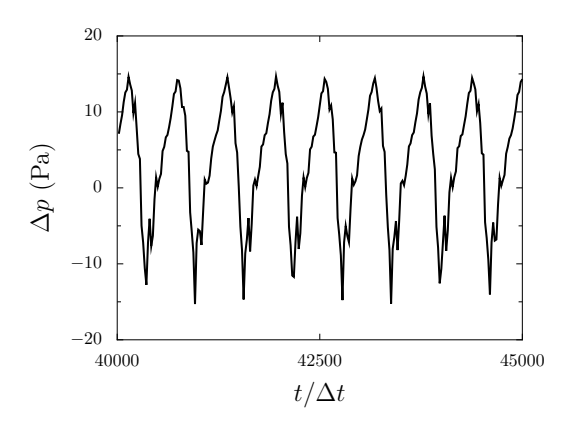

Figure 8.10 – Représentation de l'évolution temporelle de la différence de pression ∆*p* = *p*raccord −  $p_{\text{sans raccord}}$  entre les simulations avec et sans raccord de bloc au point situé en  $x = 59\delta_w(0)$  et  $y=0$ .

### 8.2.2.2 Champ de pression dans la région acoustique

<code>A</code> <code>PROXIMITÉ DU RACCORD DE BLOC  $\;$  Les  $\;$  <code>signaux  $p'=p-p_0$  <code>enregistrés</code> en  $x=59\delta_w(0)$  et  $y=70\delta_w(0) \; {\rm dans}$ </code></code> les simulations avec et sans raccord sont présentés sur la figure 8.11(a). Des fluctuations de pression

#### *chapitre 8. Etude de la qualité du traitement pour les raccords non conformes*

d'amplitude égale à 25 Pa environ sont obtenues. Les deux signaux sont similaires mais leur valeur moyenne est légèrement différente. Cette dérive du champ moyen peut être due aux conditions limites appliquées aux frontières du domaine de calcul. Les spectres correspondants, tracés sur la figure 8.11(b), ont des formes très proches pour  $f < 2f_0$ . Pour des fréquences supérieures à  $2f_0$ , l'amplitude des pics est plus élevée de 30 dB dans la simulation avec le raccord non conforme. De telles différences ont également été observées dans le cas d'un raccord conforme dans le chapitre 7. Elles n'impactent pas considérablement le rayonnement acoustique dans la couche de mélange car l'énergie contenue dans le signal est faible pour *f >* 2*f*0.

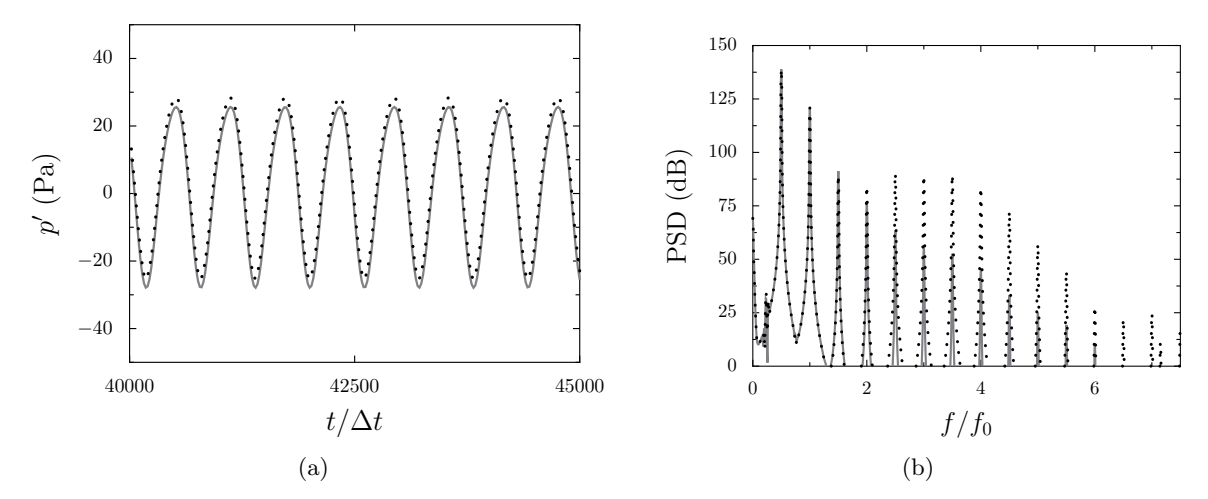

FIGURE 8.11 – Représentation : (a) de l'évolution temporelle des fluctuations de la pression  $p' =$  $p - p_0$  en  $x = 59\delta_w(0)$  et  $y = 70\delta_w(0)$ , (b) du spectre correspondant : Simulation sans raccord de bloc et  $\cdots$  M-RBFfict+racc.

L'évolution temporelle de l'écart ∆*p* = *p*raccord − *p*sans raccord correspondant à la différence des champs de pression de la figure 8.11(a) est montrée sur la figure 8.12. Un écart crête à crête de 1 Pa environ est obtenu. Cela signifie que la présence du raccord non conforme ne modifie pas significativement le champ acoustique en  $x = 59\delta_w(0)$  et  $y = 70\delta_w(0)$ .

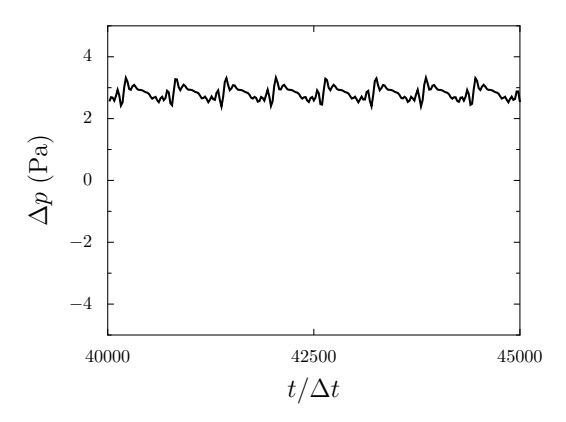

Figure 8.12 – Représentation de l'évolution temporelle de la différence de pression ∆*p* = *p*raccord − *p*sans raccord entre les simulations avec et sans raccord de bloc au point situé en  $x = 59\delta_w(0)$  et  $y = 70\delta_w(0)$ .

**Loin du raccord de bloc** Les signaux des fluctuations de pression  $p' = p - p_0$  enregistrés dans la région acoustique en  $x = 29\delta_w(0)$  et  $y = 70\delta_w(0)$  dans les simulations avec et sans raccord de bloc sont présentés sur la figure 8.13(a). Les spectres correspondants sont tracés sur la figure 8.13(b). Les résultats sont très similaires à ceux enregistrés dans la région acoustique près du raccord sur la figure 8.11(a). En effet, le champ de pression  $p'$  obtenu dans le calcul avec un raccord non conforme présente un écart d'amplitude par rapport au champ p' calculé sans raccord. Les spectres de ces signaux sont très proches pour *f <* 2*f*0. Des différences de 30 dB sont observées entre les deux signaux pour  $f > 2f_0$ .

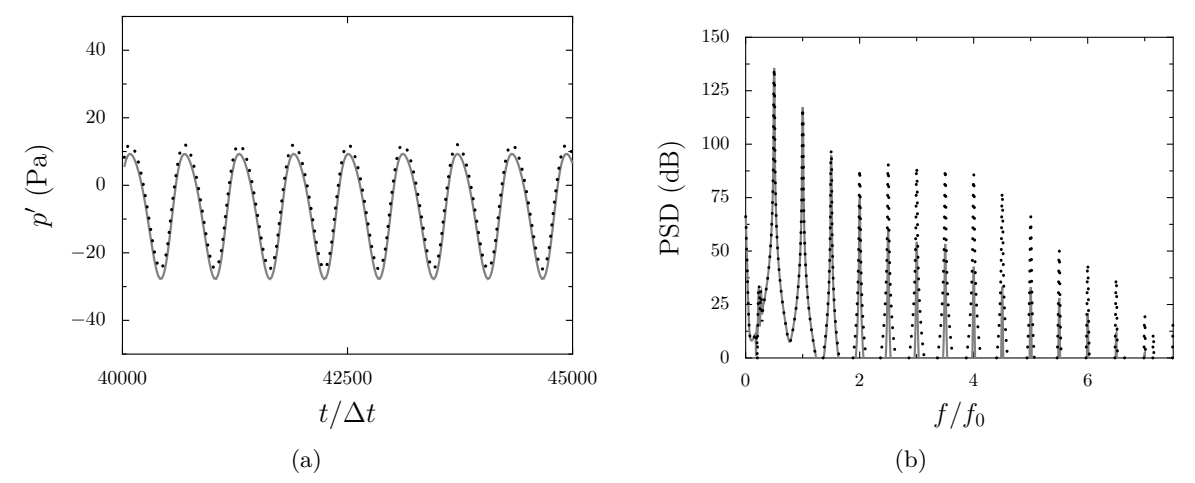

FIGURE 8.13 – Représentation : (a) de l'évolution temporelle des fluctuations de la pression  $p' =$  $p - p_0$  en  $x = 29\delta_w(0)$  et  $y = 70\delta_w(0)$ , (b) du spectre correspodant : Simulation sans raccord de bloc et  $\cdot\cdot\cdot$  M-RBF<br>fict+racc.

La différence de pression  $\Delta p = p_{\text{raccord}} - p_{\text{sans record}}$  est présentée en fonction du temps sur la figure 8.14. Un écart de 1 Pa environ est obtenu crête à crête entre les simulations avec et sans raccord de bloc.

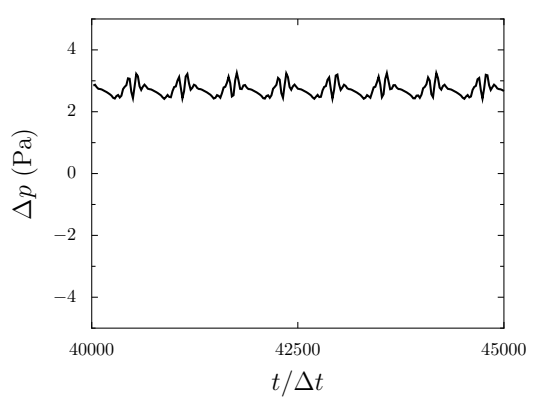

Figure 8.14 – Représentation de l'évolution temporelle de la différence de pression ∆*p* = *p*raccord −  $p_{\text{sans raccord}}$  entre les simulations avec et sans raccord de bloc au point situé en  $x = 29\delta_w(0)$  et  $y = 70\delta_w(0)$ .

Des ondes parasites plus fortes sont observées par rapport à la simulation avec un raccord conforme dans le chapitre 7. Ce résultat peut être attribué à la discrétisation spatiale près du raccord ainsi qu'au changement de la résolution du maillage à l'interface.
### 8.3 Conclusion

Dans ce chapitre, la performance du traitement aux interfaces des maillages non conformes proposé au chapitre 6 a été évaluée en simulant la convection d'un tourbillon et le développement d'une couche de mélange en 2-D. Ce traitement, s'appuyant sur une technique d'interpolation et l'utilisation de cellules fictives, permet de réduire le rayonnement numérique près des raccords par rapport à une discrétisation spatiale sans cellule fictive. Les ondes d'origine numérique produites aux raccords sont d'amplitude relativement faible par rapport aux fluctuations de pression dans l'écoulement. Ces simulations 2-D constituent une étape de validation nécessaire avant de considérer des configurations d'écoulement plus complexes. Le traitement aux interfaces des maillages non conformes sera à terme appliqué pour simuler des écoulements de jet en 3-D avec la LES.

Comme dans l'étude des raccords conformes, il est à noter que ces simulations été effectuées avec des maillages pour lesquels la taille des mailles est uniforme dans la direction *x* normale au raccord. Il serait intéressant d'étudier les effets de la résolution du maillage près du raccord en raffinant le maillage du côté droit de l'interface, en introduisant un saut de maille dans la direction *x* ou en augmentant la taille des mailles dans la direction *y*. Ces aspects n'ont pas été abordés dans cette étude.

# **Conclusion**

### Conclusion générale

Ce travail de thèse est consacré au développement de méthodes numériques pour la réalisation de calculs aéroacoustiques d'écoulements complexes par simulation des grandes échelles (LES). Ces développements visent à permettre d'estimer avec précision le bruit des jets installés des moteurs d'avion à un coût de calcul acceptable. L'approche LES s'appuie sur l'utilisation d'un filtre sélectif pour modéliser les effets des échelles turbulentes non résolues. Des schémas d'ordre élevé peu dispersifs et peu dissipatifs en volumes finis sont employés pour capturer et propager les ondes sonores.

La simulation des écoulements de paroi a tout d'abord été considérée. Pour les écoulements à des nombres de Reynolds suffisamment faibles, les couches limites peuvent être résolues numériquement. Une nouvelle discrétisation spatiale, s'appuyant sur la reconstruction de cellules fictives, a été proposée pour appliquer les schémas implicites de discrétisation spatiale de Fosso et *al.* [56] et le filtre de Visbal et Gaitonde [123] près des parois. Un écoulement de canal turbulent à un nombre de Mach de *M* = 0*.*2 et à un nombre de Reynolds de frottement de *Re<sup>τ</sup>* = 395 a été simulé avec succès par notre approche LES résolue à la paroi et basée sur l'utilisation d'un filtrage sélectif comme modèle de sous-maille. Le très bon accord obtenu entre les profils de vitesse turbulents et les données des simulations numériques directes (DNS) de la littérature démontre la capacité de notre approche LES à estimer les propriétés des écoulements pariétaux.

Pour les écoulements à des nombres de Reynolds plus élevés, la résolution des couches limites est problématique. Les maillages très fins utilisés pour simuler les écoulements de paroi conduisent en effet à une forte diminution du pas de temps des simulations pour une intégration temporelle explicite, et à des grandes tailles de maillage. Une modélisation de paroi a donc été développée pour permettre de s'affranchir de la résolution de l'intégralité des couches limites. Elle vise à reproduire l'évolution de l'écoulement moyen dans la région interne de la couche limite. Par conséquent,

#### *Conclusion*

l'écoulement n'a plus besoin d'être résolu par la LES près des parois, et un maillage grossier peut être utilisé dans ces régions limitant ainsi les restrictions sur le pas de temps. Un modèle de paroi analytique a été combiné aux schémas implicites utilisés pour la discrétisation spatiale en volumes finis. Une discrétisation spatiale particulière a été proposée pour tenir compte de la modélisation de paroi. Elle est inspirée de celle proposée pour la LES résolue à la paroi en se basant sur la reconstruction de cellules fictives. Elle présente la particularité de définir la vitesse et la température dans les cellules fictives à partir des lois d'évolution de ces grandeurs fournies par le modèle de paroi. Cette discrétisation est appliquée pour calculer un écoulement turbulent de canal plan à *M* = 0*.*2 et à *Re<sup>τ</sup>* = 2000 en présence de parois adiabatiques et isothermes. Les résultats sont en bon accord avec les données DNS de la littérature. Un jet simple subsonique et isotherme à  $M = 0.5$  et à un nombre de Reynolds basé sur le diamètre du jet  $D$  de  $Re_D = 5 \times 10^5$  est ensuite simulé, en appliquant la modélisation de paroi à l'intérieur de la tuyère du jet. La LES avec loi de paroi estime avec une bonne précision le développement du jet et le bruit rayonné en champ lointain. En particulier, les conditions initiales et le développement aérodynamique du jet sont très similaires aux données expérimentales. Un bon accord est enfin observé entre les spectres calculés en champ lointain et les mesures.

Dans un deuxième temps, un traitement aux interfaces des maillages non conformes a été développé pour permettre d'utiliser des maillages plus simples pour les géométries complexes. Le traitement proposé dans cette étude assure la compatibilité entre les schémas de discrétisation spatiale et les maillages non conformes. Un soin particulier a été apporté pour que ce traitement réponde aux exigences de précision imposées les simulations aéroacoustiques. Une technique d'interpolation RBF (*Radial Basis Functions* en anglais) [126], de type *meshless*, a été mise en oeuvre pour reconstruire des cellules fictives afin de pouvoir appliquer les schémas de discrétisation près des raccords de bloc. Elle consiste à interpoler les variables de l'écoulement dans les cellules fictives à partir d'un voisinage de points en utilisant des fonctions de base et des polynômes [44]. La précision de la technique d'interpolation a été estimée à partir d'une analyse monodimensionnelle. Les résultats ont montré que l'utilisation d'une fonction polynomiale de degré 0 et d'un voisinage contenant une dizaine de points permet de reconstruire des fonctions sinusoïdales avec une bonne précision. La qualité de la discrétisation spatiale aux raccords non conformes a ensuite été évaluée à l'aide de cas tests bi-dimensionnels. En particulier, des cas de convection de tourbillon et de développement de couche de mélange ont été simulés en présence de raccords non conformes. Afin de quantifier le rayonnement numérique généré près des raccords, les champs de pression obtenus ont été comparés avec ceux issus de calculs identiques sans raccord de bloc. L'amplitude des ondes parasites produites près des raccords non conformes est très faible par rapport à celle des fluctuations de pression d'origine aérodynamique et acoustique. La présence de raccord non conforme n'affecte donc pas significativement le développement de l'écoulement.

### Perspectives

Plusieurs perspectives à ce travail peuvent être envisagées.

La modélisation de paroi proposée s'inscrit dans le cadre d'une première tentative de couplage avec des méthodes d'ordre élevé. Elle s'appuie sur des lois analytiques qui ne tiennent pas compte des gradients de pression longitudinaux près des parois. La simulation d'écoulements pariétaux en présence de forts gradients de pression peut donc être problématique dans ce cas. Il serait donc intéressant de considérer des modèles de parois plus élaborés tels que l'approche TBLE (*Turbulent Boundary Layer Equations* en anglais) qui permettent de tenir compte des effets du gradient de pression [77].

En ce qui concerne le traitement pour les maillages non conformes, sa performance reste à évaluer pour les écoulements de jets en 3-D. De plus, l'étude de l'influence de la résolution du maillage près des raccords non conformes mérite d'être plus approfondie. En effet, pour les maillages utilisés dans cette étude, près des raccords, la taille des mailles dans la direction normale au raccord est uniforme. Il serait par exemple intéressant d'examiner les effets d'un saut de maille au travers du raccord. Par ailleurs, le choix des schémas de discrétisation spatiale au raccord pourrait être étudié plus en détails. En particulier, il a été observé dans ce travail que l'application de formulations décentrées pour le filtre de Visbal et Gaitonde près du raccord tend à augmenter l'amplitude des oscillations parasites produites. Il est ainsi probable que l'utilisation de formulations différentes pour le filtre permette de réduire ces oscillations près des raccords.

De manière plus générale, les méthodes développées dans cette étude peuvent également être appliquées aux maillages mobiles rencontrés pour l'étude des écoulements dans les turbomachines. Enfin, la mise en oeuvre d'une méthode d'intégration temporelle implicite pour les simulations aéroacoustiques serait intéressante pour permettre de relâcher les fortes restrictions imposées sur le pas de temps.

*Conclusion*

## **Références**

- [1] H Abe, H Kawamura, and Y Matsuo. Direct numerical simulation of a fully developed turbulent channel flow with respect to the Reynolds number dependence. *Journal of Fluids Engineering*, 123(2) :382–393, 2001. *Cited in pages 76 and 77*
- [2] H Abe, H Kawamura, and H Choi. Very large-scale structures and their effects on the wall shear-stress fluctuations in a turbulent channel flow up to *Reτ*= 640. *Journal of fluids engineering*, 126(5) :835–843, 2004. *Cited in pages 76, 79, 80, 81, 82, 92, and 93*
- [3] ACARE. Flightpath 2050. Europe's Vision for Aviation. *Report of the High Level Group on Aviation Research, Publications Office of the European Union, Luxembourg*, 2011. *Cited in page [1](#page-0-0)*
- [4] KM Aikens, NS Dhamankar, CS Martha, Yingchong S, GA Blaisdell, AS Lyrintzis, and Z Li. Equilibrium wall model for large eddy simulations of jets for aeroacoustics. *AIAA SciTech, 52nd Aerospace Sciences Meeting, paper AIAA-2014-0180*, 2014. *Cited in pages 60, 71, 73, and 100*
- [5] KM Aikens, GA Blaisdell, and AS Lyrintzis. Analysis of converging-diverging beveled nozzle jets using large eddy simulation with a wall model. *AIAA SciTech, 53rd Aerospace Sciences Meeting, paper AIAA-2015-0509*, 2015. *Cited in page 65*
- [6] C Bailly and G Comte-Bellot. *Turbulence*. Springer, 2015. *Cited in pages 10, 15, and 16*
- [7] C Bailly and D Juvé. Numerical solution of acoustic propagation problems using linearized Euler equations. *AIAA Journal*, 38(1) :22–29, 2000. *Cited in page 13*
- [8] C Bailly, P Lafon, and S Candel. Computation of noise generation and propagation for free and confined turbulent flows. *2nd AIAA/CEAS Aeroacoustics Conference, paper AIAA-96- 1732*, 1996. *Cited in page 14*
- [9] E Balaras, C Benocci, and U Piomelli. Two-layer approximate boundary conditions for largeeddy simulations. *AIAA Journal*, 34(6) :1111–1119, 1996. *Cited in page 61*
- [10] S Barré. *Etude numérique et expérimentale du bruit aérodynamique avec application aux jets ronds subsoniques*. PhD thesis, Ecole Centrale de Lyon, 2006. *Cited in page 107*
- [11] S Bocquet. *Modélisation de paroi et injection de turbulence pariétale pour la simulation des grandes échelles des écoulements aérothermiques*. PhD thesis, MEGEP, 2013. *Cited in pages 4, 60, and 99*
- [12] S Bocquet, P Sagaut, and J Jouhaud. A compressible wall model for large-eddy simulation with application to prediction of aerothermal quantities. *Physics of Fluids*, 24 :065103, 2012. *Cited in page 69*
- [13] S Bocquet, J-C Jouhaud, H Deniau, J-F Boussuge, and MJ Estève. Wall-Modelled Large-Eddy Simulation of a hot Jet-In-Cross-Flow with turbulent inflow generation. *Computers & Fluids*, 101 :136–154, 2014. *Cited in pages 65 and 66*
- [14] J Bodart and J Larsson. Wall-modeled large eddy simulation in complex geometries with application to high-lift devices. *Annual Research Briefs (Center for Turbulence Research, Stanford University, CA)*, pages 37–48, 2011. *Cited in page 74*
- [15] J Bodart and J Larsson. Wall-modeled large eddy simulation of the mcdonnell-douglas 30p/30n high-lift airfoil in near-stall conditions. *30th AIAA Applied Aerodynamics Conference, paper AIAA-2012-3022*, 2012. *Cited in page 65*
- [16] DJ Bodony and SK Lele. Current status of jet noise predictions using Large-Eddy Simulation. *AIAA Journal*, 46(2) :364–380, 2008. *Cited in pages 15 and 40*
- [17] C Bogey and C Bailly. Numerical Simulation of Sound Generated by a Vortex Pairing in a mixing layer. *AIAA Journal*, 38(12) :2210–2218, 2000. *Cited in pages 146, 147, and 163*
- [18] C Bogey and C Bailly. Three-dimensional non-reflective boundary conditions for acoustic simulations : far field formulation and validation test cases. *Acta Acustica united with Acustica*, 88(4) :463–471, 2002. *Cited in page 43*
- [19] C Bogey and C Bailly. Investigation of subsonic jet noise using LES : Mach and Reynolds number effects. *10th AIAA/CEAS Aeroacoustics Conference, paper AIAA-2004-3023*, 2004. *Cited in pages 10 and 11*
- [20] C Bogey and C Bailly. A family of low dispersive and low dissipative explicit schemes for flow and noise computations. *Journal of Computational Physics*, 194(1) :194–214, 2004. *Cited in pages 3 and 40*
- [21] C Bogey and C Bailly. Decrease of the effective Reynolds number with eddy-viscosity subgrid modeling. *AIAA Journal*, 43(2) :437–439, 2005. *Cited in pages 2 and 17*
- [22] C Bogey and C Bailly. Investigation of sound sources in subsonic jets using causality methods on LES data. *11th AIAA/CEAS Aeroacoustics Conference, paper AIAA-2005-2885*, 2005. *Cited in page 11*
- [23] C Bogey and C Bailly. Influence of nozzle-exit boundary-layer conditions on the flow and acoustic fields of initially laminar jets. *Journal of Fluid Mechanics*, 663 :507–538, 2010. *Cited in pages 4 and 109*
- [24] C Bogey and O Marsden. Direct Numerical Simulation of the turbulent development of a round jet at Reynolds number 11, 000. *PARCO*, 19 :513–519, 2009. *Cited in page 15*
- [25] C Bogey and O Marsden. Numerical investigation of temperature effects on properties of subsonic turbulent jets. *19th AIAA/CEAS Aeroacoustics Conference, paper AIAA 2013- 2140*, 2013. *Cited in page 15*
- [26] C Bogey and O Marsden. Identification of the effects of the nozzle-exit boundary-layer thickness and its corresponding Reynolds number in initially highly disturbed subsonic jets. *Physics of Fluids*, 25(5) :055106, 2013. *Cited in pages 4 and 109*
- [27] C Bogey and O Marsden. Influence of nozzle-exit boundary-layer profile on high-subsonic jets. *20th AIAA/CEAS Aeroacoustics Conference, paper AIAA-2014-2600*, 2014. *Cited in page 112*
- [28] C Bogey, C Bailly, and D Juvé. Noise investigation of a high subsonic, moderate Reynolds number jet using a compressible large eddy simulations. *Theoretical and Computational Fluid Dynamics*, 16(4) :273–297, 2003. *Cited in page 108*
- [29] C Bogey, C Bailly, et al. Turbulence and energy budget in a self-preserving round jet : direct evaluation using large eddy simulation. *Journal of Fluid Mechanics*, 627 :129, 2009. *Cited in page 17*
- [30] C Bogey, O Marsden, and C Bailly. Large-eddy simulation of the flow and acoustic fields of a Reynolds number 10<sup>5</sup> subsonic jet with tripped exit boundary layers. *Physics of Fluids*, 23 : 035104, 2011. *Cited in pages 18, 88, 90, 112, and 119*
- [31] GA Brès, FE Ham, JW Nichols, and SK Lele. Nozzle wall modeling in unstructured large eddy simulations for hot supersonic jet predictions. *19th AIAA/CEAS Aeroacoustics Conference, paper AIAA-2013-2142*, 2013. *Cited in page 65*
- [32] GA Brès, P Jordan, T Colonius, M Le Rallic, V Jaunet, and SK Lele. Large eddy simulation of a Mach 0.9 turbulent jets. *Proceedings of the Summer Program*, pages 221–230, 2014. *Cited in page 65*
- [33] W Cabot and P Moin. Approximate wall boundary conditions in the Large-Eddy-Simulation of high Reynolds number flow. *Flow, Turbulence and Combustion*, 63 :269–291, 1999. *Cited in pages 61, 63, and 64*
- [34] O Cabrit. Direct simulations for wall modeling of multicomponent reacting compressible turbulent flows. *Physics of Fluids*, 21 :055108, 2009. *Cited in page 76*
- [35] O Cabrit. *Modélisation des flux pariétaux sur les tuyères des moteurs à propergol solide*. PhD thesis, Université Montpellier II, 2009. *Cited in pages 57 and 59*
- [36] L Cambier, S Heib, and S Plot. The Onera elsA CFD Software : Input from Research and Feedback from Industry. *Mechanics & Industry*, 14(03) :159–174, 2013. *Cited in pages 2, 5, 21, and 23*
- [37] MH Carpenter, D Gottlieb, and S Abarbanel. Time-stable boundary conditions for finitedifference schemes solving hyperbolic systems : methodology and application to high-order compact schemes. *Journal of Computational Physics*, 111(2) :220–236, 1994. *Cited in page 33*
- [38] D Casalino. An advanced time approach for acoustic analogy predictions. *Journal of Sound and Vibration*, 261(4) :583–612, 2003. *Cited in pages 19, 21, and 115*
- [39] AVG Cavalieri, P Jordan, T Colonius, and Y Gervais. Axisymmetric superdirectivity in subsonic jets. *Journal of Fluid Mechanics*, 704 :388–420, 2012. *Cited in pages 105, 107, 108, 110, 112, 113, 114, 116, 117, 118, 119, 120, 121, 122, 123, 124, and 125*
- [40] AVG Cavalieri, D Rodríguez, P Jordan, T Colonius, and Y Gervais. Wavepackets in the velocity field of turbulent jets. *Journal of Fluid Mechanics*, 730 :559–592, 2013. *Cited in pages 119 and 120*
- [41] T Cebeci and J Cousteix. *Modeling and Computation of Boundary-Layer Flows*. Springer, 2003. *Cited in page 54*
- [42] P Chassaing. *Turbulence en mécanique des fluides*. Editions Cépaduès, 2000. *Cited in page 82*
- [43] T Colonius and SK Lele. Computational aeroacoustics : progress on nonlinear problems of sound generation. *Progress in Aerospace Sciences*, 40(6) :345–416, 2004. *Cited in pages 2 and 11*
- [44] WJ Costin and CB Allen. Numerical study of radial basis function interpolation for data transfer across discontinuous mesh interfaces. *International Journal for Numerical Methods in Fluids*, 72(10) :1076–1095, 2013. *Cited in pages 136, 140, and 170*
- [45] J. Cousteix. *Turbulence et couche limite*. Editions Cépaduès, 1989. *Cited in page 54*
- [46] DG Crighton. Basic principles of aerodynamic noise generation. *Progress in Aerospace Sciences*, 16(1) :31–96, 1975. *Cited in page 11*
- [47] SC Crow and FH Champagne. Orderly structure in jet turbulence. *Journal of Fluid Mechanics*, 48(03) :547–591, 1971. *Cited in pages 10 and 119*
- [48] JW Deardorff. A numerical study of three-dimensional turbulent channel flow at large Reynolds numbers. *Journal of Fluid Mechanics*, 41(2) :453–480, 1970. *Cited in page 59*
- [49] G Erlebacher, MY Hussaini, CG Speziale, and TA Zang. Toward the large-eddy simulation of compressible turbulent flows. *Journal of Fluid Mechanics*, 238 :155–185, 1992. *Cited in page 17*
- [50] D Fauconnier, C Bogey, and E Dick. On the performance of relaxation filtering for large-eddy simulation. *Journal of Turbulence*, 14(1) :22–49, 2013. *Cited in page 17*
- [51] JE Ffowcs Williams and DL Hawkings. Sound generation by turbulence and surfaces in arbitrary motion. *Philosophical Transactions of the Royal Society of London. Series A, Mathematical and Physical Sciences*, 264(1151) :321–342, 1969. *Cited in pages 13, 19, and 20*
- [52] G Fillola, M-C Le Pape, and M Montagnac. Numerical simulations around wing control surfaces. *24th International Council of Aeronautical Sciences, paper ICAS-2004-2.3.2*, 2004. *Cited in page 130*
- [53] V Fleury, C Bailly, E Jondeau, M Michard, and D Juvé. Space-time correlations in two subsonic jets using dual particle image velocimetry measurements. *AIAA Journal*, 46(10) : 2498–2509, 2008. *Cited in page 118*
- [54] A Fosso. Introduction d'une approche non-structurée dans elsA. Etude théorique et besoins opérationnels. Rapport de stage, CERFACS, 2007. *Cited in page 30*
- [55] A Fosso. *Schémas Volumes Finis Précis : application à l'aéroacoustique numérique de jets subsoniques*. PhD thesis, Université Pierre et Marie Curie, 2011. *Cited in pages 2, 5, 29, 30, 37, 38, and 131*
- [56] A Fosso, H Deniau, F Sicot, and P Sagaut. Curvilinear finite volume scheme using high order compact intepolation. *Journal of Computational Physics*, 229(13) :5090–5122, 2010. *Cited in pages iv, 26, 28, 32, 33, 34, 36, 37, 38, 45, 70, 129, 131, 143, 155, 156, and 169*
- [57] A Fosso, H Deniau, N Lamarque, and T Poinsot. Comparison of outflow boundary conditions for subsonic aeroacoustic simulations. *International Journal for Numerical Methods in Fluids*, 68(10) :1207–1233, 2012. ISSN 1097-0363. *Cited in page 44*
- [58] J Fröhlich and D von Terzi. Hybrid LES/RANS methods for the simulation of turbulent flows. *Progress in Aerospace Sciences*, 44(5) :349–377, 2008. *Cited in page 59*
- [59] DV Gaitonde and MR Visbal. High-order schemes for navier-stokes equations : algorithm and implementation into fdl3di. Technical report, DTIC Document, 1998. *Cited in pages 134 and 156*
- [60] DV Gaitonde and MR Visbal. Further development of a navier-stokes solution procedure based on higher-order formulas. *317th AlAA Aerospace Sciences Meeting & Exhibit, paper AIAA-1999-0557*, pages 1–18, 1999. *Cited in pages 38, 39, and 40*
- [61] M Germano, U Piomelli, P Moin, and WH Cabot. A dynamic subgrid-scale eddy viscosity model. *Physics of Fluids A*, 3(7) :1760–1765, 1991. *Cited in pages 17, 64, and 65*
- [62] X Gloerfelt. *Bruit rayonné par un écoulement affleurant une cavité : simulation acoustique directe et application de méthodes intégrales*. PhD thesis, Ecole Centrale de Lyon, 2001. *Cited in pages 19, 20, and 21*
- [63] MA Golberg, CS Chen, and H Bowman. Some recent results and proposals for the use of radial basis functions in the bem. *Engineering Analysis with Boundary Elements*, 23(4) : 285–296, 1999. *Cited in page 136*
- [64] ME Goldstein. *Aeroacoustics*, volume 1. New York, McGraw-Hill International Book Co., 1976. *Cited in page 12*
- [65] G Grötzbach. Direct numerical and large eddy simulation of turbulent channel flows. *Encyclopedia of fluid mechanics*, 6 :1337–1391, 1987. *Cited in page 59*
- [66] F Hamba. Analysis of filtered Navier-Stokes equation for hybrid RANS/LES simulations. *Physics of Fluids*, 23 :015108, 2011. *Cited in page 62*
- [67] S Heib. Description des flux visqueux. Note technique, ONERA, 2006. *Cited in pages 30 and 36*
- [68] R Hixon, SH Shih, and RR Mankabadi. Evaluation of boundary conditions for computational aeroacoustics. *AIAA Journal*, 33(11) :2006–2012, 1995. *Cited in page 44*
- [69] MS Howe. *Theory of Vortex Sound*. Cambridge University Press, 2003. *Cited in page 19*
- [70] S Hoyas and J Jiménez. Scaling of the velocity fluctuations in turbulent channels up to *Re<sup>τ</sup>* = 2003. *Physics of Fluids*, 18 :011702, 2006. *Cited in pages 54, 55, 96, 97, 98, 99, 100, 101, and 102*
- [71] P Jordan and Y Gervais. Subsonic jet aeroacoustics : associating experiment, modelling and simulation. *Experiments in Fluids*, 44(1) :1–21, 2008. *Cited in page 10*
- [72] BA Kader. Temperature and concentration profiles in fully turbulent boundary layers. *International Journal of Heat and Mass Transfer*, 24(9) :1541–1544, 1981. *Cited in pages 60, 61, and 98*
- [73] G Kalitzin, G Medic, and JA Templeton. Wall modeling for les of high reynolds number channel flows : What turbulence information is retained ? *Computers & Fluids*, 37(7) :809– 815, 2008. *Cited in page 64*
- [74] S Karabasov, C Bogey, and T Hynes. An investigation of the mechanisms of sound generation in initially laminar subsonic jets using the Goldstein acoustic analogy. *Journal of Fluid Mechanics*, 714 :24–57, 2013. *Cited in page 11*
- [75] S Kawai and K Asada. Wall-modeled large-eddy simulation of high Reynolds number flow around an airfoil near stall conditions. *Computers & Fluids*, pages 1–9, 2012. *Cited in pages 61 and 65*
- [76] S Kawai and J Larsson. Wall-modeling in large eddy simulation : Length scales, grid resolution, and accuracy. *Physics of Fluids*, 24 :015105, 2012. *Cited in pages 64, 69, 71, and 73*
- [77] S Kawai and J Larsson. Dynamic non-equilibrium wall-modeling for large eddy simulation at high Reynolds numbers. *Physics of Fluids*, 25(1) :015105, 2013. *Cited in pages 61, 65, and 171*
- [78] AN Kolmogorov. Dissipation of energy in locally isotropic turbulence. In *Dokl. Akad. Nauk SSSR*, volume 32, pages 16–18, 1941. *Cited in page 15*
- [79] F Kremer. *Étude numérique d'écoulements de paroi compressibles : méthodes d'intégration temporelle semi-implicites et application du canal plan turbulent*. PhD thesis, École Centrale de Lyon, 2012. *Cited in pages 78 and 83*
- [80] F Kremer and C Bogey. Large-eddy simulation of turbulent channel flow using relaxation filtering : Resolution requirement and reynolds number effects. *Computers & Fluids*, 116 : 17–28, 2015. *Cited in page 18*
- [81] C Lacor, S Smirnov, and M Baelmans. A finite volume formulation of compact central schemes on arbitrary structured grids. *Journal of Computational Physics*, 198(2) :535–566, 2004. *Cited in page 30*
- [82] J Laufer. New trends in experimental turbulence research. *Annual Review of Fluid Mechanics*, 7(1) :307–326, 1975. *Cited in page 10*
- [83] J Lee, M Cho, and H Choi. Large eddy simulations of turbulent channel and boundary layer flows at high Reynolds number with mean wall shear stress boundary conditions. *Physics of Fluids*, 25(11) :110808, 2013. *Cited in pages 60 and 74*
- [84] SK Lele. Compact finite difference schemes with spectral-like resolution. *Journal of Computational Physics*, 103 :16–42, 1992. *Cited in page 27*
- [85] M Lesieur and O Metais. New trends in large-eddy simulations of turbulence. *Annual Review of Fluid Mechanics*, 28(1) :45–82, 1996. *Cited in page 17*
- [86] D Liepmann and M Gharib. The role of streamwise vorticity in the near-field entrainment of round jets. *Journal of Fluid Mechanics*, 245 :643–668, 1992. *Cited in page 9*
- [87] MJ Lighthill. On sound generated aerodynamically. I. General theory. *Proceedings of the Royal Society of London A : Mathematical, Physical and Engineering Sciences*, 211(1107) : 564–587, 1952. *Cited in pages 11, 13, and 18*
- [88] MJ Lighthill. On sound generated aerodynamically. II. Turbulence as a source of sound. *Proceedings of the Royal Society of London A : Mathematical, Physical and Engineering Sciences*, 222(1148) :1–32, 1954. *Cited in pages 13 and 18*
- [89] DK Lilly. A proposed modification of the germano subgrid-scale closure method. *Physics of Fluids*, 4(3) :633–635, 1992. *Cited in pages 64 and 65*
- [90] M Montagnac. Non coincident conservative adjacent join boundary condition. Technical report, Cerfacs. *Cited in pages 130, 134, 159, and 162*
- [91] RD Moser, J Kim, and NN Mansour. Direct numerical simulation of turbulent channel flow up to *Reτ*=590. *Physics of Fluids*, 11 :943, 1999. *Cited in pages 76, 77, 79, 80, 81, 82, 93, and 94*
- [92] F Nicoud and F Ducros. Subgrid-scale stress modelling based on the square of the velocity gradient tensor. *Flow, Turbulence and Combustion*, 62(3) :183–200, 1999. *Cited in pages 17 and 65*
- [93] F Nicoud, JS Baggett, P Moin, and W Cabot. Large eddy simulation wall-modeling based on suboptimal control theory and linear stochastic estimation. *Physics of Fluids*, 13(10) : 2968–2984, 2001. *Cited in page 63*
- [94] WA Olsen, OA Gutierrez, and RG Dorsch. The effect of nozzle inlet shape, lip thickness, and exit shape and size on subsonic jet noise. *NASA TM X-68182*, 1973. *Cited in page 12*
- [95] GI Park and P Moin. An improved dynamic non-equilibrium wall-model for large eddy simulation. *Physics of Fluids*, 26(1) :015108, 2014. *Cited in page 74*
- [96] BS Petukhov. Heat transfer and friction in turbulent pipe flow with variable physical properties. *Advances in heat transfer*, 6 :503–565, 1970. *Cited in pages 101 and 103*
- [97] U Piomelli. Wall-layer models for large-eddy simulations. *Progress in Aerospace Sciences*, 44 (6) :437–446, 2008. *Cited in pages 58, 61, and 62*
- [98] U Piomelli and E Balaras. Wall-layer models for large-eddy-simulations. *Annual Review of Fluid Mechanics*, 34 :349–374, 2002. *Cited in pages 55, 56, and 59*
- [99] T Poinsot and SK Lele. Boundary conditions for direct simulations of compressible viscous flows. *Journal of Computational Physics*, 101(1) :104–129, 1992. *Cited in pages 41 and 106*
- [100] SB Pope. *Turbulent flows*. Cambridge University Press, 2000. *Cited in pages 10 and 14*
- [101] H Reichardt. The fundamentals of turbulent heat transfer. *Archiv fuer die Gesamte Waermetechnik,(West Germany)*, 6 :129–143, 1951. *Cited in pages 59, 60, and 98*
- [102] DP Rizzetta, MR Visbal, and GA Blaisdell. A time-implicit high-order compact differencing and filtering scheme for large-eddy simulation. *International Journal for Numerical Methods in Fluids*, 42(6) :665–693, 2003. *Cited in page 17*
- [103] SK Robinson. A review of vortex structures and associated coherent motions in turbulent boundary layers. In *Structure of Turbulence and Drag Reduction*, pages 23–50. Springer, 1990. *Cited in page 85*
- [104] U Schumann. Subgrid scale model for finite difference simulations of turbulent flows in plane channels and annuli. *Journal of Computational Physics*, 18(4) :376–404, 1975. *Cited in page 59*
- [105] TK Sengupta, G Ganeriwal, and S De. Analysis of central and upwind compact schemes. *Journal of Computational Physics*, 192 :677–694, 2003. *Cited in page 33*
- [106] CA Sleicher and MW Rouse. A convenient correlation for heat transfer to constant and variable property fluids in turbulent pipe flow. *International Journal of Heat and Mass Transfer*, 18(5) :677–683, 1975. *Cited in pages 96 and 103*
- [107] J Smagorinsky. General circulation experiments with the primitive equations : I. the basic experiment\*. *Monthly weather review*, 91(3) :99–164, 1963. *Cited in page 17*
- [108] PR Spalart. Detached-eddy simulation. *Annual Review of Fluid Mechanics*, 41 :181–202, 2009. *Cited in page 62*
- [109] PR Spalart, W Jou, M Strelets, and S Allmaras. Comments of feasibility of les for wings, and on a hybrid RANS/LES approach. *Advances in DNS/LES*, 1 :4–8, 1997. *Cited in page 62*
- [110] DB Spalding. A single formula for the"law of the wall". *Journal of Applied Mechanics*, 28 : 455, 1961. *Cited in pages 59 and 60*
- [111] CKW Tam. Jet noise generated by large-scale coherent motion. In *Aeroacoustics of Flight Vehicles : Theory and Practice. Volume 1 : Noise Sources*, volume 1, pages 311–390, 1991. *Cited in page 10*
- [112] CKW Tam. Computational Aeroacoustics : Issues and Methods. *AIAA Journal*, 33(10) : 1788–1796, octobre 1995. *Cited in page 11*
- [113] CKW Tam. Jet noise : since 1952. *Theoretical and Computational Fluid Dynamics*, 10(1-4) : 393–405, 1998. *Cited in page 10*
- [114] CKW Tam and Z Dong. Radiation and outflow boundary conditions for direct computation of acoustic and flow disturbances in a nonuniform mean flow. *Journal of Computational Acoustics*, 4(02) :175–201, 1996. *Cited in page 43*
- [115] CKW Tam and JC Webb. Dispersion-relation-preserving finite difference schemes for computational acoustics. *Journal of Computational Physics*, 107 :262–281, 1993. *Cited in pages 43, 106, 109, 143, and 146*
- [116] CKW Tam, K Viswanathan, KK Ahuja, and J Panda. The sources of jet noise : experimental evidence. *Journal of Fluid Mechanics*, 615 :253–292, 2008. *Cited in pages 10 and 11*
- [117] JA Templeton, M Wang, and P Moin. A predictive wall model for large-eddy simulation based on optimal control techniques. *Physics of Fluids*, 20(6) :065104, 2008. *Cited in page 63*
- [118] KW Thompson. Time dependent boundary conditions for hyperbolic systems. *Journal of Computational Physics*, 68(1) :1–24, 1987. *Cited in page 41*
- [119] EF Toro, M Spruce, and W Speares. Restoration of the contact surface in the HLL-riemann solvers. *Shock waves*, 4(1) :25–34, 1994. *Cited in pages 37 and 132*
- [120] A Travin, M Shur, M Strelets, and PR Spalart. Detached-eddy simulations past a circular cylinder. *Flow, Turbulence and Combustion*, 63(1-4) :293–313, 2000. *Cited in page 62*
- [121] ER Van Driest. Turbulent boundary layer in compressible fluids. *Journal of the Aeronautical Sciences*, 18(3) :145–160, 1951. *Cited in pages 60 and 67*
- [122] MR Visbal and DV Gaitonde. High-order-accurate methods for complex unsteady subsonic flows. *AIAA Journal*, 37(10) :1231–1239, 1999. *Cited in page 17*
- [123] MR Visbal and DV Gaitonde. On the use of higher-order finite-difference schemes on curvilinear and deforming meshes. *Journal of Computational Physics*, 181 :155–185, 2002. *Cited in pages iv, 28, 29, 32, 35, 36, 37, 38, 70, 91, 129, 133, 134, 143, 155, 156, and 169*
- [124] AW Vreman. An eddy-viscosity subgrid-scale model for turbulent shear flow : Algebraic theory and applications. *Physics of Fluids*, 16(10) :3670–3681, 2004. *Cited in page 65*
- [125] C Wagner, T Hüttl, and P Sagaut. *Large-eddy simulation for acoustics*, volume 20. Cambridge University Press, 2007. *Cited in pages 15, 58, 59, and 60*
- [126] JG Wang and GR Liu. A point interpolation meshless method based on radial basis functions. *International Journal for Numerical Methods in Engineering*, 54(11) :1623–1648, 2002. *Cited in pages 134, 136, and 170*
- [127] M Wang and P Moin. Dynamic wall modeling for large-eddy simulation of complex turbulent flows. *Physics of Fluids*, 14(7) :2043–2051, 2002. *Cited in pages 61 and 65*
- [128] H Wendland. *Scattered data approximation*, volume 17. Cambridge University Press, 2004. *Cited in pages 136 and 140*

*Références*